# **[MS-QoE]: Quality of Experience Monitoring Server Protocol**

Intellectual Property Rights Notice for Open Specifications Documentation

- **Technical Documentation.** Microsoft publishes Open Specifications documentation ("this documentation") for protocols, file formats, data portability, computer languages, and standards support. Additionally, overview documents cover inter-protocol relationships and interactions.
- **Copyrights**. This documentation is covered by Microsoft copyrights. Regardless of any other terms that are contained in the terms of use for the Microsoft website that hosts this documentation, you can make copies of it in order to develop implementations of the technologies that are described in this documentation and can distribute portions of it in your implementations that use these technologies or in your documentation as necessary to properly document the implementation. You can also distribute in your implementation, with or without modification, any schemas, IDLs, or code samples that are included in the documentation. This permission also applies to any documents that are referenced in the Open Specifications documentation.
- **No Trade Secrets**. Microsoft does not claim any trade secret rights in this documentation.
- **Patents**. Microsoft has patents that might cover your implementations of the technologies described in the Open Specifications documentation. Neither this notice nor Microsoft's delivery of this documentation grants any licenses under those patents or any other Microsoft patents. However, a given [Open](http://go.microsoft.com/fwlink/?LinkId=214445) Specifications document might be covered by the Microsoft Open [Specifications Promise](http://go.microsoft.com/fwlink/?LinkId=214445) or the [Microsoft Community Promise.](http://go.microsoft.com/fwlink/?LinkId=214448) If you would prefer a written license, or if the technologies described in this documentation are not covered by the Open Specifications Promise or Community Promise, as applicable, patent licenses are available by contacting [iplg@microsoft.com.](mailto:iplg@microsoft.com)
- **License Programs**. To see all of the protocols in scope under a specific license program and the associated patents, visit the [Patent Map.](https://msdn.microsoft.com/en-us/openspecifications/dn750984)
- **Trademarks**. The names of companies and products contained in this documentation might be covered by trademarks or similar intellectual property rights. This notice does not grant any licenses under those rights. For a list of Microsoft trademarks, visit [www.microsoft.com/trademarks.](http://www.microsoft.com/trademarks)
- **Fictitious Names**. The example companies, organizations, products, domain names, email addresses, logos, people, places, and events that are depicted in this documentation are fictitious. No association with any real company, organization, product, domain name, email address, logo, person, place, or event is intended or should be inferred.

**Reservation of Rights**. All other rights are reserved, and this notice does not grant any rights other than as specifically described above, whether by implication, estoppel, or otherwise.

**Tools**. The Open Specifications documentation does not require the use of Microsoft programming tools or programming environments in order for you to develop an implementation. If you have access to Microsoft programming tools and environments, you are free to take advantage of them. Certain Open Specifications documents are intended for use in conjunction with publicly available standards specifications and network programming art and, as such, assume that the reader either is familiar with the aforementioned material or has immediate access to it.

**Support.** For questions and support, please contact [dochelp@microsoft.com.](mailto:dochelp@microsoft.com)

## **Revision Summary**

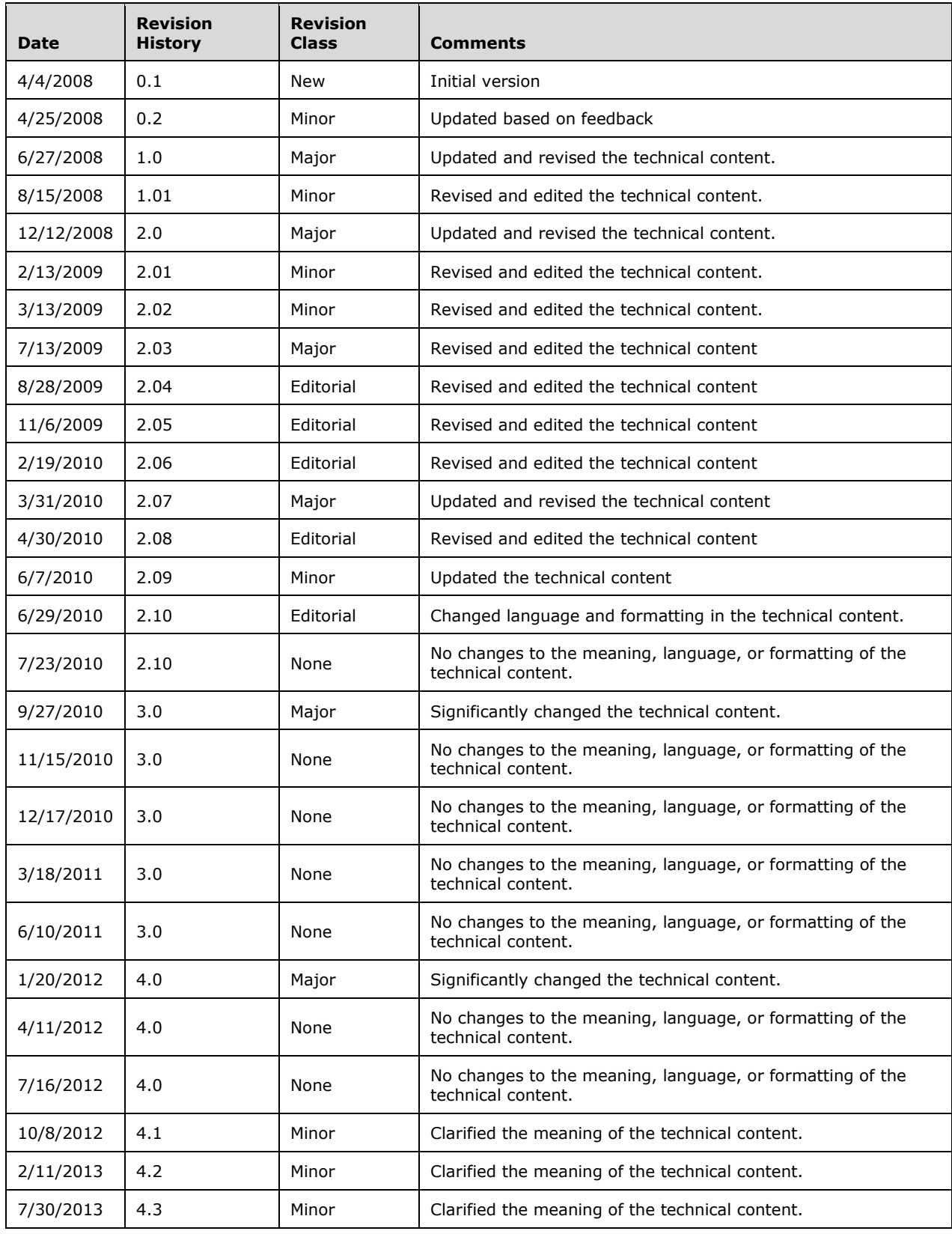

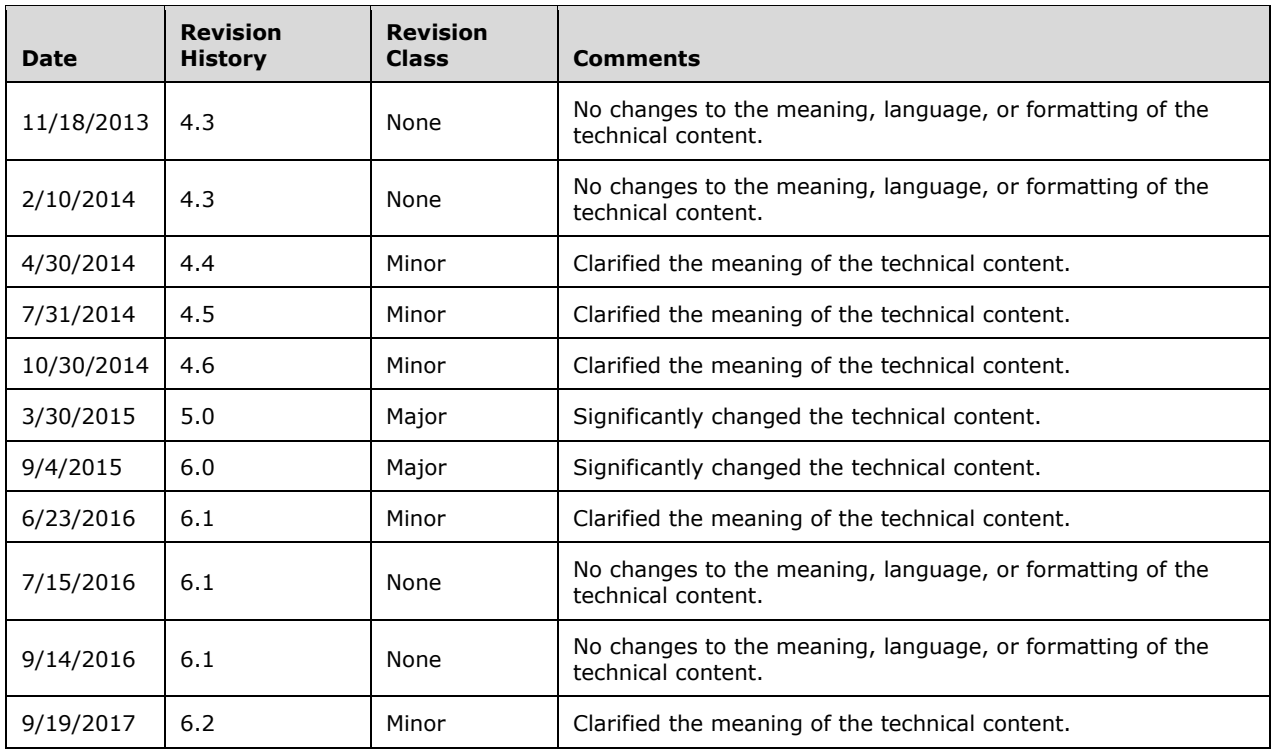

## **Table of Contents**

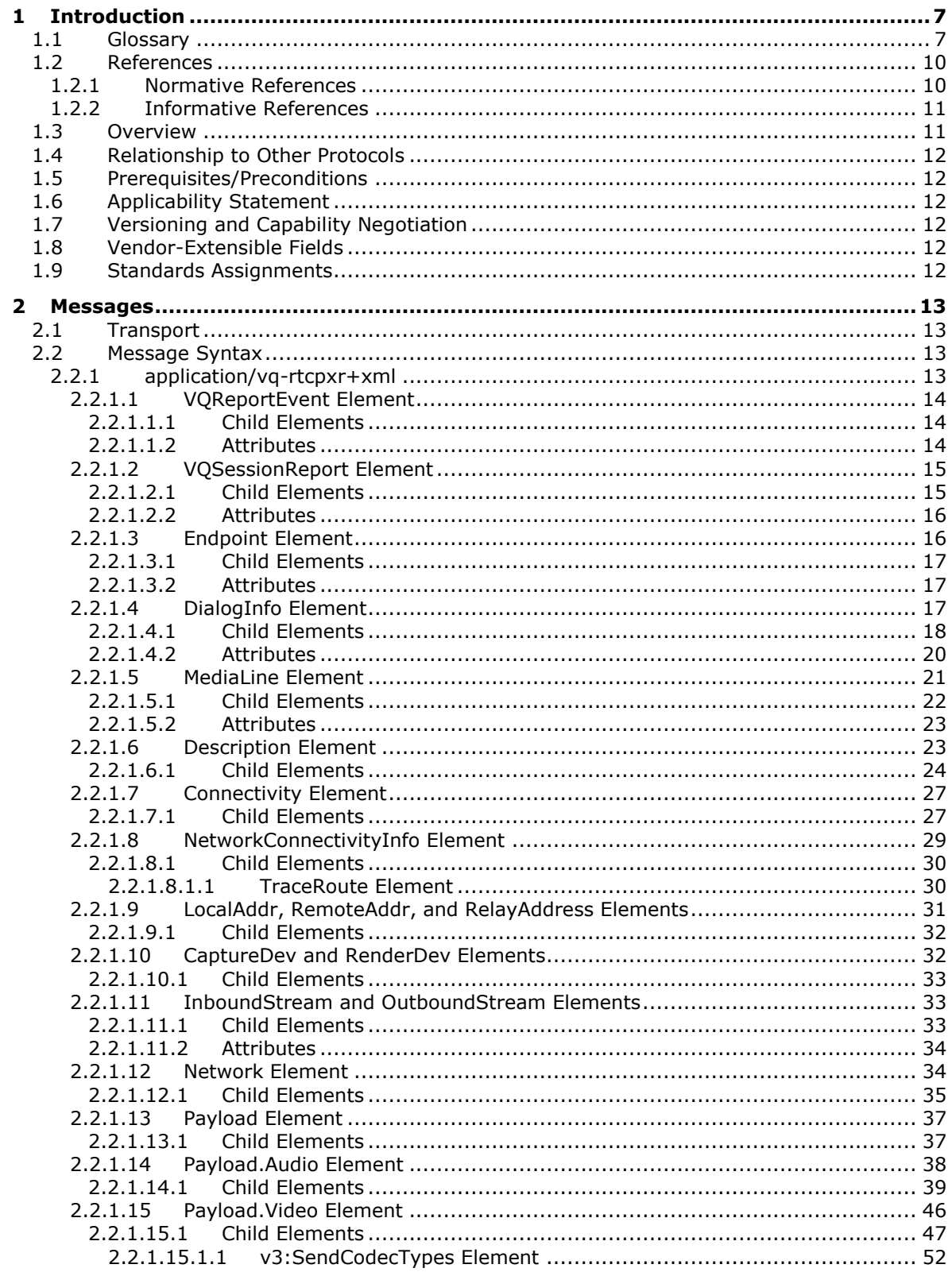

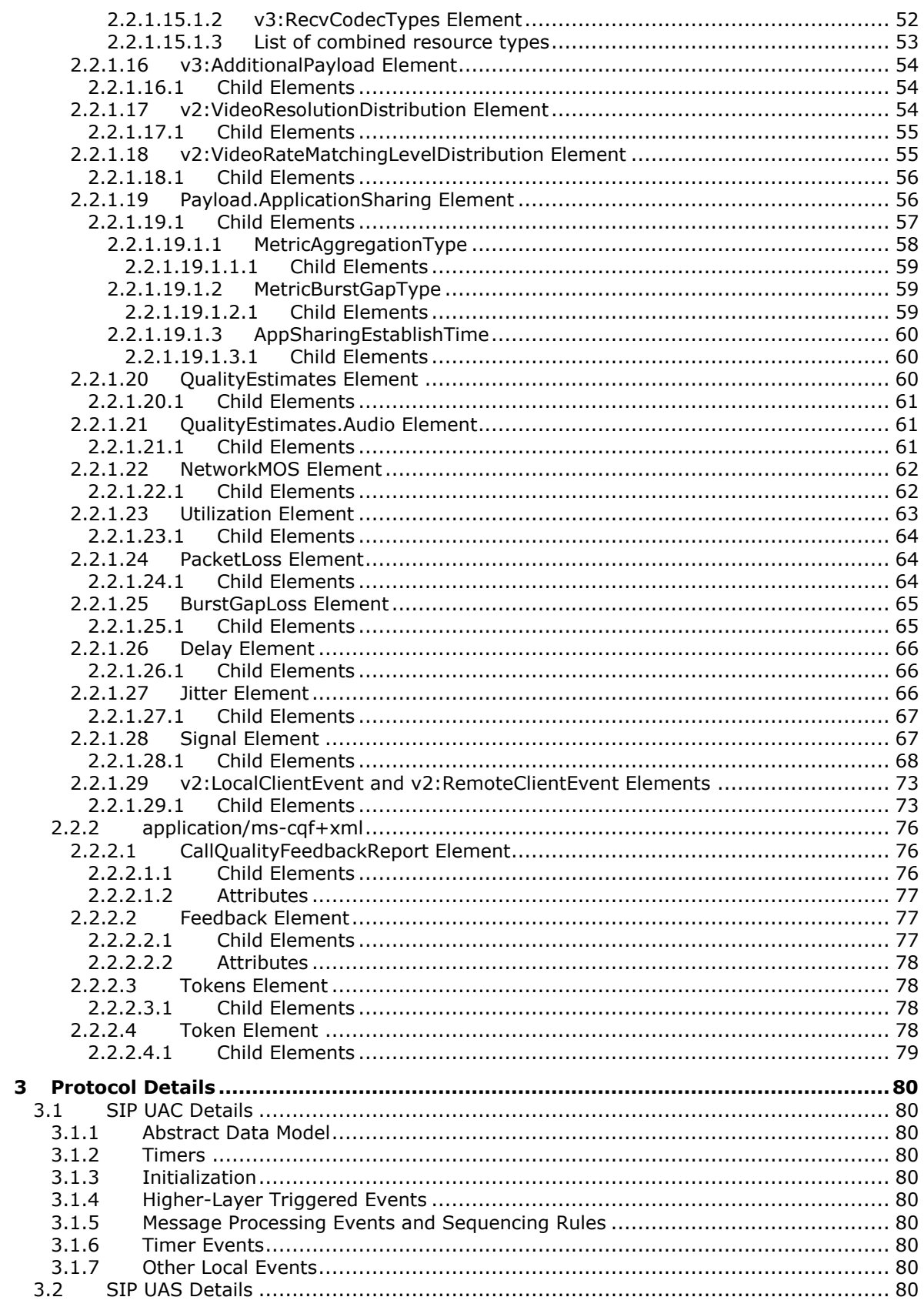

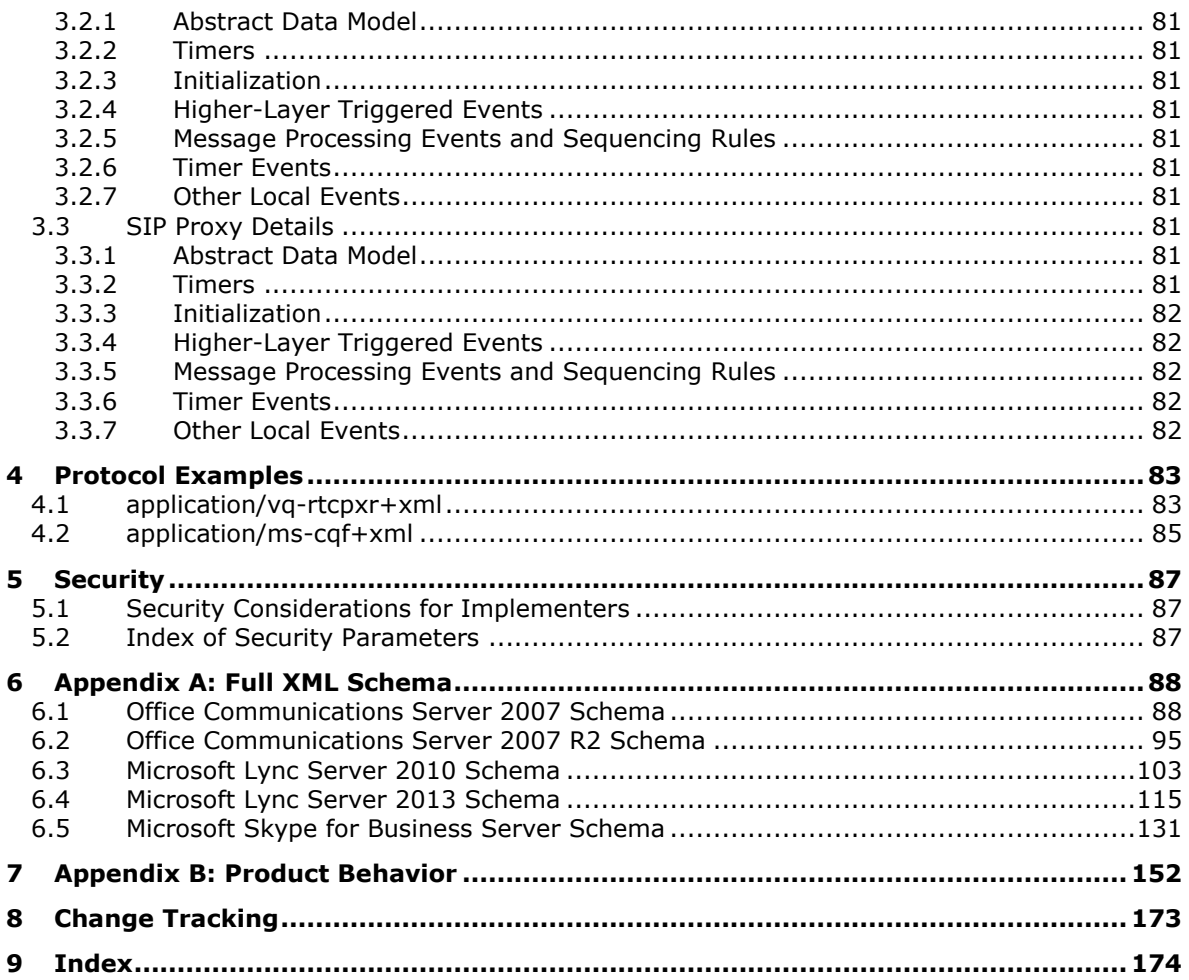

## <span id="page-6-0"></span>**1 Introduction**

The Quality of Experience Monitoring Server Protocol specifies the Quality of Experience Monitoring Server Protocol. It is a proprietary protocol used for publishing Quality of Experience (QoE) metrics. A client calculates QoE metrics and then sends them to a server for monitoring and diagnostics purposes.

Sections 1.5, 1.8, 1.9, 2, and 3 of this specification are normative. All other sections and examples in this specification are informative.

#### <span id="page-6-1"></span>**1.1 Glossary**

This document uses the following terms:

- <span id="page-6-2"></span>**202 Accepted**: A response that indicates that a request was accepted for processing.
- <span id="page-6-8"></span>**Audio/Video Edge Server (A/V Edge Server)**: A protocol server that implements the Traversal Using Relay NAT (TURN) Extensions Protocol, as described in [\[MS-TURN\].](%5bMS-TURN%5d.pdf#Section_9e434b27eb134249b0312d15c3835c8b) The protocol server provides connectivity to a protocol client that is behind a network entity, if the network entity provides network address translation (NAT).
- **B-frame**: A bidirectional video frame that references both the previous frame and the next frame.
- <span id="page-6-5"></span>**call**: A communication between peers that is configured for a multimedia conversation.
- <span id="page-6-10"></span>**candidate**: A set of transport addresses that form an atomic unit for use with a media session. For example, in the case of Real-Time Transport Protocol (RTP) there are two transport addresses for each candidate, one for RTP and another for the Real-Time Transport Control Protocol (RTCP). A candidate has properties such as type, priority, foundation, and base.
- **codec**: An algorithm that is used to convert media between digital formats, especially between raw media data and a format that is more suitable for a specific purpose. Encoding converts the raw data to a digital format. Decoding reverses the process.
- **Common Intermediate Format (CIF)**: A picture format, described in the H.263 standard, that is used to specify the horizontal and vertical resolutions of pixels in YCbCr sequences in video signals.
- <span id="page-6-6"></span>**conference**: A **[Real-Time Transport Protocol \(RTP\)](#page-7-0)** session that includes more than one participant.
- <span id="page-6-9"></span>**connectivity check**: A Simple Traversal of UDP through NAT (STUN) binding request that is sent to validate connectivity between the local and remote candidates in a candidate pair.
- <span id="page-6-7"></span>**Coordinated Universal Time (UTC)**: A high-precision atomic time standard that approximately tracks Universal Time (UT). It is the basis for legal, civil time all over the Earth. Time zones around the world are expressed as positive and negative offsets from UTC. In this role, it is also referred to as Zulu time (Z) and Greenwich Mean Time (GMT). In these specifications, all references to UTC refer to the time at UTC-0 (or GMT).
- <span id="page-6-4"></span>**dialog**: A peer-to-peer **[Session Initiation Protocol \(SIP\)](#page-8-0)** relationship that exists between two user agents and persists for a period of time. A dialog is established by **[SIP messages](#page-8-1)**, such as a 2xx response to an INVITE request, and is identified by a call identifier, a local tag, and a remote tag.

<span id="page-6-3"></span>**endpoint**: A device that is connected to a computer network.

**forward error correction (FEC)**: A process in which a sender uses redundancy to enable a receiver to recover from packet loss.

- <span id="page-7-11"></span>**fully qualified domain name (FQDN)**: An unambiguous domain name that gives an absolute location in the Domain Name System's (DNS) hierarchy tree, as defined in [\[RFC1035\]](https://go.microsoft.com/fwlink/?LinkId=90264) section 3.1 and [\[RFC2181\]](https://go.microsoft.com/fwlink/?LinkId=127732) section 11.
- <span id="page-7-4"></span>**I-frame**: A video frame that is encoded as a single image, such that it can be decoded without any dependencies on previous frames. Also referred to as Intra-Coded frame, Intra frame, and key frame.
- <span id="page-7-14"></span>**Interactive Connectivity Establishment (ICE)**: A methodology that was established by the Internet Engineering Task Force (IETF) to facilitate the traversal of network address translation (NAT) by media.
- <span id="page-7-16"></span>**jitter**: A variation in a network delay that is perceived by the receiver of each packet.
- <span id="page-7-13"></span>**mean opinion score (MOS)**: A numerical indication of the perceived quality of media. It is expressed as a single number in the range of 1 to 5, where 1 is the lowest perceived quality and 5 is the highest perceived quality.
- <span id="page-7-8"></span>**Multipurpose Internet Mail Extensions (MIME)**: A set of extensions that redefines and expands support for various types of content in email messages, as described in [\[RFC2045\],](https://go.microsoft.com/fwlink/?LinkId=90307) [\[RFC2046\],](https://go.microsoft.com/fwlink/?LinkId=90308) and [\[RFC2047\].](https://go.microsoft.com/fwlink/?LinkId=90309)
- <span id="page-7-15"></span>**network address translation (NAT)**: The process of converting between IP addresses used within an intranet, or other private network, and Internet IP addresses.
- <span id="page-7-3"></span>**P-frame**: A predicative video frame that references a previous frame. Also referred to as intercoded frame or inter-frame.
- <span id="page-7-7"></span>**proxy**: A computer, or the software that runs on it, that acts as a barrier between a network and the Internet by presenting only a single network address to external sites. By acting as a gobetween that represents all internal computers, the proxy helps protects network identities while also providing access to the Internet.
- <span id="page-7-12"></span>**public switched telephone network (PSTN)**: Public switched telephone network is the voiceoriented public switched telephone network. It is circuit-switched, as opposed to the packetswitched networks.
- <span id="page-7-6"></span>**QoE Monitoring Agent**: A service running on a front-end server that collects and processes **[Quality of Experience \(QoE\)](#page-7-1)** reports from clients in the form of a **[SIP message](#page-8-1)**, sends a **[202](#page-6-2)  [Accepted](#page-6-2)** or an error response to the client, and sends the QoE metrics to the **[QoE Monitoring](#page-7-2)  [Server](#page-7-2)**.
- <span id="page-7-2"></span>**QoE Monitoring Server**: A server that collects and processes **[Quality of Experience \(QoE\)](#page-7-1)** metrics.
- <span id="page-7-1"></span>**Quality of Experience (QoE)**: A subjective measure of a user's experiences with a media service.
- <span id="page-7-0"></span>**Real-Time Transport Protocol (RTP)**: A network transport protocol that provides end-to-end transport functions that are suitable for applications that transmit real-time data, such as audio and video, as described in [\[RFC3550\].](https://go.microsoft.com/fwlink/?LinkId=90433)

#### <span id="page-7-10"></span>**remote endpoint**: See peer.

- <span id="page-7-9"></span>**reporting endpoint**: A protocol client that sends **[Quality of Experience \(QoE\)](#page-7-1)** metrics to a **[QoE](#page-7-2)  [Monitoring Server](#page-7-2)**.
- <span id="page-7-5"></span>**RTP packet**: A data packet consisting of the fixed RTP header, a possibly empty list of contributing sources, and the payload data. Some underlying protocols may require an encapsulation of the RTP packet to be defined. Typically one packet of the underlying protocol contains a single RTP packet, but several RTP packets can be contained if permitted by the encapsulation method. See [RFC3550] section 3.

**RTVideo**: A video **[stream \(2\)](#page-8-2)** that carries an RTVC1 bit stream.

- <span id="page-8-7"></span>**SERVICE**: A method that is defined by **[Session Initiation Protocol \(SIP\)](#page-8-0)** extensions and is used by an SIP client to request a service from a server.
- <span id="page-8-6"></span>**session**: A collection of multimedia senders and receivers and the data streams that flow between them. A multimedia conference is an example of a multimedia session.
- <span id="page-8-8"></span>**Session Description Protocol (SDP)**: A protocol that is used for session announcement, session invitation, and other forms of multimedia session initiation. For more information see [\[MS-SDP\]](%5bMS-SDP%5d.pdf#Section_697845ff53574eb78bcb162a0bc84deb) and [RFC3264].
- <span id="page-8-0"></span>**Session Initiation Protocol (SIP)**: An application-layer control (signaling) protocol for creating, modifying, and terminating sessions with one or more participants. **[SIP](#page-8-0)** is defined in [\[RFC3261\].](https://go.microsoft.com/fwlink/?LinkId=90410)
- <span id="page-8-1"></span>**SIP message**: The data that is exchanged between **[Session Initiation Protocol \(SIP\)](#page-8-0)** elements as part of the protocol. An SIP message is either a request or a response.
- <span id="page-8-3"></span>**SIP transaction**: A **[SIP transaction](#page-8-3)** occurs between a **[UAC](#page-8-4)** and a **[UAS](#page-8-5)**. The **[SIP transaction](#page-8-3)** comprises all messages from the first request sent from the **[UAC](#page-8-4)** to the **[UAS](#page-8-5)** up to a final response (non-1xx) sent from the **[UAS](#page-8-5)** to the **[UAC](#page-8-4)**. If the request is INVITE, and the final response is a non-2xx, the **[SIP transaction](#page-8-3)** also includes an ACK to the response. The ACK for a 2xx response to an INVITE request is a separate **[SIP transaction](#page-8-3)**.
- <span id="page-8-2"></span>**stream**: (1) An element of a compound file, as described in [\[MS-CFB\].](%5bMS-CFB%5d.pdf#Section_53989ce47b054f8d829bd08d6148375b) A stream contains a sequence of bytes that can be read from or written to by an application, and they can exist only in storages.

(2) A flow of data from one host to another host, or the data that flows between two hosts.

- **Super P-frame (SP-frame)**: A special P-frame that uses the previous cached frame instead of the previous **[P-frame](#page-7-3)** or **[I-frame](#page-7-4)** as a reference frame.
- <span id="page-8-12"></span>**Synchronization Source (SSRC)**: A 32-bit identifier that uniquely identifies a media **[stream \(2\)](#page-8-2)** in a **[Real-Time Transport Protocol \(RTP\)](#page-7-0)** session. An SSRC value is part of an **[RTP packet](#page-7-5)** header, as described in [RFC3550].
- <span id="page-8-11"></span>**Transmission Control Protocol (TCP)**: A protocol used with the Internet Protocol (IP) to send data in the form of message units between computers over the Internet. TCP handles keeping track of the individual units of data (called packets) that a message is divided into for efficient routing through the Internet.
- <span id="page-8-10"></span>**TURN server**: An **[endpoint](#page-6-3)** that receives Traversal Using Relay NAT (TURN) request messages and sends TURN response messages. The protocol server acts as a data relay, receiving data on the public address that is allocated to a protocol client and forwarding that data to the client.
- <span id="page-8-9"></span>**Uniform Resource Identifier (URI)**: A string that identifies a resource. The URI is an addressing mechanism defined in Internet Engineering Task Force (IETF) Uniform Resource Identifier (URI): Generic Syntax [\[RFC3986\].](https://go.microsoft.com/fwlink/?LinkId=90453)
- <span id="page-8-4"></span>**user agent client (UAC)**: A logical entity that creates a new request, and then uses the client transaction state machinery to send it. The role of **[UAC](#page-8-4)** lasts only for the duration of that transaction. In other words, if a piece of software initiates a request, it acts as a **[UAC](#page-8-4)** for the duration of that transaction. If it receives a request later, it assumes the role of a **[user agent](#page-8-5)  [server \(UAS\)](#page-8-5)** for the processing of that transaction.
- <span id="page-8-5"></span>**user agent server (UAS)**: A logical entity that generates a response to a **[Session Initiation](#page-8-0)  [Protocol \(SIP\)](#page-8-0)** request. The response either accepts, rejects, or redirects the request. The role of the UAS lasts only for the duration of that transaction. If a process responds to a request, it

acts as a UAS for that transaction. If it initiates a request later, it assumes the role of a **[user](#page-8-4)  [agent client \(UAC\)](#page-8-4)** for that transaction.

- <span id="page-9-3"></span>**User Datagram Protocol (UDP)**: The connectionless protocol within TCP/IP that corresponds to the transport layer in the ISO/OSI reference model.
- <span id="page-9-2"></span>**XML schema**: A description of a type of XML document that is typically expressed in terms of constraints on the structure and content of documents of that type, in addition to the basic syntax constraints that are imposed by XML itself. An XML schema provides a view of a document type at a relatively high level of abstraction.
- **XML schema definition (XSD)**: The World Wide Web Consortium (W3C) standard language that is used in defining XML schemas. Schemas are useful for enforcing structure and constraining the types of data that can be used validly within other XML documents. XML schema definition refers to the fully specified and currently recommended standard for use in authoring **[XML](#page-9-2)  [schemas](#page-9-2)**.
- **MAY, SHOULD, MUST, SHOULD NOT, MUST NOT:** These terms (in all caps) are used as defined in [\[RFC2119\].](https://go.microsoft.com/fwlink/?LinkId=90317) All statements of optional behavior use either MAY, SHOULD, or SHOULD NOT.

#### <span id="page-9-0"></span>**1.2 References**

Links to a document in the Microsoft Open Specifications library point to the correct section in the most recently published version of the referenced document. However, because individual documents in the library are not updated at the same time, the section numbers in the documents may not match. You can confirm the correct section numbering by checking the [Errata.](https://go.microsoft.com/fwlink/?linkid=850906)

#### <span id="page-9-1"></span>**1.2.1 Normative References**

We conduct frequent surveys of the normative references to assure their continued availability. If you have any issue with finding a normative reference, please contact [dochelp@microsoft.com.](mailto:dochelp@microsoft.com) We will assist you in finding the relevant information.

[IETFDRAFT-SIPSOAP-00] Deason, N., "SIP and SOAP", draft-deason-sip-soap-00, June 30 2000, [http://www.softarmor.com/wgdb/docs/draft-deason-sip-soap-00.txt](https://go.microsoft.com/fwlink/?LinkId=114619)

[MS-RTP] Microsoft Corporation, ["Real-time Transport Protocol \(RTP\) Extensions"](%5bMS-RTP%5d.pdf#Section_26dda7646e96456b810b9ae0275af564).

[MS-SDPEXT] Microsoft Corporation, ["Session Description Protocol \(SDP\) Version 2.0 Extensions"](%5bMS-SDPEXT%5d.pdf#Section_cd17a549b94842a6aa6bfa707710faac).

[MS-TURN] Microsoft Corporation, ["Traversal Using Relay NAT \(TURN\) Extensions"](%5bMS-TURN%5d.pdf#Section_9e434b27eb134249b0312d15c3835c8b).

[RFC2119] Bradner, S., "Key words for use in RFCs to Indicate Requirement Levels", BCP 14, RFC 2119, March 1997, [http://www.rfc-editor.org/rfc/rfc2119.txt](https://go.microsoft.com/fwlink/?LinkId=90317)

[RFC3550] Schulzrinne, H., Casner, S., Frederick, R., and Jacobson, V., "RTP: A Transport Protocol for Real-Time Applications", STD 64, RFC 3550, July 2003, [http://www.ietf.org/rfc/rfc3550.txt](https://go.microsoft.com/fwlink/?LinkId=90433)

[RFC3551] Schulzrinne, H., and Casner, S., "RTP Profile for Audio and Video Conferences with Minimal Control", STD 65, RFC 3551, July 2003, [http://www.ietf.org/rfc/rfc3551.txt](https://go.microsoft.com/fwlink/?LinkId=116464)

[RFC3611] Friedman, T., Ed., Caceres, R., Ed., and Clark, A., Ed., "RTP Control Protocol Extended Reports (RTCP XR)", RFC 3611, November 2003, [http://www.ietf.org/rfc/rfc3611.txt](https://go.microsoft.com/fwlink/?LinkId=90438)

[RFC4737] Morton, A., Ciavattone, L., Ramachandran, G., et al., "Packet Reordering Metrics", RFC 4737, November 2006, [https://www.rfc-editor.org/rfc/rfc4737.txt](https://go.microsoft.com/fwlink/?LinkId=613618)

## <span id="page-10-0"></span>**1.2.2 Informative References**

[ITUP.562] ITU-T, "P.562 : Analysis and interpretation of INMD voice-service measurements", Recommendation P.562, May 2004, [http://www.itu.int/rec/T-REC-P.562-200405-I/en](https://go.microsoft.com/fwlink/?LinkId=114474)

[ITUP.800.1] ITU-T, "P.800.1 : Mean Opinion Score (MOS) terminology", Recommendation P.800.1, July 2006, [http://www.itu.int/rec/T-REC-P.800.1-200607-I/en](https://go.microsoft.com/fwlink/?LinkId=114475)

[MS-RTVPF] Microsoft Corporation, ["RTP Payload Format for RT Video Streams Extensions"](%5bMS-RTVPF%5d.pdf#Section_3f37858bc99141c4bbbddf10fcffc89e).

[MS-SIPRE] Microsoft Corporation, ["Session Initiation Protocol \(SIP\) Routing Extensions"](%5bMS-SIPRE%5d.pdf#Section_ab4ab24937964ed18cecf496d81a1a83).

#### <span id="page-10-1"></span>**1.3 Overview**

This protocol is a proprietary protocol for publishing QoE metrics from a protocol client to a **[QoE](#page-7-6) [Monitoring Agent](#page-7-6)**.

A protocol client publishes QoE metrics for each **[Session Initiation Protocol \(SIP\)](#page-8-0) [session](#page-8-6)**. The QoE metrics are categorized into two types: one type capturing objective metrics during the session, and the other containing subjective metrics collected from the end user. The protocol client encodes the QoE metrics to conform to the **[XML schema](#page-9-2)** that is specified in section [2,](#page-12-0) and then publishes the metrics in the form of a SIP **[SERVICE](#page-8-7)** message that the protocol client sends to the QoE Monitoring Agent through a SIP **[proxy](#page-7-7)**. QoE Monitoring Agent then converts the messages into an internal format and sends them to QoE Monitoring Server and/or a registered 3rd consumer.

**Note**: The routing behavior of the SIP proxy is based on the SIP routing rules that are described in [\[MS-SIPRE\]](%5bMS-SIPRE%5d.pdf#Section_ab4ab24937964ed18cecf496d81a1a83) section 3.

The QoE Monitoring Agent runs along with SIP proxy and it validates the SIP SERVICE message and returns a final SIP SERVICE response. The response is based on standard SIP rules and is either response code **[202 Accepted](#page-6-2)**, or an error code.

**Note**: A SIP 202 response indicates that the QoE Monitoring Agent accepted the report, but not that it processed the report.

This sequence of events is illustrated in the following figure in which, at the end of a session between two protocol clients, each protocol client publishes QoE metrics to the QoE Monitoring Agent through the SIP Proxy that mediated the session, and the QoE Monitoring Agent returns a SIP 202 response to each protocol client.

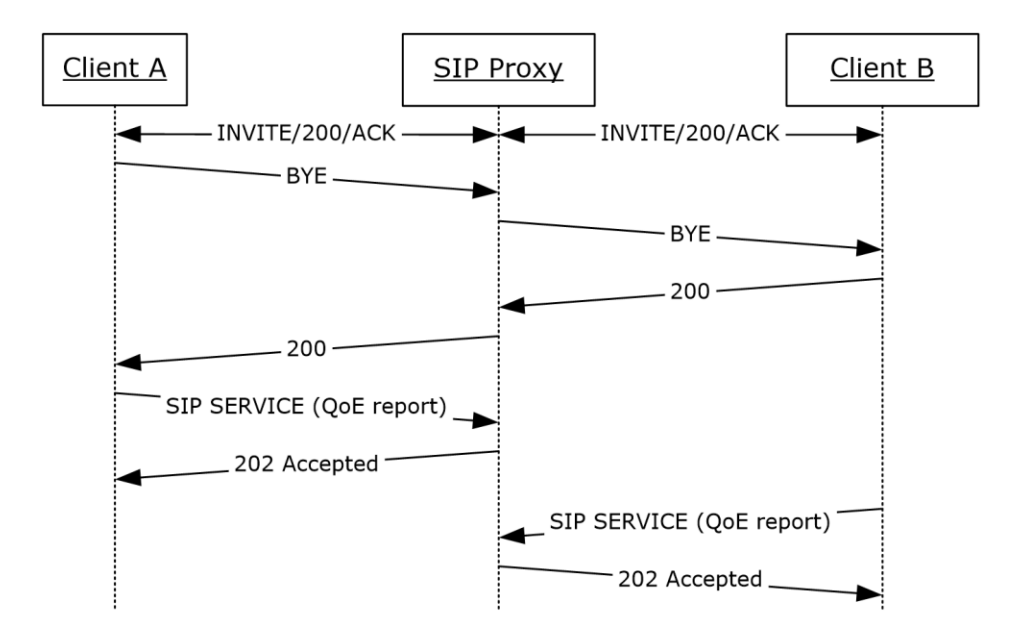

#### **Figure 1: SIP message sequence from protocol client session end through QoE reporting**

The QoE Monitoring Server can use QoE metrics for:

- Generating alerts regarding abnormal media quality conditions.
- Generating media quality and resource utilization reports.
- Building a history database for advanced diagnostics and analytic applications.

#### <span id="page-11-0"></span>**1.4 Relationship to Other Protocols**

This protocol depends on **[SIP](#page-8-0)**. More specifically, this protocol depends on the SIP **[SERVICE](#page-8-7)** method.

#### <span id="page-11-1"></span>**1.5 Prerequisites/Preconditions**

A **[QoE Monitoring Server](#page-7-2)** is required to collect and aggregate QoE metrics and QoE is enabled.

#### <span id="page-11-2"></span>**1.6 Applicability Statement**

Use this protocol in scenarios that require monitoring quality of **[SIP](#page-8-0) [sessions](#page-8-6)**.

#### <span id="page-11-3"></span>**1.7 Versioning and Capability Negotiation**

None.

#### <span id="page-11-4"></span>**1.8 Vendor-Extensible Fields**

None.

#### <span id="page-11-5"></span>**1.9 Standards Assignments**

None.

## <span id="page-12-0"></span>**2 Messages**

## <span id="page-12-1"></span>**2.1 Transport**

This protocol relies on **[SIP](#page-8-0)** transport.

## <span id="page-12-2"></span>**2.2 Message Syntax**

The **[SIP](#page-8-0) [SERVICE](#page-8-7)** message and response message syntax are specified in [\[IETFDRAFT-SIPSOAP-00\]](https://go.microsoft.com/fwlink/?LinkId=114619) section 4.0. Depending on the type of QoE metrics being published, the SIP SERVICE message that is used for this protocol MUST include either an **application/vq-rtcpxr+xml Content-Type** header or an **application/ms-cqf+xml Content-Type**. The content is formatted as a **[Multipurpose Internet](#page-7-8)  [Mail Extensions \(MIME\)](#page-7-8)** type SIP SERVICE message.

QoE Monitoring Agent will process the request only when the request URI is one of the following.

- SIP URI of QoE. Each pool has a SIP URI for QoE (also known as QoE GRUU).
- SIP URI of the pool in which QoE Monitoring Agent is hosted
- Request URI is same to TO header. In this case, the request will be sent to home pool of the target user, and the QoE Monitoring Agent hosted on the home pool will process it.

The subsequent sections follow the product behavior specified in footnote  $\leq 1$ .

Each section contains a detailed specification of the **[XML schema](#page-9-2)** to which QoE payloads MUST conform. Each element is described in a subsection, along with the child elements and attributes for that element. For each element, the following information is listed:

- **Element information**: Element type and a description of the element.
- **Child elements**: Name, type, availability, and description. If a child element is marked as not available, it is shown in the XML schema, but not populated by the protocol client. This protocol only includes descriptions for elements that are published by protocol clients. If a child element is marked as not supported for a specific product version, the **[QoE Monitoring Agent](#page-7-6)** will return an error code as described in section [3.2.](#page-79-9)
- **Attributes (if any)**: Element ID, type, required, availability, description, and unit. If an attribute is marked as required, it MUST be present in the XML document. If an attribute is marked as not available, it is shown in the XML schema, but not populated by the protocol client. This protocol only includes descriptions for attributes that are published by protocol clients.

All string types defined within these sections are encoded in Unicode. Unless otherwise stated, if the string exceeds the number of characters specified within [], the value will be truncated. All values SHOULD be formatted as invariant culture.

## <span id="page-12-3"></span>**2.2.1 application/vq-rtcpxr+xml**

The XML schema in this section uses four namespaces:

- ms-rtcp-metrics
- ms-rtcp-metrics.v2
- ms-rtcp-metrics.v[3<2>](#page-151-2)
- ms-rtcp-metrics.v[4<3>](#page-151-3)

Elements defined in the **ms-rtcp-metrics.v2** namespace are named with a "v2" prefix. Similarly, elements defined in the **ms-rtcp-metrics.v3** namespace are named with a "v3" prefix and elements defined in the **ms-rtcp-metrics.v4** namespace are named with a "v4" prefix. Elements that are not named with a "v2" or a "v3" or "v4" prefix are defined in the **ms-rtcp-metrics** namespace.

## <span id="page-13-0"></span>**2.2.1.1 VQReportEvent Element**

A **VQReportEvent** element is a quality report envelope. The type of this element is **VQReportEventType**.

The **VQReportEvent** element is defined as follow[s<4>:](#page-151-4)

```
<xs:element name="VQReportEvent" type="tns:VQReportEventType"/>
<xs:complexType name="VQReportEventType">
     <xs:choice>
      <xs:element name="VQSessionReport" type="tns:SessionReportType" 
maxOccurs="unbounded"/>
       <xs:element name="VQSessionIntervalReport" type="tns:SessionReportType" 
maxOccurs="unbounded"/>
       <xs:any namespace="##other" processContents="lax" maxOccurs="unbounded"/>
     </xs:choice>
     <xs:attribute name="Version" type="xs:string" use="optional"/>
     <xs:attribute ref="v2:SchemaVersion" use="optional"/>
     <xs:anyAttribute namespace="##other" processContents="lax"/>
```
</xs:complexType>

## <span id="page-13-1"></span>**2.2.1.1.1 Child Elements**

The following table lists the child elements of the **VQReportEvent** element.

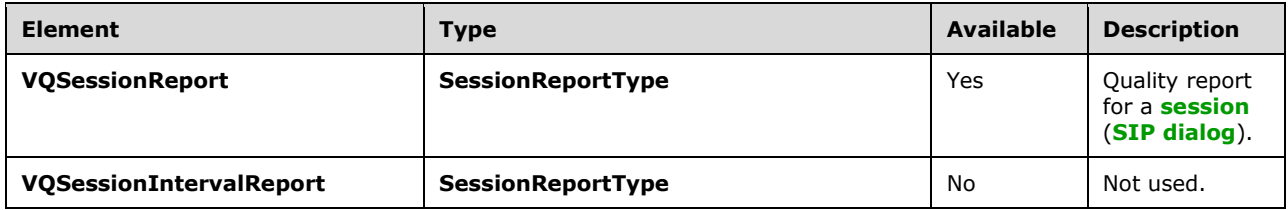

## <span id="page-13-2"></span>**2.2.1.1.2 Attributes**

The following table lists the attributes of the **VQReportEvent** element.

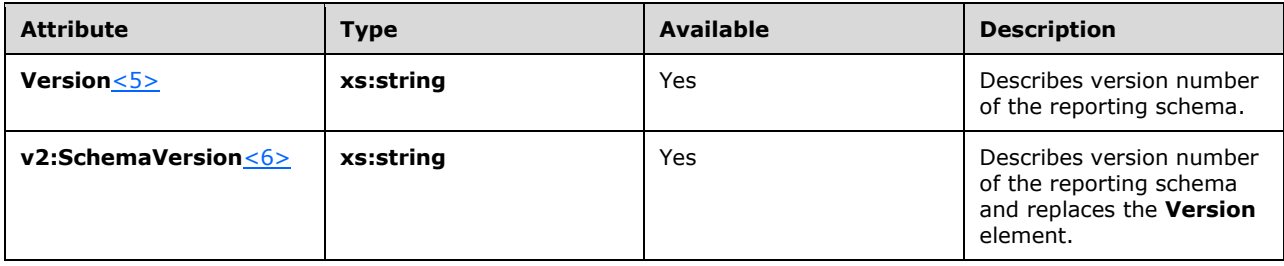

#### <span id="page-14-0"></span>**2.2.1.2 VQSessionReport Element**

**VQSessionReport** element is a quality report for a **[session](#page-8-6)**, or **[SIP](#page-8-0) [dialog](#page-6-4)**. The type of this element is **SessionReportType**.

#### The **SessionReportType** type is defined as follow[s<7>:](#page-151-7)

```
<xs:complexType name="SessionReportType">
   <xs:sequence>
     <xs:element name="LocationProfile" type="xs:string"
     minOccurs="0"/>
    <xs:element name="Pool" type="xs:string" minOccurs="0"/>
     <xs:element name="Endpoint" type="tns:EndpointType"/>
     <xs:element name="DialogInfo" type="tns:DialogInfoType"/>
     <xs:element name="MediaLine" type="tns:MediaLineType"
     maxOccurs="unbounded"/>
     <xs:element ref="v2:OpaqueClientPlatformData" minOccurs="0" />
     <xs:element ref="v2:OpaqueServerPlatformData" minOccurs="0" />
     <xs:element ref="v2:OpaqueConferenceData" minOccurs="0" />
     <xs:sequence minOccurs="0">
      <xs:element ref="v2:Separator" />
      <xs:any namespace="##other" processContents="lax"
        minOccurs="0" maxOccurs="unbounded"/>
      </xs:sequence>
     </xs:sequence>
     <xs:attribute name="SessionId" type="xs:string" use="required"/>
     <xs:anyAttribute namespace="##other" processContents="lax"/> </xs:complexType>
<xs:complexType name="OpaqueClientPlatformDataType">
   <xs:sequence>
     <xs:element name="OpaqueData" type="xs:string" minOccurs="0" />
   </xs:sequence>
   <xs:anyAttribute namespace="##any" processContents="lax" />
</xs:complexType>
<xs:complexType name="OpaqueServerPlatformDataType">
   <xs:sequence>
     <xs:element name="OpaqueData" type="xs:string" minOccurs="0" />
   </xs:sequence>
   <xs:anyAttribute namespace="##any" processContents="lax" />
</xs:complexType>
<xs:complexType name="OpaqueConferenceDataType">
   <xs:sequence>
     <xs:element name="OpaqueData" type="xs:string" minOccurs="0" />
   </xs:sequence>
   <xs:anyAttribute namespace="##any" processContents="lax" />
</xs:complexType>
<xs:element name="Separator">
  <xs:complexType></xs:complexType>
</xs:element>
```
#### <span id="page-14-1"></span>**2.2.1.2.1 Child Elements**

The following table lists the child elements of the **VQSessionReport** element.

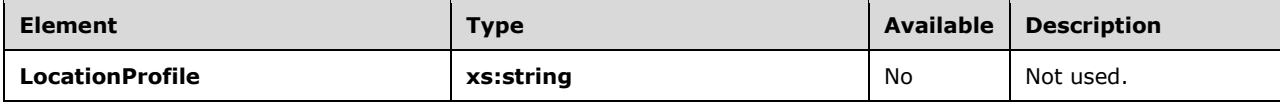

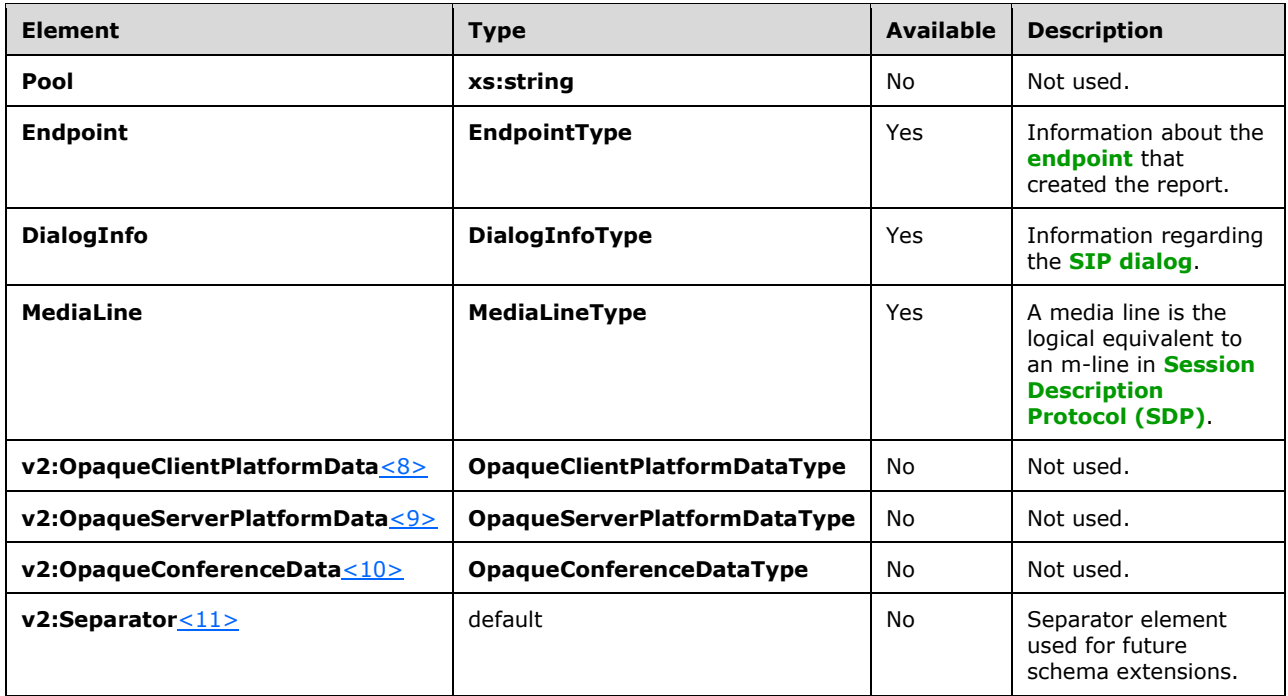

#### <span id="page-15-0"></span>**2.2.1.2.2 Attributes**

The following table lists the attributes of the **VQSessionReport** element.

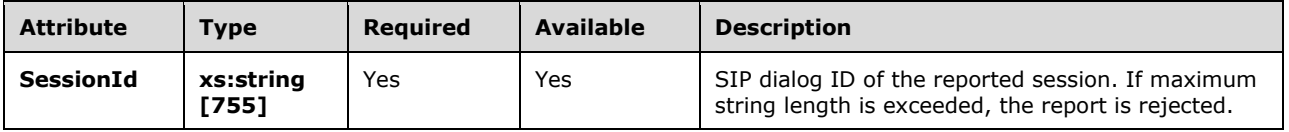

## <span id="page-15-1"></span>**2.2.1.3 Endpoint Element**

**Endpoint** element contains information about the **[endpoint](#page-6-3)** that created the report. The type of this element is **EndpointType**.

#### The **EndpointType** type is defined as follows $\leq 12$ .

```
<xs:complexType name="EndpointType">
  <xs:sequence>
    <xs:any namespace="##other" processContents="lax" minOccurs="0"
     maxOccurs="unbounded"/>
  </xs:sequence>
  <xs:attribute name="Name" type="xs:string" use="required"/>
  <xs:attribute name="ProfileId" type="xs:string"/>
  <xs:attribute ref="v2:OS" use="optional"/>
  <xs:attribute ref="v2:CPUName" use="optional"/>
  <xs:attribute ref="v2:CPUNumberOfCores" use="optional"/>
  <xs:attribute ref="v2:CPUProcessorSpeed" use="optional"/>
  <xs:attribute ref="v2:VirtualizationFlag" use="optional"/>
```
<xs:anyAttribute namespace="##other" processContents="lax"/>

</xs:complexType>

## <span id="page-16-0"></span>**2.2.1.3.1 Child Elements**

None.

#### <span id="page-16-1"></span>**2.2.1.3.2 Attributes**

The following table lists the attributes of the **Endpoint** element.

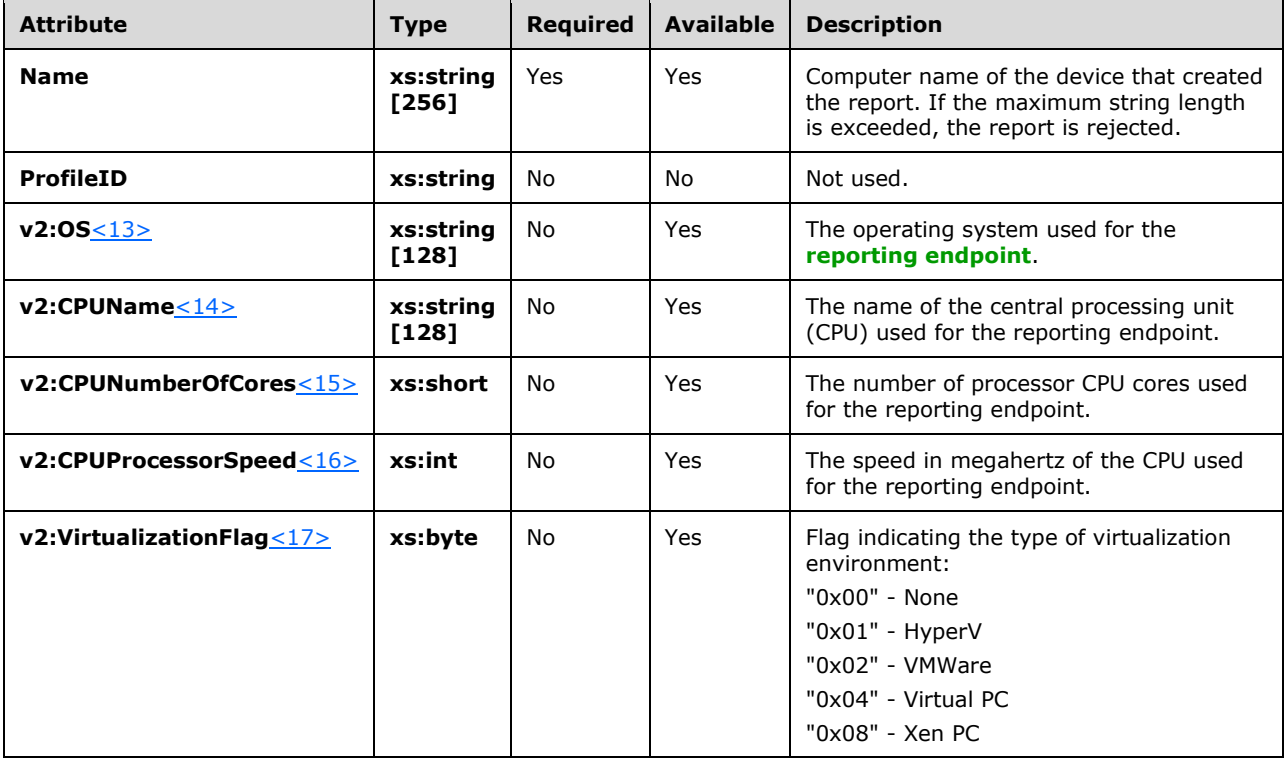

#### <span id="page-16-2"></span>**2.2.1.4 DialogInfo Element**

**DialogInfo** element contains information regarding the **[SIP](#page-8-0) [dialog](#page-6-4)**. The type of this element is **DialogInfoType**.

The **DialogInfoType** type is defined as follows $\leq 18$ .

```
<xs:complexType name="DialogInfoType">
  <xs:sequence>
    <xs:element name="DialogCategory" type="tns:DialogCategoryType"
     minOccurs="0"/>
    <xs:element name="CorrelationID" type="xs:string" minOccurs="0"/>
    <xs:element name="FromURI" type="xs:anyURI"/>
    <xs:element name="ToURI" type="xs:anyURI"/>
```

```
 <xs:element name="Caller" type="xs:boolean"/>
 <xs:element name="LocalContactURI" type="xs:anyURI"/>
 <xs:element name="RemoteContactURI" type="xs:anyURI"/>
     <xs:element name="LocalUserAgent" type="xs:string"/>
     <xs:element name="RemoteUserAgent" type="xs:string"/>
     <xs:element name="LocalPAI" type="xs:anyURI" minOccurs="0"/>
     <xs:element name="RemotePAI" type="xs:anyURI" minOccurs="0"/>
    <xs:element name="ConfURI" type="xs:anyURI" minOccurs="0"/>
     <xs:element ref="v2:CallPriority" minOccurs="0"/>
     <xs:element ref="v2:MediationServerBypassFlag" minOccurs="0"/>
     <xs:element ref="v2:TrunkingPeer" minOccurs="0"/>
     <xs:element ref="v2:MediaBypassWarningFlag" minOccurs="0"/>
       <xs:sequence minOccurs="0">
         <xs:element ref="v2:Separator" />
         <xs:element ref="v2:RegisteredInside" minOccurs="0"/>
         <xs:sequence minOccurs="0">
          <xs:element ref="v2:Separator" />
           <xs:any namespace="##other" processContents="lax" 
            minOccurs="0" maxOccurs="unbounded"/>
         </xs:sequence>
       </xs:sequence>
     </xs:sequence>
   </xs:sequence>
   <xs:attribute name="CallId" type="xs:string" use="required"/>
   <xs:attribute name="FromTag" type="xs:string"/>
 <xs:attribute name="ToTag" type="xs:string"/>
 <xs:attribute name="Start" type="xs:dateTime" use="required"/>
   <xs:attribute name="End" type="xs:dateTime" use="required"/>
   <xs:anyAttribute namespace="##other" processContents="lax"/>
</xs:complexType>
<xs:simpleType name="DialogCategoryType">
   <xs:restriction base="xs:string">
       <xs:enumeration value="OCS" />
       <xs:enumeration value="TRUNK" />
  </xs:restriction>
</xs:simpleType>
<xs:element name="CallPriority" type="xs:short"/>
<xs:element name="MediationServerBypassFlag" type="xs:boolean"/>
<xs:element name="TrunkingPeer" type="xs:string"/>
<xs:element name="BSSID" type="xs:string"/>
<xs:element name="MediaBypassWarningFlag" type="xs:int"/>
<xs:element name="RegisteredInside" type="xs:boolean"/>
```
## <span id="page-17-0"></span>**2.2.1.4.1 Child Elements**

The following table lists the child elements of the **DialogInfo** element.

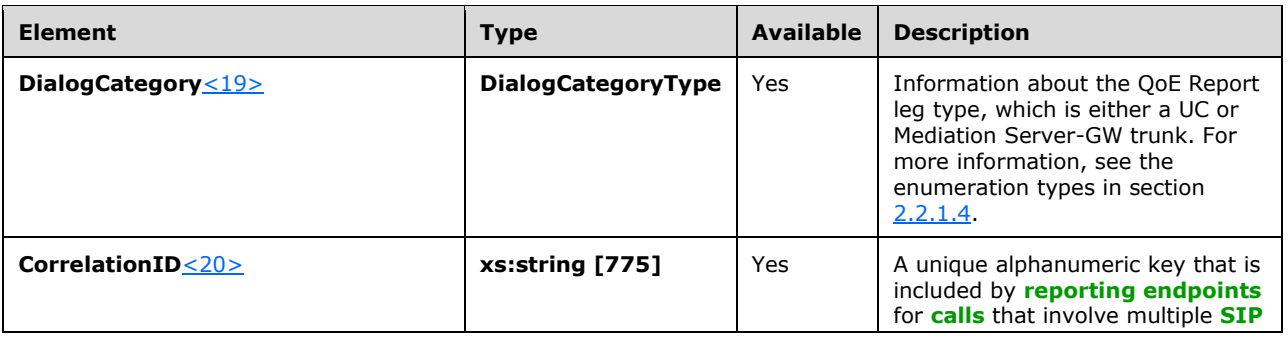

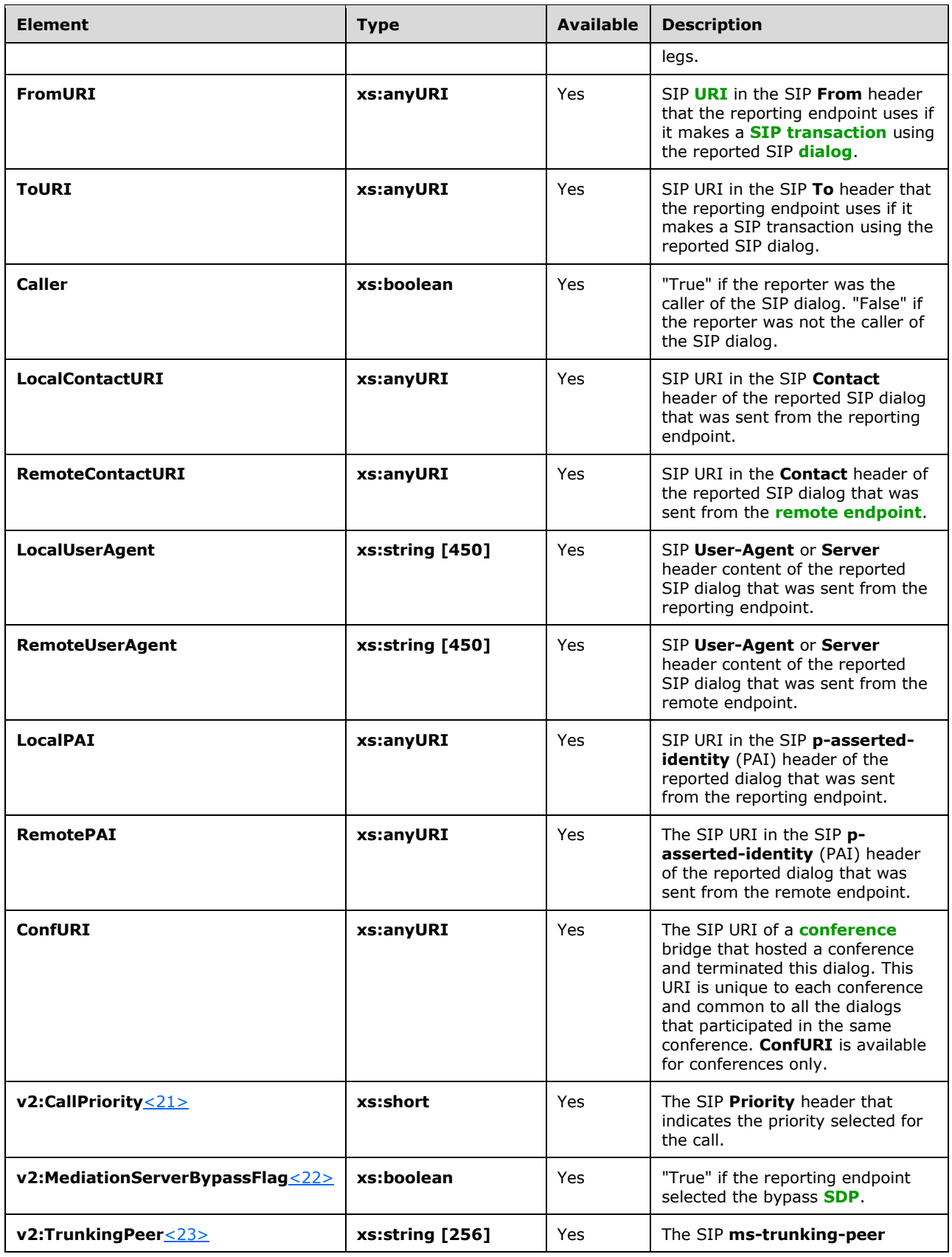

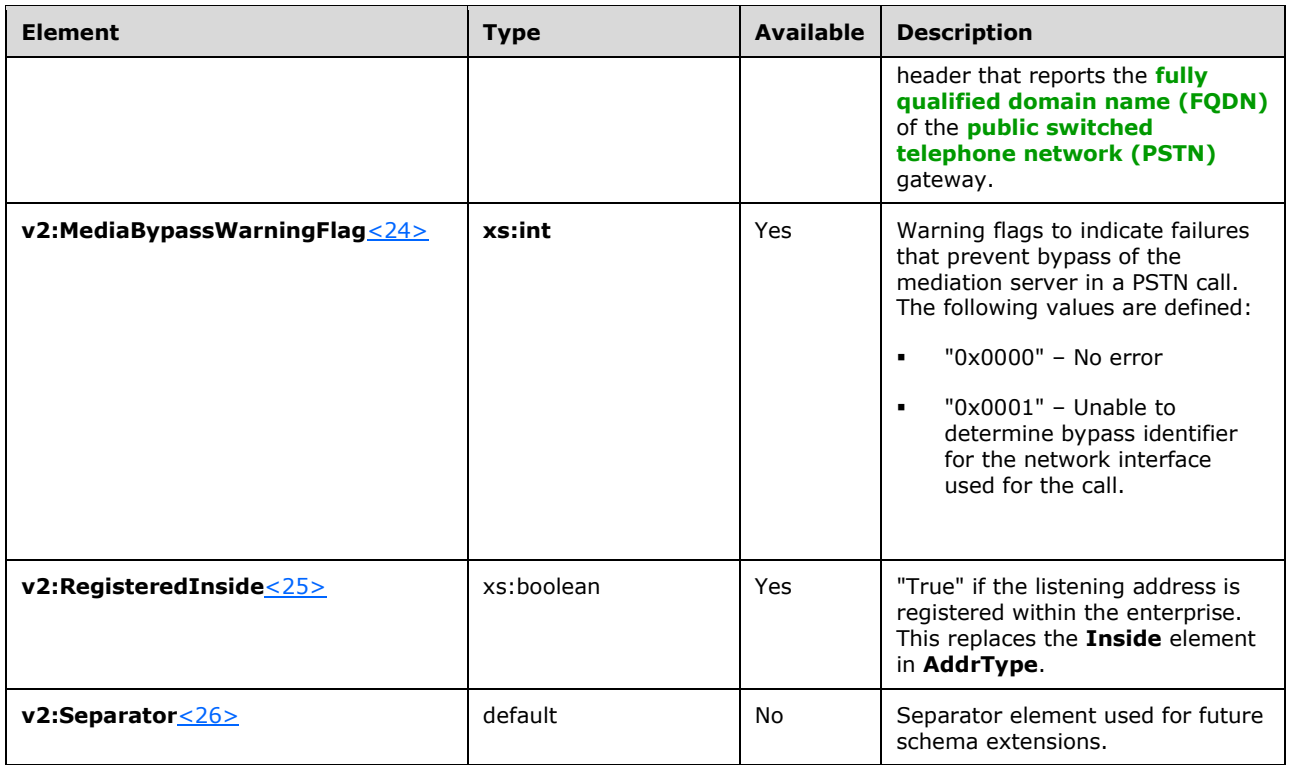

## <span id="page-19-0"></span>**2.2.1.4.2 Attributes**

The following table lists the attributes of the **DialogInfo** element.

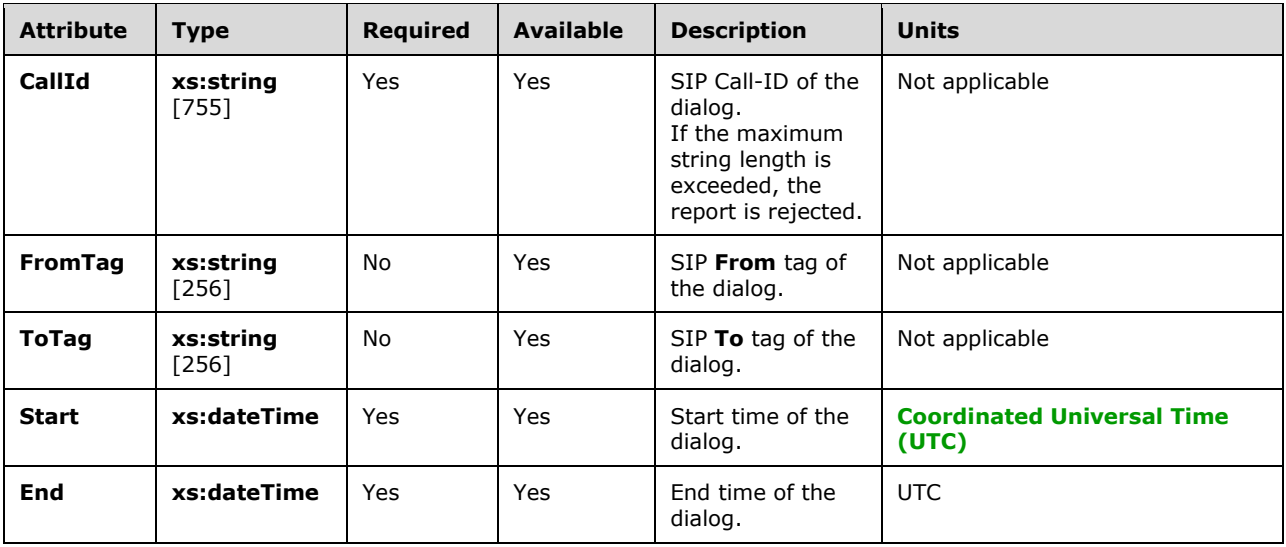

#### <span id="page-20-0"></span>**2.2.1.5 MediaLine Element**

**MediaLine** element is the logical equivalent to an **m-line** in **[SDP](#page-8-8)**. The type of this element is **MediaLineType**. Every QoE report MUST have at least one medialine element.

#### The **MediaLineType** type is defined as follow[s<27>:](#page-153-1)

```
<xs:complexType name="MediaLineType">
   <xs:sequence>
     <xs:element name="Description"
     type="tns:MediaLineDescriptionType"/>
     <xs:element name="InboundStream" type="tns:StreamType"
     minOccurs="0"/>
     <xs:element name="OutboundStream" type="tns:StreamType"
     minOccurs="0"/>
     <xs:element name="LocalConversationalMOS" type="xs:float"
     minOccurs="0"/>
     <xs:element name="RemoteConversationalMOS" type="xs:float"
     minOccurs="0"/>
     <xs:element name="LocalConversationalMOSAlg" type="xs:string"
     minOccurs="0"/>
     <xs:element name="RemoteConversationalMOSAlg" type="xs:string"
     minOccurs="0"/>
     <xs:element ref="v2:AppliedBandwidthLimit" minOccurs="0" />
     <xs:element ref="v2:AppliedBandwidthSource" minOccurs="0" />
     <xs:element ref="v2:LocalClientEvent" minOccurs="0"/>
     <xs:element ref="v2:RemoteClientEvent" minOccurs="0"/>
     <xs:element ref="v2:OpaqueCoreEndpointData" minOccurs="0" />
     <xs:element ref="v2:OpaqueChannelData" minOccurs="0" />
     <xs:sequence minOccurs="0">
       <xs:element ref="v2:Separator" />
       <xs:any namespace="##other" processContents="lax" 
       minOccurs="0" maxOccurs="unbounded"/>
     </xs:sequence>
   </xs:sequence>
   <xs:attribute name="Label" type="xs:string" use="required"/>
   <xs:anyAttribute namespace="##other" processContents="lax"/>
</xs:complexType>
<xs:element name="AppliedBandwidthLimit" type="xs:int"/>
<xs:element name="AppliedBandwidthSource" type="xs:string"/>
<xs:complexType name="OpaqueChannelDataType" >
   <xs:sequence>
     <xs:element name="OpaqueData" type="xs:string" minOccurs="0" />
   </xs:sequence>
<xs:anyAttribute namespace="##any" processContents="lax" />
</xs:complexType>
<xs:complexType name="OpaqueCoreEndpointDataType">
   <xs:sequence>
     <xs:element name="OpaqueData" type="xs:string" minOccurs="0" />
   </xs:sequence>
   <xs:anyAttribute namespace="##any" processContents="lax" />
</xs:complexType>
<xs:element name="Separator">
   <xs:complexType></xs:complexType>
```
## <span id="page-21-0"></span>**2.2.1.5.1 Child Elements**

The following table lists the child elements of the **MediaLine** element.

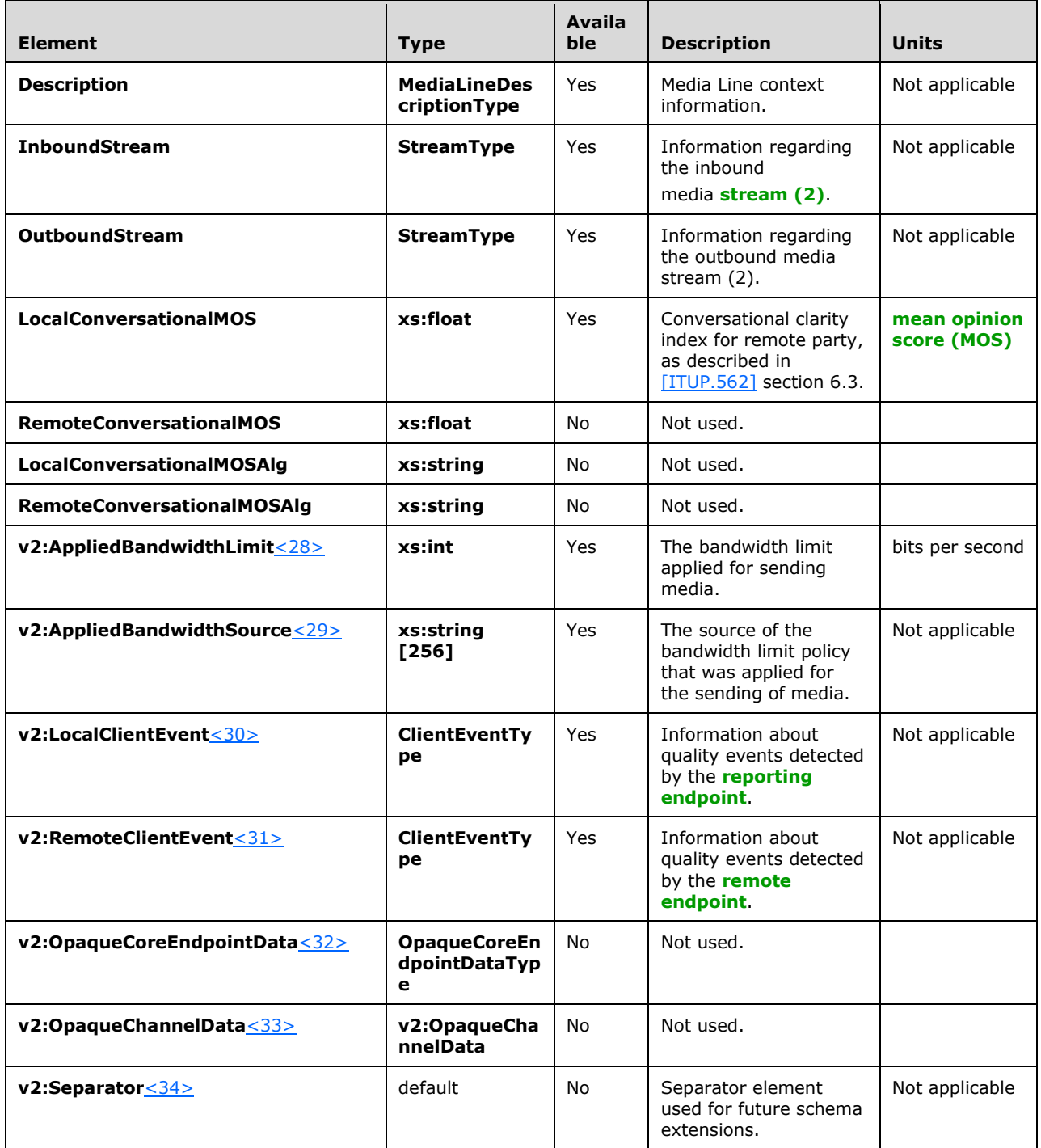

#### <span id="page-22-0"></span>**2.2.1.5.2 Attributes**

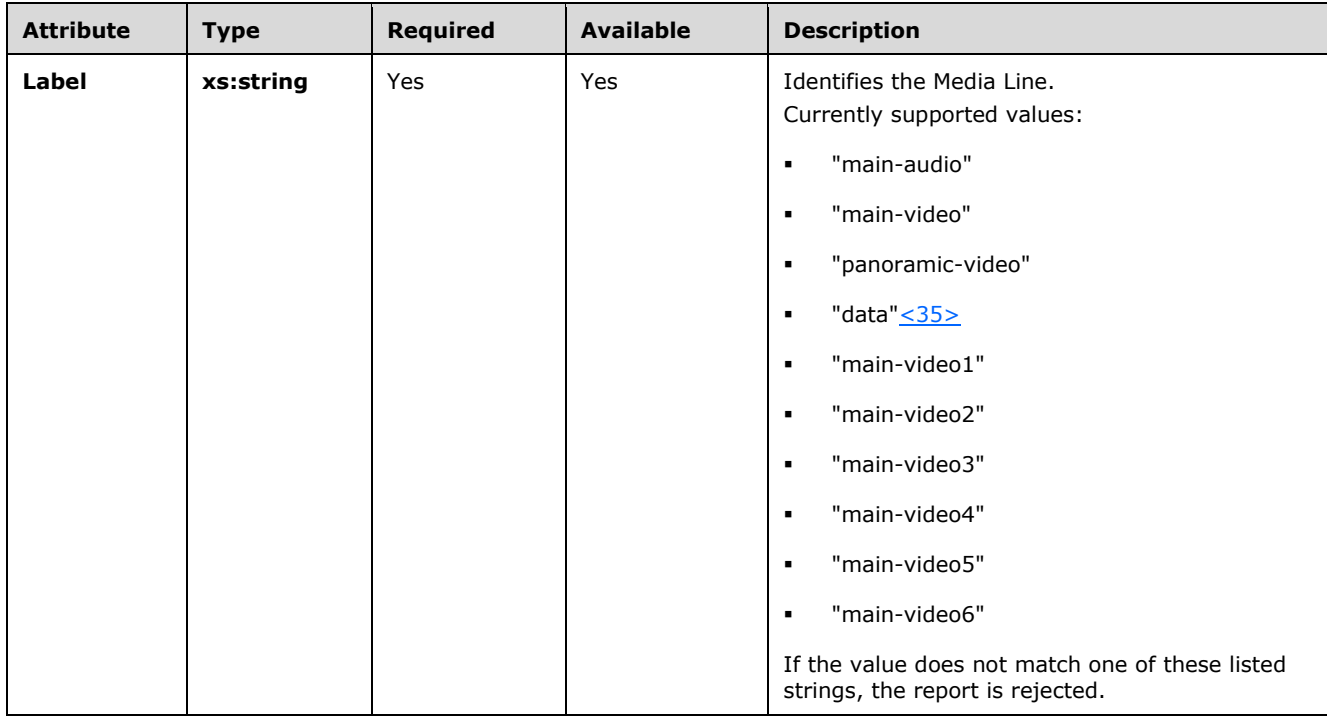

The following table lists the attributes of the **MediaLine** element.

## <span id="page-22-1"></span>**2.2.1.6 Description Element**

A **Description** element contains **MediaLine** context information. The type of this element is **MediaLineDescriptionType**.

The **MediaLineDescriptionType** type is defined as follows < 36>:

```
<xs:complexType name="MediaLineDescriptionType">
   <xs:sequence>
    <xs:element name="Connectivity" type="tns:ConnectivityType"
     minOccurs="0"/>
 <xs:element name="Security" type="xs:string" minOccurs="0"/>
 <xs:element name="Offerer" type="xs:boolean" minOccurs="0"/>
     <xs:element name="Transport" type="tns:TransportType"
     minOccurs="0"/>
     <xs:element name="NetworkConnectivityInfo"
     type="tns:NetworkConnectivityInfoType" minOccurs="0" />
     <xs:element name="LocalAddr" type="tns:AddrType"/>
     <xs:element name="RemoteAddr" type="tns:AddrType"/>
     <xs:element name="CaptureDev" type="tns:DeviceType" minOccurs="0"/>
     <xs:element name="RenderDev" type="tns:DeviceType" minOccurs="0"/>
     <xs:element ref="v3:ReflexiveLocalIPAddress" minOccurs="0"/>
     <xs:element ref="v3:MidCallReport" minOccurs="0"/>
     <xs:sequence minOccurs="0">
       <xs:element ref="v3:Separator3"></xs:element>
       <xs:element ref="v4:WifiRadioType" minOccurs="0"/>
       <xs:element ref="v4:WifiRSSI" minOccurs="0"/>
       <xs:element ref="v4:SSID" minOccurs="0"/>
       <xs:element ref="v4:WifiChannel" minOccurs="0"/>
       <xs:element ref="v4:ActivePowerProfile" minOccurs="0"/>
```

```
 <xs:element ref="v4:WifiHandovers" minOccurs="0"/>
       <xs:element ref="v4:WifiChannelSwitches" minOccurs="0"/>
       <xs:element ref="v4:WifiChannelReassociations" minOccurs="0"/>
       <xs:element ref="v4:RecvQoSMarking" minOccurs="0"/>
       <xs:element ref="v4:SendQoSMarking" minOccurs="0"/>
       <xs:element ref="v4:WifiRadioFrequency" minOccurs="0"/>
       <xs:element ref="v4:WifiMTU" minOccurs="0"/>
       <xs:element ref="v4:WifiSupportFlags" minOccurs="0"/>
       <xs:element ref="v4:WifiStatusFlags" minOccurs="0"/>
       <xs:element ref="v4:WifiTunnelType" minOccurs="0"/>
       <xs:element ref="v4:WifiSignalStrength" minOccurs="0"/>
       <xs:element ref="v4:WifiBatteryCharge" minOccurs="0"/>
       <xs:element ref="v4:ConnectionName" minOccurs="0"/>
       <xs:element ref="v4:DNSSuffix" minOccurs="0"/>
       <xs:element ref="v4:LastRTPSendTime" minOccurs="0"/>
       <xs:element ref="v4:LastRTCPSendTime" minOccurs="0"/>
       <xs:element ref="v4:LastRTPReceiveTime" minOccurs="0"/>
       <xs:element ref="v4:LastRTCPReceiveTime" minOccurs="0"/>
       <xs:sequence minOccurs="0">
         <xs:element ref="v4:Separator4"></xs:element>
         <xs:any namespace="##other" processContents="lax" minOccurs="0" 
maxOccurs="unbounded"/>
       </xs:sequence>
     </xs:sequence> 
  </xs:sequence>
   <xs:anyAttribute namespace="##other" processContents="lax"/>
</xs:complexType>
<xs:simpleType name="TransportType">
  <xs:restriction base="xs:string">
     <xs:enumeration value="UDP"/>
     <xs:enumeration value="TCP"/>
   </xs:restriction>
</xs:simpleType>
```
## <span id="page-23-0"></span>**2.2.1.6.1 Child Elements**

The following table lists the child elements of the **Description** element.

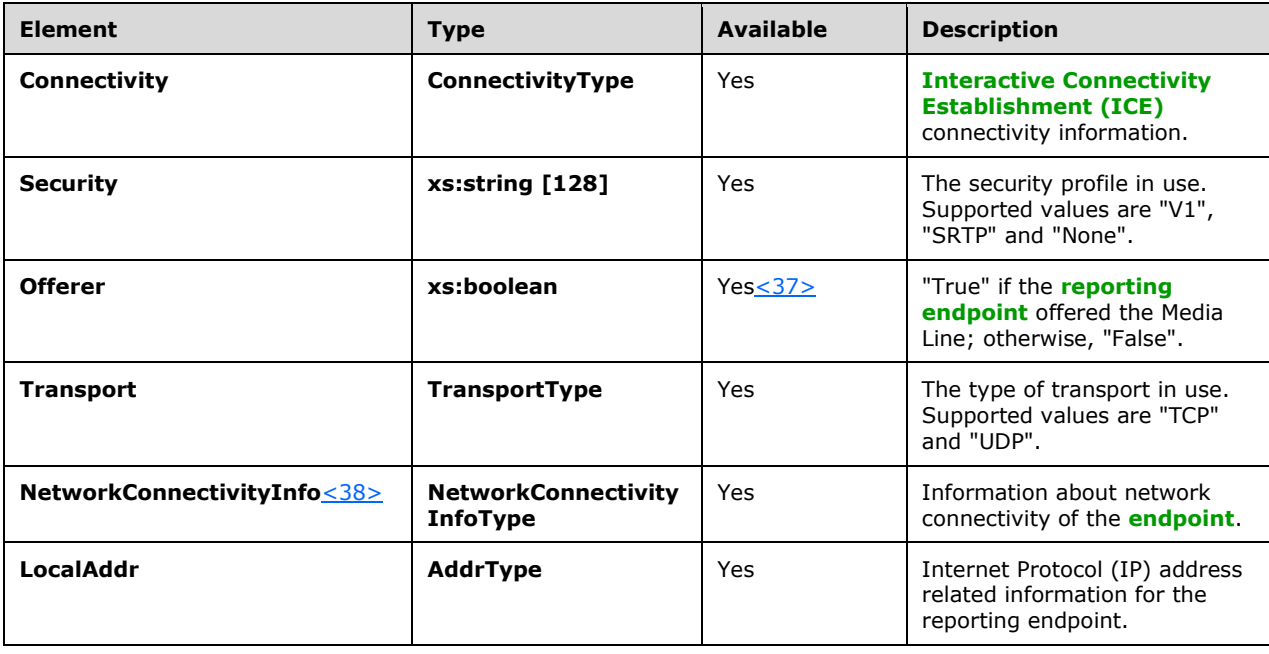

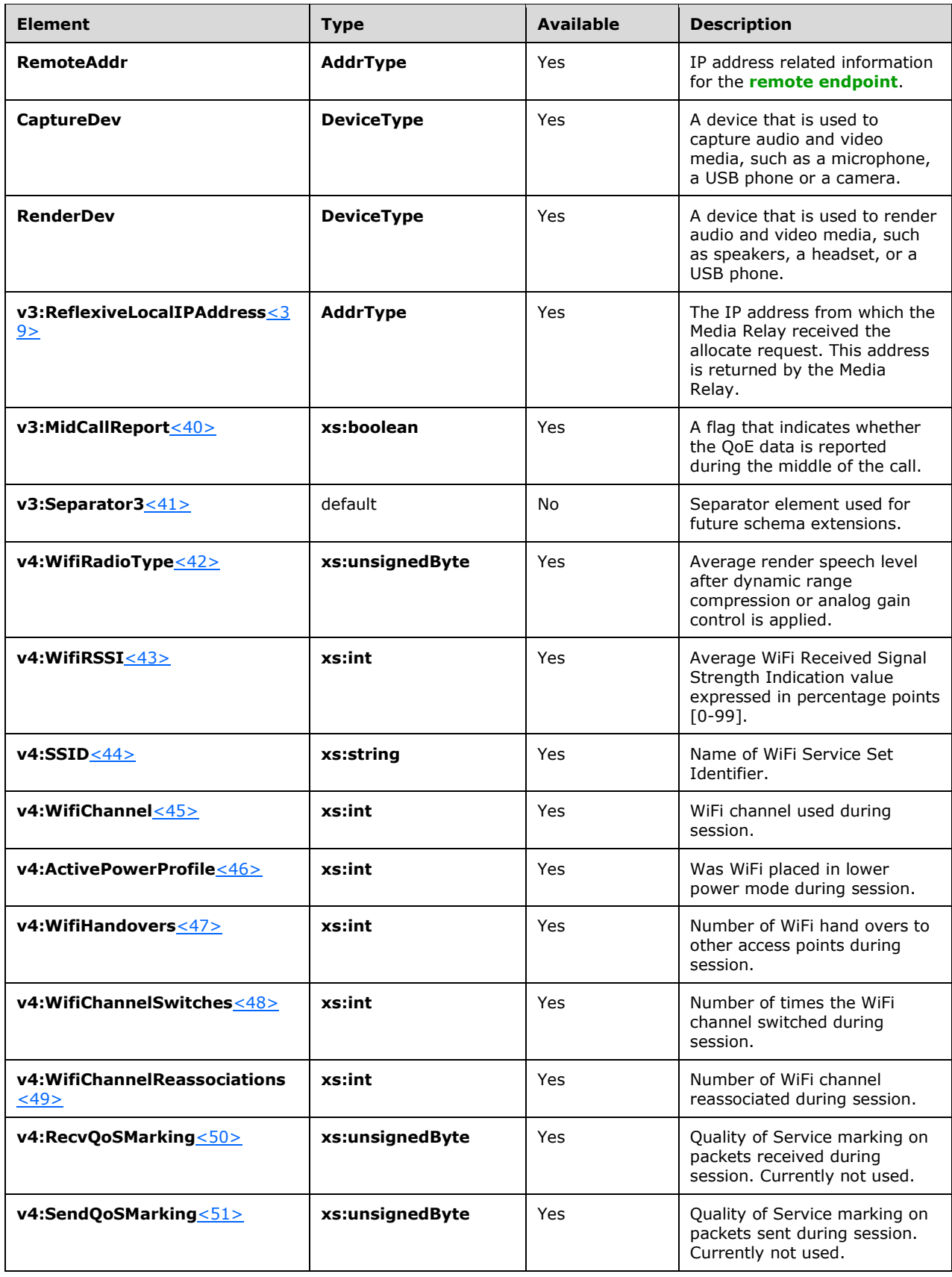

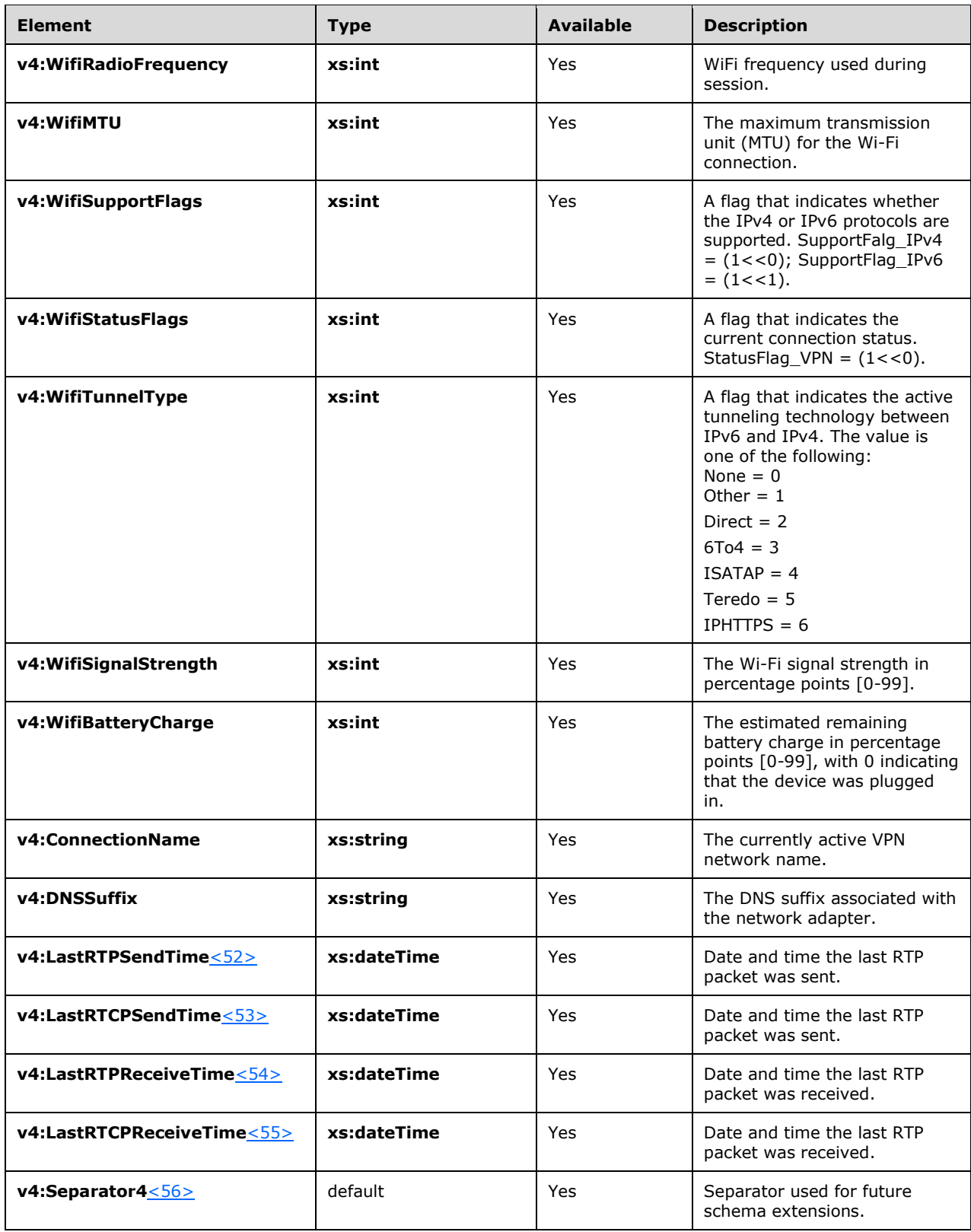

## <span id="page-26-0"></span>**2.2.1.7 Connectivity Element**

A **Connectivity** element contains **[ICE](#page-7-14)** connectivity information. The type of this element is **ConnectivityType**.

#### The **ConnectivityType** type is defined as follows:

```
<xs:complexType name="ConnectivityType">
   <xs:sequence>
     <xs:element name="Ice" type="tns:IceStatusType" minOccurs="0"/>
     <xs:element name="IceWarningFlags" type="xs:unsignedInt"
     minOccurs="0"/>
     <xs:element name="RelayAddress" type="tns:AddrType" minOccurs="0"
     maxOccurs="unbounded"/>
     <xs:any namespace="##other" processContents="lax" minOccurs="0"
     maxOccurs="unbounded"/>
   </xs:sequence>
   <xs:anyAttribute namespace="##other" processContents="lax"/>
</xs:complexType>
<xs:simpleType name="IceStatusType">
   <xs:restriction base="xs:string">
     <xs:enumeration value="FAILED"/>
     <xs:enumeration value="DIRECT"/>
    <xs:enumeration value="RELAY"/>
     <xs:enumeration value="HTTP-PROXY"/>
   </xs:restriction>
</xs:simpleType>
```
## <span id="page-26-1"></span>**2.2.1.7.1 Child Elements**

The following table lists the child elements of the **Connectivity** element.

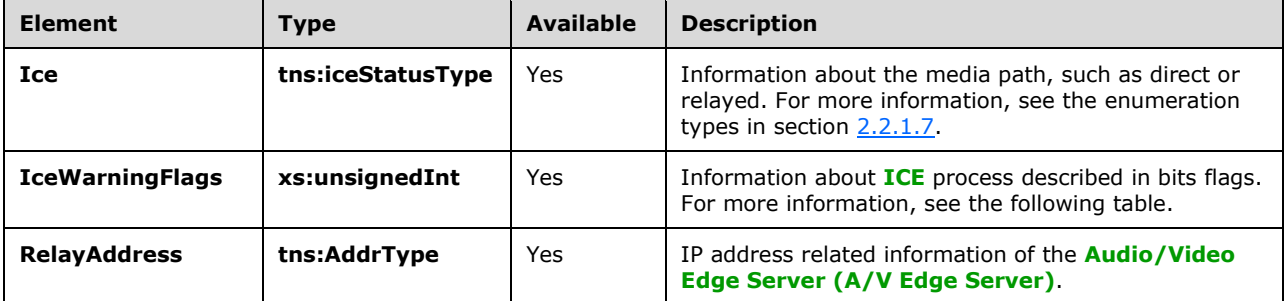

The following table shows the possible values and descriptions for the **IceWarningFlags** applicable to footnot[e<57>.](#page-154-14)

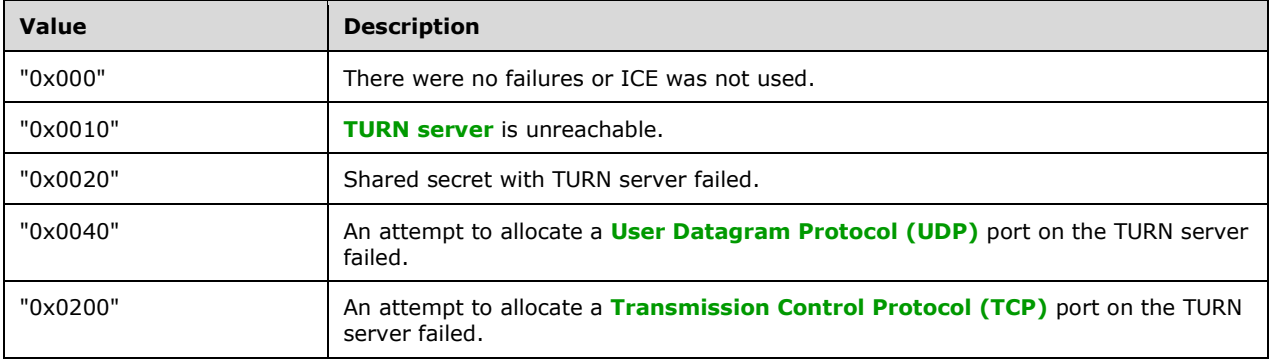

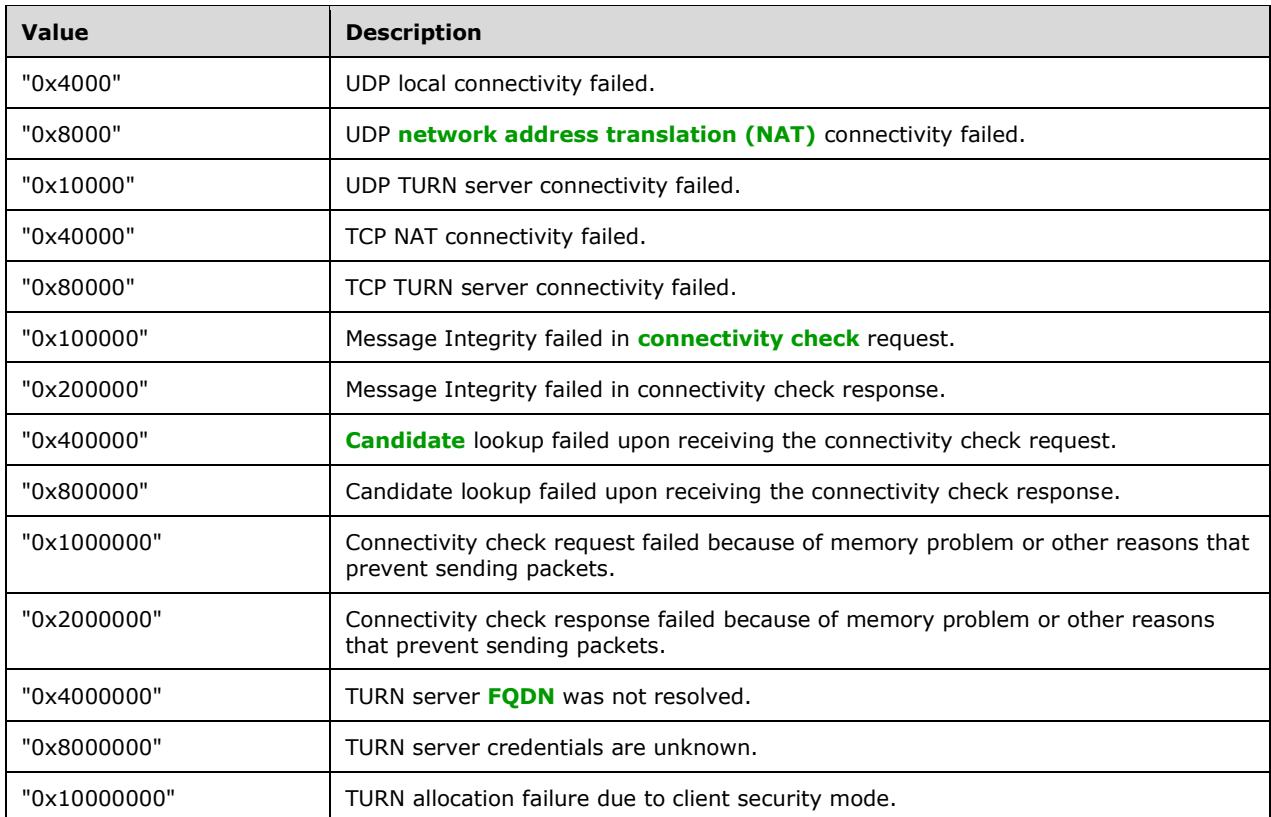

The following table shows the possible values and descriptions for the **IceWarningFlags** applicable to footnote  $\leq 58$ .

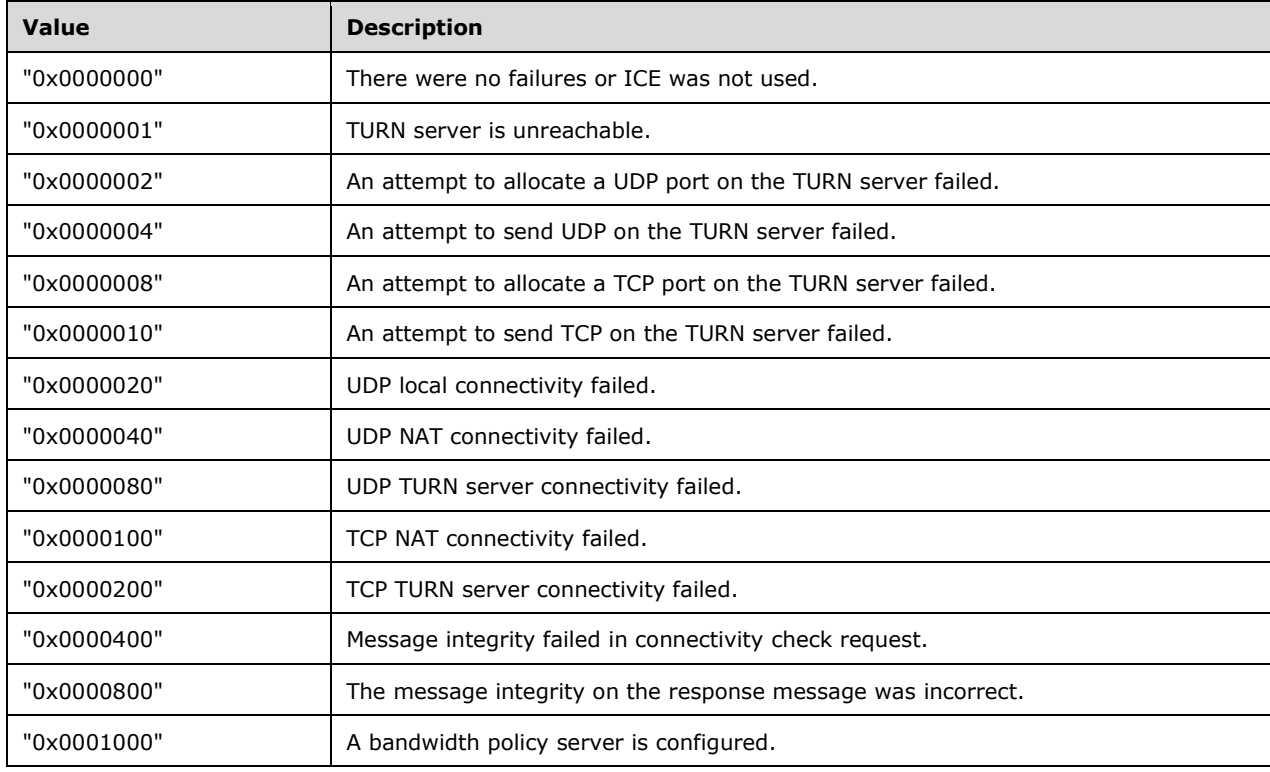

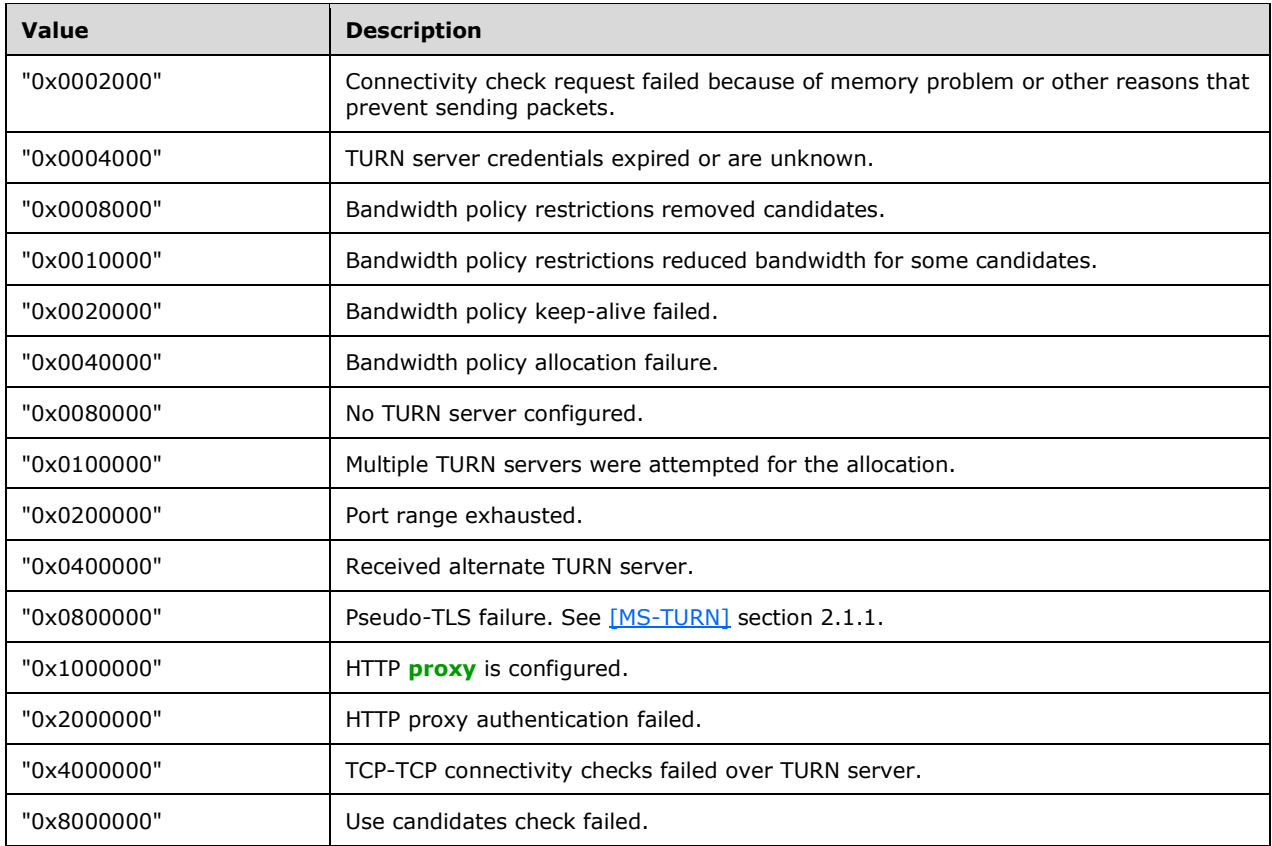

## <span id="page-28-0"></span>**2.2.1.8 NetworkConnectivityInfo Element**

A **NetworkConnectivityInfo** element contains information specific to the network connection. The type of this element is **NetworkConnectivityInfoType**.

The **NetworkConnectivityInfoType** type is defined as follow[s<59>:](#page-155-1)

```
 <xs:complexType name="NetworkConnectivityInfoType">
   <xs:sequence>
    <xs:element name="NetworkConnection" 
     type="tns:NetworkConnectionType" minOccurs="0"/>
     <xs:element name="VPN" type="xs:boolean" minOccurs="0"/>
     <xs:element name="LinkSpeed" type="xs:float" minOccurs="0"/>
     <xs:element ref="v2:BSSID" minOccurs="0"/>
     <xs:sequence minOccurs="0">
       <xs:element ref="v2:Separator" />
       <xs:element ref="v3:NetworkConnectionDetails" type="xs:string" minOccurs="0"/>
       <xs:element ref="v3:WifiDriverDeviceDesc" type="xs:string" minOccurs="0"/>
      <xs:element ref="v3:WifiDriverVersion" type="xs:string" minOccurs="0"/>
       <xs:element ref="v3:TraceRoute" type="v3:TraceRouteType" minOccurs="0"/>
     </xs:sequence>
  </xs:sequence>
   <xs:anyAttribute namespace="##other" processContents="lax"/>
 </xs:complexType>
 <xs:simpleType name="NetworkConnectionType">
  <xs:restriction base="xs:string">
     <xs:enumeration value="wired" /> 
     <xs:enumeration value="wifi" />
```

```
 </xs:restriction>
 </xs:simpleType>
 <xs:element name="BSSID" type="xs:string"/>
 <xs:element name="Separator">
   <xs:complexType></xs:complexType>
 </xs:element />
```
## <span id="page-29-0"></span>**2.2.1.8.1 Child Elements**

This section follows the product behavior described in footnote  $\leq 60$ .

The following table lists the child elements of the **NetworkConnectivityInfo** element.

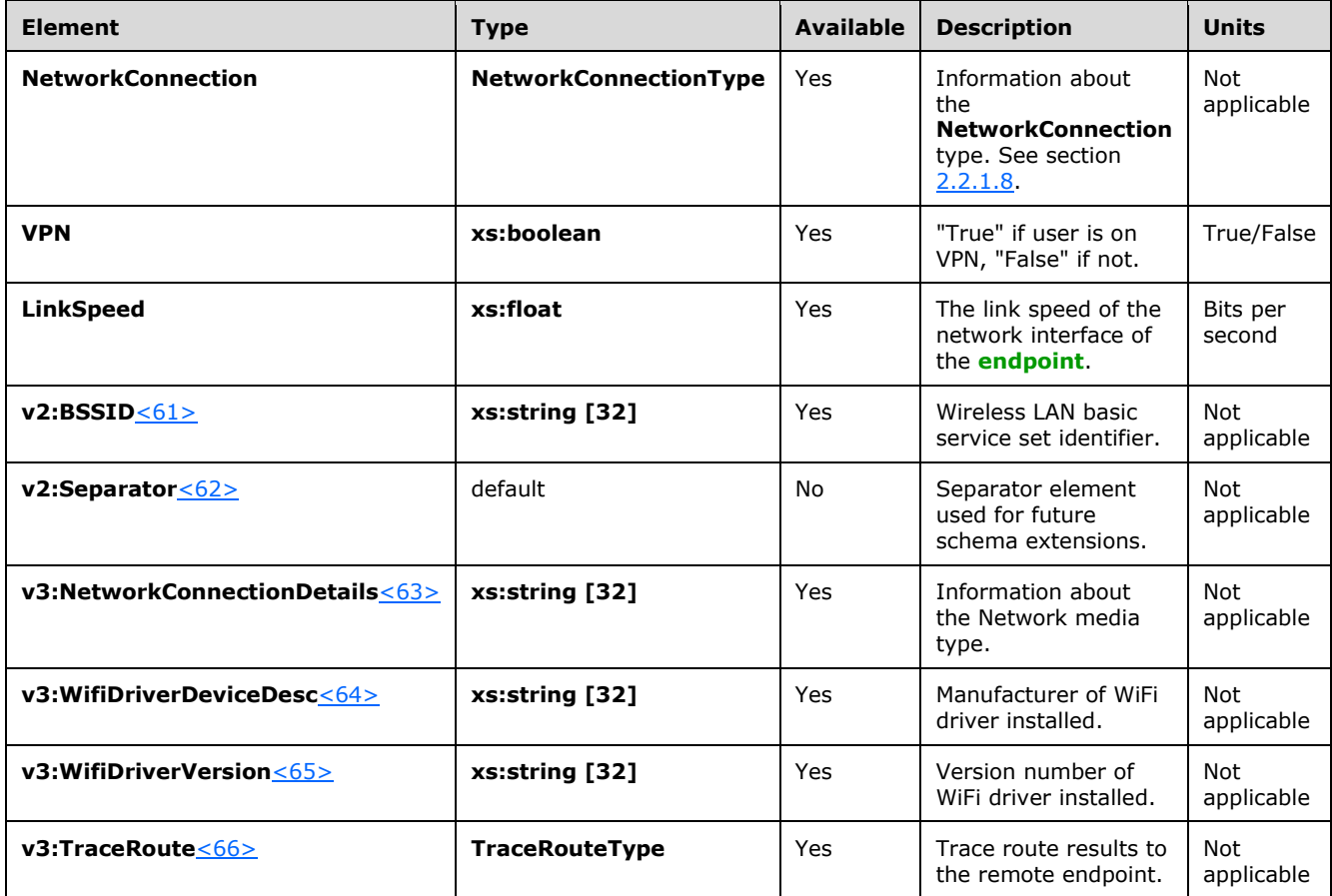

## <span id="page-29-1"></span>**2.2.1.8.1.1 TraceRoute Element**

A TraceRoute element contains trace route information between the endpoint and the destination IP address to which the endpoint is sending media[.<67>](#page-155-9) The type of this element is **TraceRouteType**.

```
<xs:element name="TraceRoute" type="v3:TraceRouteType"/>
  <xs:complexType name="TraceRouteType">
    <xs:sequence>
 <xs:element name="Hop" type="xs:int" minOccurs="1"/>
 <xs:element name="IPAddress" type="xs:string" minOccurs="0"/>
      <xs:element name="RTT" type="xs:int" minOccurs="0"/>
```

```
 <xs:sequence minOccurs="0">
         <xs:element ref="v3:Separator3"/>
         <xs:any namespace="##any" processContents="lax" minOccurs="0" 
maxOccurs="unbounded"/>
       </xs:sequence>
     </xs:sequence>
     <xs:anyAttribute namespace="##any" processContents="lax"/>
   </xs:complexType>
```
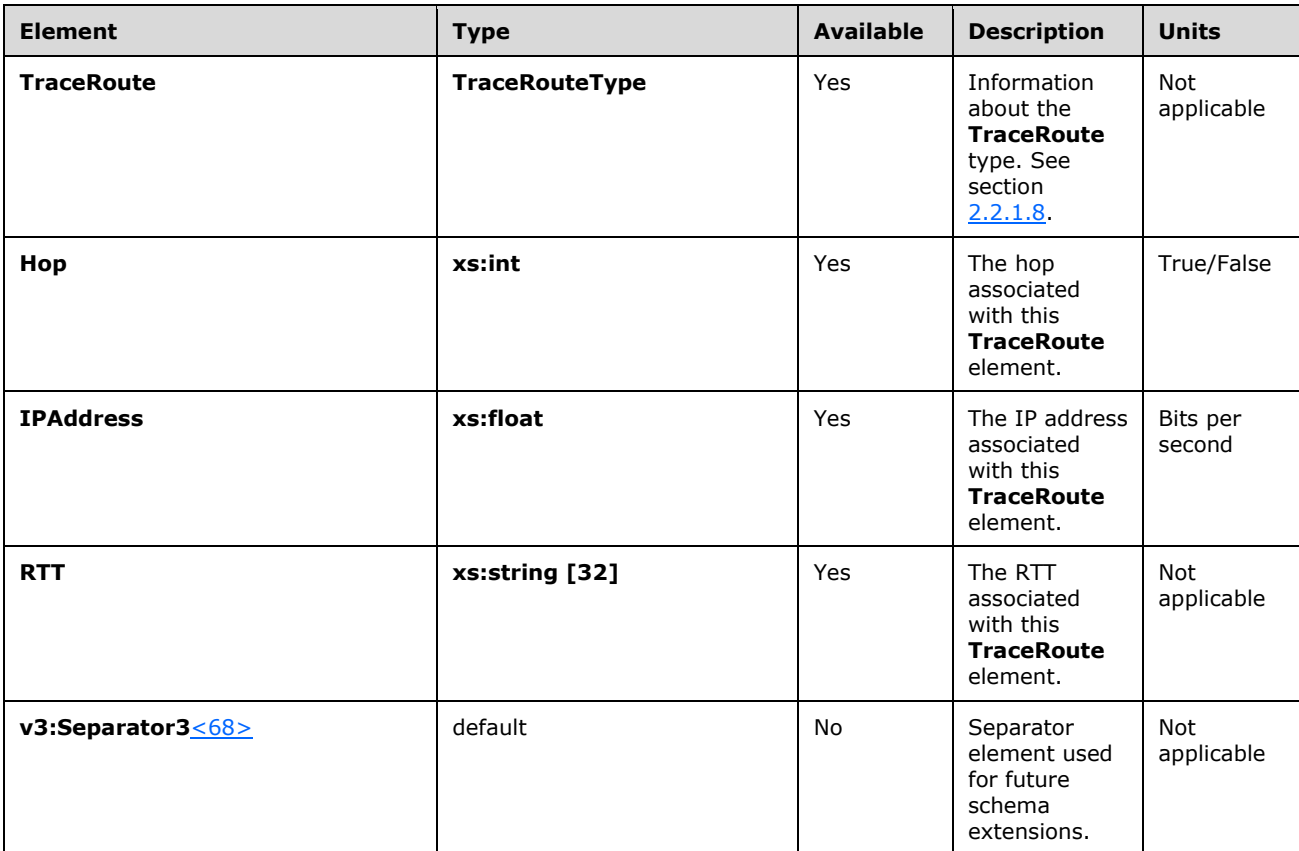

#### <span id="page-30-0"></span>**2.2.1.9 LocalAddr, RemoteAddr, and RelayAddress Elements**

**LocalAddr**, **RemoteAddr**, and **RelayAddress** elements contain IP address-related information for an **[endpoint](#page-6-3)** in the **[dialog](#page-6-4)**. The type for these elements is **AddrType**.

The **AddrType** type is defined as follows <69>:

```
<xs:complexType name="AddrType">
  <xs:sequence>
    <xs:element name="IPAddr" type="xs:string"/>
 <xs:element name="Port" type="xs:unsignedShort" minOccurs="0"/>
 <xs:element name="Inside" type="xs:boolean" minOccurs="0"/>
    <xs:element name="SubnetMask" type="xs:string" minOccurs="0"/>
    <xs:element ref="v2:MACAddr" minOccurs="0" />
    <xs:sequence minOccurs="0">
       <xs:element ref="v2:Separator"></xs:element>
       <xs:any namespace="##other" processContents="lax"
```

```
 minOccurs="0" maxOccurs="unbounded"/>
    </xs:sequence> </xs:sequence>
  <xs:anyAttribute namespace="##other" processContents="lax"/>
</xs:complexType>
<xs:element name="MACAddr" type="xs:string"/>
<xs:element name="Separator">
   <xs:complexType></xs:complexType>
</xs:element />
```
## <span id="page-31-0"></span>**2.2.1.9.1 Child Elements**

The following table lists the child elements of **LocalAddr**, **RemoteAddr**, and **RelayAddress** elements.

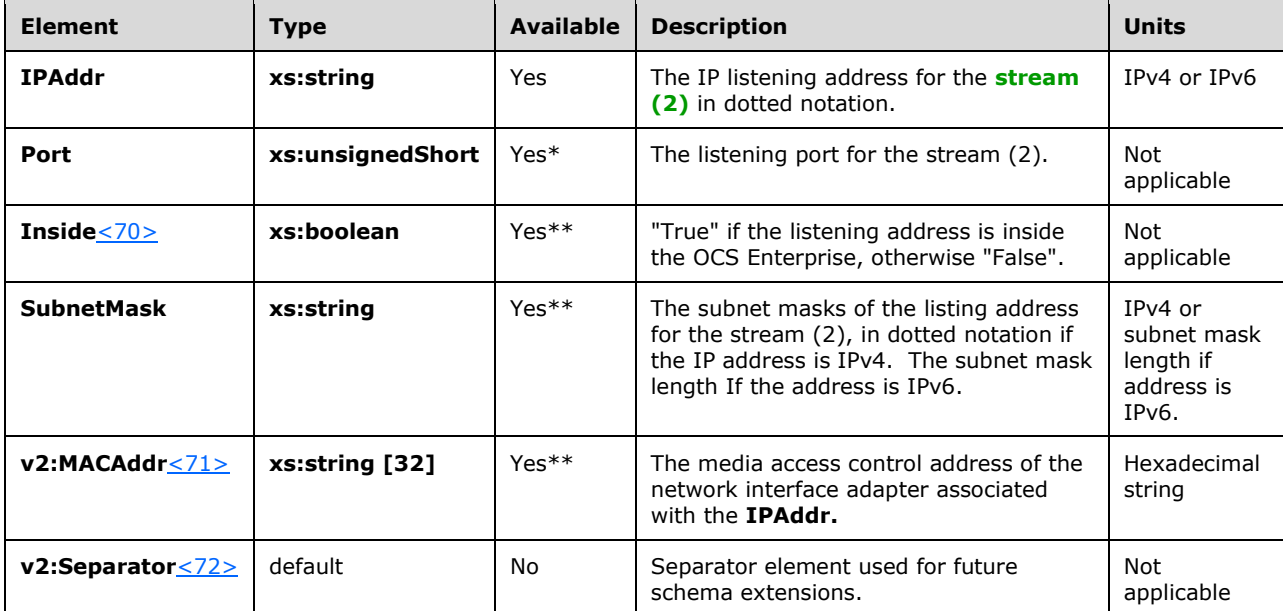

\* Only available for the **LocalAddr** and **RemoteAddr** elements.

\*\* Only available for **LocalAddr**.

## <span id="page-31-1"></span>**2.2.1.10 CaptureDev and RenderDev Elements**

**CaptureDev** and **RenderDev** elements contain microphone, USB phone, or camera device type information. The type for these elements is **DeviceType**[.<73>](#page-155-15)

The **DeviceType** type is defined as follows:

```
<xs:complexType name="DeviceType">
  <xs:sequence>
    <xs:element name="Name" type="xs:string" minOccurs="0"/>
     <xs:element name="Driver" type="xs:string" minOccurs="0"/>
    <xs:any namespace="##other" processContents="lax" minOccurs="0"
     maxOccurs="unbounded"/>
  </xs:sequence>
  <xs:anyAttribute namespace="##other" processContents="lax"/>
</xs:complexType>
```
## <span id="page-32-0"></span>**2.2.1.10.1 Child Elements**

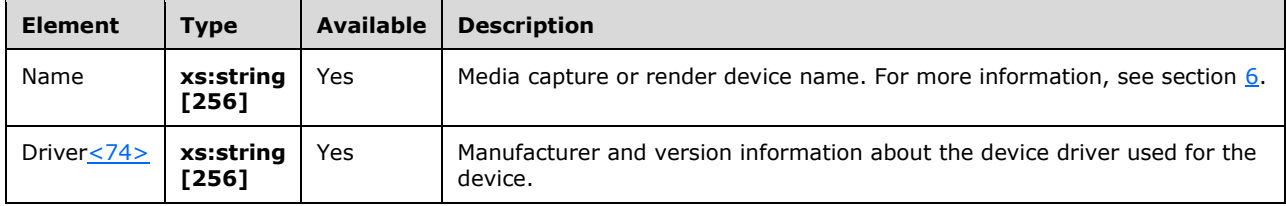

The following table lists the child elements of **CaptureDev** and **RenderDev** elements.

## <span id="page-32-1"></span>**2.2.1.11 InboundStream and OutboundStream Elements**

**InboundStream** and **OutboundStream** elements contain information regarding a media stream. The type for these elements is **StreamType**.

The **StreamType** type is defined as follows:

```
<xs:complexType name="StreamType">
  <xs:sequence>
    <xs:element name="Network" type="tns:NetworkMetricsType"
     minOccurs="0"/>
    <xs:element name="Payload" type="tns:PayloadMetricsType"/>
    <xs:element name="QualityEstimates" type="tns:QualityEstimatesType"
    minOccurs="0"/><!-- Support reporting multiple payloads per stream-->
  <xs:element ref="v3:AdditionalPayload" minOccurs="0" maxOccurs="unbounded"/>
<xs:sequence minOccurs="0">
  <xs:element ref="v3:Separator3"></xs:element>
  <xs:any namespace="##other" processContents="lax" minOccurs="0" maxOccurs="unbounded"/>
     </xs:sequence>
  </xs:sequence>
  <xs:attribute name="Id" type="xs:unsignedInt" use="required"/>
  <xs:attribute name="Start" type="xs:dateTime"/>
  <xs:attribute name="End" type="xs:dateTime"/>
  <xs:anyAttribute namespace="##other" processContents="lax"/>
</xs:complexType>
```
## <span id="page-32-2"></span>**2.2.1.11.1 Child Elements**

The following table lists the child elements of **InboundStream** and **OutboundStream** elements.

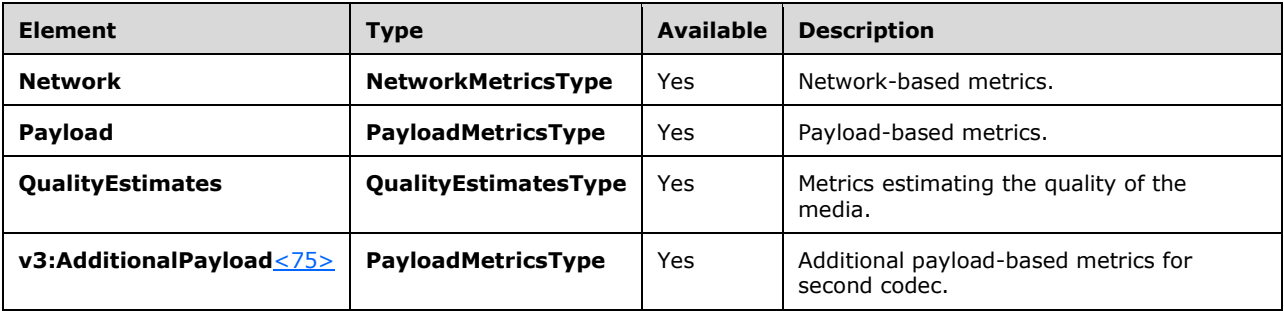

#### <span id="page-33-0"></span>**2.2.1.11.2 Attributes**

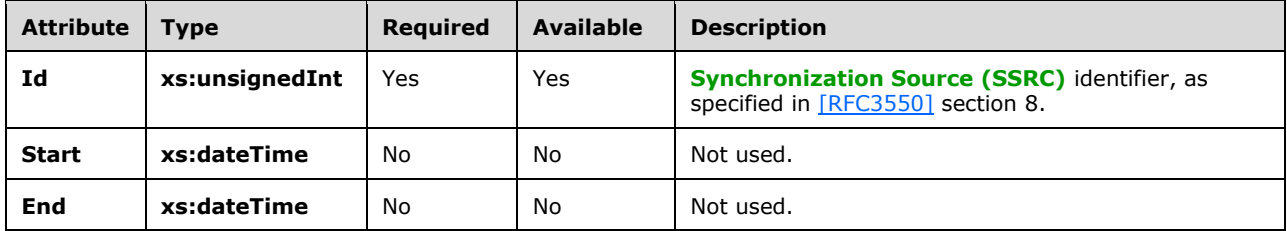

The following table lists the attributes of **InboundStream** and **OutboundStream** elements.

#### <span id="page-33-1"></span>**2.2.1.12 Network Element**

A **Network** element contains network-based metrics. The type of this element is **NetworkMetricsType**.

The **NetworkMetricsType** type is defined as follows <26>:

```
<xs:complexType name="NetworkMetricsType">
   <xs:sequence>
     <xs:element name="DSCP" type="xs:byte" minOccurs="0"/>
     <xs:element name="VLAN" type="xs:int" minOccurs="0"/>
     <xs:element name="Jitter" type="tns:JitterType" minOccurs="0"/>
     <xs:element name="PacketLoss" type="tns:PacketLossType" minOccurs="0"/>
     <xs:element name="BurstGapLoss" type="tns:BurstGapLossType" minOccurs="0"/>
     <xs:element name="Delay" type="tns:DelayType" minOccurs="0"/>
     <xs:element name="Utilization" type="tns:NetworkUtilizationType" minOccurs="0"/>
     <xs:element ref="v2:RatioConcealedSamplesAvg" minOccurs="0"/>
     <xs:element ref="v2:RatioStretchedSamplesAvg" minOccurs="0"/>
     <xs:element ref="v2:RatioCompressedSamplesAvg" minOccurs="0"/>
     <xs:sequence minOccurs="0">
       <xs:element ref="v2:Separator" />
       <xs:element ref="v3:ConcealRatioMax" minOccurs="0"/>
       <xs:element ref="v3:ConcealRatioSd" minOccurs="0"/>
       <xs:element ref="v3:HealerPacketDropRatio" minOccurs="0"/>
       <xs:element ref="v3:HealerFECPacketUsedRatio" minOccurs="0"/>
       <xs:element ref="v3:MaxCompressedSamples" minOccurs="0"/>
       <xs:element ref="v3:LossCongestionPercent" minOccurs="0"/>
       <xs:element ref="v3:DelayCongestionPercent" minOccurs="0"/>
       <xs:element ref="v3:ContentionDetectedPercent" minOccurs="0"/>
       <xs:sequence minOccurs="0">
         <xs:element ref="v3:Separator3" />
         <xs:element ref="v4:WifiRetransmissionRate" minOccurs="0"/>
         <xs:element ref="v4:WifiSendRate" minOccurs="0"/>
         <xs:element ref="v4:WifiReceiveRate" minOccurs="0"/>
         <xs:element ref="v4:WifiRetryCount" minOccurs="0"/>
         <xs:element ref="v4:WifiTransmittedFrameCount" minOccurs="0"/>
         <xs:element ref="v4:WifiMaxSendSpeed" minOccurs="0"/>
         <xs:element ref="v4:WifiMaxReceiveSpeed" minOccurs="0"/>
         <xs:element ref="v4:QoSMarkedRate" minOccurs="0"/>
         <xs:sequence minOccurs="0">
           <xs:element ref="v4:Separator4" />
           <xs:any namespace="##other" processContents="lax" minOccurs="0" 
maxOccurs="unbounded"/>
         </xs:sequence>
       </xs:sequence>
     </xs:sequence>
   </xs:sequence>
   <xs:anyAttribute namespace="##other" processContents="lax"/>
</xs:complexType>
```

```
<xs:element name="RatioConcealedSamplesAvg" type="xs:float"/>
<xs:element name="RatioStretchedSamplesAvg" type="xs:float"/>
<xs:element name="RatioCompressedSamplesAvg" type="xs:float"/>
<xs:element name="Separator">
  <xs:complexType></xs:complexType>
</xs:element />
```
## <span id="page-34-0"></span>**2.2.1.12.1 Child Elements**

The following table lists the child elements of the **Network** element.

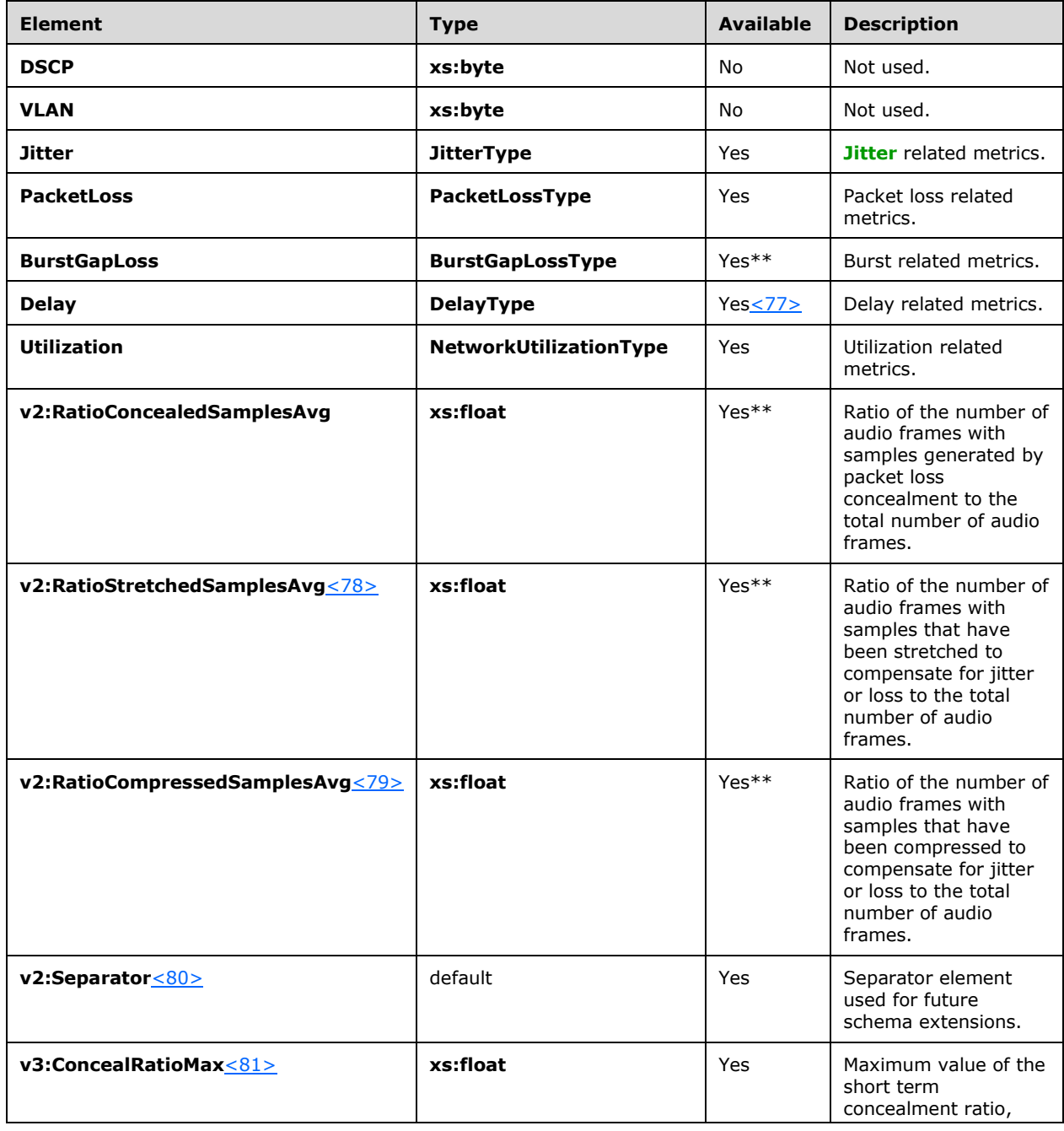

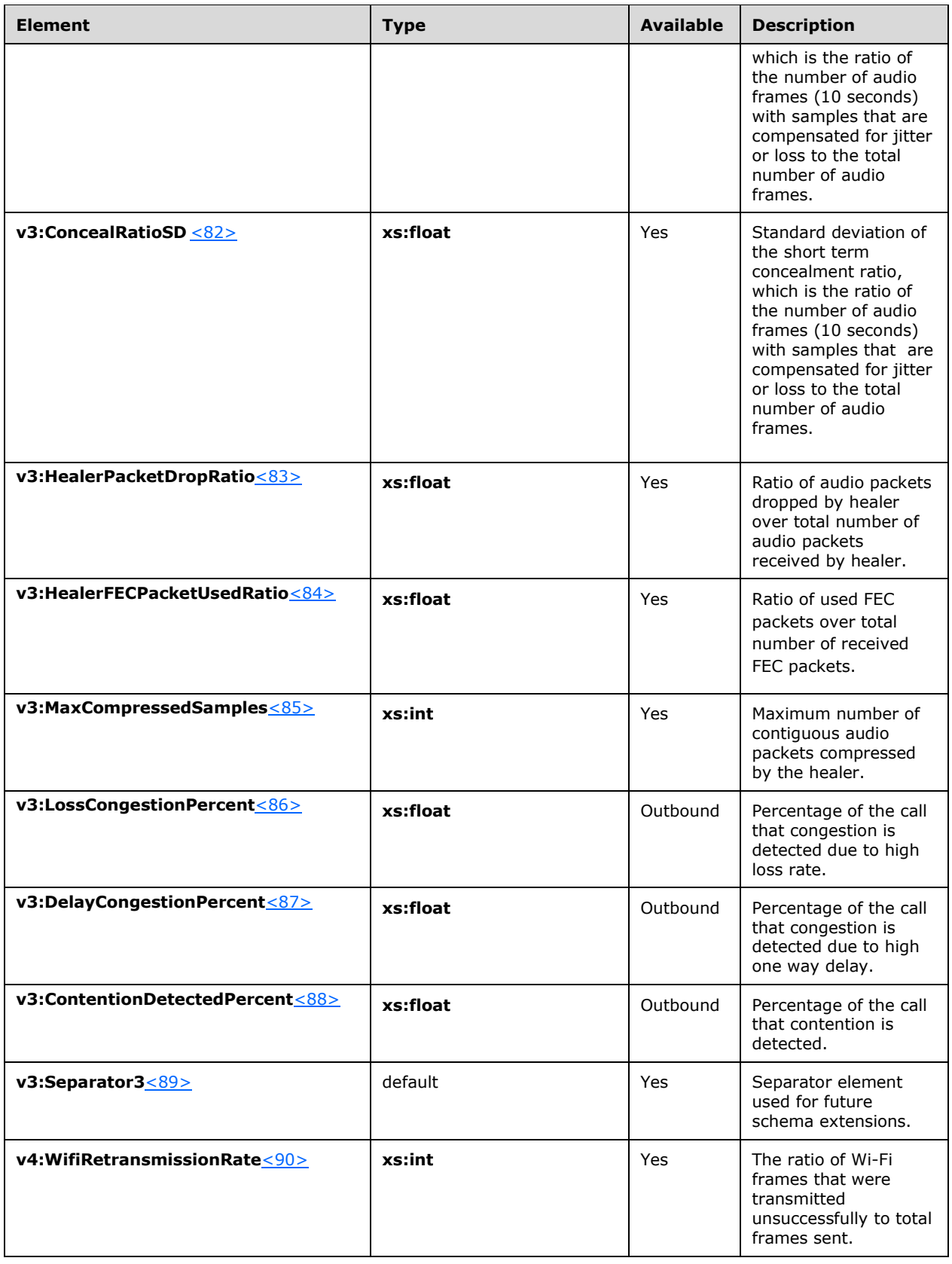
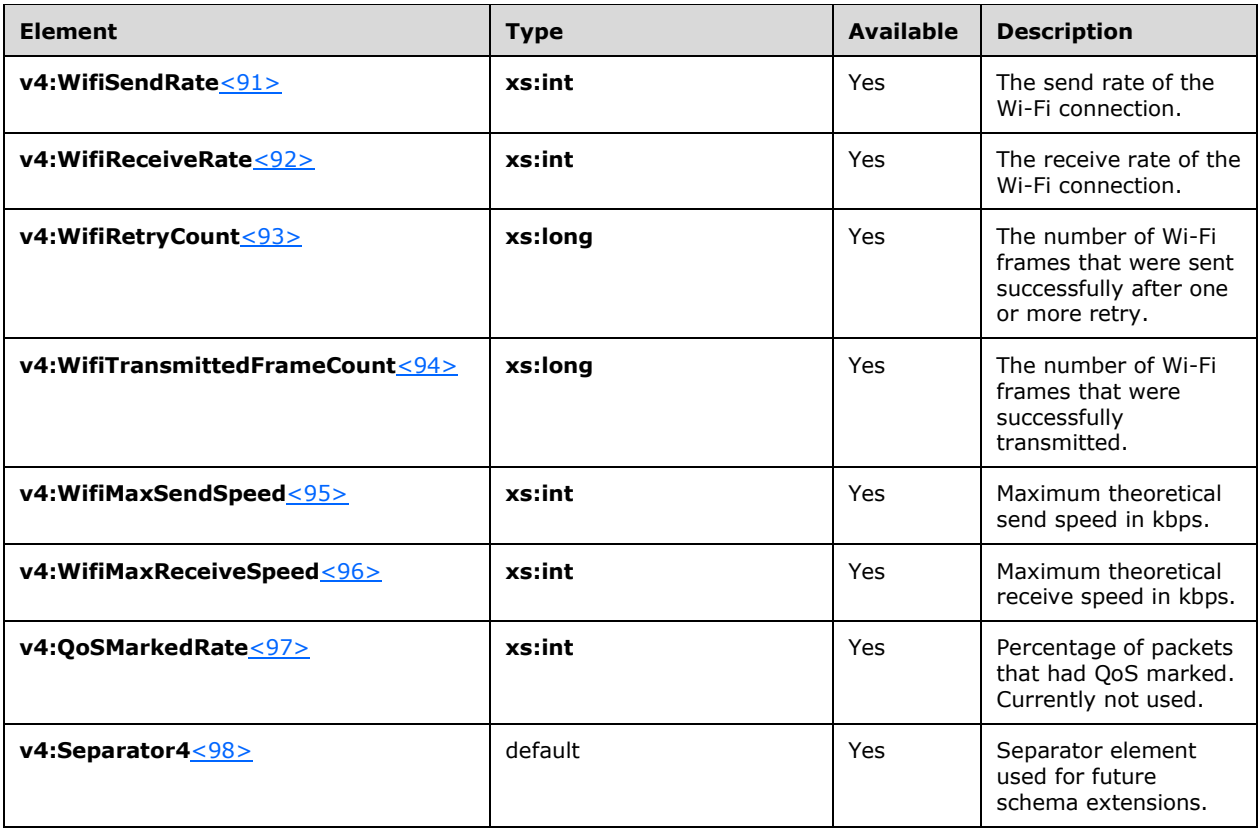

\*\* Available for **InboundStream** only

#### **2.2.1.13 Payload Element**

A **Payload** element contains payload-based metrics. The type of this element is **PayloadMetricsType**.

The **PayloadMetricsType** typeis defined as follows:

```
<xs:complexType name="PayloadMetricsType">
  <xs:choice>
 <xs:element name="Audio" type="tns:AudioPayloadMetricsType"/>
 <xs:element name="Video" type="tns:VideoPayloadMetricsType"/>
    <xs:element name="ApplicationSharing" type="v3:ApplicationSharingPayloadMetricsType" 
/ <xs:any namespace="##other" processContents="lax" 
     maxOccurs="unbounded"/>
  </xs:choice>
  <xs:anyAttribute namespace="##other" processContents="lax"/>
</xs:complexType>
```
### **2.2.1.13.1 Child Elements**

The following table lists the child elements of the **Payload** element.

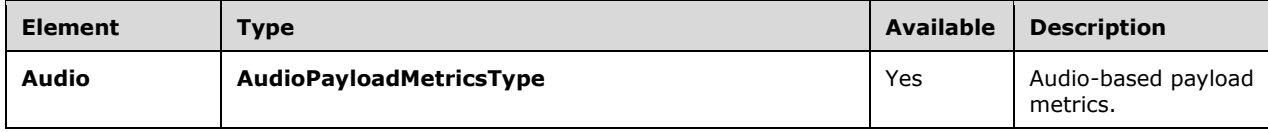

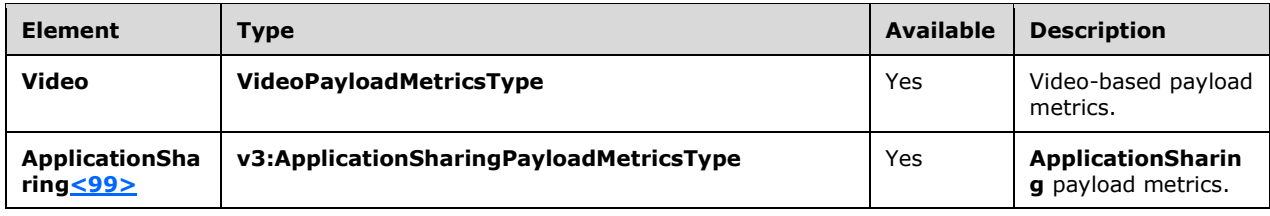

#### **2.2.1.14 Payload.Audio Element**

A **Payload.Audio** element contains audio-based payload metrics. The type of this element is **AudioPayloadMetricsType**.

The **AudioPayloadMetricsType** type is defined as follows <2100>:

```
<xs:complexType name="AudioPayloadMetricsType">
   <xs:sequence>
     <xs:element name="PayloadType" type="xs:int" minOccurs="0"/>
     <xs:element name="PayloadDescription" type="xs:string" 
     minOccurs="0"/>
     <xs:element name="SampleRate" type="xs:int" minOccurs="0"/>
     <xs:element name="FrameDuration" type="xs:int" minOccurs="0"/>
     <xs:element name="FrameOctets" type="xs:int" minOccurs="0"/>
 <xs:element name="FramesPerPacket" type="xs:int" minOccurs="0"/>
 <xs:element name="PacketsPerSecond" type="xs:int" minOccurs="0"/>
     <xs:element name="FMTP" type="xs:string" minOccurs="0"/>
     <xs:element name="Signal" type="tns:SignalType" minOccurs="0"/>
     <xs:element name="JitterBuffer" type="tns:JitterBufferType" 
     minOccurs="0"/>
     <xs:element name="SilenceSupress" 
     type="tns:SilenceSuppressionStateType" minOccurs="0"/>
     <xs:element ref="v2:AudioFECUsed" minOccurs="0"/>
     <xs:element ref="v2:OpaqueAudioData" minOccurs="0" />
       <xs:sequence minOccurs="0">
         <xs:element ref="v3:AudioPostFECPLR" minOccurs="0"/>
         <xs:sequence minOccurs="0">
           <xs:element ref="v2:Separator" />
           <xs:element ref="v3:DecodeStereoPercent" minOccurs="0"/>
           <xs:element ref="v3:AecRenderStereoPercent" minOccurs="0"/>
           <xs:element ref="v3:EncodeStereoPercent" minOccurs="0"/>
           <xs:element ref="v3:AecCaptureStereoPercent" minOccurs="0"/>
           <xs:sequence minOccurs="0">
               <xs:element ref="v3:Separator3" />
               <xs:element ref="v4:JitterBufferSizeAvg" minOccurs="0"/>
               <xs:element ref="v4:JitterBufferSizeMax" minOccurs="0"/>
               <xs:element ref="v4:JitterBufferSizeMin" minOccurs="0"/>
               <xs:element ref="v4:JitterBufferSizeSD" minOccurs="0"/>
               <xs:element ref="v4:NetworkJitterAvg" minOccurs="0"/>
               <xs:element ref="v4:NetworkJitterMax" minOccurs="0"/>
               <xs:element ref="v4:NetworkJitterMin" minOccurs="0"/>
               <xs:element ref="v4:NetworkJitterSD" minOccurs="0"/>
               <xs:element ref="v4:PacketReorderRatio" minOccurs="0"/>
               <xs:element ref="v4:PacketReorderDepthAvg" minOccurs="0"/>
               <xs:element ref="v4:PacketReorderDepthMax" minOccurs="0"/>
               <xs:element ref="v4:BurstLossLength1" minOccurs="0"/>
               <xs:element ref="v4:BurstLossLength2" minOccurs="0"/>
               <xs:element ref="v4:BurstLossLength3" minOccurs="0"/>
               <xs:element ref="v4:BurstLossLength4" minOccurs="0"/>
               <xs:element ref="v4:BurstLossLength5" minOccurs="0"/>
               <xs:element ref="v4:BurstLossLength6" minOccurs="0"/>
               <xs:element ref="v4:BurstLossLength7" minOccurs="0"/>
```

```
 <xs:element ref="v4:BurstLossLength8OrHigher" minOccurs="0"/>
               <xs:element ref="v4:FECRecvOnPercent" minOccurs="0"/>
               <xs:element ref="v4:FECRecvDistance1" minOccurs="0"/>
               <xs:element ref="v4:FECRecvDistance2" minOccurs="0"/>
               <xs:element ref="v4:FECRecvDistance3" minOccurs="0"/>
               <xs:element ref="v4:FECRecvDistance4" minOccurs="0"/>
               <xs:element ref="v4:FECRecvDistance5" minOccurs="0"/>
               <xs:element ref="v4:FECRecvDistance6" minOccurs="0"/>
               <xs:element ref="v4:FECRecvDistance7" minOccurs="0"/>
               <xs:element ref="v4:FECRecvDistance8OrHigher" minOccurs="0"/>
               <xs:element ref="v4:FECRecvScheme" minOccurs="0"/>
               <xs:element ref="v4:FECRecvRedundancy" minOccurs="0"/>
               <xs:element ref="v4:HealerPushCount" minOccurs="0"/>
               <xs:element ref="v4:HealerPullCount" minOccurs="0"/>
               <xs:element ref="v4:SendMutePercent" minOccurs="0"/>
               <xs:element ref="v4:CaptureOffloadedEffectsAudio" minOccurs="0"/>
               <xs:element ref="v4:RenderOffloadedEffectsAudio" minOccurs="0"/>
               <xs:sequence minOccurs="0">
                 <xs:element ref="v4:Separator4" />
                 <xs:any namespace="##other" processContents="lax" minOccurs="0" 
 maxOccurs="unbounded"/>
              </xs:sequence>
           </xs:sequence>
        </xs:sequence>
      </xs:sequence>
   </xs:complexType>
<xs:element name="AudioFECUsed" type="xs:boolean"/>
<xs:element name="Separator">
  <xs:complexType></xs:complexType>
</xs:element />
<xs:simpleType name="SilenceSuppressionStateType">
  <xs:restriction base="xs:string">
     <xs:enumeration value="ON" /> 
     <xs:enumeration value="OFF" /> 
  </xs:restriction>
</xs:simpleType>
<xs:complexType name="JitterBufferType">
  <xs:sequence>
     <xs:element name="Type" type="tns:JitterBufferAdaptiveType" 
       minOccurs="0" /> 
     <xs:element name="Rate" type="xs:int" minOccurs="0" /> 
     <xs:element name="Nominal" type="xs:int" minOccurs="0" /> 
     <xs:element name="Max" type="xs:int" minOccurs="0" /> 
     <xs:element name="AbsMax" type="xs:int" minOccurs="0" /> 
     <xs:any namespace="##other" processContents="lax" minOccurs="0" 
     maxOccurs="unbounded" /> 
     </xs:sequence>
     <xs:anyAttribute namespace="##other" processContents="lax" /> 
</xs:complexType>
<xs:simpleType name="JitterBufferAdaptiveType">
   <xs:restriction base="xs:string">
     <xs:enumeration value="UNKNOWN" /> 
     <xs:enumeration value="RESERVED" /> 
     <xs:enumeration value="NON-ADAPTIVE" /> 
     <xs:enumeration value="ADAPTIVE" /> 
     </xs:restriction>
</xs:simpleType>
```
#### **2.2.1.14.1 Child Elements**

The following table lists the child elements of the **Payload.Audio** element.

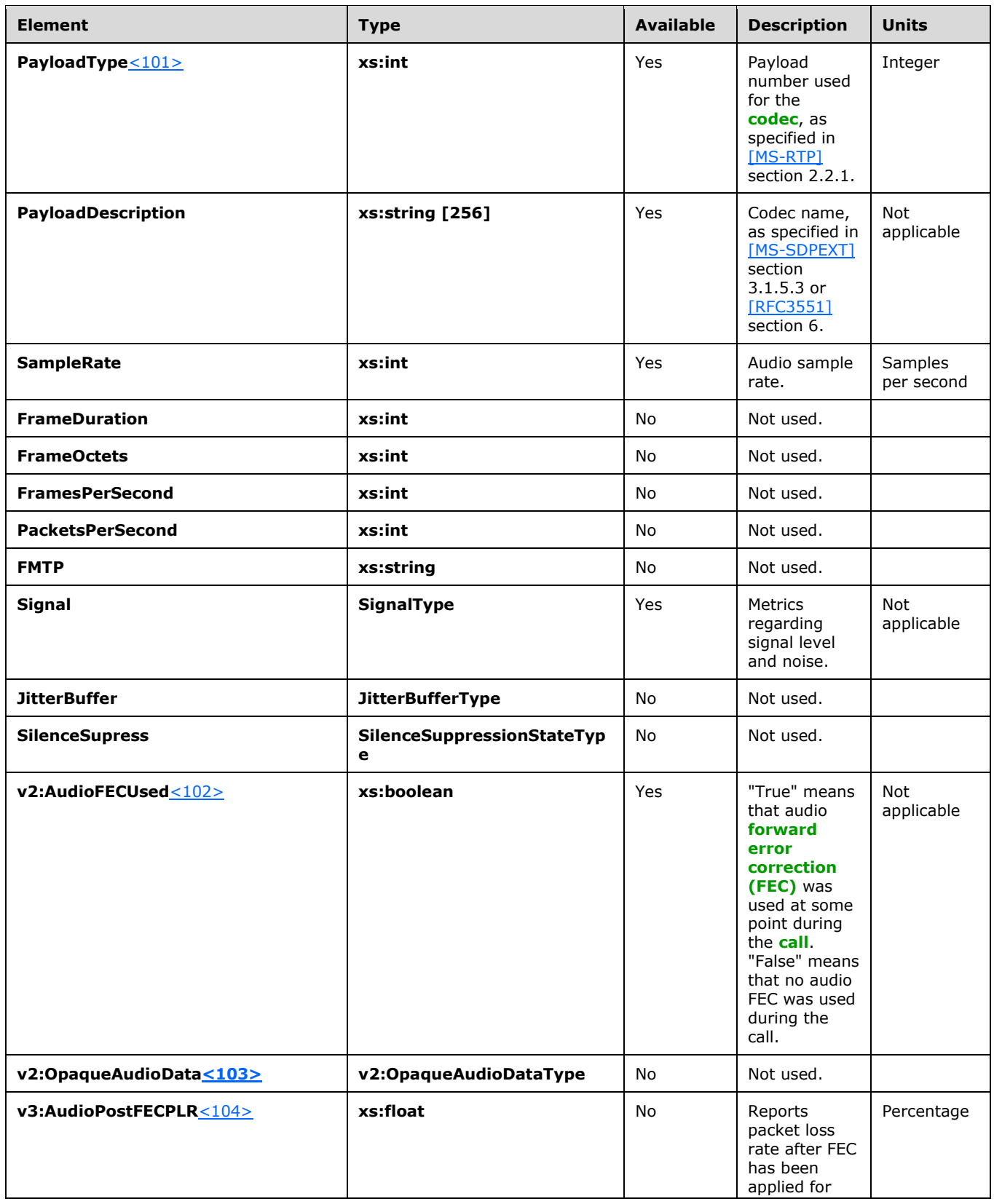

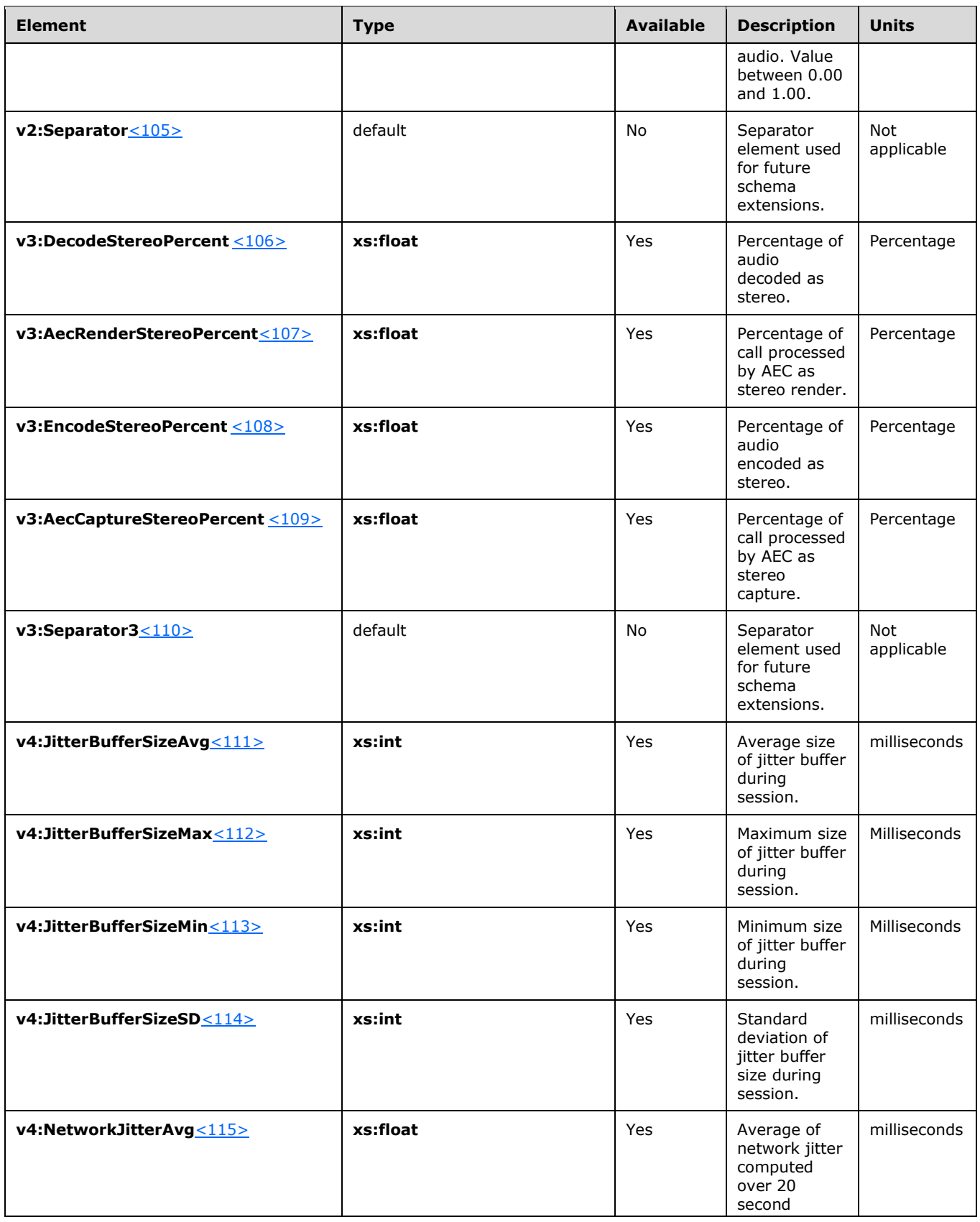

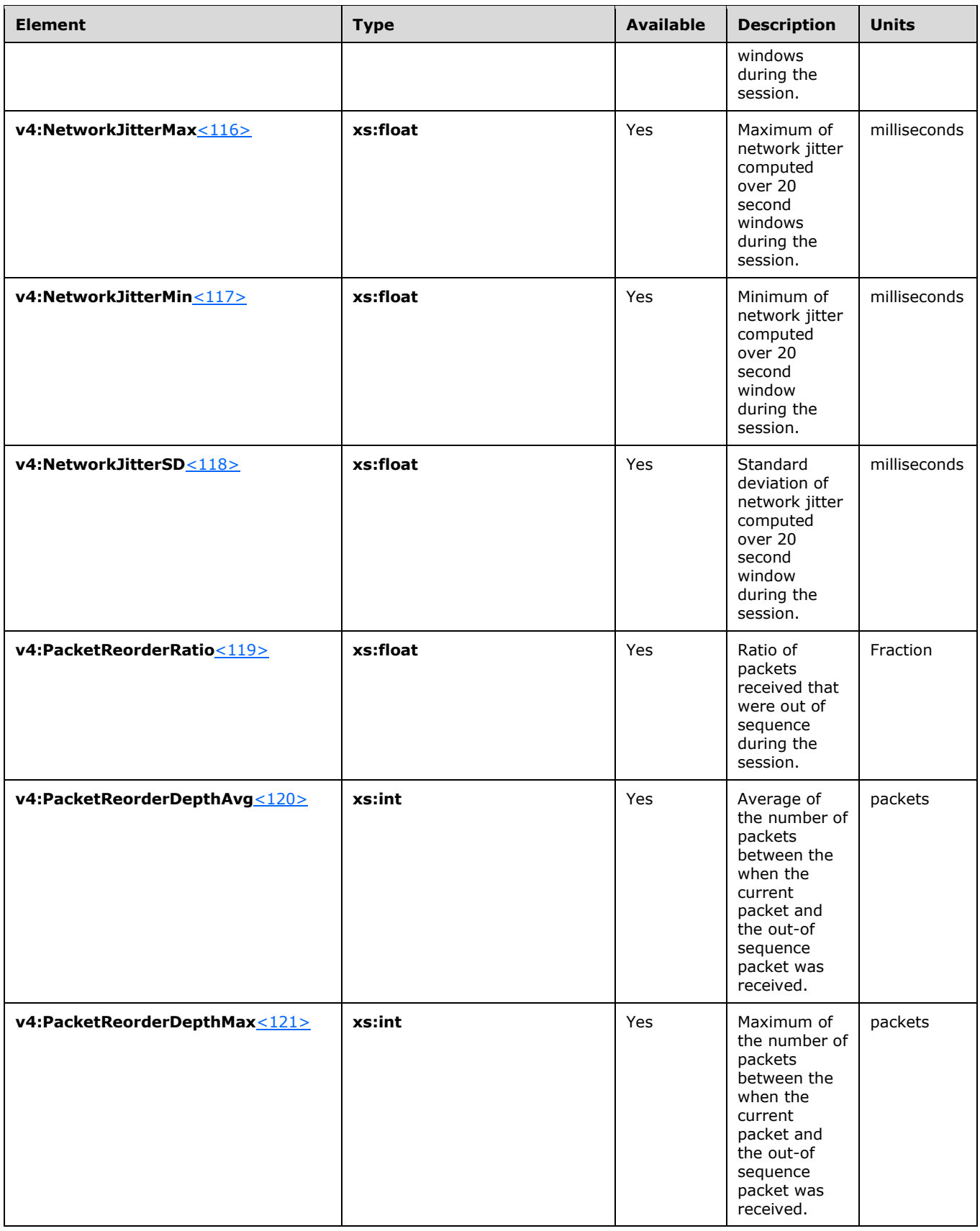

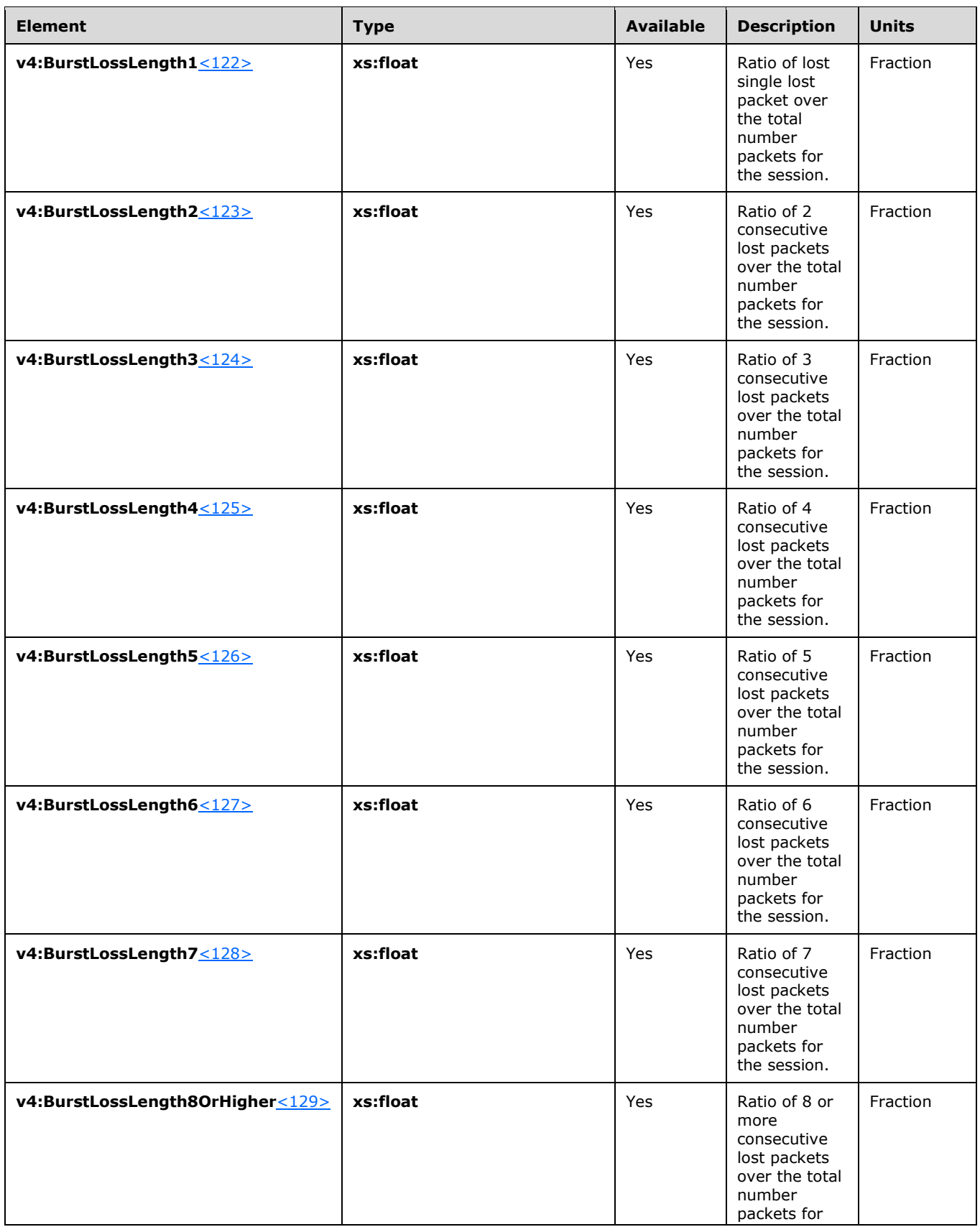

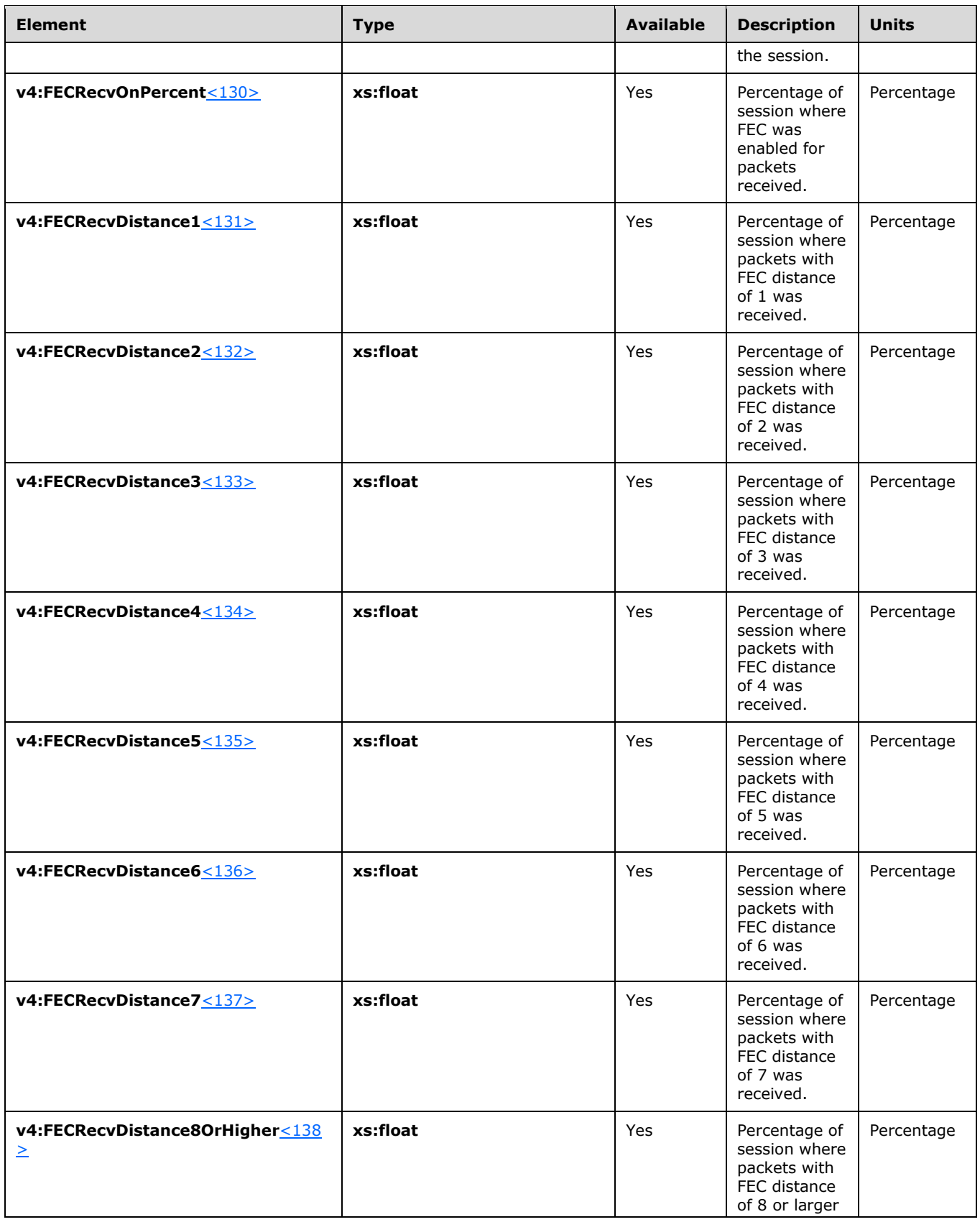

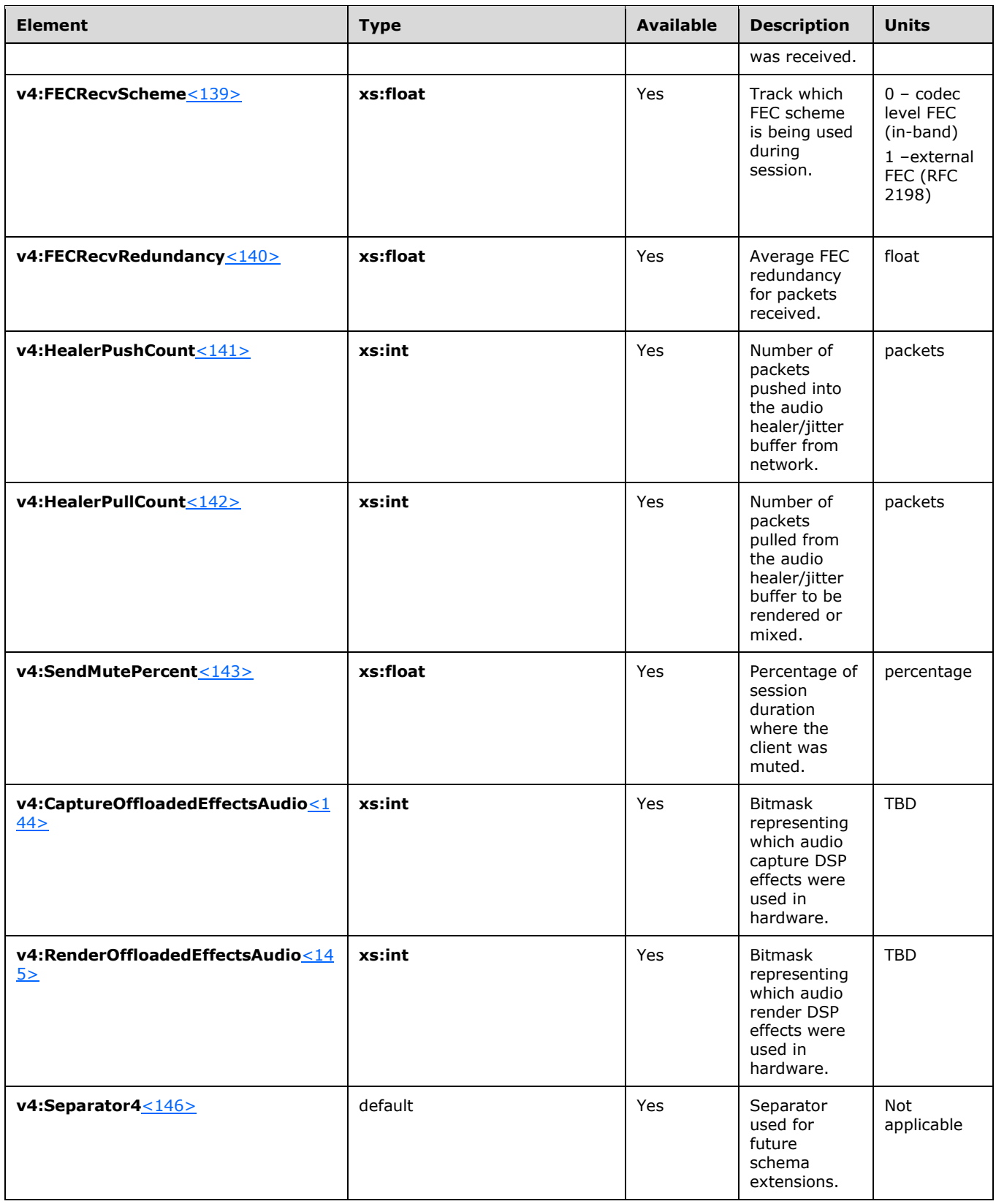

#### <span id="page-45-0"></span>**2.2.1.15 Payload.Video Element**

A **Payload.Video** element contains video-based payload metrics. The type of this element is **VideoPayloadMetricsType**.

#### The **VideoPayloadMetricsType** type is defined as follows < 147>:

```
<xs:complexType name="VideoPayloadMetricsType">
   <xs:sequence>
     <xs:element name="PayloadType" type="xs:int" minOccurs="0"/>
     <xs:element name="PayloadDescription" type="xs:string" 
     minOccurs="0"/>
     <xs:element name="Resolution" type="xs:string" minOccurs="0"/>
     <xs:element name="VideoBitRateAvg" type="xs:int" minOccurs="0"/>
     <xs:element name="VideoBitRateMax" type="xs:int" minOccurs="0"/>
     <xs:element name="VideoFrameRateAvg" type="xs:float" minOccurs="0"/>
     <xs:element name="VideoPacketLossRate" type="xs:float" 
     minOccurs="0"/>
     <xs:element name="VideoFrameLossRate" type="xs:float" 
     minOccurs="0"/>
     <xs:element name="VideoFrameEncodingTime" type="xs:float" 
     minOccurs="0"/>
     <xs:element name="VideoFrameDecodingTime" type="xs:float" 
     minOccurs="0"/>
     <xs:element name="VideoFEC" type="xs:boolean" minOccurs="0"/>
     <xs:element name="FrozenVideoFreq" type="xs:float" minOccurs="0"/>
     <xs:element name="FrozenPeriodPercentAvg" type="xs:float" minOccurs="0"/>
     <xs:element name="ConsecutivePacketLossAvg" type="xs:float" 
     minOccurs="0"/>
     <xs:element name="RateMatchLevel" type="xs:float" minOccurs="0"/>
     <xs:element ref="v2:VideoAllocateBWAvg" minOccurs="0"/>
     <xs:element ref="v2:VideoLocalFrameLossPercentageAvg" minOccurs="0"/>
       <xs:sequence minOccurs="0">
         <xs:element ref="v2:Separator" />
         <xs:element ref="v2:VideoResolutionDistribution" minOccurs="0" />
         <xs:element ref="v2:VideoRateMatchingLevelDistribution" minOccurs="0" />
         <xs:sequence minOccurs="0">
           <xs:element ref="v2:Separator" />
           <xs:element ref="v3:SendCodecTypes" minOccurs="0"/>
           <xs:element ref="v3:SendFrameRateAverage" minOccurs="0"/>
           <xs:element ref="v3:SendBitRateMaximum" minOccurs="0"/>
           <xs:element ref="v3:SendBitRateAverage" minOccurs="0"/>
           <xs:element ref="v3:SendVideoStreamsMax" minOccurs="0"/>
           <xs:element ref="v3:SendResolutionWidth" minOccurs="0"/>
           <xs:element ref="v3:SendResolutionHeight" minOccurs="0"/>
           <xs:element ref="v3:RecvCodecTypes" minOccurs="0"/>
           <xs:element ref="v3:RecvResolutionWidth" minOccurs="0"/>
           <xs:element ref="v3:RecvResolutionHeight" minOccurs="0"/>
           <xs:element ref="v3:RecvFrameRateAverage" minOccurs="0"/>
           <xs:element ref="v3:RecvBitRateMaximum" minOccurs="0"/>
           <xs:element ref="v3:RecvBitRateAverage" minOccurs="0"/>
           <xs:element ref="v3:RecvVideoStreamsMax" minOccurs="0"/>
           <xs:element ref="v3:RecvVideoStreamsMin" minOccurs="0"/>
           <xs:element ref="v3:RecvVideoStreamsMode" minOccurs="0"/>
           <xs:element ref="v3:VideoPostFECPLR" minOccurs="0"/>
           <xs:element ref="v3:DynamicCapabilityPercent" minOccurs="0"/>
           <xs:element ref="v3:ResolutionMin" minOccurs="0"/>
           <xs:element ref="v3:LowBitRateCallPercent" minOccurs="0"/>
           <xs:element ref="v3:LowFrameRateCallPercent" minOccurs="0"/>
           <xs:element ref="v3:LowResolutionCallPercent" minOccurs="0"/>
 <!-- Added to support multiple video payloads in single stream-->
 <xs:element ref="v3:DurationSeconds" minOccurs="0" />
           <xs:element ref="v3:IsAggregatedData" minOccurs="0" />
           <xs:element ref="v3:UseForCallClassification" minOccurs="0" />
```

```
 <xs:sequence minOccurs="0">
             <xs:element ref="v3:Separator3" />
             <xs:element ref="v4:RecvReorderBufferTotalPackets" minOccurs="0" />
             <xs:element ref="v4:RecvReorderBufferReorderedPackets" minOccurs="0" />
             <xs:element ref="v4:RecvReorderBufferReorderedPacketsSuccessfullyOrdered" 
minOccurs="0" />
             <xs:element ref="v4:RecvReorderBufferPacketsDroppedDueToBufferExhaustion" 
minOccurs="0" />
             <xs:element ref="v4:RecvReorderBufferMaxSuccessfullyOrderedExtent" minOccurs="0" 
/>
             <xs:element ref="v4:RecvReorderBufferMaxSuccessfullyOrderedLateTime" 
minOccurs="0" />
             <xs:element ref="v4:RecvReorderBufferPacketsDroppedDueToTimeout" minOccurs="0" />
             <xs:sequence minOccurs="0">
               <xs:element ref="v4:Separator4" />
               <xs:any namespace="##other" processContents="lax" minOccurs="0" 
maxOccurs="unbounded"/>
             </xs:sequence>
           </xs:sequence>
         </xs:sequence>
       </xs:sequence>
    </xs:sequence>
</xs:complexType>
<xs:element name="VideoAllocateBWAvg" type="xs:int"/>
<xs:element name="VideoLocalFrameLossPercentageAvg" type="xs:float"/>
<xs:element name="Separator">
   <xs:complexType></xs:complexType>
</xs:element />
```
# **2.2.1.15.1 Child Elements**

The following table lists the child elements of the **Payload.Video** element.

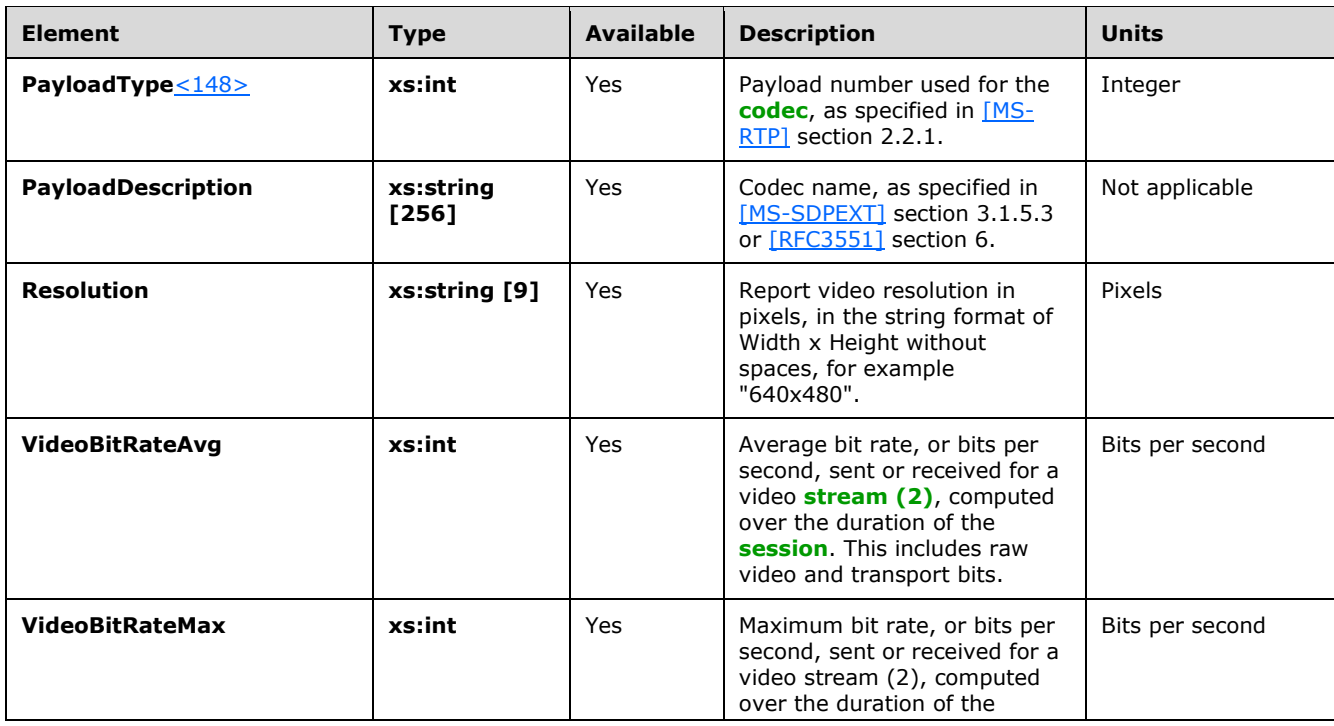

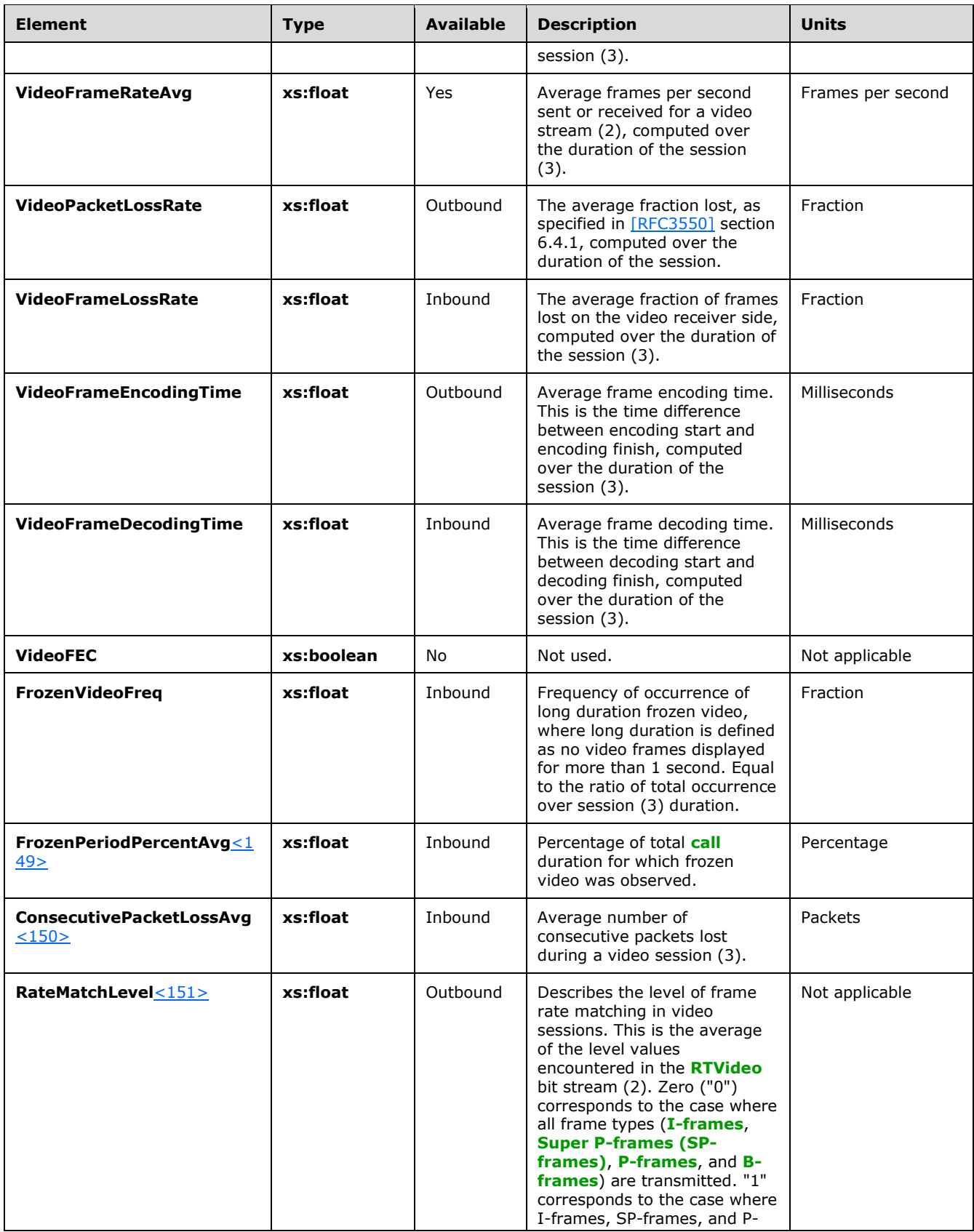

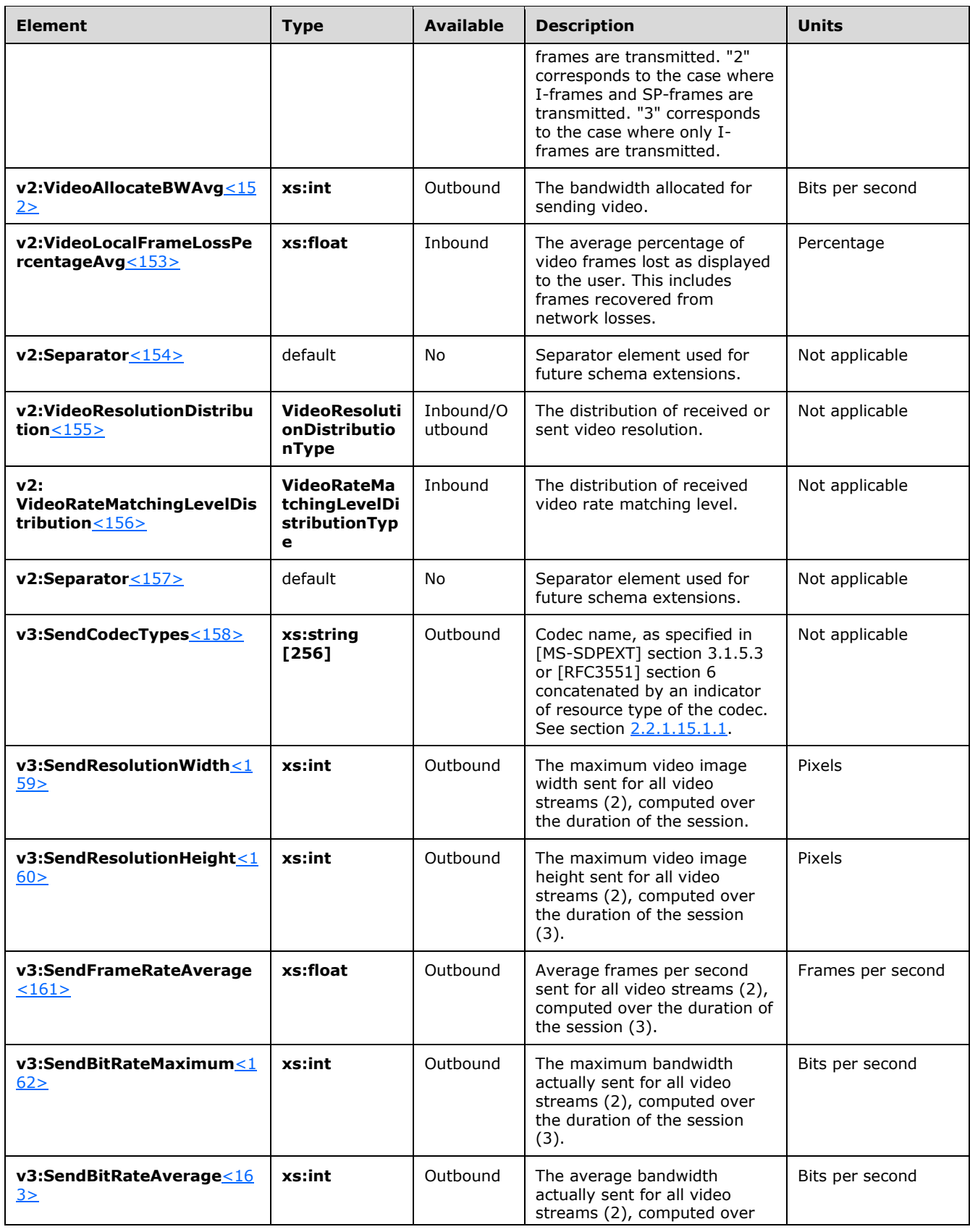

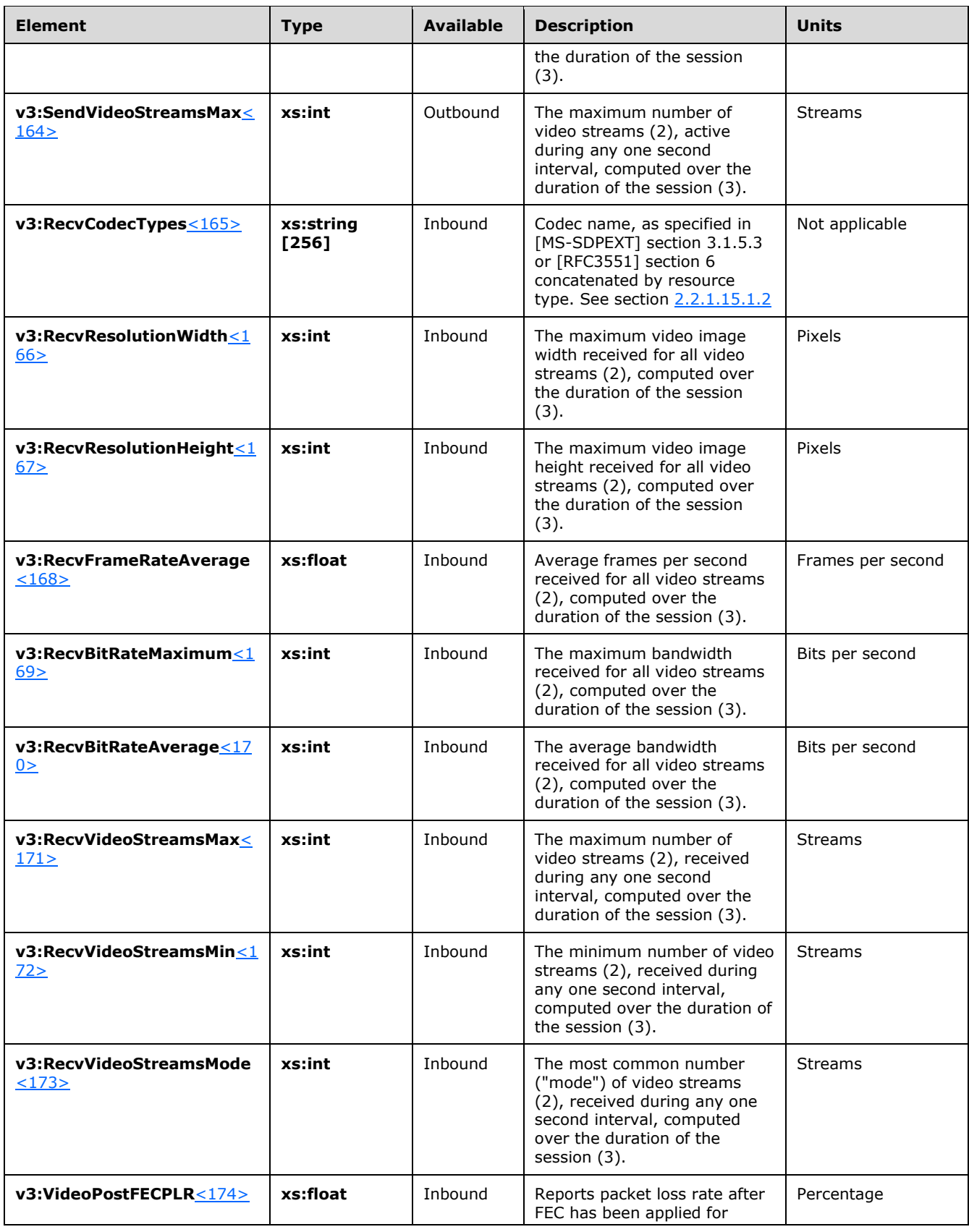

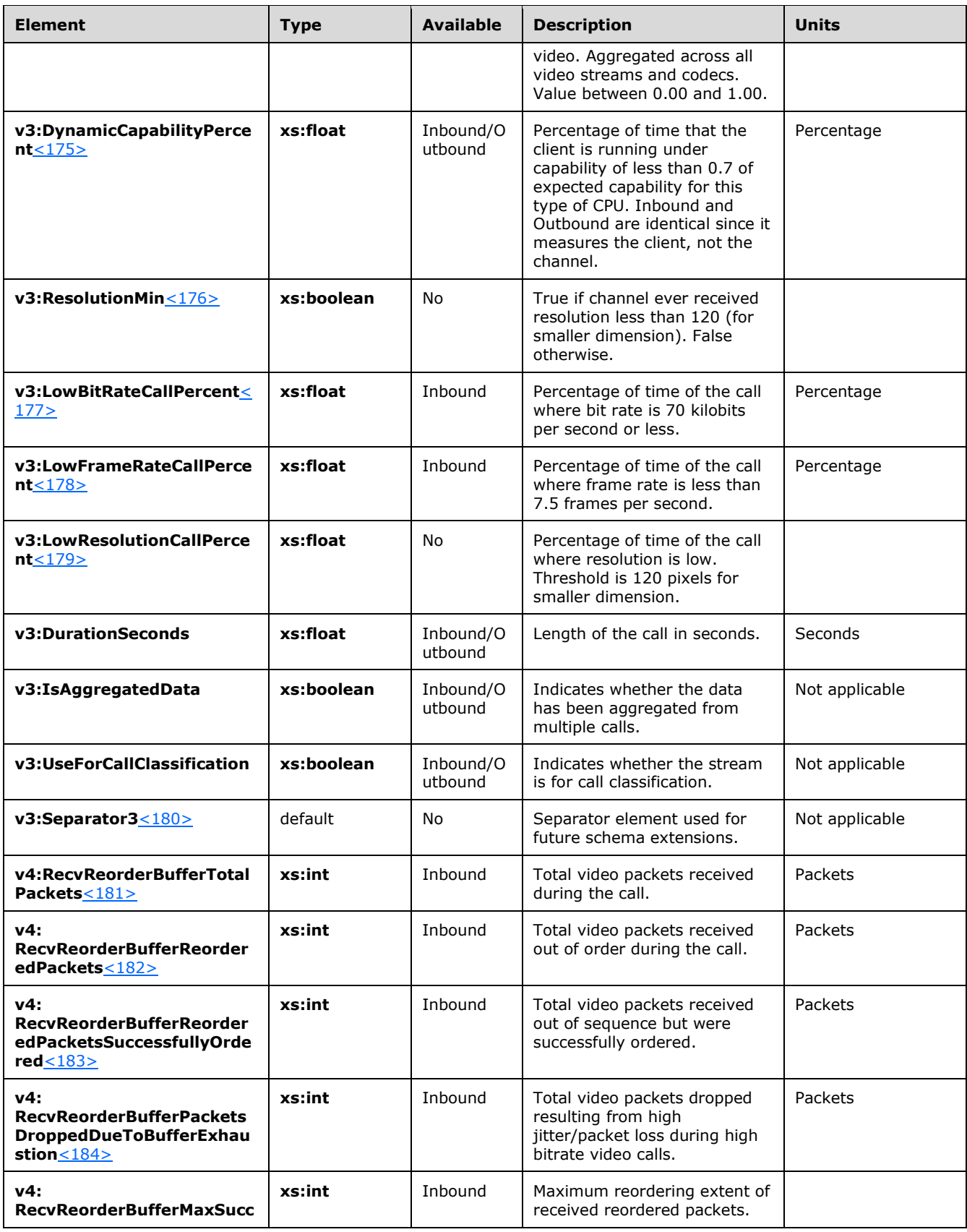

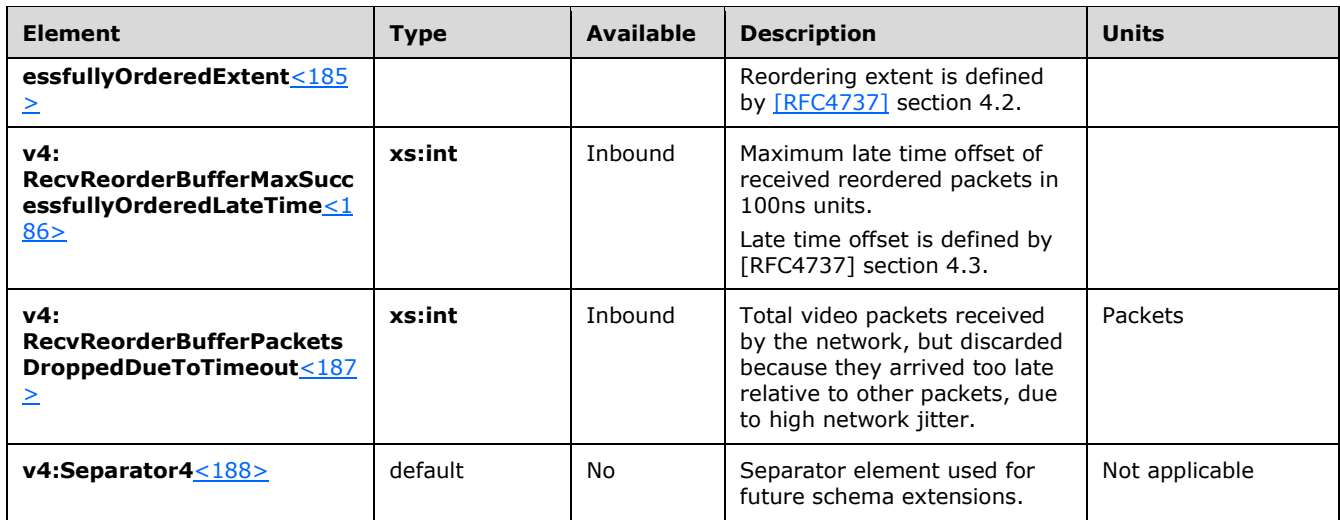

## <span id="page-51-0"></span>**2.2.1.15.1.1 v3:SendCodecTypes Element**

This is filled by the codec name, as specified in [\[MS-SDPEXT\]](%5bMS-SDPEXT%5d.pdf#Section_cd17a549b94842a6aa6bfa707710faac) section 3.1.5.3 or [\[RFC3551\]](https://go.microsoft.com/fwlink/?LinkId=116464) section 6 concatenated by a string that describes the type of codec resource used. $\langle 189 \rangle$  The codec resource choices for outbound direction (that is, encoding) are as follows:

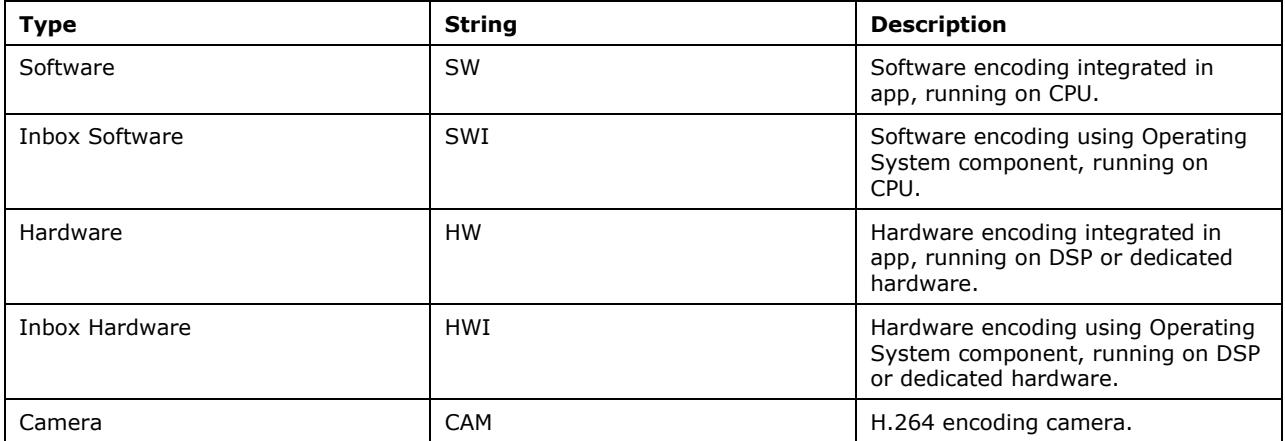

Example: For the H264 codec, if a portion of the call is HW but then the application switches to SW, then **v3:SendCodecTypes** element will be filled with "H264 SW-HW".

#### <span id="page-51-1"></span>**2.2.1.15.1.2 v3:RecvCodecTypes Element**

This is filled by the codec name, as specified in [\[MS-SDPEXT\]](%5bMS-SDPEXT%5d.pdf#Section_cd17a549b94842a6aa6bfa707710faac) section 3.1.5.3 or [\[RFC3551\]](https://go.microsoft.com/fwlink/?LinkId=116464) section 6 concatenated by a string that describes the type of codec resource used.  $\leq 190$  The codec resource choices for inbound direction (that is, decoding) are as follows:

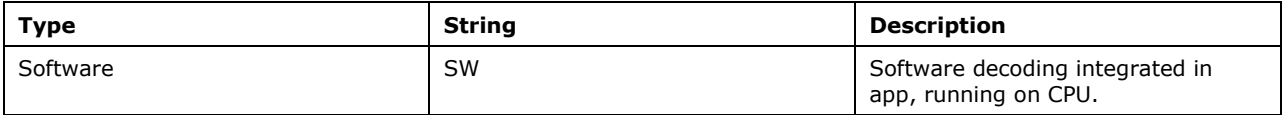

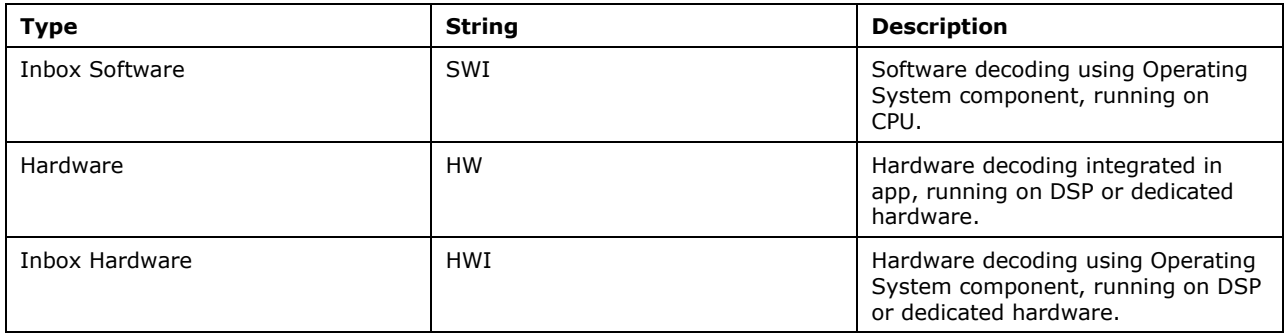

### **2.2.1.15.1.3 List of combined resource types**

The full list of possible ordered combinations for the concatenated string of codec resources is as follows:

"Invalid"

"SW"

"SWI"

"SW-SWI"

"HW"

"SW-HW"

"SWI-HW"

"SW-SWI-HW"

"HWI"

"SW-HWI"

"SWI-HWI"

"SW-SWI-HWI"

"HW-HWI"

"SW-HW-HWI"

"SWI-HW-HWI"

"SW-SWI-HW-HWI"

"CAM"

"SW-CAM"

"SWI-CAM"

"SW-SWI-CAM"

"HW-CAM"

 "SW-HW-CAM" "SWI-HW-CAM" "SW-SWI-HW-CAM" "HWI-CAM" "SW-HWI-CAM" "SWI-HWI-CAM" "SW-SWI-HWI-CAM" "HW-HWI-CAM" "SW-HW-HWI-CAM" "SWI-HW-HWI-CAM" "SW-SWI-HW-HWI-CAM"

## **2.2.1.16 v3:AdditionalPayload Element**

A **v3:AdditionalPayload** element contains video metrics pertaining to the second codec in the channel. $\leq$ 191> The **Payload** element carries the video metrics pertaining to the first codec in the channel.

If the channel streamed both H.264 and VC-1 video content, then all metrics specific to H.264 are carried in the **Payload** element and all metrics specific to VC-1 are carried in the **v3:AdditionalPayload** element. If only H.264 content is streamed, then the metrics are carried in the **Payload** element and the **v3:AdditionalPayload** element does not exist in the report. If only VC-1 content is streamed then the metrics are placed in the **Payload** element and the **v3:AdditionalPayload** element does not exist in the report.

### **2.2.1.16.1 Child Elements**

The child elements of **v3:AdditionalPayload** are the same as those of **Payload** (see section [2.2.1.15\)](#page-45-0).

### **2.2.1.17 v2:VideoResolutionDistribution Element**

A **VideoResolutionDistribution** element contains metrics representing a distribution of video resolutions. The type of this element is **VideoResolutionDistributionType**[.<192>](#page-163-9)

The **VideoResolutionDistributionType** type is defined as follows:

```
 <xs:complexType name="VideoResolutionDistributionType">
    <xs:sequence>
 <xs:element name="CIFQuality" type="xs:unsignedByte" />
 <xs:element name="VGAQuality" type="xs:unsignedByte" />
      <xs:element name="HD720Quality" type="xs:unsignedByte" />
      <xs:sequence minOccurs="0">
        <xs:element ref="tns:Separator"/>
        <xs:any namespace="##any" processContents="lax" 
         minOccurs="0" maxOccurs="unbounded"/>
      </xs:sequence>
    </xs:sequence>
    <xs:anyAttribute namespace="##any" processContents="lax"/>
```
</xs:complexType>

## **2.2.1.17.1 Child Elements**

The following table lists the child elements of the **VideoResolutionDistribution** element[.<193>](#page-163-10)

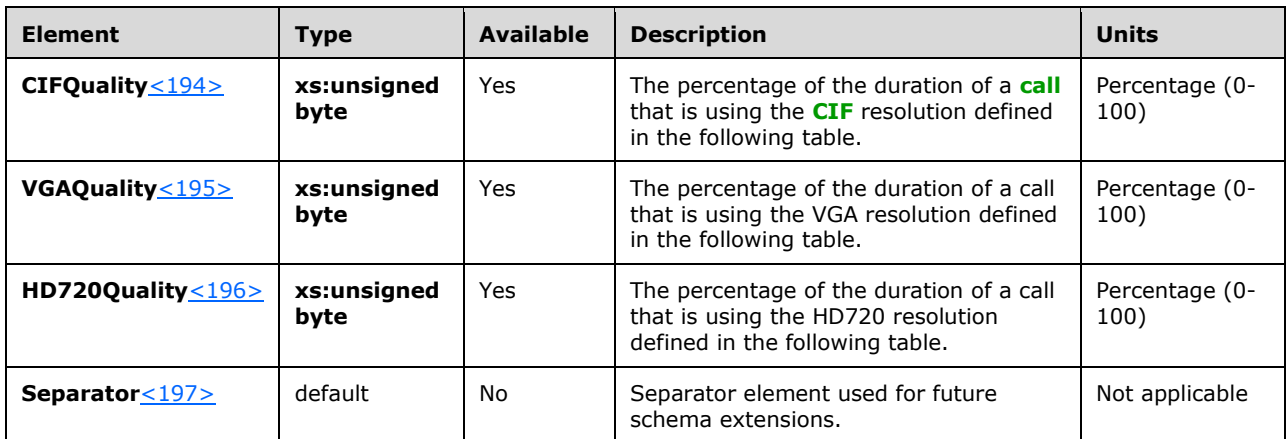

The following table lists the values of height and width in pixels of the resolution used by elements within the **VideoResolutionDistribution** element.

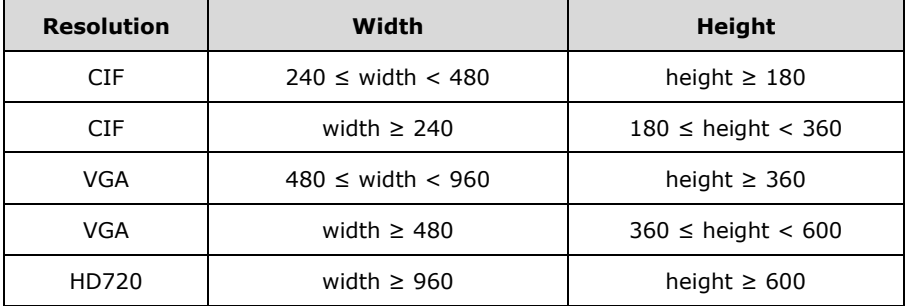

### **2.2.1.18 v2:VideoRateMatchingLevelDistribution Element**

A **VideoRateMatchingLevelDistribution** element contains metrics describing the portion of the **[call](#page-6-2)** where video frames are discarded to reduce bandwidth. The type of this element is **VideoRateMatchingLevelDistributionType**[.<198>](#page-163-15)

The **VideoRateMatchingLevelDistributionType** type is defined as follows:

```
 <xs:complexType name="VideoRateMatchingLevelDistributionType">
    <xs:sequence>
      <xs:element name="None_Drop" type="xs:unsignedByte" />
 <xs:element name="B_Drop" type="xs:unsignedByte" />
 <xs:element name="BP_Drop" type="xs:unsignedByte" />
      <xs:element name="BPSP_Drop" type="xs:unsignedByte" />
      <xs:element name="BPSPI_Drop" type="xs:unsignedByte" />
      <xs:sequence minOccurs="0">
        <xs:element ref="tns:Separator"/>
        <xs:any namespace="##any" processContents="lax" minOccurs="0" maxOccurs="unbounded"/>
      </xs:sequence>
    </xs:sequence>
```

```
 <xs:anyAttribute namespace="##any" processContents="lax"/>
 </xs:complexType>
```
## **2.2.1.18.1 Child Elements**

The following table lists the child elements of the **VideoRateMatchingLevelDistribution** element[.<199>](#page-164-0)

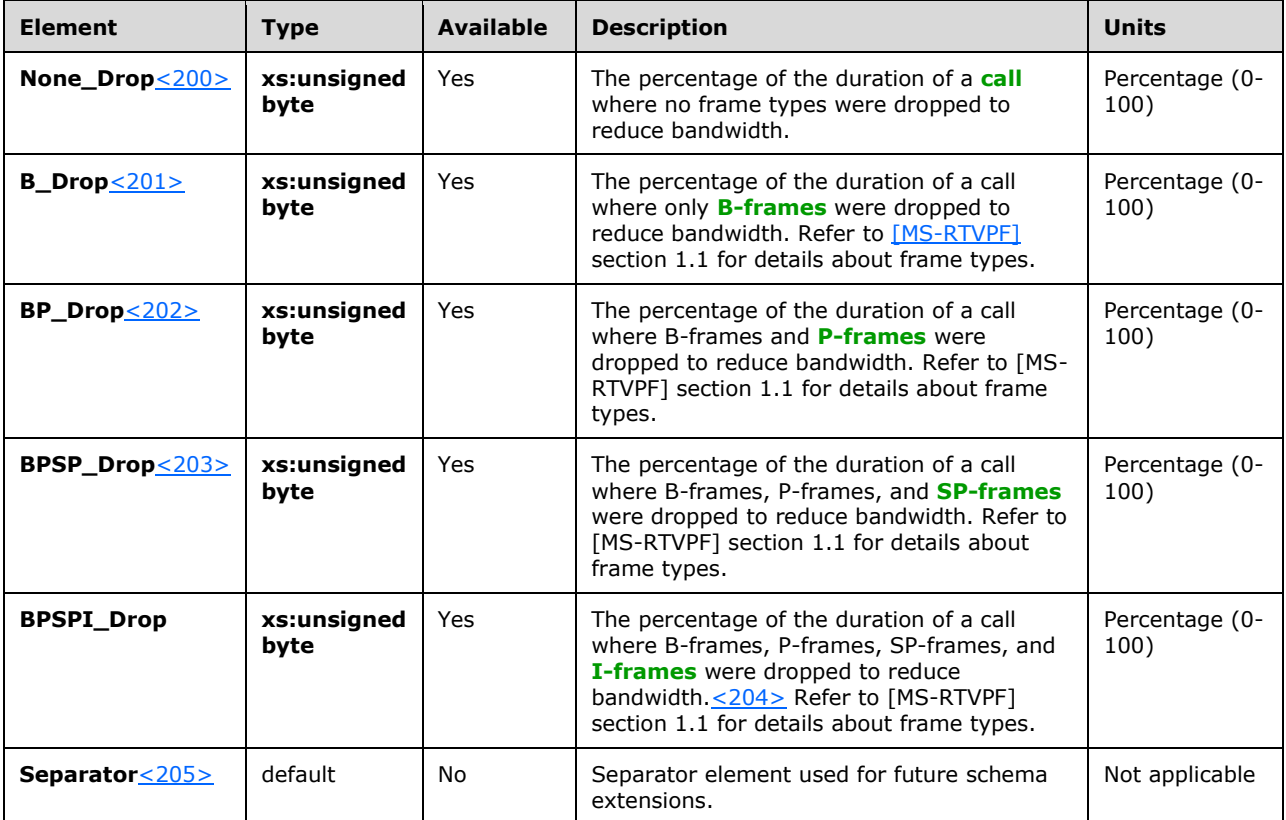

### **2.2.1.19 Payload.ApplicationSharing Element**

A **Payload.ApplicationSharing** element contains ApplicationSharing-based payload metrics. The type of this element is **v3:ApplicationSharingPayloadMetricsType**.

The **ApplicationSharingPayloadMetricsType** type is defined as follow[s<206>:](#page-164-7)

```
 <xs:complexType name="ApplicationSharingPayloadMetricsType">
     <xs:sequence>
       <xs:element name="PayloadDescription" type="xs:string" minOccurs="0"/>
 <xs:element name="AverageRectangleHeight" type="xs:int" minOccurs="0"/>
 <xs:element name="AverageRectangleWidth" type="xs:int" minOccurs="0"/>
       <xs:element name="ApplicationShared" type="xs:string" minOccurs="0"/>
       <xs:element name="RDPTileProcessingLatency" type="v3:MetricAggregationType" 
minOccurs="0"/>
       <xs:element name="CaptureTileRate" type="v3:MetricAggregationType" minOccurs="0"/>
 <xs:element name="SpoiledTilePercent" type="v3:MetricAggregationType" minOccurs="0"/>
 <xs:element name="ScrapingFrameRate" type="v3:MetricAggregationType" minOccurs="0"/>
       <xs:element name="IncomingTileRate" type="v3:MetricAggregationType" minOccurs="0"/>
```

```
 <xs:element name="IncomingFrameRate" type="v3:MetricAggregationType" minOccurs="0"/>
 <xs:element name="OutgoingTileRate" type="v3:MetricAggregationType" minOccurs="0"/>
 <xs:element name="OutgoingFrameRate" type="v3:MetricAggregationType" minOccurs="0"/>
       <xs:element name="OpaqueAppSharingData" type="v2:OpaqueChannelDataType" minOccurs="0"/>
       <xs:sequence minOccurs="0">
         <xs:element ref="v3:Separator3"/>
         <xs:element ref="v4:InitialFrameReceivedTime" minOccurs="0"/>
         <xs:element ref="v4:InitialFrameSentSize" minOccurs="0"/>
         <xs:element ref="v4:NumSharingStarted" minOccurs="0"/>
         <xs:element ref="v4:NumRemoteControlChanges" minOccurs="0"/>
         <xs:element name="SharerAppSharingEstablishTime" type="v4:AppSharingEstablishTime" 
minOccurs="0"/>
         <xs:element name="ViewerAppSharingEstablishTime" type="v4:AppSharingEstablishTime" 
minOccurs="0"/>
         <xs:sequence minOccurs="0">
           <xs:element ref="v4:Separator4" />
           <xs:any namespace="##any" processContents="lax" minOccurs="0" 
maxOccurs="unbounded"/>
         </xs:sequence>
       </xs:sequence>
     </xs:sequence>
     <xs:anyAttribute namespace="##any" processContents="lax"/>
   </xs:complexType>
```
## <span id="page-56-0"></span>**2.2.1.19.1 Child Elements**

The following table lists the child elements of the **Payload.ApplicationSharing** element.

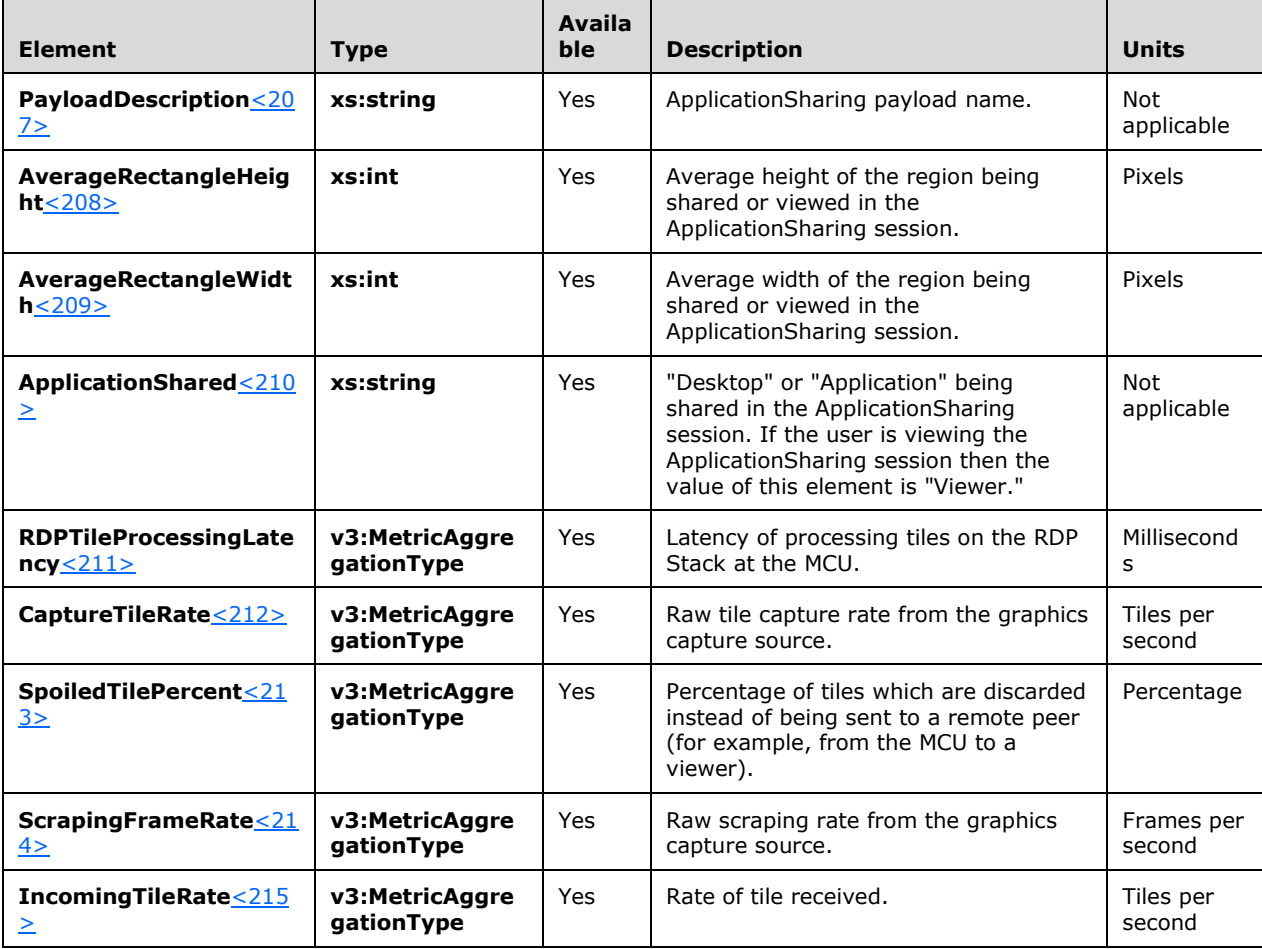

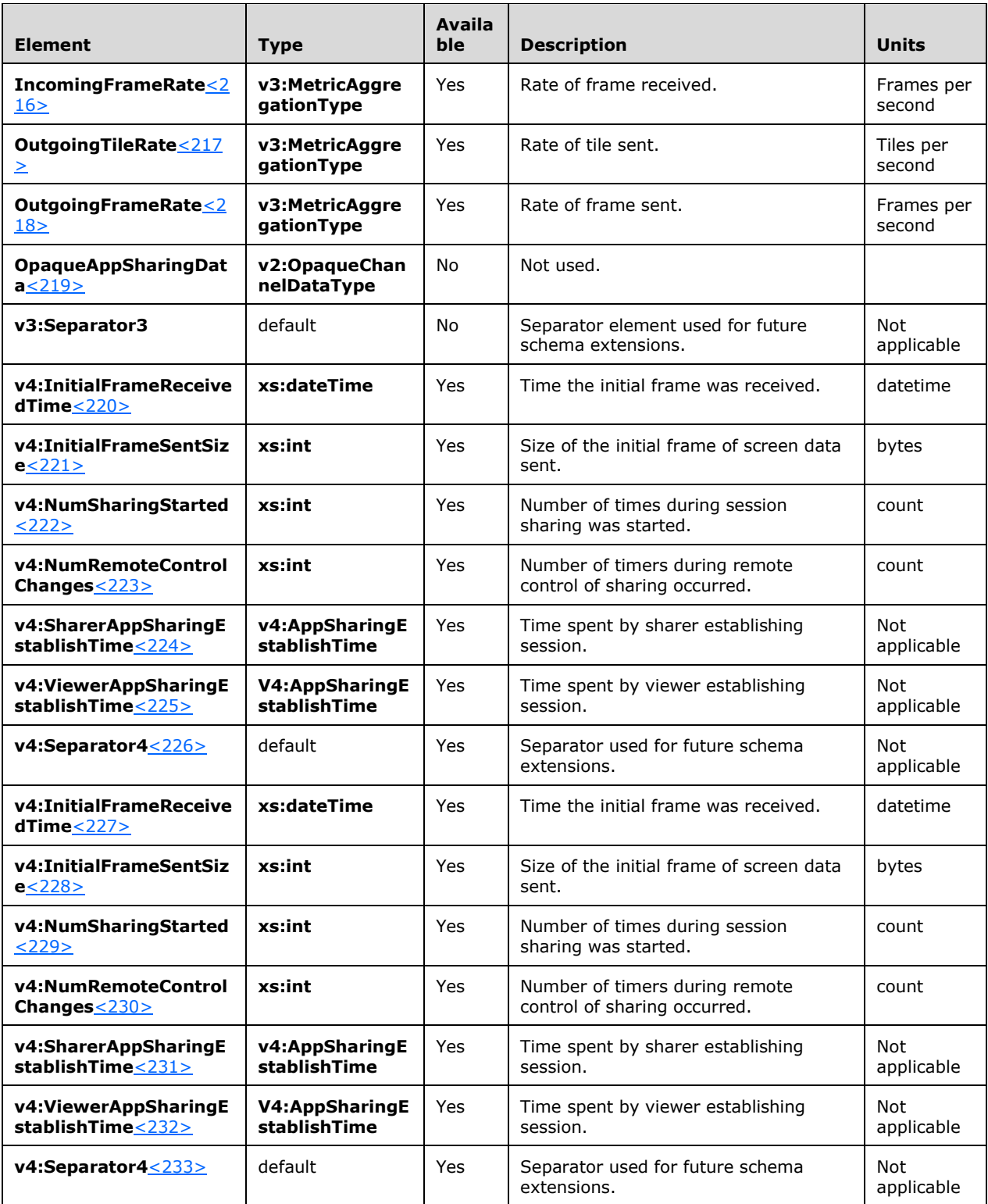

# <span id="page-57-0"></span>**2.2.1.19.1.1 MetricAggregationType**

The **MetricAggregationType** type is defined as follows.

```
 <xs:complexType name="MetricAggregationType">
  <xs:sequence>
     <xs:element name="Total" type="xs:float" minOccurs="0"/>
     <xs:element name="Average" type="xs:float" minOccurs="0"/>
     <xs:element name="Max" type="xs:float" minOccurs="0"/>
     <xs:element name="Burst" type="v3:MetricBurstGapType" minOccurs="0"/>
     <xs:element name="Gap" type="v3:MetricBurstGapType" minOccurs="0"/>
     <xs:sequence minOccurs="0">
      <xs:element ref="v3:Separator3"/>
       <xs:any namespace="##any" processContents="lax" minOccurs="0" maxOccurs="unbounded"/>
     </xs:sequence>
   </xs:sequence>
   <xs:anyAttribute namespace="##any" processContents="lax"/>
 </xs:complexType>
```
## **2.2.1.19.1.1.1 Child Elements**

The following table lists the child elements of the **MetricAggregationType**. For units and the data it represents see section [2.2.1.19.1.](#page-56-0)

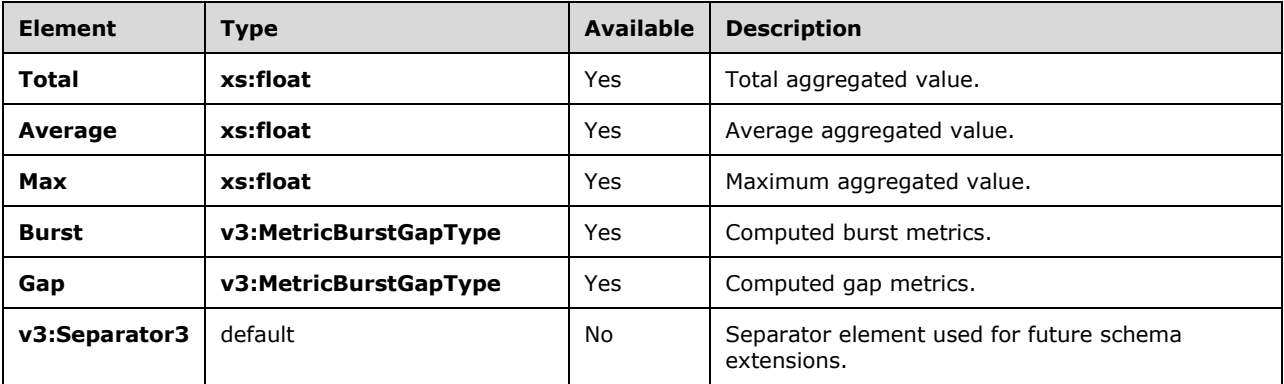

## **2.2.1.19.1.2 MetricBurstGapType**

The **MetricBurstGapType** type is defined as follows.

```
 <xs:complexType name="MetricBurstGapType">
  <xs:sequence>
    <xs:element name="Occurrences" type="xs:int" minOccurs="0"/>
     <xs:element name="Density" type="xs:float" minOccurs="0"/>
     <xs:element name="Duration" type="xs:float" minOccurs="0"/>
     <xs:sequence minOccurs="0">
      <xs:element ref="v3:Separator3"/>
       <xs:any namespace="##any" processContents="lax" minOccurs="0" maxOccurs="unbounded"/>
     </xs:sequence>
  </xs:sequence>
   <xs:anyAttribute namespace="##any" processContents="lax"/>
 </xs:complexType>
```
#### **2.2.1.19.1.2.1 Child Elements**

The following table lists the child elements of the **MetricBurstGapType**. For units and data it represents see section [2.2.1.19.1.](#page-56-0) Each element of **MetricBurstGapType** represents either the computed Burst metrics or the computed Gap metrics.

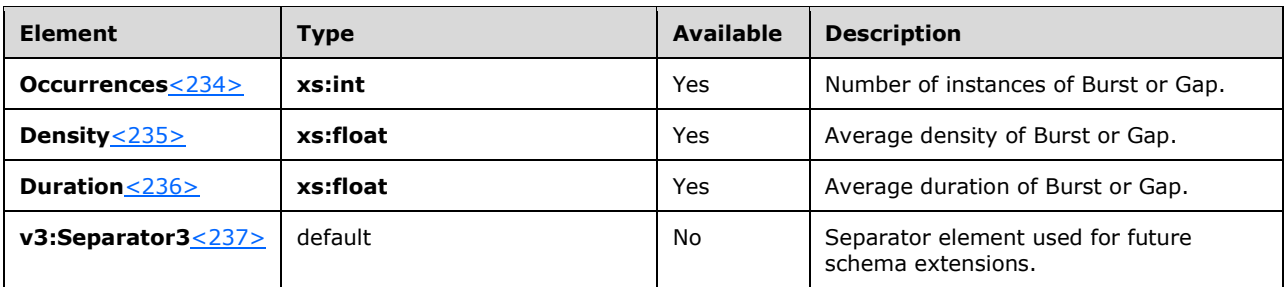

### **2.2.1.19.1.3 AppSharingEstablishTime**

The **AppSharingEstablishTime** type is defined as follows.

```
<xs:complexType name="AppSharingEstablishTime">
   <xs:sequence>
    <xs:element name="SignalingTime" type="xs:int"/>
     <xs:element name="MediaSetupTime" type="xs:int"/>
     <xs:element name="ProtocolConnectTime" type="xs:int"/>
   </xs:sequence>
   <xs:anyAttribute namespace="##any" processContents="lax"/>
</xs:complexType>
```
### **2.2.1.19.1.3.1 Child Elements**

The following table lists the child elements of **AppSharingEstablishTime**. For units and the data it represents see section [2.2.1.19.1.](#page-56-0)

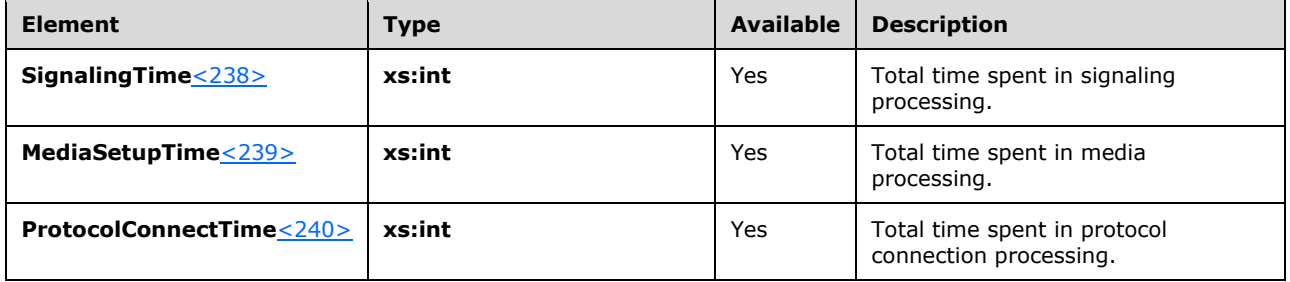

### **2.2.1.20 QualityEstimates Element**

A **QualityEstimates** element contains metrics estimating the quality of the media. The type of this element is **QualityEstimatesType**.

The **QualityEstimatesType** type is defined as follows:

```
<xs:complexType name="QualityEstimatesType">
  <xs:choice>
     <xs:element name="Audio" type="tns:AudioQualityEstimatesType"/>
    <xs:element name="Video" type="tns:VideoQualityEstimatesType"/>
    <xs:any namespace="##other" processContents="lax" 
     maxOccurs="unbounded"/>
  </xs:choice>
</xs:complexType>
```
## **2.2.1.20.1 Child Elements**

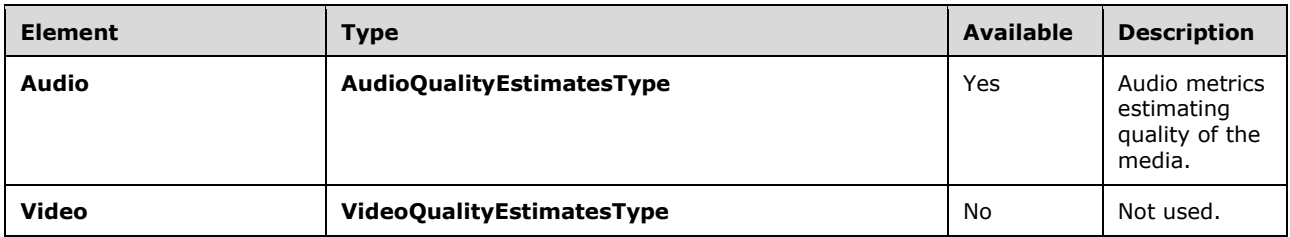

The following table lists the child elements of the **QualityEstimates** element.

## **2.2.1.21 QualityEstimates.Audio Element**

A **QualityEstimates.Audio** element contains audio metrics estimating the quality of the media. The type of this element is **AudioQualityEstimatesType**.

The **AudioQualityEstimatesType** type is defined as follows:

```
<xs:complexType name="AudioQualityEstimatesType">
  <xs:sequence>
    <xs:element name="RecvListenMOS" type="xs:float" minOccurs="0"/>
 <xs:element name="RecvListenMOSMin" type="xs:float" minOccurs="0"/>
 <xs:element name="RecvListenMOSAlg" type="xs:string" minOccurs="0"/>
    <xs:element name="SendListenMOS" type="xs:float" minOccurs="0"/>
    <xs:element name="SendListenMOSMin" type="xs:float" minOccurs="0"/>
 <xs:element name="SendListenMOSAlg" type="xs:string" minOccurs="0"/>
 <xs:element name="NetworkMOS" type="tns:NetworkAudioMOSType" 
     minOccurs="0"/>
    <xs:any namespace="##other" processContents="lax" minOccurs="0" 
     maxOccurs="unbounded"/>
  </xs:sequence>
  <xs:anyAttribute namespace="##other" processContents="lax"/>
</xs:complexType>
```
# **2.2.1.21.1 Child Elements**

The following table lists the child elements of the **QualityEstimates.Audio** element.

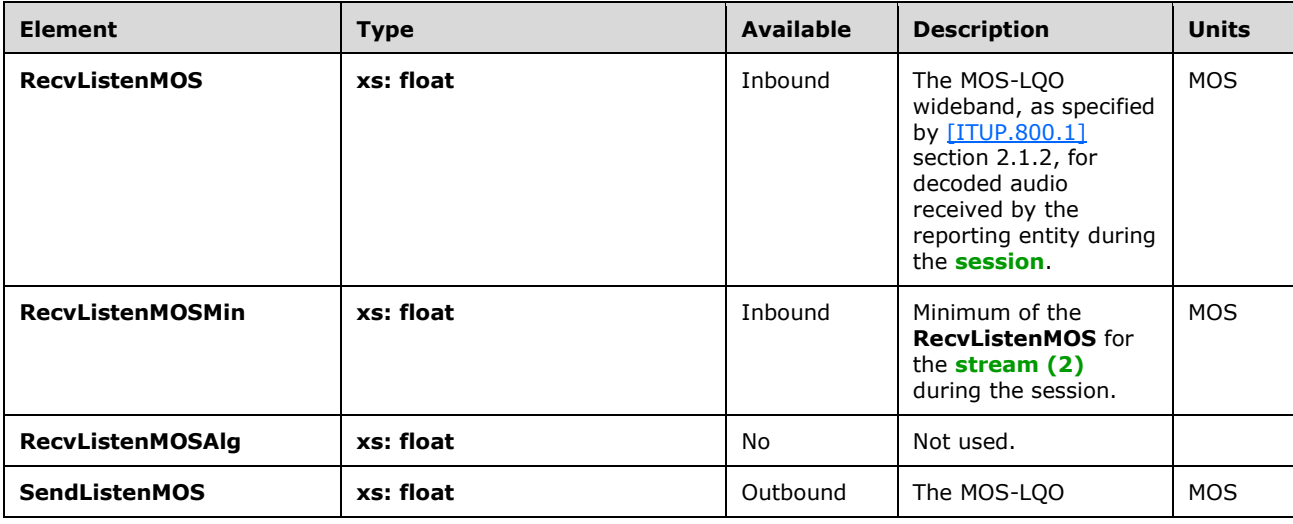

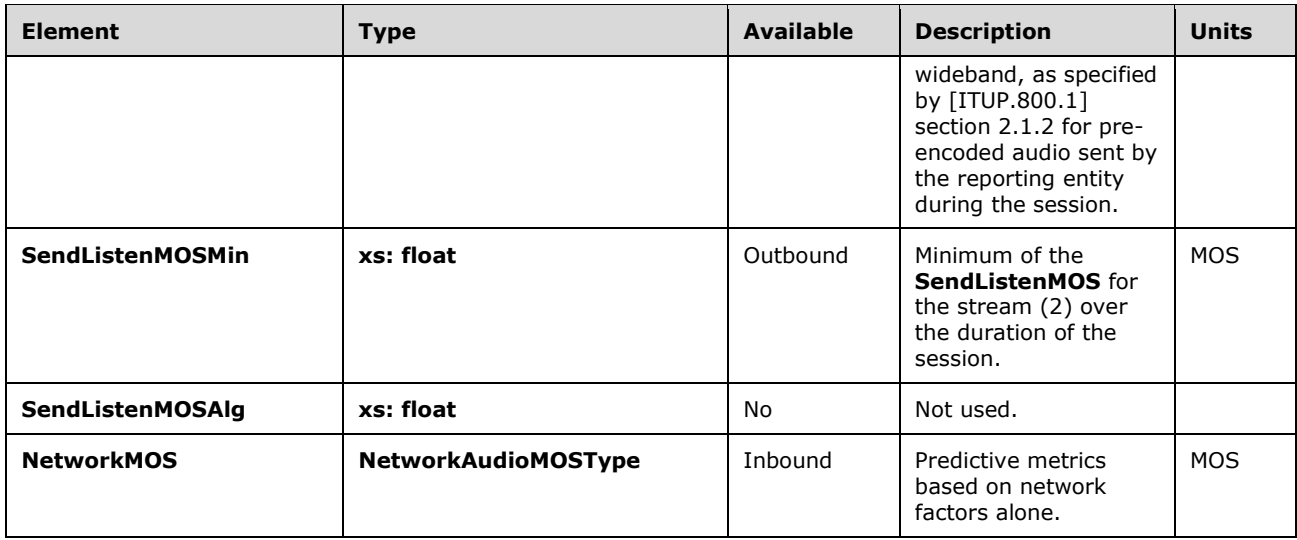

#### **2.2.1.22 NetworkMOS Element**

A **NetworkMOS** element contains predictive metrics based on network factors alone. The type of this element is **NetworkAudioMOSType**.

The **NetworkAudioMOSType** type is defined as follow[s<241>:](#page-166-10)

```
<xs:complexType name="NetworkAudioMOSType">
  <xs:sequence>
 <xs:element name="OverallAvg" type="xs:float" minOccurs="0"/>
 <xs:element name="OverallMin" type="xs:float" minOccurs="0"/>
    <xs:element name="DegradationAvg" type="xs:float" minOccurs="0"/>
    <xs:element name="DegradationMax" type="xs:float" minOccurs="0"/>
     <xs:element name="DegradationJitterAvg" type="xs:float" 
     minOccurs="0"/>
    <xs:element name="DegradationPacketLossAvg" type="xs:float" 
     minOccurs="0"/>
     <xs:element ref="v2:NetworkMOSAlg" minOccurs="0"/>
    <xs:sequence minOccurs="0">
       <xs:element ref="v2:Separator" />
 <xs:any namespace="##other" processContents="lax"
 minOccurs="0" maxOccurs="unbounded"/>
     </xs:sequence>
  </xs:sequence>
   <xs:anyAttribute namespace="##other" processContents="lax"/></xs:complexType>
<xs:element name="NetworkMOSAlg" type="xs:string"/>
<xs:element name="Separator">
  <xs:complexType></xs:complexType>
</xs:element />
```
## **2.2.1.22.1 Child Elements**

The following table lists the child elements of the **NetworkMOS** element.

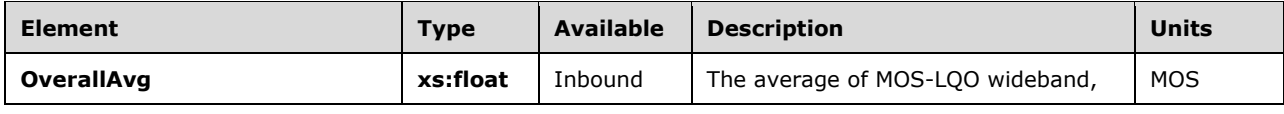

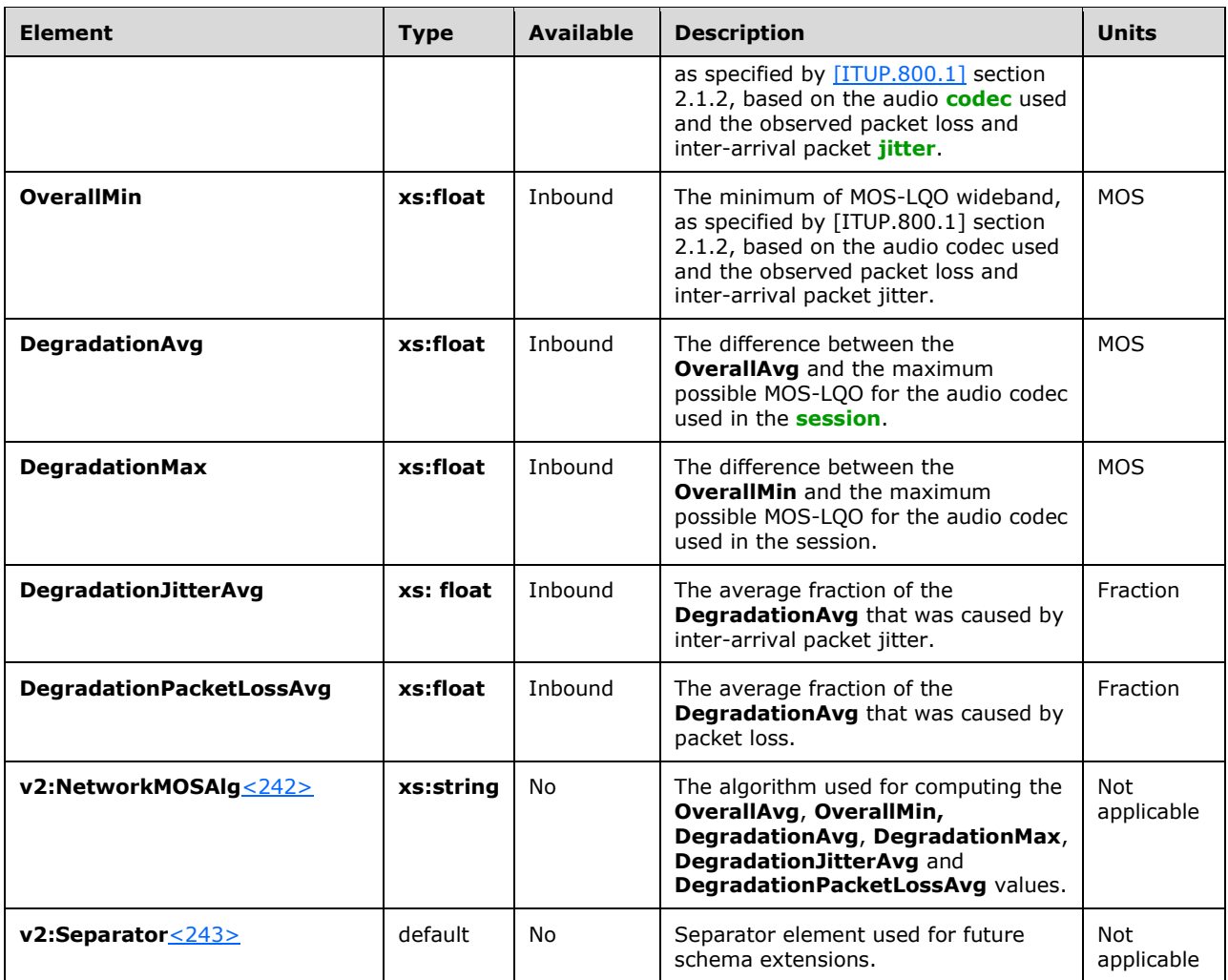

### **2.2.1.23 Utilization Element**

A **Utilization** element contains metrics related to network utilization. The type of this element is **NetworkUtilizationType**.

The **NetworkUtilizationType** type is defined as follows:

```
<xs:complexType name="NetworkUtilizationType">
  <xs:sequence>
    <xs:element name="Packets" type="xs:int" minOccurs="0"/>
    <xs:element name="BandwidthEst" type="xs:int" minOccurs="0"/>
 <xs:element name="BandwidthAlloc" type="xs:int" minOccurs="0"/>
 <xs:element name="BandwidthEstMin" type="xs:int" minOccurs="0"/>
    <xs:element name="BandwidthEstMax" type="xs:int" minOccurs="0"/>
    <xs:element name="BandwidthEstStdDev" type="xs:int" minOccurs="0"/>
 <xs:element name="BandwidthEstAvge" type="xs:int" minOccurs="0"/>
 <xs:any namespace="##other" processContents="lax" minOccurs="0" 
     maxOccurs="unbounded"/>
  </xs:sequence>
  <xs:anyAttribute namespace="##other" processContents="lax"/>
```
## **2.2.1.23.1 Child Elements**

The following table lists the child elements of the **Utilization** element.

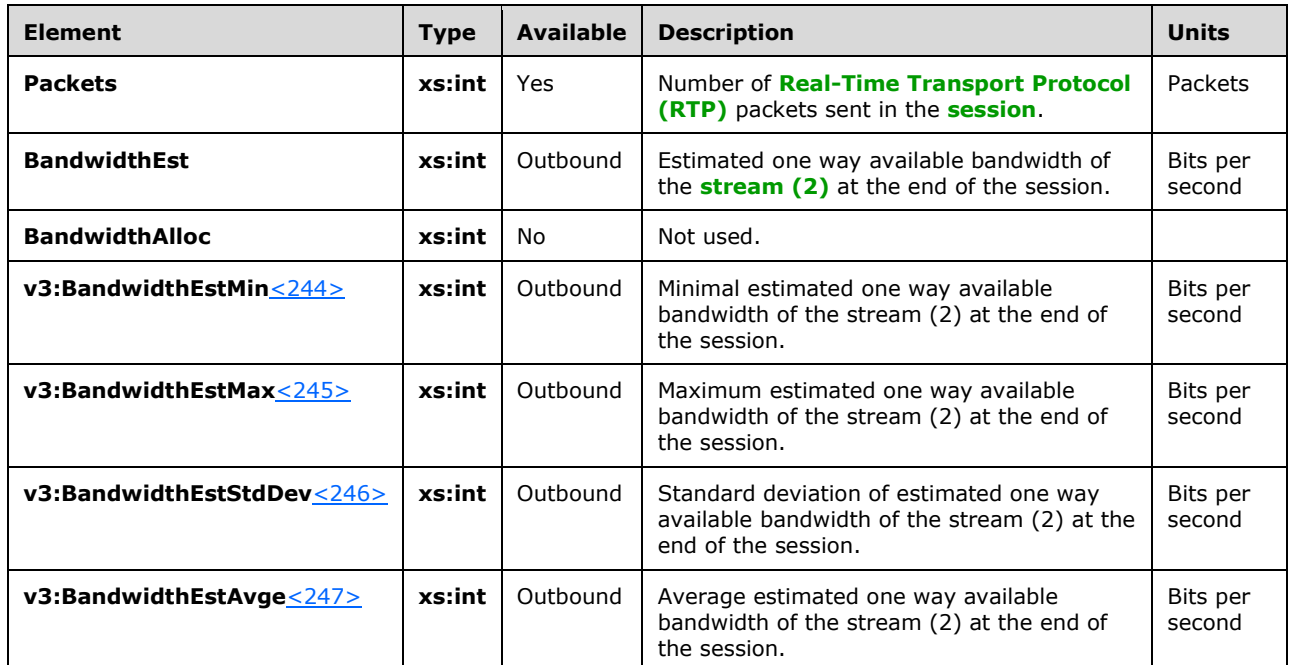

## **2.2.1.24 PacketLoss Element**

A **PacketLoss** element contains metrics related to packet loss. The type of this element is **PacketLossType**.

The **PacketLossType** type is defined as follows:

```
<xs:complexType name="PacketLossType">
  <xs:sequence>
    <xs:element name="LossRate" type="xs:float" minOccurs="0"/>
 <xs:element name="LossRateMax" type="xs:float" minOccurs="0"/>
 <xs:element name="DiscardRate" type="xs:float" minOccurs="0"/>
    <xs:any namespace="##other" processContents="lax" minOccurs="0" 
     maxOccurs="unbounded"/>
  </xs:sequence>
  <xs:anyAttribute namespace="##other" processContents="lax"/>
</xs:complexType>
```
## **2.2.1.24.1 Child Elements**

The following table lists the child elements of the **PacketLoss** element.

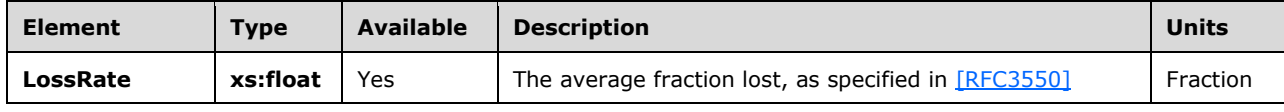

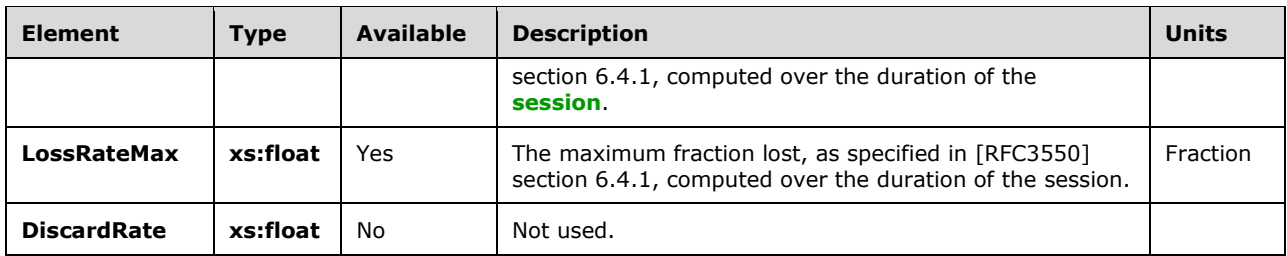

### **2.2.1.25 BurstGapLoss Element**

A **BurstGapLoss** element contains metrics related to **Burst** and **Gap**. The type of this element is **BurstGapLossType**.

The **BurstGapLossType** type is defined as follows:

```
<xs:complexType name="BurstGapLossType">
  <xs:sequence>
 <xs:element name="BurstDensity" type="xs:float" minOccurs="0"/>
 <xs:element name="BurstDuration" type="xs:int" minOccurs="0"/>
    <xs:element name="GapDensity" type="xs:float" minOccurs="0"/>
    <xs:element name="GapDuration" type="xs:int" minOccurs="0"/>
    <xs:element name="MinGapThreshold" type="xs:int" minOccurs="0"/>
    <xs:any namespace="##other" processContents="lax" minOccurs="0" 
     maxOccurs="unbounded"/>
  </xs:sequence>
  <xs:anyAttribute namespace="##other" processContents="lax"/>
</xs:complexType>
```
### **2.2.1.25.1 Child Elements**

The following table lists the child elements of the **BurstGapLoss** element.

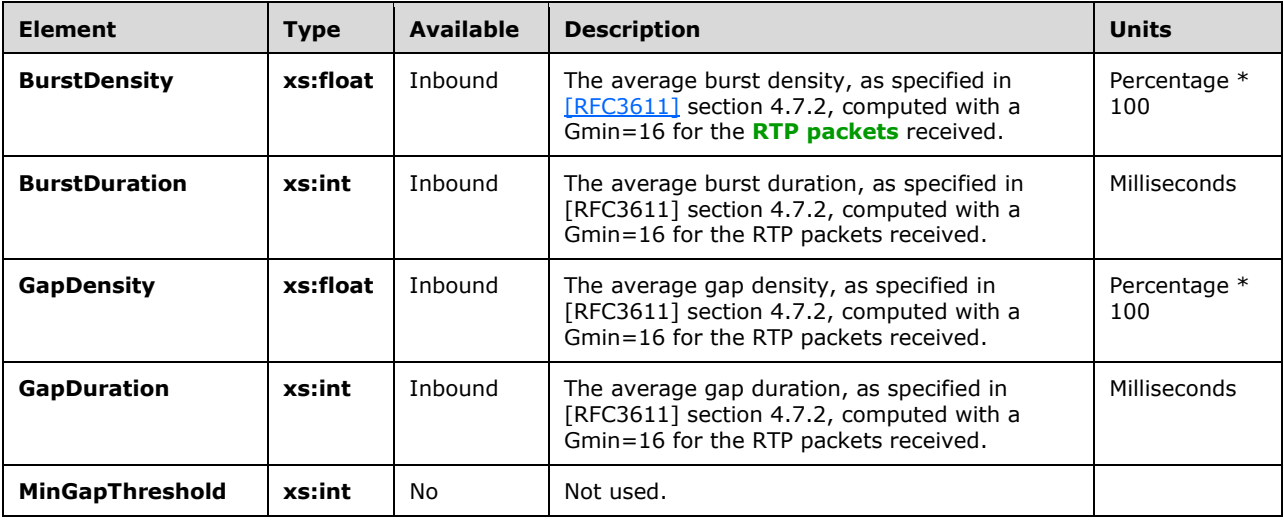

### **2.2.1.26 Delay Element**

A **Delay** element contains metrics related to delays. The type of this element is **DelayType**.

The **DelayType** type is defined as follows:

```
<xs:complexType name="DelayType">
   <xs:sequence>
     <xs:element name="RoundTrip" type="xs:int" minOccurs="0"/>
     <xs:element name="RoundTripMax" type="xs:int" minOccurs="0"/>
     <xs:element name="EndSystem" type="xs:int" minOccurs="0"/>
     <xs:element name="OneWay" type="xs:int" minOccurs="0"/>
       <xs:element ref="v3:RelativeOneWay" minOccurs="0"/>
       <xs:sequence minOccurs="0">
         <xs:element ref="v3:Separator3" />
         <xs:any namespace="##other" processContents="lax" minOccurs="0" 
maxOccurs="unbounded"/>
       </xs:sequence>
   </xs:sequence>
   <xs:anyAttribute namespace="##other" processContents="lax"/>
</xs:complexType>
```
#### **2.2.1.26.1 Child Elements**

The following table lists the child elements of the **Delay** element.

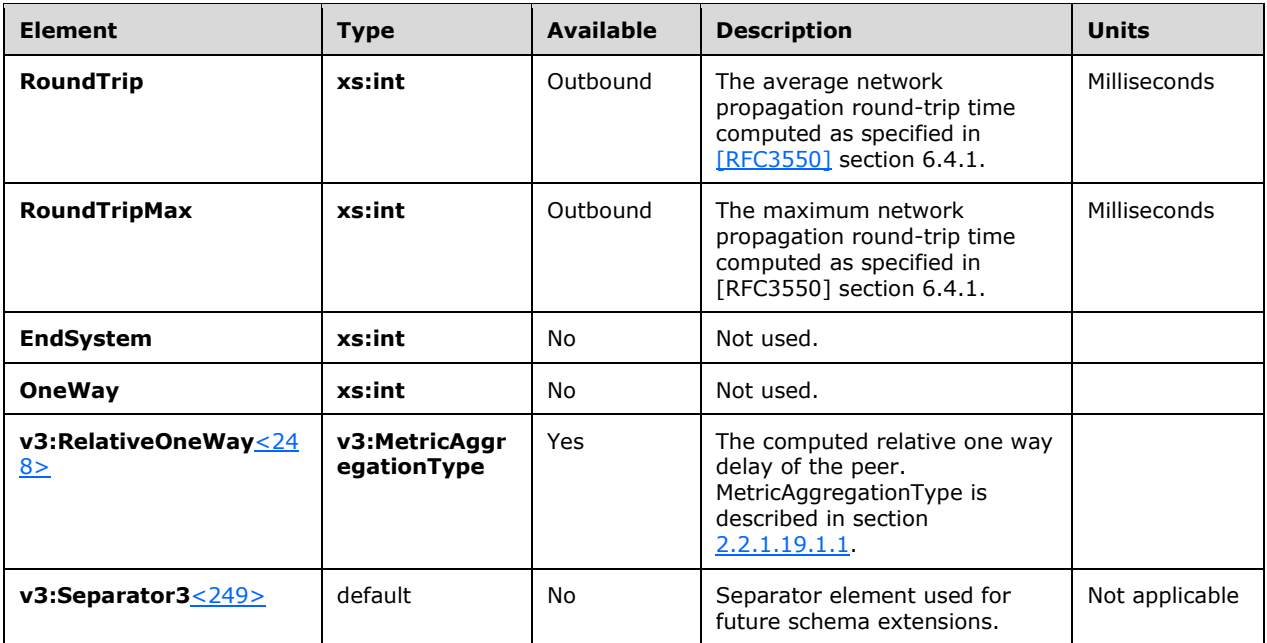

### **2.2.1.27 Jitter Element**

A **Jitter** element contains metrics related to **[jitter](#page-7-2)**. The type of this element is **JitterType**.

The **JitterType** type is defined as follows:

```
<xs:complexType name="JitterType">
  <xs:sequence>
```

```
 <xs:element name="InterArrival" type="xs:int" minOccurs="0"/>
    <xs:element name="InterArrivalMax" type="xs:int" minOccurs="0"/>
     <xs:element name="MeanAbs" type="xs:int" minOccurs="0"/>
     <xs:element name="v3:InterArrivalSD" type="xs:float" minOccurs="0"/>
    <xs:any namespace="##other" processContents="lax" minOccurs="0" 
     maxOccurs="unbounded"/>
  </xs:sequence>
  <xs:anyAttribute namespace="##other" processContents="lax"/>
</xs:complexType>
```
#### **2.2.1.27.1 Child Elements**

The following table lists the child elements of the **Jitter** element.

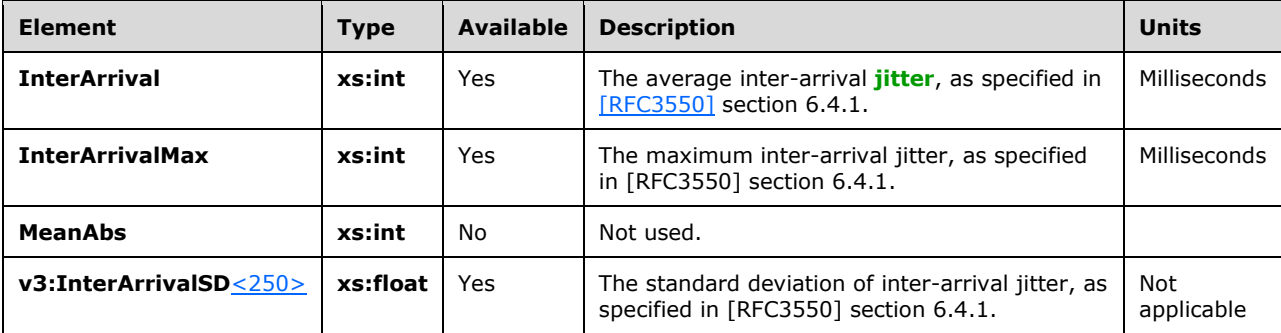

#### **2.2.1.28 Signal Element**

A **Signal** element contains metrics related to the signal. The type of this element is **SignalType**.

The **SignalType** type is defined as follows  $\leq 251$ .

```
<xs:complexType name="SignalType">
  <xs:sequence>
    <xs:element name="SignalLevel" type="xs:int" minOccurs="0" /> 
     <xs:element name="NoiseLevel" type="xs:int" minOccurs="0" /> 
    <xs:element name="EchoReturn" type="xs:int" minOccurs="0" />
     <xs:element name="SpeakerFeedbackMicIn" type="xs:int" minOccurs="0"/>
    <xs:element name="SpeechLevelMicIn" type="xs:int" minOccurs="0"/>
     <xs:element name="SpeechLevelPostProcess" type="xs:int" minOccurs="0"/>
     <xs:element name="SignalLevelLoudSpeaker" type="xs:int" minOccurs="0"/>
    <xs:element name="BackGroundNoiseMicIn" type="xs:int" minOccurs="0"/>
     <xs:element name="BackGroundNoiseSent" type="xs:int" minOccurs="0" />
    <xs:element name="LocalSpeechToEcho" type="xs:int" minOccurs="0" />
    <xs:element name="SpeakerGlitchRate" type="xs:int" minOccurs="0" />
    <xs:element name="MicGlitchRate" type="xs:int" minOccurs="0" />
     <xs:element name="SpeakerClipRate" type="xs:int" minOccurs="0" />
    <xs:element name="MicClipRate" type="xs:int" minOccurs="0" />
    <xs:element name="RxAGCSignalLevel" type="xs:int" minOccurs="0" />
     <xs:element name="RxAGCNoiseLevel" type="xs:int" minOccurs="0" />
     <xs:element ref="v2:InitialSignalLevelRMS" minOccurs="0"/>
     <xs:element ref="v2:AudioTimestampDriftRateMic" minOccurs="0"/>
    <xs:element ref="v2:AudioTimestampDriftRateSpk" minOccurs="0"/>
     <xs:element ref="v2:AudioTimestampErrorMicMs" minOccurs="0"/>
     <xs:element ref="v2:AudioTimestampErrorSpkMs" minOccurs="0"/>
     <xs:element ref="v2:VsEntryCauses" minOccurs="0"/>
     <xs:element ref="v2:EchoEventCauses" minOccurs="0"/>
     <xs:element ref="v2:EchoPercentMicIn" minOccurs="0"/>
     <xs:element ref="v2:EchoPercentSend" minOccurs="0"/>
    <xs:element ref="v2:RxAvgAGCGain" minOccurs="0"/>
```

```
 <xs:sequence minOccurs="0">
       <xs:element ref="v2:Separator" />
       <xs:element ref="v3:RecvSignalLevelCh1" minOccurs="0"/>
        <xs:element ref="v3:RecvSignalLevelCh2" minOccurs="0"/>
        <xs:element ref="v3:RecvNoiseLevelCh1" minOccurs="0"/>
        <xs:element ref="v3:RecvNoiseLevelCh2" minOccurs="0"/>
        <xs:element ref="v3:SendSignalLevelCh1" minOccurs="0"/>
        <xs:element ref="v3:SendSignalLevelCh2" minOccurs="0"/>
        <xs:element ref="v3:SendNoiseLevelCh1" minOccurs="0"/>
        <xs:element ref="v3:SendNoiseLevelCh2" minOccurs="0"/>
        <xs:sequence minOccurs="0">
          <xs:element ref="v3:Separator3"/>
          <xs:element ref="v4:RenderSignalLevel" minOccurs="0"/>
          <xs:element ref="v4:RenderNoiseLevel" minOccurs="0"/>
          <xs:element ref="v4:RenderLoopbackSignalLevel" minOccurs="0"/>
          <xs:sequence minOccurs="0">
            <xs:element ref="v4:Separator4" />
            <xs:any namespace="##other" processContents="lax" minOccurs="0" 
maxOccurs="unbounded"/>
          </xs:sequence>
         </xs:sequence>
        </xs:sequence>
       </xs:sequence>
       <xs:anyAttribute namespace="##other" processContents="lax" />
      </xs:complexType>
```
# **2.2.1.28.1 Child Elements**

The following table lists the child elements of the **Signal** element.

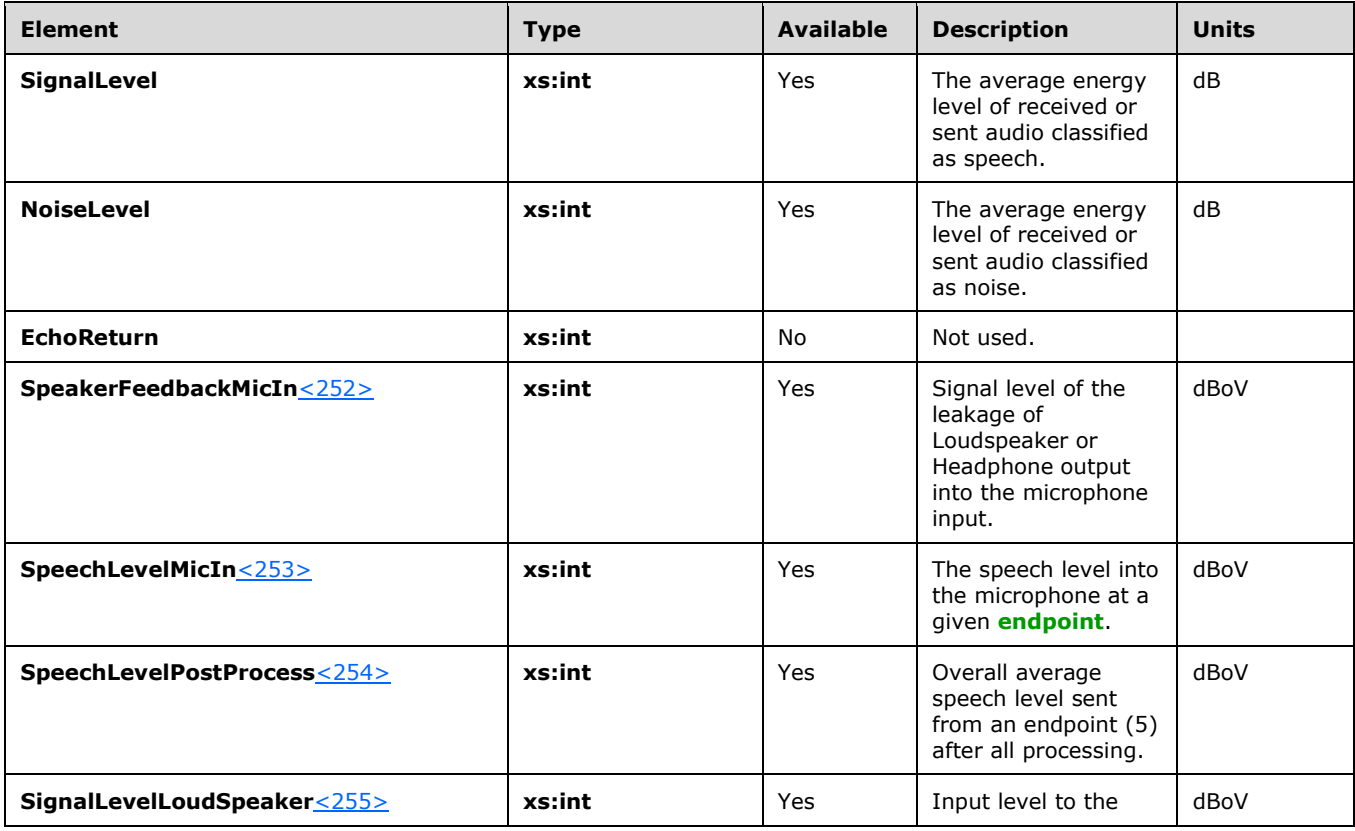

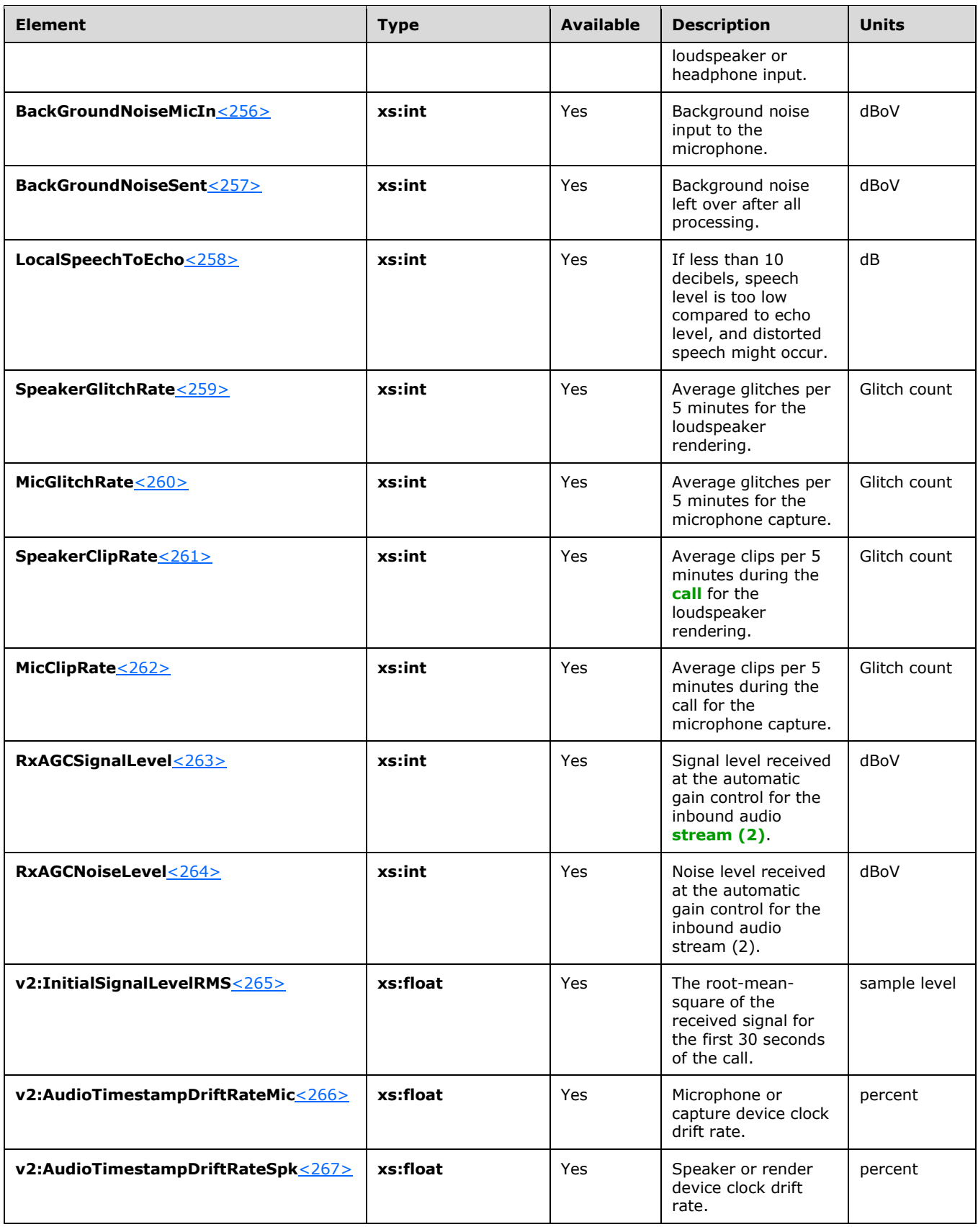

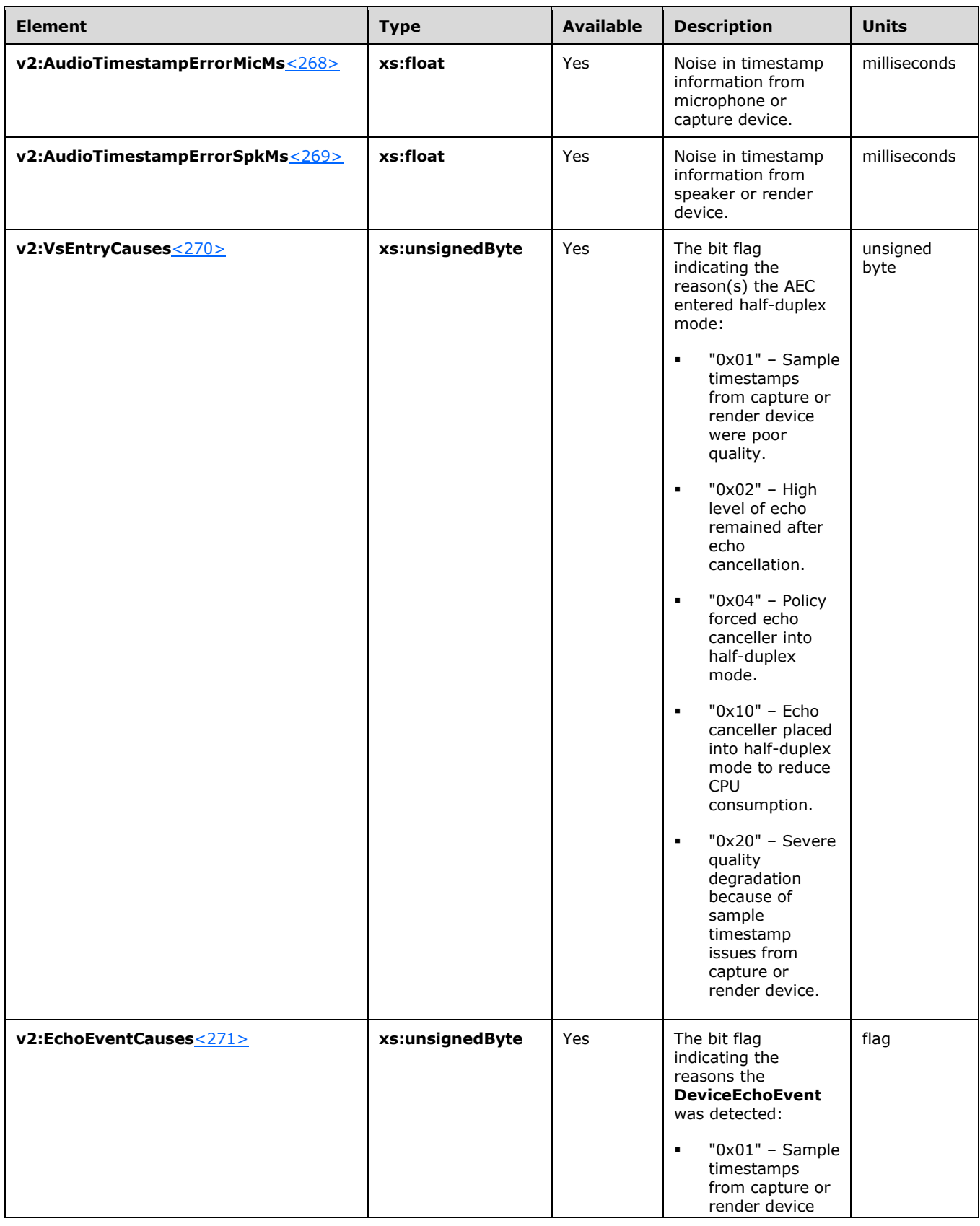

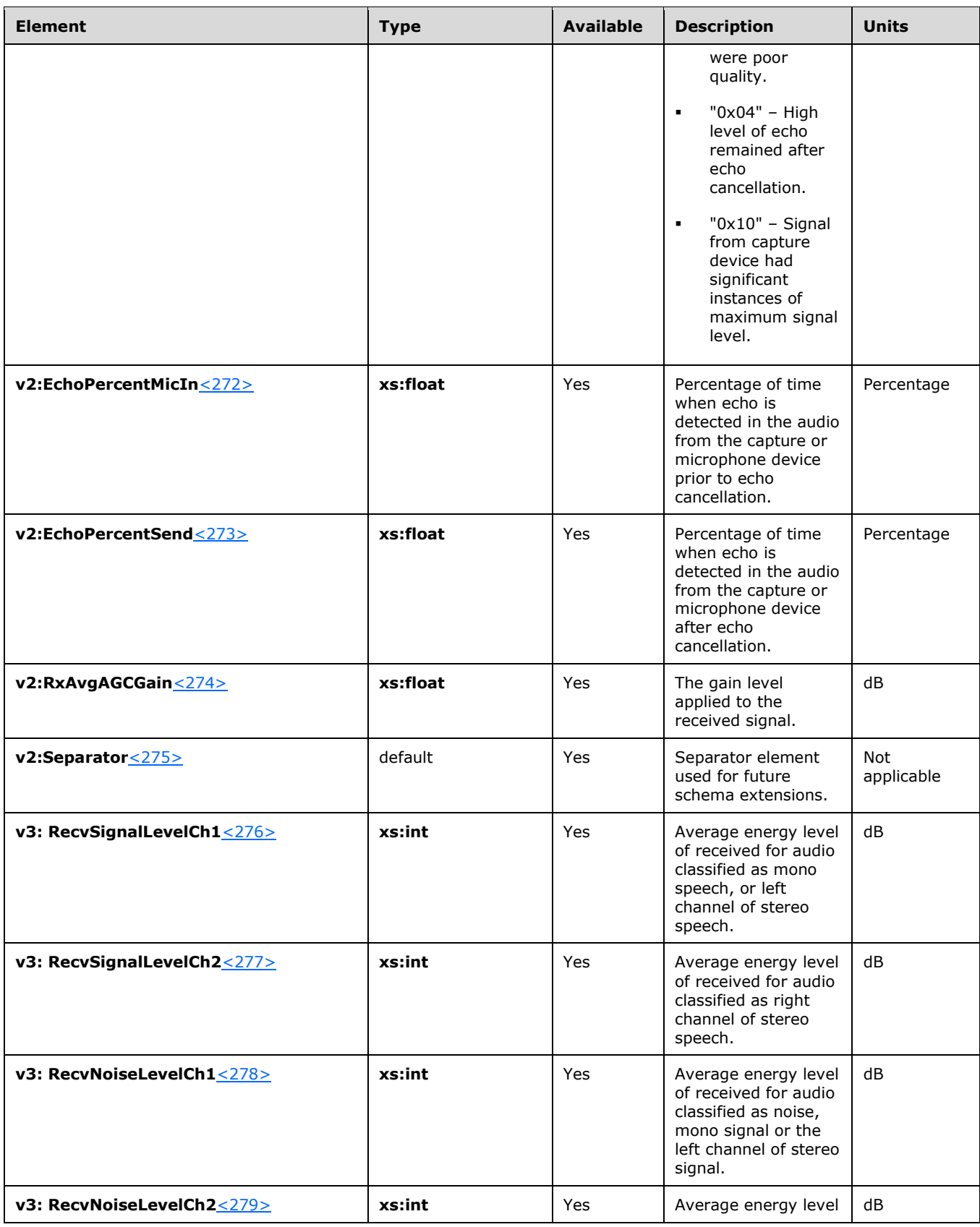

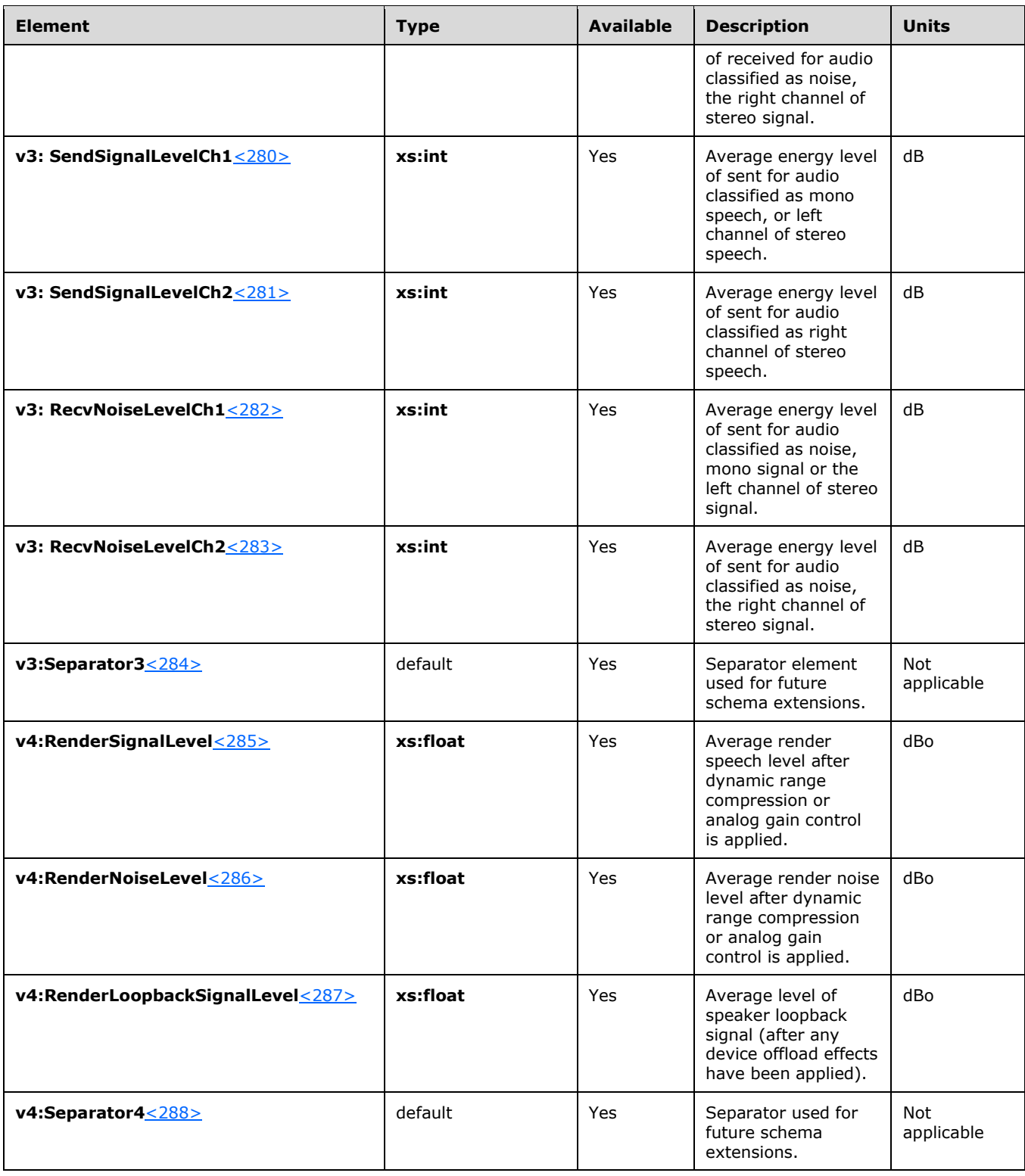
# **2.2.1.29 v2:LocalClientEvent and v2:RemoteClientEvent Elements**

**LocalClientEvent** and **RemoteClientEvent** elements contain information about the quality events detected by the **[endpoints](#page-6-0)**. The type of these elements are **ClientEventType**[.<289>](#page-169-0)

#### The **ClientEventType** type is defined as follows:

```
<xs:complexType name="ClientEventType">
     <xs:sequence>
       <xs:element name="NetworkSendQualityEventRatio" 
       type="xs:float" minOccurs="0"/>
       <xs:element name="NetworkReceiveQualityEventRatio" 
       type="xs:float" minOccurs="0"/>
       <xs:element name="NetworkDelayEventRatio" 
        type="xs:float" minOccurs="0"/>
       <xs:element name="NetworkBandwidthLowEventRatio" 
        type="xs:float" minOccurs="0"/>
       <xs:element name="CPUInsufficientEventRatio" 
        type="xs:float" minOccurs="0"/>
       <xs:element name="DeviceHalfDuplexAECEventRatio" 
        type="xs:float" minOccurs="0"/>
       <xs:element name="DeviceRenderNotFunctioningEventRatio" 
        type="xs:float" minOccurs="0"/>
       <xs:element name="DeviceCaptureNotFunctioningEventRatio" 
        type="xs:float" minOccurs="0"/>
       <xs:element name="DeviceGlitchesEventRatio"
        type="xs:float" minOccurs="0"/>
       <xs:element name="DeviceLowSNREventRatio" 
        type="xs:float" minOccurs="0"/>
       <xs:element name="DeviceLowSpeechLevelEventRatio" 
        type="xs:float" minOccurs="0"/>
       <xs:element name="DeviceClippingEventRatio" 
        type="xs:float" minOccurs="0"/>
       <xs:element name="DeviceEchoEventRatio" 
        type="xs:float" minOccurs="0"/>
       <xs:element name="DeviceNearEndToEchoRatioEventRatio" 
        type="xs:float" minOccurs="0"/>
       <xs:element name="DeviceMultipleEndpointsEventCount" 
        type="xs:short" minOccurs="0"/>
       <xs:element name="DeviceHowlingEventCount" 
       type="xs:short" minOccurs="0"/>
       <xs:sequence minOccurs="0">
         <xs:element ref="v2:Separator"/>
         <xs:element ref="v3:DeviceRenderZeroVolumeEventRatio"
          type="xs:float" minOccurs="0"/>
         <xs:element ref="v3:DeviceRenderMuteEventRatio"
          Type="xs:float" minOccurs="0"/>
         <xs:sequence minOccurs="0">
           <xs:element ref="v3:Separator3"/>
           <xs:any namespace="##any" processContents="lax" 
            minOccurs="0" maxOccurs="unbounded"/>
         </xs:sequence>
       </xs:sequence>
     </xs:sequence>
     <xs:anyAttribute namespace="##any" processContents="lax" />
</xs:complexType>
```
### **2.2.1.29.1 Child Elements**

The following table lists the child elements of the **LocalClientEvent** and **RemoteClientEvent** element.

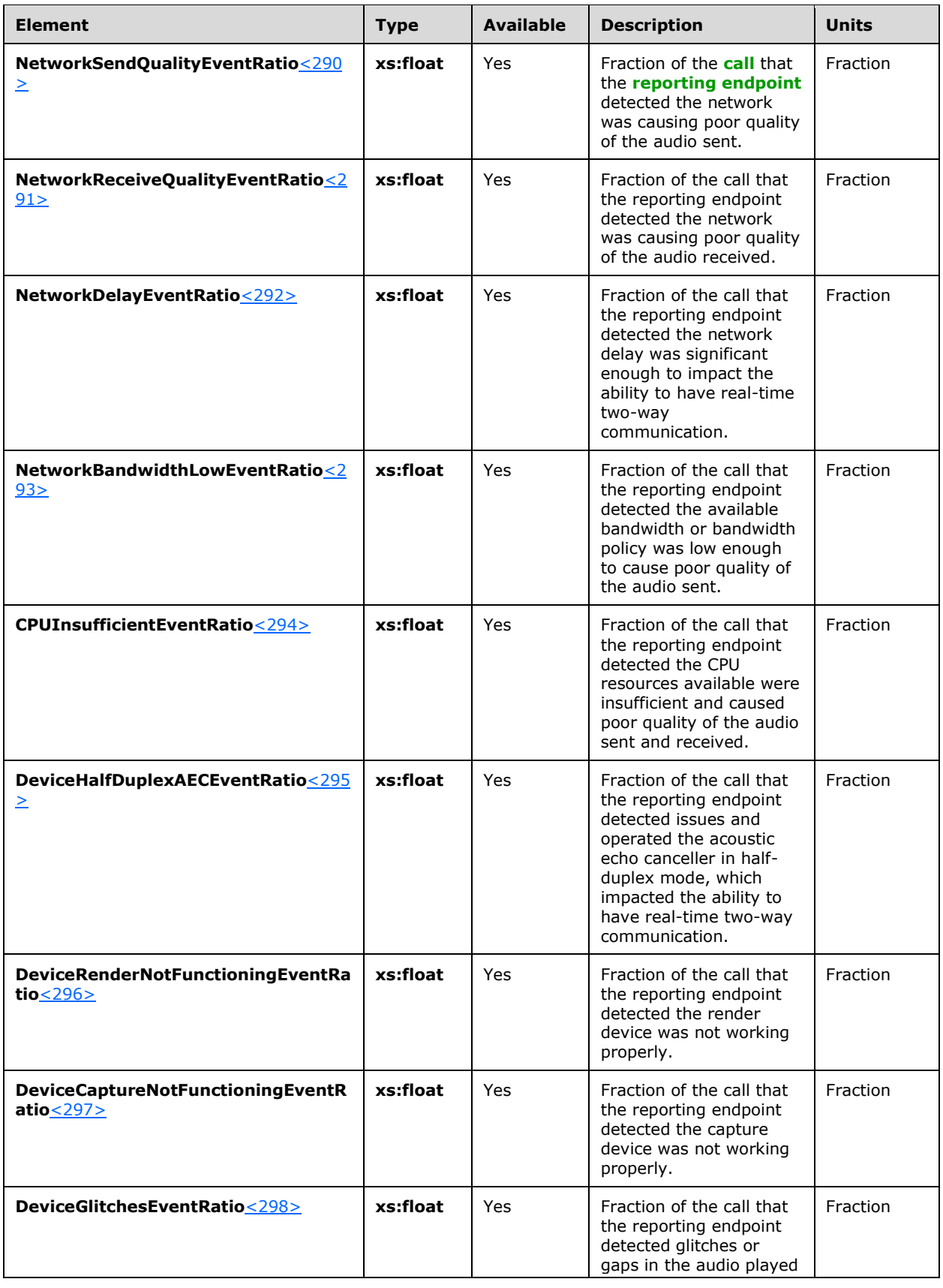

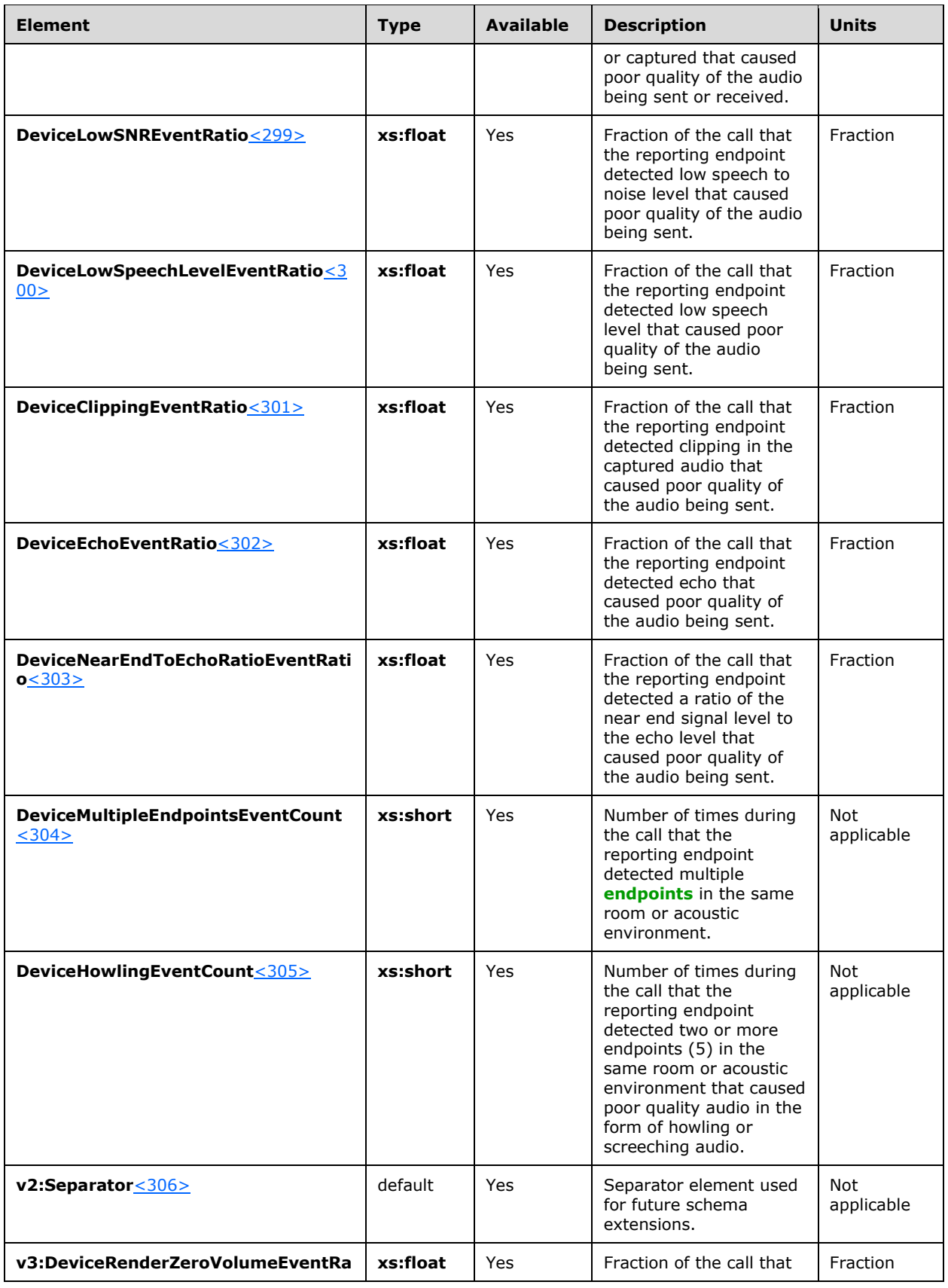

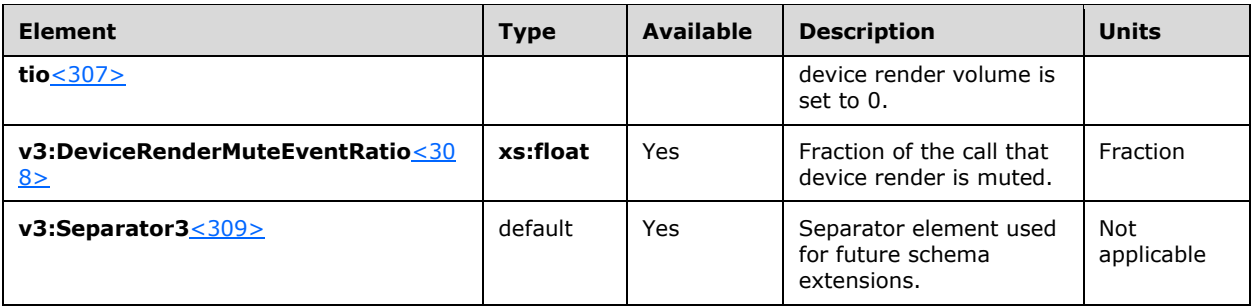

### **2.2.2 application/ms-cqf+xml**

The XML schema in this section uses the namespace:

ms-cqf

# **2.2.2.1 CallQualityFeedbackReport Element**

A **CallQualityFeedbackReport** element is a quality feedback report envelope and contains information regarding the **[SIP](#page-8-0) [dialog](#page-6-2)**. The type of this element is **CallQualityFeedbackReportType**.

The **CallQualityFeedbackReport** element is defined as follow[s<310>:](#page-170-13)

```
<xs:element name ="CallQualityFeedbackReport" 
type="mstns:CallQualityFeedbackReportType"/>
<xs:complexType name ="CallQualityFeedbackReportType">
   <xs:sequence>
     <xs:element name="ReportingUserURI" type="xs:anyURI" minOccurs="1" maxOccurs="1"/>
     <xs:element name ="Rating" type="xs:int" minOccurs="1" maxOccurs="1"/>
     <xs:element name= "Feedback" type="mstns:TextFeedbackType" minOccurs="0" 
maxOccurs="1"/>
     <xs:element name ="Tokens" type ="mstns:TokenCollectionType" minOccurs="0" 
maxOccurs="1"/>
    <xs:any namespace="##other" processContents="lax" minOccurs="0" 
maxOccurs="unbounded"/>
   </xs:sequence>
  <xs:attribute name="CallId" type="xs:string" use="required"/>
  <xs:attribute name="FromTag" type="xs:string" use="required"/>
   <xs:attribute name="ToTag" type="xs:string" use="required"/>
   <xs:attribute name="Start" type="xs:dateTime"/>
  <xs:attribute name="End" type="xs:dateTime"/>
  <xs:anyAttribute namespace="##other" processContents="lax"/>
</xs:complexType>
```
### **2.2.2.1.1 Child Elements**

The following table lists the child elements of the **CallQualityFeedbackReport** element.

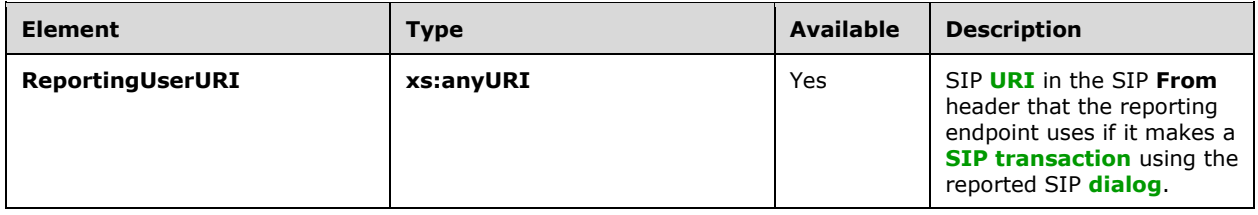

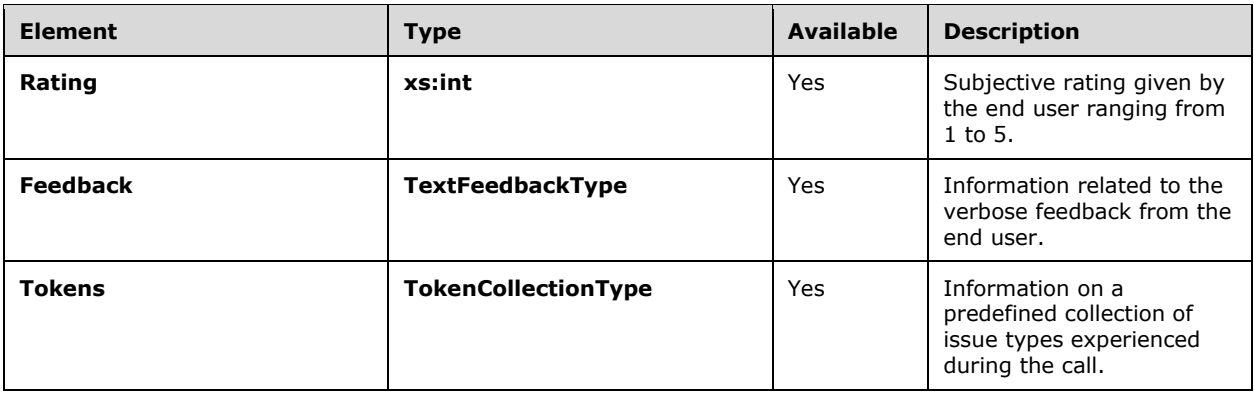

### **2.2.2.1.2 Attributes**

The following table lists the attributes of the **CallQualityFeedbackReport** element.

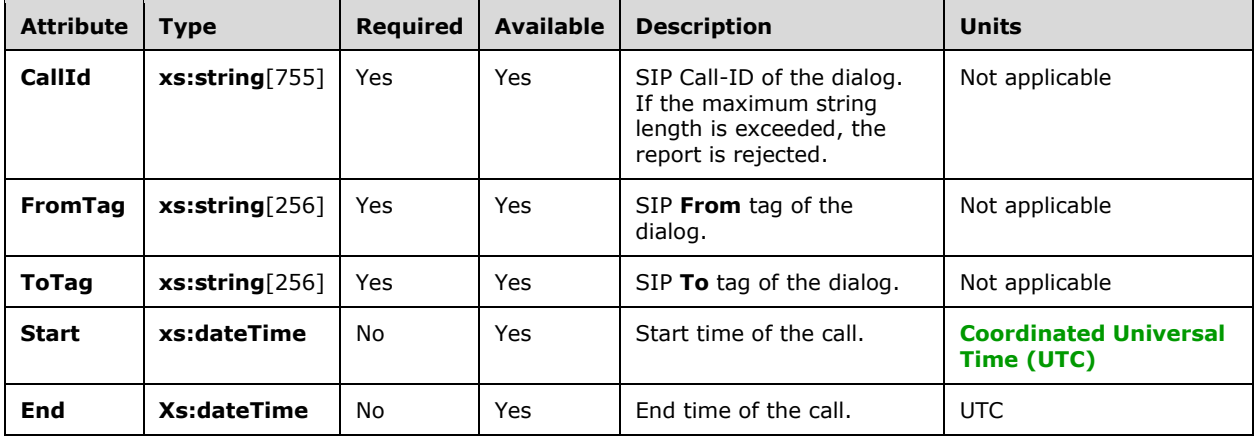

### **2.2.2.2 Feedback Element**

A **Feedback** element contains information related to the verbose feedback from the end user. The type of this element is **TextFeedbackType**.

The **TextFeedbackType** type is defined as follow[s<311>:](#page-170-14)

```
<xs:complexType name="TextFeedbackType">
   <xs:sequence>
    <xs:element name="Text" type="xs:string"/>
    <xs:any namespace="##other" processContents="lax" minOccurs="0" maxOccurs="unbounded"/>
   </xs:sequence>
  <xs:attribute name="LanguageTag" type="xs:string"/>
   <xs:anyAttribute namespace="##other" processContents="lax"/>
</xs:complexType>
```
### **2.2.2.2.1 Child Elements**

The following table lists the child elements of the **Feedback** element.

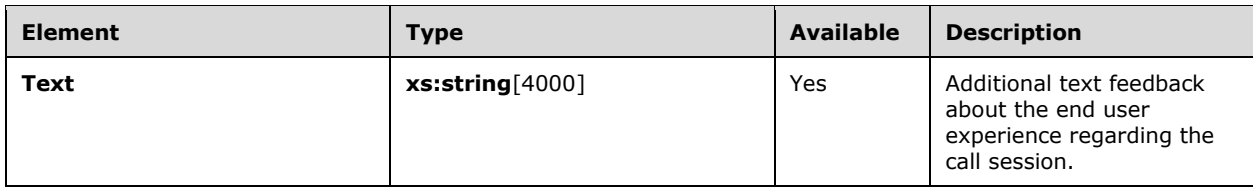

#### **2.2.2.2.2 Attributes**

The following table lists the attributes of the **Feedback** element.

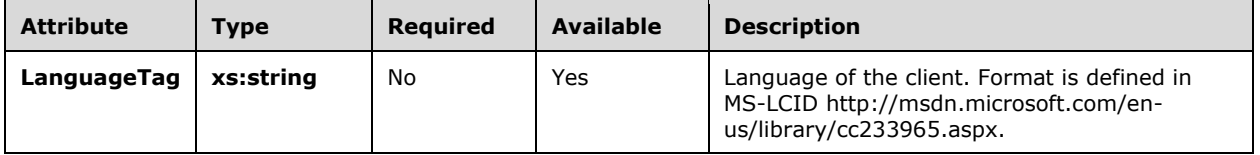

### **2.2.2.3 Tokens Element**

A **Tokens** element contains a preset collection of feedback reasons. The client determines the set of reasons in the collection based on the call media type. The type of this element is **TokenCollectionType**.

The **TokenCollectionType** type is defined as follows <312>:

```
<xs:complexType name ="TokenCollectionType">
  <xs:sequence>
    <xs:element name="Token" type="mstns:TokenValueType" minOccurs="1" axOccurs="unbounded"/>
  </xs:sequence>
</xs:complexType>
```
# **2.2.2.3.1 Child Elements**

The following table lists the child elements of the **Tokens** element.

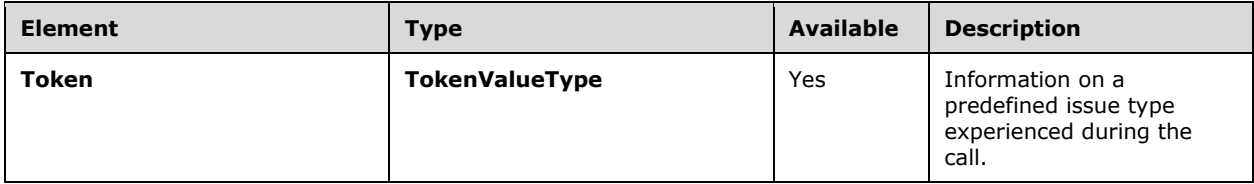

### **2.2.2.4 Token Element**

A **Token** element contains a predefined issue type experienced during the call. The elements contained form a name-value pair where the name corresponds to a predefined issue type and the value indicates whether the issue type was encountered during the call session. The type of this element is **TokenValueType**.

The **TokenValueType** type is defined as follows < 313>:

```
<xs:complexType name ="TokenValueType">
  <xs:sequence>
 <xs:element name ="Id" type="xs:int" minOccurs="1" maxOccurs="1"/>
 <xs:element name ="Value" type="xs:int" minOccurs="1" maxOccurs="1"/>
 <xs:any namespace="##other" processContents="lax" minOccurs="0" maxOccurs="unbounded"/>
   </xs:sequence>
   <xs:anyAttribute namespace="##other" processContents="lax"/>
</xs:complexType>
```
# **2.2.2.4.1 Child Elements**

The following table lists the child elements of the **Tokens** element.

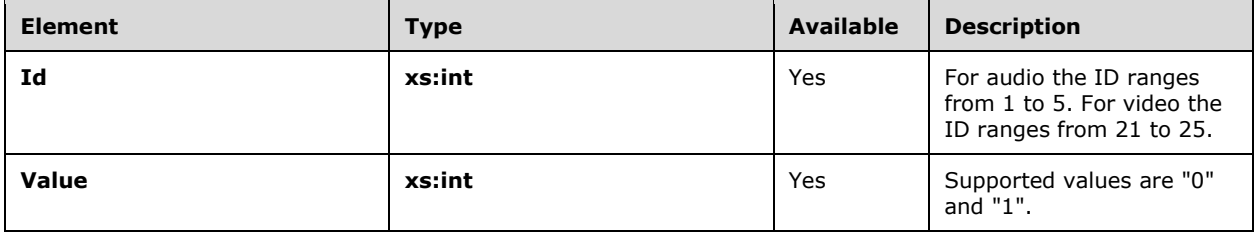

# **3 Protocol Details**

### **3.1 SIP UAC Details**

A protocol client performs the role of a **[SIP](#page-8-0) [user agent client \(UAC\)](#page-8-3)**. A SIP user agent client initiates a SIP **[SERVICE](#page-8-4)** transaction by sending a SIP SERVICE message to the SIP **[URI](#page-8-1)** of a SIP **[user agent](#page-8-5)  [server \(UAS\)](#page-8-5)**. Upon receiving an error, a protocol client can retry to send the report.

#### **3.1.1 Abstract Data Model**

None.

#### **3.1.2 Timers**

None.

#### **3.1.3 Initialization**

None.

#### **3.1.4 Higher-Layer Triggered Events**

None.

### **3.1.5 Message Processing Events and Sequencing Rules**

None.

#### **3.1.6 Timer Events**

None.

### **3.1.7 Other Local Events**

None.

### **3.2 SIP UAS Details**

A **[QoE Monitoring Agent](#page-7-1)** performs the role of a **[SIP](#page-8-0) [UAS](#page-8-5)**. The SIP UAS accepts the **[SERVICE](#page-8-4)** message and responds with a SERVICE response code 202 or a SIP SERVICE response error code. The SIP SERVICE response error code that is returned depends on the issue. The following table lists the error codes that are returned depending on the content of the SIP SERVICE request.

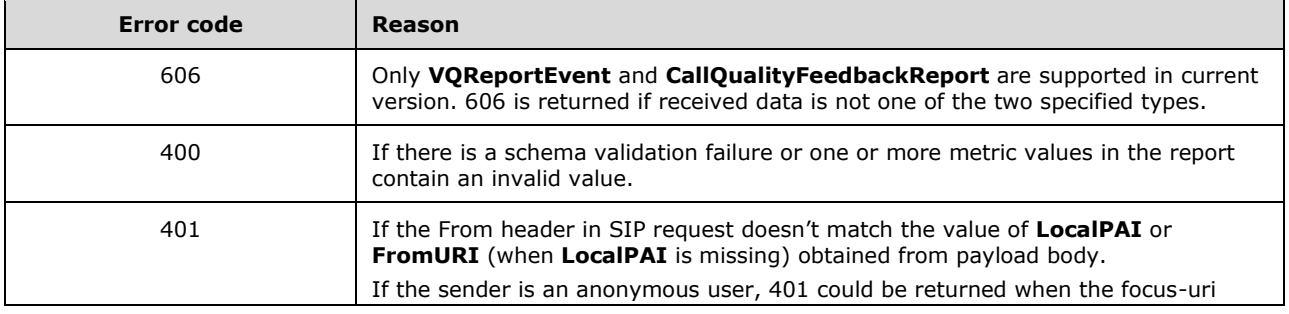

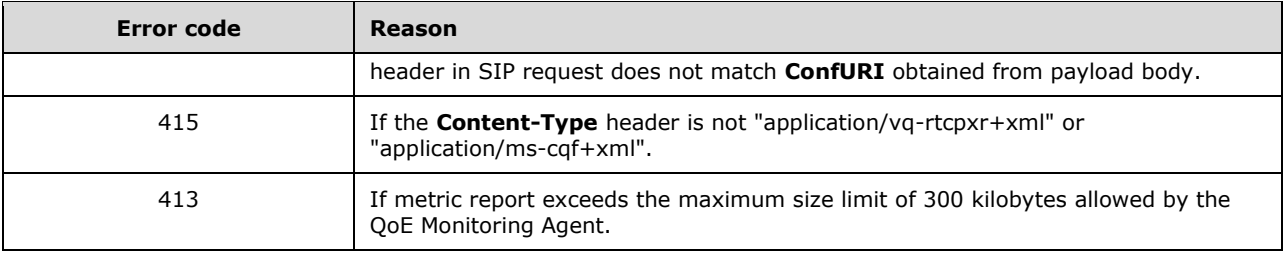

### **3.2.1 Abstract Data Model**

None.

### **3.2.2 Timers**

None.

### **3.2.3 Initialization**

None.

### **3.2.4 Higher-Layer Triggered Events**

None.

### **3.2.5 Message Processing Events and Sequencing Rules**

None.

### **3.2.6 Timer Events**

None.

### **3.2.7 Other Local Events**

None.

### **3.3 SIP Proxy Details**

A **[SIP](#page-8-0) [proxy](#page-7-2)** routes the **[SIP messages](#page-8-6)** from the **[UAC](#page-8-3)** to the **[UAS](#page-8-5)** and vice versa.

#### **3.3.1 Abstract Data Model**

None.

# **3.3.2 Timers**

None.

### **3.3.3 Initialization**

None.

# **3.3.4 Higher-Layer Triggered Events**

None.

# **3.3.5 Message Processing Events and Sequencing Rules**

None.

### **3.3.6 Timer Events**

None.

### **3.3.7 Other Local Events**

None.

# **4 Protocol Examples**

The following examples illustrate **[QoE](#page-7-3)** metrics message payloads that adheres to the **[XML schema](#page-9-0)** described in section [2.](#page-12-0) In the following examples, domain names, server names, e-mail aliases, phone numbers, and IP addresses have been changed to fictitious values.

#### **4.1 application/vq-rtcpxr+xml**

```
SERVICE sip:server1@contoso.com;gruu;opaque=srvr:QoS:jcH1fn2RSB6uyC59R-IH8QAA SIP/2.0
Via: SIP/2.0/TLS 123.45.67.890:1263
Max-Forwards: 70
From: <sip:alice@contoso.com>;tag=3d26651a97;epid=782abb8f70
To: <sip:server1@contoso.com;gruu;opaque=srvr:QoS:jcH1fn2RSB6uyC59R-IH8QAA>
Call-ID: f86d23b698b34a70a2d23772e7391d94
CSeq: 1 SERVICE
Contact: <sip:alice@contoso.com;opaque=user:epid:reTyjuqAaVmcCIO4qlA4vwAA;gruu>
User-Agent: UCCP/2.0.6362.0 OC/2.0.6362.0 (Microsoft Office Communicator)
Proxy-Authorization: NTLM qop="auth", realm="SIP Communications Service", opaque="7B435440", 
crand="40171178", cnum="178", targetname="location-server-01.exchange.corp.contoso.com", 
response="010000003a516f532e969c311f676e47"
Content-Type: application/vq-rtcpxr+xml
Content-Length: 3283
<?xml version="1.0"?>
<VQReportEvent xmlns="ms-rtcp-metrics">
   <VQSessionReport SessionId="ab323818af644d1eab6bacd6d66d03a7;from-tag=e957a6c0d5;to-
tag=313433a5ba">
     <Endpoint Name="alice.example.corp.contoso.com" />
     <DialogInfo CallId="ab323818af644d1eab6bacd6d66d03a7" FromTag="e957a6c0d5" 
ToTag="313433a5ba" Start="2008-01-07T19:47:06.0082Z" End="2008-01-07T19:55:11.0742Z">
       <FromURI>sip:alice@contoso.com</FromURI>
       <ToURI>sip:5550100@contoso.com;user=phone</ToURI>
       <Caller>true</Caller>
<LocalContactURI>sip:alice@contoso.com;opaque=user:epid:reTyjuqAaVmcCIO4qlA4vwAA;gruu</LocalC
ontactURI>
<RemoteContactURI>sip:server1@contoso.com;gruu;opaque=srvr:MediationServer:WftfTuTVQCSAB0ZJi-
j7qAAA;grid=f684305ffb3a4a8184e8cd16846a983c</RemoteContactURI>
       <LocalUserAgent>UCCP/2.0.6362.0 OC/2.0.6362.0 (Microsoft Office 
Communicator)</LocalUserAgent>
       <RemoteUserAgent>RTCC/3.0.0.0 MediationServer</RemoteUserAgent>
     </DialogInfo>
     <MediaLine Label="main-audio">
       <Description>
         <Connectivity>
           <Ice>DIRECT</Ice>
           <IceWarningFlags>327680</IceWarningFlags>
         </Connectivity>
         <Security>SRTP</Security>
         <Offerer>true</Offerer>
         <Transport>UDP</Transport>
    <NetworkConnectivityInfo>
<VPN>true</VPN>
<LinkSpeed>11000000.000000</LinkSpeed>
</NetworkConnectivityInfo>
 <LocalAddr>
           <IPAddr>123.45.67.890</IPAddr>
           <Port>50004</Port>
           <Inside>true</Inside>
           <SubnetMask>255.255.254.0</SubnetMask>
         </LocalAddr>
         <RemoteAddr>
           <IPAddr>123.12.34.567</IPAddr>
           <Port>63284</Port>
```
</RemoteAddr>

```
 <CaptureDev>
          <Name>Catalina-V263</Name>
        </CaptureDev>
        <RenderDev>
          <Name>Catalina-V263</Name>
        </RenderDev>
      </Description>
      <InboundStream Id="1536632130">
        <Network>
          <Jitter>
            <InterArrival>2</InterArrival>
            <InterArrivalMax>3</InterArrivalMax>
          </Jitter>
          <PacketLoss>
            <LossRate>0.000000</LossRate>
            <LossRateMax>0.009259</LossRateMax>
          </PacketLoss>
          <BurstGapLoss>
            <BurstDensity>0</BurstDensity>
            <BurstDuration>0</BurstDuration>
            <GapDensity>0</GapDensity>
            <GapDuration>461660</GapDuration>
          </BurstGapLoss>
          <Utilization>
            <Packets>23148</Packets>
          </Utilization>
        </Network>
        <Payload>
          <Audio>
            <Signal>
              <SignalLevel>2434</SignalLevel>
              <NoiseLevel>4861</NoiseLevel>
          <SignalLevelLoudSpeaker>2502</SignalLevelLoudSpeaker>
<SpeakerGlitchRate>7</SpeakerGlitchRate>
<SpeakerClipRate>0</SpeakerClipRate>
            </Signal>
          </Audio>
        </Payload>
        <QualityEstimates>
          <Audio>
            <RecvListenMOS>1.880000</RecvListenMOS>
            <RecvListenMOSMin>1.000000</RecvListenMOSMin>
            <NetworkMOS>
              <OverallAvg>2.950000</OverallAvg>
              <OverallMin>2.940000</OverallMin>
              <DegradationAvg>0.000000</DegradationAvg>
              <DegradationMax>0.010000</DegradationMax>
              <DegradationJitterAvg>0.000000</DegradationJitterAvg>
              <DegradationPacketLossAvg>0.000000</DegradationPacketLossAvg>
            </NetworkMOS>
          </Audio>
        </QualityEstimates>
      </InboundStream>
      <OutboundStream Id="1869098562">
        <Network>
          <Jitter>
            <InterArrival>2</InterArrival>
            <InterArrivalMax>2</InterArrivalMax>
          </Jitter>
          <PacketLoss>
            <LossRate>0.000000</LossRate>
            <LossRateMax>0.000000</LossRateMax>
          </PacketLoss>
          <Delay>
            <RoundTrip>1</RoundTrip>
            <RoundTripMax>2</RoundTripMax>
          </Delay>
          <Utilization>
            <Packets>7497</Packets>
```

```
 <BandwidthEst>23872930</BandwidthEst>
           </Utilization>
         </Network>
         <Payload>
           <Audio>
             <PayloadDescription>x-msrta</PayloadDescription>
             <SampleRate>8000</SampleRate>
             <Signal>
               <SignalLevel>1834</SignalLevel>
               <NoiseLevel>5987</NoiseLevel>
           <SpeakerFeedbackMicIn>5000</SpeakerFeedbackMicIn>
 <SpeechLevelMicIn>2404</SpeechLevelMicIn>
 <SpeechLevelPostProcess>2500</SpeechLevelPostProcess>
 <BackGroundNoiseMicIn>7000</BackGroundNoiseMicIn>
 <BackGroundNoiseSent>8100</BackGroundNoiseSent>
 <LocalSpeechToEcho>-2600</LocalSpeechToEcho>
 <MicGlitchRate>7</MicGlitchRate>
 <MicClipRate>10</MicClipRate>
             </Signal>
           </Audio>
         </Payload>
         <QualityEstimates>
           <Audio>
             <SendListenMOS>3.440000</SendListenMOS>
             <SendListenMOSMin>1.100000</SendListenMOSMin>
           </Audio>
         </QualityEstimates>
       </OutboundStream>
       <LocalConversationalMOS>3.010000</LocalConversationalMOS>
     </MediaLine>
   </VQSessionReport>
</VQReportEvent>
```
#### **4.2 application/ms-cqf+xml**

```
SERVICE sip:server1@contoso.com;gruu;opaque=srvr:QoS:jcH1fn2RSB6uyC59R-IH8QAA SIP/2.0
Via: SIP/2.0/TLS 123.45.67.890:53507
Max-Forwards: 70
From: <sip:alice@contoso.com>;tag=3d26651a97;epid=782abb8f70
To: <sip:server1@contoso.com;gruu;opaque=srvr:QoS:jcH1fn2RSB6uyC59R-IH8QAA>
Call-ID: f86d23b698b34a70a2d23772e7391d94
CSeq: 1 SERVICE
Contact: <sip:alice@contoso.com;opaque=user:epid:reTyjuqAaVmcCIO4qlA4vwAA;gruu>
User-Agent: UCCAPI/15.0.4693.2000 OC/15.0.4693.2000 (Skype for Business)
Proxy-Authorization: TLS-DSK qop="auth", realm="SIP Communications Service", 
opaque="7B435440", targetname="location-server-01.exchange.corp.contoso.com", 
crand="40171178", cnum="178", response="010000003a516f532e969c311f676e47"
Content-Type: application/ms-cqf+xml
Content-Length: 632
<?xml version="1.0"?>
<CallQualityFeedbackReport xmlns="ms-cqf" CallId="ab323818af644d1eab6bacd6d66d03a7" 
FromTag="e957a6c0d5" ToTag="313433a5ba">
   <ReportingUserURI>sip:alice@contoso.com</ReportingUserURI>
   <Rating>4</Rating>
   <Feedback LanguageTag="en-US">
     <Text>Nothing more to tell, call quality was great!</Text>
   </Feedback>
   <Tokens>
     <Token>
      <Id>1</Id>
       <Value>1</Value>
       <Tag>DistortedSpeech</Tag>
     </Token>
     <Token>
      <Id>2</Id>
       <Value>1</Value>
       <Tag>ElectronicFeedback</Tag>
```

```
 </Token>
     <Token>
      <Id>3</Id>
       <Value>0</Value>
       <Tag>BackgroundNoise</Tag>
     </Token>
     <Token>
      <Id>4</Id>
       <Value>1</Value>
       <Tag>MuffledSpeech</Tag>
     </Token>
     <Token>
      <Id>5</Id>
       <Value>0</Value>
       <Tag>Echo</Tag>
    \langle/Token\rangle </Tokens>
</CallQualityFeedbackReport>
```
# **5 Security**

# **5.1 Security Considerations for Implementers**

This protocol has no additional security considerations beyond those described in [\[MS-SIPRE\]](%5bMS-SIPRE%5d.pdf#Section_ab4ab24937964ed18cecf496d81a1a83) section 5.

### **5.2 Index of Security Parameters**

None.

# **6 Appendix A: Full XML Schema**

This section provides the detailed **[XML schema definition \(XSD\)](#page-9-1)** schema specification of the **[XML](#page-9-0) [schema](#page-9-0)** used for constructing the **[QoE](#page-7-3)** metrics payload.

#### **6.1 Office Communications Server 2007 Schema**

This section follows the product behavior described in footnote  $\langle 314 \rangle$ .

```
<?xml version="1.0" encoding="UTF-8" ?> 
<xs:schema xmlns:tns="ms-rtcp-metrics" xmlns:xs="http://www.w3.org/2001/XMLSchema" 
targetNamespace="ms-rtcp-metrics" elementFormDefault="qualified" 
attributeFormDefault="unqualified">
<! - RTCP METRICS STATEMENT
  --<<xs:element name="VQReportEvent" type="tns:VQReportEventType" /> 
< 1 - - RTCP REPORT TYPE
  --> 
<xs:complexType name="VQReportEventType">
<xs:choice>
 <xs:element name="VQSessionReport" type="tns:SessionReportType" maxOccurs="unbounded" 
/<xs:element name="VQSessionIntervalReport" type="tns:SessionReportType" 
maxOccurs="unbounded" /> 
 <xs:any namespace="##other" processContents="lax" maxOccurs="unbounded" /> 
 </xs:choice>
 <xs:anyAttribute namespace="##other" processContents="lax" /> 
 </xs:complexType>
<!- VQ SESSION REPORT TYPE
  --&<xs:complexType name="SessionReportType">
<xs:sequence>
 <xs:element name="LocationProfile" type="xs:string" minOccurs="0" /> 
 <xs:element name="Pool" type="xs:string" minOccurs="0" /> 
 <xs:element name="Endpoint" type="tns:EndpointType" /> 
 <xs:element name="DialogInfo" type="tns:DialogInfoType" /> 
 <xs:element name="MediaLine" type="tns:MediaLineType" maxOccurs="unbounded" /> 
 <xs:any namespace="##other" processContents="lax" minOccurs="0" maxOccurs="unbounded" 
/> 
 </xs:sequence>
  <xs:attribute name="SessionId" type="xs:string" use="required" /> 
  <xs:anyAttribute namespace="##other" processContents="lax" /> 
< 1 - - SessionId = DialogID 
 --&></xs:complexType>
<! -- DIALOG INFO TYPE
  --&><xs:complexType name="DialogInfoType">
<xs:sequence>
  <xs:element name="FromURI" type="xs:anyURI" /> 
 <xs:element name="ToURI" type="xs:anyURI" /> 
 <xs:element name="Caller" type="xs:boolean" /> 
 <xs:element name="LocalContactURI" type="xs:anyURI" />
  <xs:element name="RemoteContactURI" type="xs:anyURI" /> 
 <xs:element name="LocalUserAgent" type="xs:string" /> 
 <xs:element name="RemoteUserAgent" type="xs:string" />
```

```
21 - - PAI = P-Asserted-Identity 
  --> 
 <xs:element name="LocalPAI" type="xs:anyURI" minOccurs="0" /> 
 <xs:element name="RemotePAI" type="xs:anyURI" minOccurs="0" /> 
  <xs:element name="ConfURI" type="xs:anyURI" minOccurs="0" /> 
  <xs:any namespace="##other" processContents="lax" minOccurs="0" maxOccurs="unbounded" 
/> 
 </xs:sequence>
 <xs:attribute name="CallId" type="xs:string" use="required" /> 
 <xs:attribute name="FromTag" type="xs:string" /> 
 <xs:attribute name="ToTag" type="xs:string" /> 
 <xs:attribute name="Start" type="xs:dateTime" use="required" /> 
 <xs:attribute name="End" type="xs:dateTime" use="required" /> 
 <xs:anyAttribute namespace="##other" processContents="lax" /> 
 </xs:complexType>
<! -- ENDPOINT TYPE
  --> 
<xs:complexType name="EndpointType">
<xs:sequence>
 <xs:any namespace="##other" processContents="lax" minOccurs="0" maxOccurs="unbounded" 
/> 
 </xs:sequence>
 <xs:attribute name="Name" type="xs:string" use="required" /> 
 <xs:attribute name="ProfileId" type="xs:string" /> 
 <xs:anyAttribute namespace="##other" processContents="lax" /> 
\lt! --
Name = Computer Name
  --> 
< 1 - -ProfileId = Endpoint Report GUID - Note: this attribute is optional
  --> 
 </xs:complexType>
<! -- MEDIA LINE REPORT TYPE
 --&><xs:complexType name="MediaLineType">
<xs:sequence>
  <xs:element name="Description" type="tns:MediaLineDescriptionType" /> 
  <xs:element name="InboundStream" type="tns:StreamType" minOccurs="0" /> 
 <xs:element name="OutboundStream" type="tns:StreamType" minOccurs="0" /> 
  <xs:element name="LocalConversationalMOS" type="xs:float" minOccurs="0" /> 
 <xs:element name="RemoteConversationalMOS" type="xs:float" minOccurs="0" /> 
 <xs:element name="LocalConversationalMOSAlg" type="xs:string" minOccurs="0" /> 
 <xs:element name="RemoteConversationalMOSAlg" type="xs:string" minOccurs="0" /> 
 <xs:any namespace="##other" processContents="lax" minOccurs="0" maxOccurs="unbounded" 
/> 
 </xs:sequence>
     <!-- Label values : "main-audio", "main-video","panoramic-video", "data", -->
     <!-- Additional Label values in v3 : "main-video1", "main-video2", "main-
video3","main-video4","main-video5", "main-video6",-->
  <xs:attribute name="Label" type="xs:string" use="required" /> 
  <xs:anyAttribute namespace="##other" processContents="lax" /> 
 </xs:complexType>
< 1 - - MEDIA LINE TYPE
 --&<xs:complexType name="MediaLineDescriptionType">
<xs:sequence>
 <xs:element name="Connectivity" type="tns:ConnectivityType" minOccurs="0" /> 
< 1 - -Security values : "None", "SRTP","V1" 
 --&><xs:element name="Security" type="xs:string" minOccurs="0" /> 
 <xs:element name="Offerer" type="xs:boolean" minOccurs="0" />
```

```
<xs:element name="Transport" type="tns:TransportType" minOccurs="0" /> 
  <xs:element name="LocalAddr" type="tns:AddrType" /> 
  <xs:element name="RemoteAddr" type="tns:AddrType" /> 
\lt!! -Microphone or USB Phone or Camera device name 
  --> 
 <xs:element name="CaptureDev" type="tns:DeviceType" minOccurs="0" /> 
< 1 - -Speakers or USB Phone device name 
  --> 
 <xs:element name="RenderDev" type="tns:DeviceType" minOccurs="0" /> 
  <xs:element name="ReflexiveLocalIPAddress" type="tns:AddrType"/>
  <xs:element name="MidCallReport" type="xs:boolean" default="false" />
 <xs:any namespace="##other" processContents="lax" minOccurs="0" maxOccurs="unbounded" 
/> 
 </xs:sequence>
 <xs:anyAttribute namespace="##other" processContents="lax" /> 
  </xs:complexType>
< 1 - - Device TYPE
 --&<xs:complexType name="DeviceType">
<xs:sequence>
 <xs:element name="Name" type="xs:string" minOccurs="0" /> 
 <xs:element name="Driver" type="xs:string" minOccurs="0" /> 
 <xs:any namespace="##other" processContents="lax" minOccurs="0" maxOccurs="unbounded" 
/> 
 </xs:sequence>
 <xs:anyAttribute namespace="##other" processContents="lax" /> 
 </xs:complexType>
< 1 - - STREAM DIRECTIONAL METRICS TYPE
 --<xs:complexType name="StreamType">
<xs:sequence>
 <xs:element name="Network" type="tns:NetworkMetricsType" minOccurs="0" />
  <xs:element name="Payload" type="tns:PayloadMetricsType" /> 
 <xs:element name="QualityEstimates" type="tns:QualityEstimatesType" minOccurs="0" /> 
    <xs:any namespace="##other" processContents="lax" minOccurs="0" 
maxOccurs="unbounded"/>
   </xs:sequence>
  <xs:attribute name="Id" type="xs:unsignedInt" use="required" /> 
  <xs:attribute name="Start" type="xs:dateTime" /> 
 <xs:attribute name="End" type="xs:dateTime" /> 
 <xs:anyAttribute namespace="##other" processContents="lax" /> 
<! -- Id = SSRC 
  --&</xs:complexType>
<! -- NETWORK METRICS
  --&<xs:complexType name="NetworkMetricsType">
<xs:sequence>
< 1 - -DiffServ CodePoint 
 --<xs:element name="DSCP" type="xs:byte" minOccurs="0" /> 
<! --VLAN is described via 12 bits 
  --&<xs:element name="VLAN" type="xs:int" minOccurs="0" /> 
  <xs:element name="Jitter" type="tns:JitterType" minOccurs="0" /> 
 <xs:element name="PacketLoss" type="tns:PacketLossType" minOccurs="0" /> 
 <xs:element name="BurstGapLoss" type="tns:BurstGapLossType" minOccurs="0" /> 
 <xs:element name="Delay" type="tns:DelayType" minOccurs="0" />
```

```
<xs:element name="Utilization" type="tns:NetworkUtilizationType" minOccurs="0" /> 
  <xs:any namespace="##other" processContents="lax" minOccurs="0" maxOccurs="unbounded" 
/> 
  </xs:sequence>
 <xs:anyAttribute namespace="##other" processContents="lax" /> 
  </xs:complexType>
< 1 - - ICE TYPE
 --&><xs:complexType name="ConnectivityType">
<xs:sequence>
 <xs:element name="Ice" type="tns:IceStatusType" minOccurs="0" /> 
 <xs:element name="IceWarningFlags" type="xs:unsignedInt" minOccurs="0" /> 
 <xs:element name="RelayAddress" type="tns:AddrType" minOccurs="0" maxOccurs="unbounded" 
/> 
 <xs:any namespace="##other" processContents="lax" minOccurs="0" maxOccurs="unbounded" 
/</xs:sequence>
 <xs:anyAttribute namespace="##other" processContents="lax" /> 
 </xs:complexType>
<! -- ICE CONECTIVITY TYPE
 --&><xs:simpleType name="IceStatusType">
<xs:restriction base="xs:string">
  <xs:enumeration value="FAILED" /> 
 <xs:enumeration value="DIRECT" /> 
 <xs:enumeration value="RELAY" /> 
  <xs:enumeration value="HTTP-PROXY" /> 
  </xs:restriction>
 </xs:simpleType>
\lt!! -NETWORK UTILIZATION TYPE
 --&><xs:complexType name="NetworkUtilizationType">
<xs:sequence>
  <xs:element name="Packets" type="xs:int" minOccurs="0" /> 
  <xs:element name="BandwidthEst" type="xs:int" minOccurs="0" /> 
 <xs:element name="BandwidthAlloc" type="xs:int" minOccurs="0" /> 
  <xs:element name="BandwidthEstMin" type="xs:int" minOccurs="0"/>
  <xs:element name="BandwidthEstMax" type="xs:int" minOccurs="0"/>
   <xs:element name="BandwidthEstStdDev" type="xs:int" minOccurs="0"/>
  <xs:element name="BandwidthEstAvge" type="xs:int" minOccurs="0"/>
 <xs:any namespace="##other" processContents="lax" minOccurs="0" maxOccurs="unbounded" 
/> 
 </xs:sequence>
 <xs:anyAttribute namespace="##other" processContents="lax" /> 
 </xs:complexType>
<! - PAYLOAD METRICS TYPE
  --> 
<xs:complexType name="PayloadMetricsType">
<xs:choice>
  <xs:element name="Audio" type="tns:AudioPayloadMetricsType" /> 
  <xs:element name="Video" type="tns:VideoPayloadMetricsType" /> 
 <xs:any namespace="##other" processContents="lax" maxOccurs="unbounded" /> 
 </xs:choice>
 <xs:anyAttribute namespace="##other" processContents="lax" /> 
 </xs:complexType>
< 1 - - AUDIO METRICS TYPE
 --&><xs:complexType name="AudioPayloadMetricsType">
<xs:sequence>
```

```
<xs:element name="PayloadDescription" type="xs:string" minOccurs="0" /> 
  <xs:element name="SampleRate" type="xs:int" minOccurs="0" /> 
  <xs:element name="FrameDuration" type="xs:int" minOccurs="0" /> 
  <xs:element name="FrameOctets" type="xs:int" minOccurs="0" /> 
  <xs:element name="FramesPerPacket" type="xs:int" minOccurs="0" /> 
  <xs:element name="PacketsPerSecond" type="xs:int" minOccurs="0" /> 
 <xs:element name="FMTP" type="xs:string" minOccurs="0" /> 
  <xs:element name="Signal" type="tns:SignalType" minOccurs="0" /> 
  <xs:element name="JitterBuffer" type="tns:JitterBufferType" minOccurs="0" /> 
  <xs:element name="SilenceSupress" type="tns:ratioConcealSuppressionStateType" 
minOccurs="0" /> 
 <xs:any namespace="##other" processContents="lax" minOccurs="0" maxOccurs="unbounded" 
/> 
 </xs:sequence>
 </xs:complexType>
<! -- VIDEO METRICS TYPE
  --> 
<xs:complexType name="VideoPayloadMetricsType">
<xs:sequence>
  <xs:element name="PayloadType" type="xs:int" minOccurs="0" /> 
  <xs:element name="PayloadDescription" type="xs:string" minOccurs="0" /> 
 <xs:element name="Resolution" type="xs:string" minOccurs="0" /> 
  <xs:element name="VideoBitRateAvg" type="xs:int" minOccurs="0" /> 
  <xs:element name="VideoBitRateMax" type="xs:int" minOccurs="0" /> 
  <xs:element name="VideoFrameRateAvg" type="xs:float" minOccurs="0" /> 
  <xs:element name="VideoPacketLossRate" type="xs:float" minOccurs="0" /> 
  <xs:element name="VideoFrameLossRate" type="xs:float" minOccurs="0" /> 
  <xs:element name="VideoFrameEncodingTime" type="xs:float" minOccurs="0" /> 
 <xs:element name="VideoFrameDecodingTime" type="xs:float" minOccurs="0" /> 
 <xs:element name="VideoFEC" type="xs:boolean" minOccurs="0" /> 
 <xs:element name="FrozenVideoFreq" type="xs:float" minOccurs="0" /> 
 <xs:any namespace="##other" processContents="lax" minOccurs="0" maxOccurs="unbounded" 
/> 
 </xs:sequence>
 </xs:complexType>
<! -- PACKET LOSS CONCEALMENT TYPE
 --<xs:simpleType name="PacketLossConcealmentType">
<xs:restriction base="xs:string">
  <xs:enumeration value="UNSPECIFIED" /> 
 <xs:enumeration value="DISABLED" /> 
 <xs:enumeration value="ENHANCED" /> 
  <xs:enumeration value="STANDARD" /> 
 </xs:restriction>
 </xs:simpleType>
<! -- SILENCE SUPPRESSION STATE TYPE
  --&<xs:simpleType name="SilenceSuppressionStateType">
<xs:restriction base="xs:string">
 <xs:enumeration value="ON" /> 
 <xs:enumeration value="OFF" /> 
 </xs:restriction>
 </xs:simpleType>
<!- ADDR TYPE
 --&<xs:complexType name="AddrType">
<xs:sequence>
 <xs:element name="IPAddr" type="xs:string" /> 
  <xs:element name="Port" type="xs:unsignedShort" minOccurs="0" /> 
 <xs:element name="Inside" type="xs:boolean" minOccurs="0" />
```
<xs:element name="PayloadType" type="xs:int" minOccurs="0" />

```
<xs:element name="SubnetMask" type="xs:string" minOccurs="0" /> 
  <xs:any namespace="##other" processContents="lax" minOccurs="0" maxOccurs="unbounded" 
/> 
  </xs:sequence>
 <xs:anyAttribute namespace="##other" processContents="lax" /> 
  </xs:complexType>
< 1 - - JITTER BUFFER TYPE
 --<xs:complexType name="JitterBufferType">
<xs:sequence>
  <xs:element name="Type" type="tns:JitterBufferAdaptiveType" minOccurs="0" /> 
 <xs:element name="Rate" type="xs:int" minOccurs="0" /> 
 <xs:element name="Nominal" type="xs:int" minOccurs="0" /> 
 <xs:element name="Max" type="xs:int" minOccurs="0" /> 
  <xs:element name="AbsMax" type="xs:int" minOccurs="0" /> 
 <xs:any namespace="##other" processContents="lax" minOccurs="0" maxOccurs="unbounded" 
/> 
 </xs:sequence>
 <xs:anyAttribute namespace="##other" processContents="lax" /> 
 </xs:complexType>
\lt! --
      JITTER BUFFER ADAPTIVE TYPE
 --<xs:simpleType name="JitterBufferAdaptiveType">
<xs:restriction base="xs:string">
 <xs:enumeration value="UNKNOWN" /> 
 <xs:enumeration value="RESERVED" /> 
  <xs:enumeration value="NON-ADAPTIVE" /> 
 <xs:enumeration value="ADAPTIVE" /> 
 </xs:restriction>
  </xs:simpleType>
\leq 1 - 1 PACKET LOSS TYPE
  --&<xs:complexType name="PacketLossType">
<xs:sequence>
 <xs:element name="LossRate" type="xs:float" minOccurs="0" /> 
 <xs:element name="LossRateMax" type="xs:float" minOccurs="0" /> 
 <xs:element name="DiscardRate" type="xs:float" minOccurs="0" /> 
 <xs:any namespace="##other" processContents="lax" minOccurs="0" maxOccurs="unbounded" 
/> 
 </xs:sequence>
 <xs:anyAttribute namespace="##other" processContents="lax" /> 
  </xs:complexType>
< 1 - - BURST GAP LOSS TYPE
  --&<xs:complexType name="BurstGapLossType">
<xs:sequence>
 <xs:element name="BurstDensity" type="xs:float" minOccurs="0" /> 
 <xs:element name="BurstDuration" type="xs:int" minOccurs="0" /> 
 <xs:element name="GapDensity" type="xs:float" minOccurs="0" /> 
 <xs:element name="GapDuration" type="xs:int" minOccurs="0" /> 
 <xs:element name="MinGapThreshold" type="xs:int" minOccurs="0" /> 
 <xs:any namespace="##other" processContents="lax" minOccurs="0" maxOccurs="unbounded" 
/> 
 </xs:sequence>
 <xs:anyAttribute namespace="##other" processContents="lax" /> 
  </xs:complexType>
<! -- DELAY TYPE
 --<xs:complexType name="DelayType">
```

```
<xs:sequence>
  <xs:element name="RoundTrip" type="xs:int" minOccurs="0" /> 
  <xs:element name="RoundTripMax" type="xs:int" minOccurs="0" /> 
  <xs:element name="EndSystem" type="xs:int" minOccurs="0" /> 
 <xs:element name="OneWay" type="xs:int" minOccurs="0" />
  <xs:any namespace="##other" processContents="lax" minOccurs="0" maxOccurs="unbounded" 
/> 
    </xs:sequence>
 <xs:anyAttribute namespace="##other" processContents="lax" /> 
 </xs:complexType>
\lt!! - JITTER TYPE
 --&><xs:complexType name="JitterType">
<xs:sequence>
  <xs:element name="InterArrival" type="xs:int" minOccurs="0" /> 
  <xs:element name="InterArrivalMax" type="xs:int" minOccurs="0" /> 
 <xs:element name="MeanAbs" type="xs:int" minOccurs="0" /> 
 <xs:any namespace="##other" processContents="lax" minOccurs="0" maxOccurs="unbounded" 
/> 
 </xs:sequence>
 <xs:anyAttribute namespace="##other" processContents="lax" /> 
 </xs:complexType>
\lt ! -- SIGNAL TYPE
 --&><xs:complexType name="SignalType">
<xs:sequence>
  <xs:element name="SignalLevel" type="xs:int" minOccurs="0" /> 
  <xs:element name="NoiseLevel" type="xs:int" minOccurs="0" /> 
 <xs:element name="EchoReturn" type="xs:int" minOccurs="0" /> 
 <xs:any namespace="##other" processContents="lax" minOccurs="0" maxOccurs="unbounded" 
/> 
 </xs:sequence>
 <xs:anyAttribute namespace="##other" processContents="lax" /> 
  </xs:complexType>
<! -- QUALITY ESTIMATES TYPE
 --&><xs:complexType name="QualityEstimatesType">
<xs:choice>
  <xs:element name="Audio" type="tns:AudioQualityEstimatesType" /> 
 <xs:element name="Video" type="tns:VideoQualityEstimatesType" /> 
 <xs:any namespace="##other" processContents="lax" maxOccurs="unbounded" /> 
 </xs:choice>
 </xs:complexType>
<! -- AUDIO QUALITY ESTIMATES TYPE
 --&<xs:complexType name="AudioQualityEstimatesType">
<xs:sequence>
  <xs:element name="RecvListenMOS" type="xs:float" minOccurs="0" /> 
  <xs:element name="RecvListenMOSMin" type="xs:float" minOccurs="0" /> 
  <xs:element name="RecvListenMOSAlg" type="xs:string" minOccurs="0" /> 
 <xs:element name="SendListenMOS" type="xs:float" minOccurs="0" /> 
 <xs:element name="SendListenMOSMin" type="xs:float" minOccurs="0" /> 
 <xs:element name="SendListenMOSAlg" type="xs:string" minOccurs="0" /> 
  <xs:element name="NetworkMOS" type="tns:NetworkAudioMOSType" minOccurs="0" /> 
  <xs:any namespace="##other" processContents="lax" minOccurs="0" maxOccurs="unbounded" 
/> 
 </xs:sequence>
 <xs:anyAttribute namespace="##other" processContents="lax" /> 
 </xs:complexType>
< 1 - -
```

```
 NETWORK AUDIO MOS FACTOR TYPE
  --&><xs:complexType name="NetworkAudioMOSType">
<xs:sequence>
  <xs:element name="OverallAvg" type="xs:float" minOccurs="0" /> 
 <xs:element name="OverallMin" type="xs:float" minOccurs="0" /> 
 <xs:element name="DegradationAvg" type="xs:float" minOccurs="0" /> 
 <xs:element name="DegradationMax" type="xs:float" minOccurs="0" /> 
 <xs:element name="DegradationJitterAvg" type="xs:float" minOccurs="0" /> 
 <xs:element name="DegradationPacketLossAvg" type="xs:float" minOccurs="0" /> 
 <xs:any namespace="##other" processContents="lax" minOccurs="0" maxOccurs="unbounded" 
/> 
 </xs:sequence>
 <xs:anyAttribute namespace="##other" processContents="lax" /> 
 </xs:complexType>
<! -- VIDEO QUALITY ESTIMATES TYPE
  --> 
<xs:complexType name="VideoQualityEstimatesType">
<xs:sequence>
 <xs:any namespace="##other" processContents="lax" minOccurs="0" maxOccurs="unbounded" 
/</xs:sequence>
 <xs:anyAttribute namespace="##other" processContents="lax" /> 
  </xs:complexType>
\lt ! -- TRANSPORT TYPE
  --<xs:simpleType name="TransportType">
<xs:restriction base="xs:string">
 <xs:enumeration value="UDP" /> 
 <xs:enumeration value="TCP" /> 
 </xs:restriction>
 </xs:simpleType>
 </xs:schema>
```
### **6.2 Office Communications Server 2007 R2 Schema**

This section follows the product behavior described in footnote  $\langle 315 \rangle$ .

```
<?xml version="1.0" encoding="UTF-8" ?> 
<xs:schema xmlns:tns="ms-rtcp-metrics" xmlns:xs="http://www.w3.org/2001/XMLSchema" 
targetNamespace="ms-rtcp-metrics" elementFormDefault="qualified" 
attributeFormDefault="unqualified" version="2.0">
< 1 - - RTCP METRICS STATEMENT
  --<xs:element name="VQReportEvent" type="tns:VQReportEventType" /> 
< 1 - - RTCP REPORT TYPE
  --&<xs:complexType name="VQReportEventType">
<xs:choice>
  <xs:element name="VQSessionReport" type="tns:SessionReportType" maxOccurs="unbounded" 
/> 
 <xs:element name="VQSessionIntervalReport" type="tns:SessionReportType" 
maxOccurs="unbounded" /> 
 <xs:any namespace="##other" processContents="lax" maxOccurs="unbounded" /> 
  </xs:choice>
```

```
<xs:attribute name="Version" type="xs:string" use="optional" /> 
  <xs:anyAttribute namespace="##other" processContents="lax" /> 
 </xs:complexType>
<! -- VQ SESSION REPORT TYPE
 --<xs:complexType name="SessionReportType">
<xs:sequence>
  <xs:element name="LocationProfile" type="xs:string" minOccurs="0" /> 
 <xs:element name="Pool" type="xs:string" minOccurs="0" /> 
 <xs:element name="Endpoint" type="tns:EndpointType" /> 
 <xs:element name="DialogInfo" type="tns:DialogInfoType" /> 
 <xs:element name="MediaLine" type="tns:MediaLineType" maxOccurs="unbounded" /> 
  <xs:any namespace="##other" processContents="lax" minOccurs="0" maxOccurs="unbounded" 
/</xs:sequence>
 <xs:attribute name="SessionId" type="xs:string" use="required" /> 
 <xs:anyAttribute namespace="##other" processContents="lax" /> 
<! --SessionId = DialogID
  --&</xs:complexType>
< 1 - - DIALOG INFO TYPE
  --> 
<xs:complexType name="DialogInfoType">
<xs:sequence>
  <xs:element name="DialogCategory" type="tns:DialogCategoryType" minOccurs="0" /> 
  <xs:element name="CorrelationID" type="xs:string" minOccurs="0" /> 
 <xs:element name="FromURI" type="xs:anyURI" /> 
 <xs:element name="ToURI" type="xs:anyURI" /> 
 <xs:element name="Caller" type="xs:boolean" /> 
 <xs:element name="LocalContactURI" type="xs:anyURI" /> 
 <xs:element name="RemoteContactURI" type="xs:anyURI" /> 
 <xs:element name="LocalUserAgent" type="xs:string" /> 
  <xs:element name="RemoteUserAgent" type="xs:string" /> 
<! --PAI = P-Asserted-Identity 
  --&<xs:element name="LocalPAI" type="xs:anyURI" minOccurs="0" /> 
  <xs:element name="RemotePAI" type="xs:anyURI" minOccurs="0" /> 
  <xs:element name="ConfURI" type="xs:anyURI" minOccurs="0" /> 
  <xs:any namespace="##other" processContents="lax" minOccurs="0" maxOccurs="unbounded" 
/> 
 </xs:sequence>
  <xs:attribute name="CallId" type="xs:string" use="required" /> 
 <xs:attribute name="FromTag" type="xs:string" /> 
 <xs:attribute name="ToTag" type="xs:string" /> 
 <xs:attribute name="Start" type="xs:dateTime" use="required" /> 
  <xs:attribute name="End" type="xs:dateTime" use="required" /> 
 <xs:anyAttribute namespace="##other" processContents="lax" /> 
 </xs:complexType>
<! - ENDPOINT TYPE
 --&><xs:complexType name="EndpointType">
<xs:sequence>
  <xs:any namespace="##other" processContents="lax" minOccurs="0" maxOccurs="unbounded" 
/>
 </xs:sequence>
 <xs:attribute name="Name" type="xs:string" use="required" /> 
 <xs:attribute name="ProfileId" type="xs:string" /> 
  <xs:anyAttribute namespace="##other" processContents="lax" /> 
< 1 - -Name = Computer Name
 --
```

```
21 - -ProfileId = Endpoint Report GUID - Note: this attribute is optional
  --> 
  </xs:complexType>
<! -- MEDIA LINE REPORT TYPE
 --&><xs:complexType name="MediaLineType">
<xs:sequence>
 <xs:element name="Description" type="tns:MediaLineDescriptionType" /> 
 <xs:element name="InboundStream" type="tns:StreamType" minOccurs="0" /> 
 <xs:element name="OutboundStream" type="tns:StreamType" minOccurs="0" /> 
 <xs:element name="LocalConversationalMOS" type="xs:float" minOccurs="0" /> 
 <xs:element name="RemoteConversationalMOS" type="xs:float" minOccurs="0" /> 
  <xs:element name="LocalConversationalMOSAlg" type="xs:string" minOccurs="0" /> 
  <xs:element name="RemoteConversationalMOSAlg" type="xs:string" minOccurs="0" /> 
  <xs:any namespace="##other" processContents="lax" minOccurs="0" maxOccurs="unbounded" 
/> 
 </xs:sequence>
< 1 - -Label values : "main-audio", "main-video","panoramic-video" 
 --<xs:attribute name="Label" type="xs:string" use="required" /> 
 <xs:anyAttribute namespace="##other" processContents="lax" /> 
 </xs:complexType>
<! -- MEDIA LINE TYPE
 --&><xs:complexType name="MediaLineDescriptionType">
<xs:sequence>
 <xs:element name="Connectivity" type="tns:ConnectivityType" minOccurs="0" /> 
<! --Security values : "None", "SRTP","V1" 
  --&<xs:element name="Security" type="xs:string" minOccurs="0" /> 
  <xs:element name="Offerer" type="xs:boolean" minOccurs="0" /> 
 <xs:element name="Transport" type="tns:TransportType" minOccurs="0" /> 
 <xs:element name="NetworkConnectivityInfo" type="tns:NetworkConnectivityInfoType" 
minOccurs="0" /> 
 <xs:element name="LocalAddr" type="tns:AddrType" /> 
 <xs:element name="RemoteAddr" type="tns:AddrType" /> 
2 + -Microphone or USB Phone or Camera device name 
 --<xs:element name="CaptureDev" type="tns:DeviceType" minOccurs="0" /> 
<! --Speakers or USB Phone device name 
  --> 
  <xs:element name="RenderDev" type="tns:DeviceType" minOccurs="0" /> 
  <xs:any namespace="##other" processContents="lax" minOccurs="0" maxOccurs="unbounded" 
/> 
 </xs:sequence>
 <xs:anyAttribute namespace="##other" processContents="lax" /> 
 </xs:complexType>
<! -- Device TYPE
 --\rightarrow<xs:complexType name="DeviceType">
<xs:sequence>
  <xs:element name="Name" type="xs:string" minOccurs="0" /> 
 <xs:element name="Driver" type="xs:string" minOccurs="0" /> 
 <xs:any namespace="##other" processContents="lax" minOccurs="0" maxOccurs="unbounded" 
/> 
 </xs:sequence>
 <xs:anyAttribute namespace="##other" processContents="lax" /> 
 </xs:complexType>
```

```
< 1 - - STREAM DIRECTIONAL METRICS TYPE
  --&<xs:complexType name="StreamType">
<xs:sequence>
 <xs:element name="Network" type="tns:NetworkMetricsType" minOccurs="0" /> 
 <xs:element name="Payload" type="tns:PayloadMetricsType" /> 
  <xs:element name="QualityEstimates" type="tns:QualityEstimatesType" minOccurs="0" /> 
 <xs:any namespace="##other" processContents="lax" minOccurs="0" maxOccurs="unbounded" 
/> 
 </xs:sequence>
 <xs:attribute name="Id" type="xs:unsignedInt" use="required" /> 
 <xs:attribute name="Start" type="xs:dateTime" /> 
 <xs:attribute name="End" type="xs:dateTime" /> 
  <xs:anyAttribute namespace="##other" processContents="lax" /> 
<! - Id = SSRC 
 --&></xs:complexType>
< 1 - - NETWORK METRICS
 --<sub>2</sub><xs:complexType name="NetworkMetricsType">
<xs:sequence>
<! --DiffServ CodePoint 
  --> 
 <xs:element name="DSCP" type="xs:byte" minOccurs="0" /> 
< 1 - -VLAN is described via 12 bits 
 --&><xs:element name="VLAN" type="xs:int" minOccurs="0" /> 
 <xs:element name="Jitter" type="tns:JitterType" minOccurs="0" /> 
 <xs:element name="PacketLoss" type="tns:PacketLossType" minOccurs="0" /> 
 <xs:element name="BurstGapLoss" type="tns:BurstGapLossType" minOccurs="0" /> 
  <xs:element name="Delay" type="tns:DelayType" minOccurs="0" /> 
 <xs:element name="Utilization" type="tns:NetworkUtilizationType" minOccurs="0" /> 
 <xs:any namespace="##other" processContents="lax" minOccurs="0" maxOccurs="unbounded" 
/> 
 </xs:sequence>
 <xs:anyAttribute namespace="##other" processContents="lax" /> 
 </xs:complexType>
<! -- ICE TYPE
  --> 
<xs:complexType name="ConnectivityType">
<xs:sequence>
 <xs:element name="Ice" type="tns:IceStatusType" minOccurs="0" /> 
  <xs:element name="IceWarningFlags" type="xs:unsignedInt" minOccurs="0" /> 
 <xs:element name="RelayAddress" type="tns:AddrType" minOccurs="0" maxOccurs="unbounded" 
/> 
 <xs:any namespace="##other" processContents="lax" minOccurs="0" maxOccurs="unbounded" 
/> 
 </xs:sequence>
 <xs:anyAttribute namespace="##other" processContents="lax" /> 
 </xs:complexType>
<! -- ICE CONECTIVITY TYPE
 --<xs:simpleType name="IceStatusType">
<xs:restriction base="xs:string">
 <xs:enumeration value="FAILED" /> 
 <xs:enumeration value="DIRECT" /> 
 <xs:enumeration value="RELAY" /> 
 <xs:enumeration value="HTTP-PROXY" />
```

```
</xs:restriction>
  </xs:simpleType>
<! -- NETWORK UTILIZATION TYPE
  --> 
<xs:complexType name="NetworkUtilizationType">
<xs:sequence>
 <xs:element name="Packets" type="xs:int" minOccurs="0" /> 
  <xs:element name="BandwidthEst" type="xs:int" minOccurs="0" /> 
 <xs:element name="BandwidthAlloc" type="xs:int" minOccurs="0" /> 
 <xs:any namespace="##other" processContents="lax" minOccurs="0" maxOccurs="unbounded" 
/> 
 </xs:sequence>
 <xs:anyAttribute namespace="##other" processContents="lax" /> 
 </xs:complexType>
<! -- PAYLOAD METRICS TYPE
  --> 
<xs:complexType name="PayloadMetricsType">
<xs:choice>
  <xs:element name="Audio" type="tns:AudioPayloadMetricsType" /> 
  <xs:element name="Video" type="tns:VideoPayloadMetricsType" /> 
 <xs:any namespace="##other" processContents="lax" maxOccurs="unbounded" /> 
 </xs:choice>
 <xs:anyAttribute namespace="##other" processContents="lax" /> 
 </xs:complexType>
\lt! --
     AUDIO METRICS TYPE
 --&><xs:complexType name="AudioPayloadMetricsType">
<xs:sequence>
 <xs:element name="PayloadType" type="xs:int" minOccurs="0" /> 
 <xs:element name="PayloadDescription" type="xs:string" minOccurs="0" /> 
 <xs:element name="SampleRate" type="xs:int" minOccurs="0" /> 
  <xs:element name="FrameDuration" type="xs:int" minOccurs="0" /> 
 <xs:element name="FrameOctets" type="xs:int" minOccurs="0" /> 
 <xs:element name="FramesPerPacket" type="xs:int" minOccurs="0" /> 
  <xs:element name="PacketsPerSecond" type="xs:int" minOccurs="0" /> 
 <xs:element name="FMTP" type="xs:string" minOccurs="0" /> 
 <xs:element name="Signal" type="tns:SignalType" minOccurs="0" /> 
 <xs:element name="JitterBuffer" type="tns:JitterBufferType" minOccurs="0" /> 
  <xs:element name="SilenceSupress" type="tns:SilenceSuppressionStateType" minOccurs="0" 
/> 
 <xs:any namespace="##other" processContents="lax" minOccurs="0" maxOccurs="unbounded" 
/> 
 </xs:sequence>
  </xs:complexType>
\lt! -- VIDEO METRICS TYPE
  --&<xs:complexType name="VideoPayloadMetricsType">
<xs:sequence>
  <xs:element name="PayloadType" type="xs:int" minOccurs="0" /> 
  <xs:element name="PayloadDescription" type="xs:string" minOccurs="0" /> 
  <xs:element name="Resolution" type="xs:string" minOccurs="0" /> 
 <xs:element name="VideoBitRateAvg" type="xs:int" minOccurs="0" /> 
 <xs:element name="VideoBitRateMax" type="xs:int" minOccurs="0" /> 
  <xs:element name="VideoFrameRateAvg" type="xs:float" minOccurs="0" /> 
  <xs:element name="VideoPacketLossRate" type="xs:float" minOccurs="0" /> 
  <xs:element name="VideoFrameLossRate" type="xs:float" minOccurs="0" /> 
  <xs:element name="VideoFrameEncodingTime" type="xs:float" minOccurs="0" /> 
  <xs:element name="VideoFrameDecodingTime" type="xs:float" minOccurs="0" /> 
 <xs:element name="VideoFEC" type="xs:boolean" minOccurs="0" /> 
 <xs:element name="FrozenVideoFreq" type="xs:float" minOccurs="0" /> 
 <xs:element name="FrozenPeriodPercentAvg" type="xs:float" minOccurs="0" />
```

```
<xs:element name="ConsecutivePacketLossAvg" type="xs:float" minOccurs="0" /> 
  <xs:element name="RateMatchLevel" type="xs:float" minOccurs="0" /> 
  <xs:any namespace="##other" processContents="lax" minOccurs="0" maxOccurs="unbounded" 
/> 
 </xs:sequence>
 </xs:complexType>
< 1 - - PACKET LOSS CONCEALMENT TYPE
 --<xs:simpleType name="PacketLossConcealmentType">
<xs:restriction base="xs:string">
 <xs:enumeration value="UNSPECIFIED" /> 
 <xs:enumeration value="DISABLED" /> 
 <xs:enumeration value="ENHANCED" /> 
 <xs:enumeration value="STANDARD" /> 
 </xs:restriction>
  </xs:simpleType>
< 1 - - SILENCE SUPPRESSION STATE TYPE
 --&<xs:simpleType name="SilenceSuppressionStateType">
<xs:restriction base="xs:string">
 <xs:enumeration value="ON" /> 
 <xs:enumeration value="OFF" /> 
 </xs:restriction>
 </xs:simpleType>
\lt! --
     ADDR TYPE
 --&><xs:complexType name="AddrType">
<xs:sequence>
 <xs:element name="IPAddr" type="xs:string" /> 
 <xs:element name="Port" type="xs:unsignedShort" minOccurs="0" /> 
 <xs:element name="Inside" type="xs:boolean" minOccurs="0" /> 
 <xs:element name="SubnetMask" type="xs:string" minOccurs="0" /> 
 <xs:any namespace="##other" processContents="lax" minOccurs="0" maxOccurs="unbounded" 
/> 
  </xs:sequence>
 <xs:anyAttribute namespace="##other" processContents="lax" /> 
 </xs:complexType>
< 1 - - JITTER BUFFER TYPE
  --&><xs:complexType name="JitterBufferType">
<xs:sequence>
 <xs:element name="Type" type="tns:JitterBufferAdaptiveType" minOccurs="0" /> 
 <xs:element name="Rate" type="xs:int" minOccurs="0" /> 
  <xs:element name="Nominal" type="xs:int" minOccurs="0" /> 
 <xs:element name="Max" type="xs:int" minOccurs="0" /> 
 <xs:element name="AbsMax" type="xs:int" minOccurs="0" /> 
 <xs:any namespace="##other" processContents="lax" minOccurs="0" maxOccurs="unbounded" 
/> 
  </xs:sequence>
 <xs:anyAttribute namespace="##other" processContents="lax" /> 
 </xs:complexType>
\lt!! --
     JITTER BUFFER ADAPTIVE TYPE
  --<xs:simpleType name="JitterBufferAdaptiveType">
<xs:restriction base="xs:string">
 <xs:enumeration value="UNKNOWN" /> 
 <xs:enumeration value="RESERVED" /> 
 <xs:enumeration value="NON-ADAPTIVE" /> 
 <xs:enumeration value="ADAPTIVE" />
```

```
</xs:restriction>
  </xs:simpleType>
<! --
     PACKET LOSS TYPE
  --> 
<xs:complexType name="PacketLossType">
<xs:sequence>
 <xs:element name="LossRate" type="xs:float" minOccurs="0" /> 
  <xs:element name="LossRateMax" type="xs:float" minOccurs="0" /> 
 <xs:element name="DiscardRate" type="xs:float" minOccurs="0" /> 
 <xs:any namespace="##other" processContents="lax" minOccurs="0" maxOccurs="unbounded" 
/> 
 </xs:sequence>
 <xs:anyAttribute namespace="##other" processContents="lax" /> 
 </xs:complexType>
<! -- BURST GAP LOSS TYPE
  --> 
<xs:complexType name="BurstGapLossType">
<xs:sequence>
  <xs:element name="BurstDensity" type="xs:float" minOccurs="0" /> 
  <xs:element name="BurstDuration" type="xs:int" minOccurs="0" /> 
 <xs:element name="GapDensity" type="xs:float" minOccurs="0" /> 
 <xs:element name="GapDuration" type="xs:int" minOccurs="0" /> 
 <xs:element name="MinGapThreshold" type="xs:int" minOccurs="0" /> 
 <xs:any namespace="##other" processContents="lax" minOccurs="0" maxOccurs="unbounded" 
/> 
 </xs:sequence>
 <xs:anyAttribute namespace="##other" processContents="lax" /> 
  </xs:complexType>
< 1 - - DELAY TYPE
 --&<xs:complexType name="DelayType">
<xs:sequence>
 <xs:element name="RoundTrip" type="xs:int" minOccurs="0" /> 
  <xs:element name="RoundTripMax" type="xs:int" minOccurs="0" /> 
 <xs:element name="EndSystem" type="xs:int" minOccurs="0" /> 
 <xs:element name="OneWay" type="xs:int" minOccurs="0" /> 
 <xs:any namespace="##other" processContents="lax" minOccurs="0" maxOccurs="unbounded" 
/> 
 </xs:sequence>
 <xs:anyAttribute namespace="##other" processContents="lax" /> 
 </xs:complexType>
<! -- JITTER TYPE
 --&><xs:complexType name="JitterType">
<xs:sequence>
  <xs:element name="InterArrival" type="xs:int" minOccurs="0" /> 
  <xs:element name="InterArrivalMax" type="xs:int" minOccurs="0" /> 
 <xs:element name="MeanAbs" type="xs:int" minOccurs="0" /> 
 <xs:any namespace="##other" processContents="lax" minOccurs="0" maxOccurs="unbounded" 
/> 
 </xs:sequence>
 <xs:anyAttribute namespace="##other" processContents="lax" /> 
 </xs:complexType>
<! -- SIGNAL TYPE
 --&><xs:complexType name="SignalType">
<xs:sequence>
 <xs:element name="SignalLevel" type="xs:int" minOccurs="0" /> 
 <xs:element name="NoiseLevel" type="xs:int" minOccurs="0" />
```

```
<xs:element name="EchoReturn" type="xs:int" minOccurs="0" /> 
  <xs:element name="SpeakerFeedbackMicIn" type="xs:int" minOccurs="0" /> 
  <xs:element name="SpeechLevelMicIn" type="xs:int" minOccurs="0" /> 
  <xs:element name="SpeechLevelPostProcess" type="xs:int" minOccurs="0" /> 
  <xs:element name="SignalLevelLoudSpeaker" type="xs:int" minOccurs="0" /> 
  <xs:element name="BackGroundNoiseMicIn" type="xs:int" minOccurs="0" /> 
  <xs:element name="BackGroundNoiseSent" type="xs:int" minOccurs="0" /> 
  <xs:element name="LocalSpeechToEcho" type="xs:int" minOccurs="0" /> 
  <xs:element name="SpeakerGlitchRate" type="xs:int" minOccurs="0" /> 
  <xs:element name="MicGlitchRate" type="xs:int" minOccurs="0" /> 
  <xs:element name="SpeakerClipRate" type="xs:int" minOccurs="0" /> 
 <xs:element name="MicClipRate" type="xs:int" minOccurs="0" /> 
  <xs:element name="RxAGCSignalLevel" type="xs:int" minOccurs="0" /> 
  <xs:element name="RxAGCNoiseLevel" type="xs:int" minOccurs="0" /> 
  <xs:any namespace="##other" processContents="lax" minOccurs="0" maxOccurs="unbounded" 
/> 
 </xs:sequence>
 <xs:anyAttribute namespace="##other" processContents="lax" /> 
 </xs:complexType>
<! -- QUALITY ESTIMATES TYPE
  --<xs:complexType name="QualityEstimatesType">
<xs:choice>
  <xs:element name="Audio" type="tns:AudioQualityEstimatesType" /> 
  <xs:element name="Video" type="tns:VideoQualityEstimatesType" /> 
  <xs:any namespace="##other" processContents="lax" maxOccurs="unbounded" /> 
 </xs:choice>
 </xs:complexType>
<! -- AUDIO QUALITY ESTIMATES TYPE 
  --> 
<xs:complexType name="AudioQualityEstimatesType">
<xs:sequence>
  <xs:element name="RecvListenMOS" type="xs:float" minOccurs="0" /> 
  <xs:element name="RecvListenMOSMin" type="xs:float" minOccurs="0" /> 
  <xs:element name="RecvListenMOSAlg" type="xs:string" minOccurs="0" /> 
 <xs:element name="SendListenMOS" type="xs:float" minOccurs="0" /> 
 <xs:element name="SendListenMOSMin" type="xs:float" minOccurs="0" /> 
 <xs:element name="SendListenMOSAlg" type="xs:string" minOccurs="0" /> 
 <xs:element name="NetworkMOS" type="tns:NetworkAudioMOSType" minOccurs="0" /> 
  <xs:any namespace="##other" processContents="lax" minOccurs="0" maxOccurs="unbounded" 
/> 
 </xs:sequence>
 <xs:anyAttribute namespace="##other" processContents="lax" /> 
  </xs:complexType>
< 1 - - NETWORK AUDIO MOS FACTOR TYPE
  --> 
<xs:complexType name="NetworkAudioMOSType">
<xs:sequence>
  <xs:element name="OverallAvg" type="xs:float" minOccurs="0" /> 
  <xs:element name="OverallMin" type="xs:float" minOccurs="0" /> 
 <xs:element name="DegradationAvg" type="xs:float" minOccurs="0" /> 
 <xs:element name="DegradationMax" type="xs:float" minOccurs="0" /> 
  <xs:element name="DegradationJitterAvg" type="xs:float" minOccurs="0" /> 
 <xs:element name="DegradationPacketLossAvg" type="xs:float" minOccurs="0" /> 
 <xs:any namespace="##other" processContents="lax" minOccurs="0" maxOccurs="unbounded" 
/> 
 </xs:sequence>
 <xs:anyAttribute namespace="##other" processContents="lax" /> 
 </xs:complexType>
<! -- VIDEO QUALITY ESTIMATES TYPE
  --&>
```

```
[MS-QoE] - v20170919
Quality of Experience Monitoring Server Protocol
Copyright © 2017 Microsoft Corporation
Release: September 19, 2017
```

```
<xs:complexType name="VideoQualityEstimatesType">
<xs:sequence>
 <xs:any namespace="##other" processContents="lax" minOccurs="0" maxOccurs="unbounded" 
/> 
 </xs:sequence>
 <xs:anyAttribute namespace="##other" processContents="lax" /> 
 </xs:complexType>
<! - TRANSPORT TYPE
  --&<xs:simpleType name="TransportType">
<xs:restriction base="xs:string">
 <xs:enumeration value="UDP" /> 
 <xs:enumeration value="TCP" /> 
 </xs:restriction>
 </xs:simpleType>
<! - NETWORK CONNECTIVITY TYPE
 --<xs:complexType name="NetworkConnectivityInfoType">
<xs:sequence>
 <xs:element name="NetworkConnection" type="tns:NetworkConnectionType" minOccurs="0" /> 
 <xs:element name="VPN" type="xs:boolean" minOccurs="0" /> 
 <xs:element name="LinkSpeed" type="xs:float" minOccurs="0" /> 
 <xs:any namespace="##other" processContents="lax" minOccurs="0" maxOccurs="unbounded" 
/> 
 </xs:sequence>
 <xs:anyAttribute namespace="##other" processContents="lax" /> 
 </xs:complexType>
<! - ETHERNET CONNECTION TYPE
 --<xs:simpleType name="NetworkConnectionType">
<xs:restriction base="xs:string">
 <xs:enumeration value="wired" /> 
 <xs:enumeration value="wifi" /> 
 </xs:restriction>
 </xs:simpleType>
<! -- DIALOG CATEGORY
 --<xs:simpleType name="DialogCategoryType">
<xs:restriction base="xs:string">
 <xs:enumeration value="OCS" /> 
 <xs:enumeration value="TRUNK" /> 
 </xs:restriction>
 </xs:simpleType>
 </xs:schema>
```
### **6.3 Microsoft Lync Server 2010 Schema**

This section follows the product behavior described in footnote  $\leq$ 316>. The schema has been split into three related schema definition files:

- ms-rtcp-metrics.xsd
- ms-rtcp-metrics.medialine.xsd
- ms-rtcp-metrics.v2.xsd

The schema for **ms-rtcp-metrics.xsd** is as follows:

```
<?xml version="1.0" encoding="UTF-8"?>
<xs:schema xmlns:tns="ms-rtcp-metrics" xmlns:v2="ms-rtcp-metrics.v2" 
xmlns:xs="http://www.w3.org/2001/XMLSchema" targetNamespace="ms-rtcp-metrics" 
elementFormDefault="qualified" version="1.2" attributeFormDefault="unqualified">
   <xs:import namespace="ms-rtcp-metrics.v2"></xs:import>
   <xs:include schemaLocation="ms-rtcp-metrics.medialine.xsd"></xs:include>
  < 1 - - RTCP METRICS STATEMENT
    -->
   <xs:element name="VQReportEvent" type="tns:VQReportEventType"/>
  <! -- RTCP REPORT TYPE
    -->
   <xs:complexType name="VQReportEventType">
     <xs:choice>
       <xs:element name="VQSessionReport" type="tns:SessionReportType" maxOccurs="unbounded"/>
       <xs:element name="VQSessionIntervalReport" type="tns:SessionReportType" 
maxOccurs="unbounded"/>
       <xs:any namespace="##other" processContents="lax" maxOccurs="unbounded"/>
     </xs:choice>
     <xs:attribute name="Version" type="xs:string" use="optional"/>
     <xs:attribute ref="v2:SchemaVersion" use="optional"/>
     <xs:anyAttribute namespace="##other" processContents="lax"/>
   </xs:complexType>
  <! - VQ SESSION REPORT TYPE
    -->
   <xs:complexType name="SessionReportType">
     <xs:sequence>
       <xs:element name="LocationProfile" type="xs:string" minOccurs="0"/>
       <xs:element name="Pool" type="xs:string" minOccurs="0"/>
       <xs:element name="Endpoint" type="tns:EndpointType"/>
       <xs:element name="DialogInfo" type="tns:DialogInfoType"/>
       <xs:element name="MediaLine" type="tns:MediaLineType" maxOccurs="unbounded"/>
       <xs:element ref="v2:OpaqueClientPlatformData" minOccurs="0" />
       <xs:element ref="v2:OpaqueServerPlatformData" minOccurs="0" />
       <xs:element ref="v2:OpaqueConferenceData" minOccurs="0" />
       <xs:sequence minOccurs="0">
         <xs:element ref="v2:Separator" />
         <xs:any namespace="##other" processContents="lax" minOccurs="0" 
maxOccurs="unbounded"/>
       </xs:sequence>
     </xs:sequence>
     <xs:attribute name="SessionId" type="xs:string" use="required"/>
     <xs:anyAttribute namespace="##other" processContents="lax"/>
     <!---SessionId = DialogID -->
   </xs:complexType>
  \lt!! - DIALOG INFO TYPE
    -->
   <xs:complexType name="DialogInfoType">
     <xs:sequence>
       <xs:element name="DialogCategory" type="tns:DialogCategoryType" minOccurs="0"/>
       <xs:element name="CorrelationID" type="xs:string" minOccurs="0"/>
       <xs:element name="FromURI" type="xs:anyURI"/>
       <xs:element name="ToURI" type="xs:anyURI"/>
       <xs:element name="Caller" type="xs:boolean"/>
       <xs:element name="LocalContactURI" type="xs:anyURI"/>
       <xs:element name="RemoteContactURI" type="xs:anyURI"/>
       <xs:element name="LocalUserAgent" type="xs:string"/>
       <xs:element name="RemoteUserAgent" type="xs:string"/>
       <!-- PAI = P-Asserted-Identity -->
       <xs:element name="LocalPAI" type="xs:anyURI" minOccurs="0"/>
       <xs:element name="RemotePAI" type="xs:anyURI" minOccurs="0"/>
       <xs:element name="ConfURI" type="xs:anyURI" minOccurs="0"/>
       <xs:element ref="v2:CallPriority" minOccurs="0"/>
       <xs:element ref="v2:MediationServerBypassFlag" minOccurs="0"/>
       <xs:element ref="v2:TrunkingPeer" minOccurs="0"/>
       <xs:element ref="v2:MediaBypassWarningFlag" minOccurs="0"/>
```

```
 <xs:sequence minOccurs="0">
         <xs:element ref="v2:Separator" />
         <xs:element ref="v2:RegisteredInside" minOccurs="0"/>
         <xs:sequence minOccurs="0">
           <xs:element ref="v2:Separator" />
           <xs:any namespace="##other" processContents="lax" 
             minOccurs="0" maxOccurs="unbounded"/>
         </xs:sequence>
       </xs:sequence>
     </xs:sequence>
     <xs:attribute name="CallId" type="xs:string" use="required"/>
     <xs:attribute name="FromTag" type="xs:string" use="required"/>
     <xs:attribute name="ToTag" type="xs:string" use="required"/>
     <xs:attribute name="Start" type="xs:dateTime" use="required"/>
     <xs:attribute name="End" type="xs:dateTime" use="required"/>
     <xs:anyAttribute namespace="##other" processContents="lax"/>
   </xs:complexType>
< 1 - - DIALOG CATEGORY
  -- <xs:simpleType name ="DialogCategoryType">
    <xs:restriction base="xs:string">
      <xs:enumeration value="OCS"/>
      <xs:enumeration value="TRUNK"/>
    </xs:restriction>
   </xs:simpleType>
</xs:schema>
```
#### The schema for **ms-rtcp-metrics.medialine.xsd** is as follows:

```
<?xml version="1.0" encoding="UTF-8"?>
<xs:schema xmlns:tns="ms-rtcp-metrics" xmlns:v2="ms-rtcp-metrics.v2" 
xmlns:xs="http://www.w3.org/2001/XMLSchema" targetNamespace="ms-rtcp-metrics" 
elementFormDefault="qualified" version="2.0" attributeFormDefault="unqualified">
   <xs:import namespace="ms-rtcp-metrics.v2"></xs:import>
  < 1 - - MEDIA LINE REPORT TYPE
   --& <xs:complexType name="MediaLineType">
     <xs:sequence>
       <xs:element name="Description" type="tns:MediaLineDescriptionType"/>
       <xs:element name="InboundStream" type="tns:StreamType" minOccurs="0"/>
       <xs:element name="OutboundStream" type="tns:StreamType" minOccurs="0"/>
       <xs:element name="LocalConversationalMOS" type="xs:float" minOccurs="0"/>
       <xs:element name="RemoteConversationalMOS" type="xs:float" minOccurs="0"/>
       <xs:element name="LocalConversationalMOSAlg" type="xs:string" minOccurs="0"/>
       <xs:element name="RemoteConversationalMOSAlg" type="xs:string" minOccurs="0"/>
       <xs:element ref="v2:AppliedBandwidthLimit" minOccurs="0" />
       <xs:element ref="v2:AppliedBandwidthSource" minOccurs="0" />
       <xs:element ref="v2:LocalClientEvent" minOccurs="0"/>
       <xs:element ref="v2:RemoteClientEvent" minOccurs="0"/>
       <xs:element ref="v2:OpaqueCoreEndpointData" minOccurs="0" />
       <xs:element ref="v2:OpaqueChannelData" minOccurs="0" />
       <xs:sequence minOccurs="0">
         <xs:element ref="v2:Separator" />
         <xs:any namespace="##other" processContents="lax" minOccurs="0" 
maxOccurs="unbounded"/>
       </xs:sequence>
     </xs:sequence>
     <!-- Label values : "main-audio", "main-video","panoramic-video" -->
     <xs:attribute name="Label" type="xs:string" use="required"/>
     <xs:anyAttribute namespace="##other" processContents="lax"/>
   </xs:complexType>
```

```
21 - - MEDIA LINE TYPE
    -->
   <xs:complexType name="MediaLineDescriptionType">
     <xs:sequence>
       <xs:element name="Connectivity" type="tns:ConnectivityType" minOccurs="0"/>
       <!-- Security values : "None", "SRTP","V1" -->
       <xs:element name="Security" type="xs:string" minOccurs="0"/>
       <xs:element name="Offerer" type="xs:boolean" minOccurs="0"/>
       <xs:element name="Transport" type="tns:TransportType" minOccurs="0"/>
       <xs:element name="NetworkConnectivityInfo" type ="tns:NetworkConnectivityInfoType" 
minOccurs="0"/>
       <xs:element name="LocalAddr" type="tns:AddrType"/>
       <xs:element name="RemoteAddr" type="tns:AddrType"/>
       <!-- Microphone or USB Phone or Camera device name -->
       <xs:element name="CaptureDev" type="tns:DeviceType" minOccurs="0"/>
       <!-- Speakers or USB Phone device name -->
       <xs:element name="RenderDev" type="tns:DeviceType" minOccurs="0"/>
       <xs:any namespace="##other" processContents="lax" minOccurs="0" maxOccurs="unbounded"/>
     </xs:sequence>
     <xs:anyAttribute namespace="##other" processContents="lax"/>
   </xs:complexType>
  < 1 - Device TYPE
   --& <xs:complexType name="DeviceType">
     <xs:sequence>
       <xs:element name="Name" type="xs:string" minOccurs="0"/>
       <xs:element name="Driver" type="xs:string" minOccurs="0"/>
       <xs:any namespace="##other" processContents="lax" minOccurs="0" maxOccurs="unbounded"/>
     </xs:sequence>
     <xs:anyAttribute namespace="##other" processContents="lax"/>
   </xs:complexType>
  \lt!! - STREAM DIRECTIONAL METRICS TYPE
   --&> <xs:complexType name="StreamType">
     <xs:sequence>
       <xs:element name="Network" type="tns:NetworkMetricsType" minOccurs="0"/>
       <xs:element name="Payload" type="tns:PayloadMetricsType"/>
       <xs:element name="QualityEstimates" type="tns:QualityEstimatesType" minOccurs="0"/>
       <xs:any namespace="##other" processContents="lax" minOccurs="0" maxOccurs="unbounded"/>
     </xs:sequence>
     <xs:attribute name="Id" type="xs:unsignedInt" use="required"/>
     <xs:attribute name="Start" type="xs:dateTime"/>
     <xs:attribute name="End" type="xs:dateTime"/>
     <xs:anyAttribute namespace="##other" processContents="lax"/>
    \leftarrow :---Id = SSRC -->
   </xs:complexType>
   <xs:complexType name="NetworkMetricsType">
     <xs:sequence>
       <!-- DiffServ CodePoint -->
       <xs:element name="DSCP" type="xs:byte" minOccurs="0"/>
       <!-- VLAN is described via 12 bits -->
       <xs:element name="VLAN" type="xs:int" minOccurs="0"/>
       <xs:element name="Jitter" type="tns:JitterType" minOccurs="0"/>
       <xs:element name="PacketLoss" type="tns:PacketLossType" minOccurs="0"/>
       <xs:element name="BurstGapLoss" type="tns:BurstGapLossType" minOccurs="0"/>
       <xs:element name="Delay" type="tns:DelayType" minOccurs="0"/>
       <xs:element name="Utilization" type="tns:NetworkUtilizationType" minOccurs="0"/>
 <xs:element ref="v2:RatioConcealedSamplesAvg" minOccurs="0"/>
 <xs:element ref="v2:RatioStretchedSamplesAvg" minOccurs="0"/>
       <xs:element ref="v2:RatioCompressedSamplesAvg" minOccurs="0"/>
       <xs:sequence minOccurs="0">
         <xs:element ref="v2:Separator" />
         <xs:any namespace="##other" processContents="lax" minOccurs="0" 
maxOccurs="unbounded"/>
       </xs:sequence>
```

```
 </xs:sequence>
     <xs:anyAttribute namespace="##other" processContents="lax"/>
   </xs:complexType>
  \lt! --
      ICE TYPE
--> <xs:complexType name="ConnectivityType">
     <xs:sequence>
       <xs:element name="Ice" type="tns:IceStatusType" minOccurs="0"/>
       <xs:element name="IceWarningFlags" type="xs:unsignedInt" minOccurs="0"/>
       <xs:element name="RelayAddress" type="tns:AddrType" minOccurs="0" 
maxOccurs="unbounded"/>
       <xs:any namespace="##other" processContents="lax" minOccurs="0" maxOccurs="unbounded"/>
     </xs:sequence>
     <xs:anyAttribute namespace="##other" processContents="lax"/>
   </xs:complexType>
  <! --
     ICE CONECTIVITY TYPE
   --& <xs:simpleType name="IceStatusType">
     <xs:restriction base="xs:string">
       <xs:enumeration value="FAILED"/>
       <xs:enumeration value="DIRECT"/>
       <xs:enumeration value="RELAY"/>
       <xs:enumeration value="HTTP-PROXY"/>
     </xs:restriction>
  </xs:simpleType>
  <! -- NETWORK UTILIZATION TYPE
   --& <xs:complexType name="NetworkUtilizationType">
     <xs:sequence>
       <xs:element name="Packets" type="xs:int" minOccurs="0"/>
       <xs:element name="BandwidthEst" type="xs:int" minOccurs="0"/>
       <xs:element name="BandwidthAlloc" type="xs:int" minOccurs="0"/>
       <xs:any namespace="##other" processContents="lax" minOccurs="0" maxOccurs="unbounded"/>
     </xs:sequence>
     <xs:anyAttribute namespace="##other" processContents="lax"/>
   </xs:complexType>
  <! - PAYLOAD METRICS TYPE
   --&> <xs:complexType name="PayloadMetricsType">
     <xs:choice>
       <xs:element name="Audio" type="tns:AudioPayloadMetricsType"/>
       <xs:element name="Video" type="tns:VideoPayloadMetricsType"/>
       <xs:any namespace="##other" processContents="lax" maxOccurs="unbounded"/>
     </xs:choice>
     <xs:anyAttribute namespace="##other" processContents="lax"/>
   </xs:complexType>
  <! - AUDIO METRICS TYPE
    -->
   <xs:complexType name="AudioPayloadMetricsType">
     <xs:sequence>
       <xs:element name="PayloadType" type="xs:int" minOccurs="0"/>
       <xs:element name="PayloadDescription" type="xs:string" minOccurs="0"/>
       <xs:element name="SampleRate" type="xs:int" minOccurs="0"/>
       <xs:element name="FrameDuration" type="xs:int" minOccurs="0"/>
       <xs:element name="FrameOctets" type="xs:int" minOccurs="0"/>
       <xs:element name="FramesPerPacket" type="xs:int" minOccurs="0"/>
       <xs:element name="PacketsPerSecond" type="xs:int" minOccurs="0"/>
       <xs:element name="FMTP" type="xs:string" minOccurs="0"/>
       <xs:element name="Signal" type="tns:SignalType" minOccurs="0"/>
       <xs:element name="JitterBuffer" type="tns:JitterBufferType" minOccurs="0"/>
       <xs:element name="SilenceSupress" type="tns:SilenceSuppressionStateType" 
minOccurs="0"/>
       <xs:element ref="v2:AudioFECUsed" minOccurs="0"/>
       <!--OpaqueAudioData will be removed once everyone move to OpaqueChannelData-->
```

```
 <xs:element ref="v2:OpaqueAudioData" minOccurs="0" />
       <xs:sequence minOccurs="0">
         <xs:element ref="v2:Separator" />
         <xs:any namespace="##other" processContents="lax" minOccurs="0" 
maxOccurs="unbounded"/>
       </xs:sequence>
     </xs:sequence>
   </xs:complexType>
  < 1 - VIDEO METRICS TYPE
    -->
   <xs:complexType name="VideoPayloadMetricsType">
     <xs:sequence>
       <xs:element name="PayloadType" type="xs:int" minOccurs="0"/>
       <xs:element name="PayloadDescription" type="xs:string" minOccurs="0"/>
       <xs:element name="Resolution" type="xs:string" minOccurs="0"/>
       <xs:element name="VideoBitRateAvg" type="xs:int" minOccurs="0"/>
       <xs:element name="VideoBitRateMax" type="xs:int" minOccurs="0"/>
       <xs:element name="VideoFrameRateAvg" type="xs:float" minOccurs="0"/>
       <xs:element name="VideoPacketLossRate" type="xs:float" minOccurs="0"/>
       <xs:element name="VideoFrameLossRate" type="xs:float" minOccurs="0"/>
       <xs:element name="VideoFrameEncodingTime" type="xs:float" minOccurs="0"/>
       <xs:element name="VideoFrameDecodingTime" type="xs:float" minOccurs="0"/>
       <xs:element name="VideoFEC" type="xs:boolean" minOccurs="0"/>
       <xs:element name="FrozenVideoFreq" type="xs:float" minOccurs="0"/>
       <xs:element name="FrozenPeriodPercentAvg" type="xs:float" minOccurs="0"/>
       <xs:element name="ConsecutivePacketLossAvg" type="xs:float" minOccurs="0"/>
       <xs:element name="RateMatchLevel" type="xs:float" minOccurs="0"/>
       <xs:element ref="v2:VideoAllocateBWAvg" minOccurs="0"/>
       <xs:element ref="v2:VideoLocalFrameLossPercentageAvg" minOccurs="0"/>
       <xs:sequence minOccurs="0">
         <xs:element ref="v2:Separator" />
         <xs:element ref="v2:VideoResolutionDistribution" minOccurs="0" />
         <xs:element ref="v2:VideoRateMatchingLevelDistribution" minOccurs="0" />
         <xs:sequence minOccurs="0">
           <xs:element ref="v2:Separator" />
           <xs:any namespace="##other" processContents="lax" minOccurs="0"
            maxOccurs="unbounded"/>
         </xs:sequence> 
       </xs:sequence>
     </xs:sequence>
   </xs:complexType>
  <! --SILENCE SUPPRESSION STATE TYPE
    -->
   <xs:simpleType name="SilenceSuppressionStateType">
     <xs:restriction base="xs:string">
       <xs:enumeration value="ON"/>
       <xs:enumeration value="OFF"/>
     </xs:restriction>
   </xs:simpleType>
  <! - ADDR TYPE
   --& <xs:complexType name="AddrType">
     <xs:sequence>
       <xs:element name="IPAddr" type="xs:string"/>
 <xs:element name="Port" type="xs:unsignedShort" minOccurs="0"/>
 <xs:element name="Inside" type="xs:boolean" minOccurs="0"/>
       <xs:element name="SubnetMask" type="xs:string" minOccurs="0"/>
       <xs:element ref="v2:MACAddr" minOccurs="0"></xs:element>
       <xs:sequence minOccurs="0">
         <xs:element ref="v2:Separator"></xs:element>
         <xs:any namespace="##other" processContents="lax" minOccurs="0" 
maxOccurs="unbounded"/>
       </xs:sequence>
     </xs:sequence>
     <xs:anyAttribute namespace="##other" processContents="lax"/>
   </xs:complexType>
```
```
21 - - JITTER BUFFER TYPE
  -->
 <xs:complexType name="JitterBufferType">
   <xs:sequence>
     <xs:element name="Type" type="tns:JitterBufferAdaptiveType" minOccurs="0"/>
     <xs:element name="Rate" type="xs:int" minOccurs="0"/>
     <xs:element name="Nominal" type="xs:int" minOccurs="0"/>
     <xs:element name="Max" type="xs:int" minOccurs="0"/>
     <xs:element name="AbsMax" type="xs:int" minOccurs="0"/>
     <xs:any namespace="##other" processContents="lax" minOccurs="0" maxOccurs="unbounded"/>
   </xs:sequence>
   <xs:anyAttribute namespace="##other" processContents="lax"/>
 </xs:complexType>
<! - JITTER BUFFER ADAPTIVE TYPE
  -->
 <xs:simpleType name="JitterBufferAdaptiveType">
   <xs:restriction base="xs:string">
     <xs:enumeration value="UNKNOWN"/>
     <xs:enumeration value="RESERVED"/>
     <xs:enumeration value="NON-ADAPTIVE"/>
     <xs:enumeration value="ADAPTIVE"/>
   </xs:restriction>
 </xs:simpleType>
<! - PACKET LOSS TYPE
 --& <xs:complexType name="PacketLossType">
   <xs:sequence>
     <xs:element name="LossRate" type="xs:float" minOccurs="0"/>
     <xs:element name="LossRateMax" type="xs:float" minOccurs="0"/>
     <xs:element name="DiscardRate" type="xs:float" minOccurs="0"/>
     <xs:any namespace="##other" processContents="lax" minOccurs="0" maxOccurs="unbounded"/>
   </xs:sequence>
   <xs:anyAttribute namespace="##other" processContents="lax"/>
 </xs:complexType>
<! --
   BURST GAP LOSS TYPE
 --& <xs:complexType name="BurstGapLossType">
   <xs:sequence>
     <xs:element name="BurstDensity" type="xs:float" minOccurs="0"/>
     <xs:element name="BurstDuration" type="xs:int" minOccurs="0"/>
     <xs:element name="GapDensity" type="xs:float" minOccurs="0"/>
     <xs:element name="GapDuration" type="xs:int" minOccurs="0"/>
     <xs:element name="MinGapThreshold" type="xs:int" minOccurs="0"/>
     <xs:any namespace="##other" processContents="lax" minOccurs="0" maxOccurs="unbounded"/>
   </xs:sequence>
   <xs:anyAttribute namespace="##other" processContents="lax"/>
 </xs:complexType>
<! - DELAY TYPE
 --& <xs:complexType name="DelayType">
   <xs:sequence>
     <xs:element name="RoundTrip" type="xs:int" minOccurs="0"/>
     <xs:element name="RoundTripMax" type="xs:int" minOccurs="0"/>
     <xs:element name="EndSystem" type="xs:int" minOccurs="0"/>
     <xs:element name="OneWay" type="xs:int" minOccurs="0"/>
     <xs:any namespace="##other" processContents="lax" minOccurs="0" maxOccurs="unbounded"/>
   </xs:sequence>
   <xs:anyAttribute namespace="##other" processContents="lax"/>
 </xs:complexType>
<! --
   JITTER TYPE
  -->
 <xs:complexType name="JitterType">
   <xs:sequence>
```

```
 <xs:element name="InterArrival" type="xs:int" minOccurs="0"/>
       <xs:element name="InterArrivalMax" type="xs:int" minOccurs="0"/>
       <xs:element name="MeanAbs" type="xs:int" minOccurs="0"/>
       <xs:any namespace="##other" processContents="lax" minOccurs="0" maxOccurs="unbounded"/>
     </xs:sequence>
     <xs:anyAttribute namespace="##other" processContents="lax"/>
   </xs:complexType>
  <! -- SIGNAL TYPE
   --& <xs:complexType name="SignalType">
     <xs:sequence>
       <xs:element name="SignalLevel" type="xs:int" minOccurs="0" />
       <xs:element name="NoiseLevel" type="xs:int" minOccurs="0" />
       <xs:element name="EchoReturn" type="xs:int" minOccurs="0" />
       <xs:element name="SpeakerFeedbackMicIn" type="xs:int" minOccurs="0"/>
       <xs:element name="SpeechLevelMicIn" type="xs:int" minOccurs="0"/>
       <xs:element name="SpeechLevelPostProcess" type="xs:int" minOccurs="0"/>
       <xs:element name="SignalLevelLoudSpeaker" type="xs:int" minOccurs="0"/>
       <xs:element name="BackGroundNoiseMicIn" type="xs:int" minOccurs="0"/>
       <xs:element name="BackGroundNoiseSent" type="xs:int" minOccurs="0"/>
       <xs:element name="LocalSpeechToEcho" type="xs:int" minOccurs="0"/>
       <xs:element name="SpeakerGlitchRate" type="xs:int" minOccurs="0"/>
       <xs:element name="MicGlitchRate" type="xs:int" minOccurs="0"/>
       <xs:element name="SpeakerClipRate" type="xs:int" minOccurs="0"/>
       <xs:element name="MicClipRate" type="xs:int" minOccurs="0"/>
       <xs:element name="RxAGCSignalLevel" type="xs:int" minOccurs="0"/>
       <xs:element name="RxAGCNoiseLevel" type="xs:int" minOccurs="0"/>
       <xs:element ref="v2:InitialSignalLevelRMS" minOccurs="0"/>
       <xs:element ref="v2:AudioTimestampDriftRateMic" minOccurs="0"/>
       <xs:element ref="v2:AudioTimestampDriftRateSpk" minOccurs="0"/>
       <xs:element ref="v2:AudioTimestampErrorMicMs" minOccurs="0"/>
       <xs:element ref="v2:AudioTimestampErrorSpkMs" minOccurs="0"/>
       <xs:element ref="v2:VsEntryCauses" minOccurs="0"/>
       <xs:element ref="v2:EchoEventCauses" minOccurs="0"/>
       <xs:element ref="v2:EchoPercentMicIn" minOccurs="0"/>
       <xs:element ref="v2:EchoPercentSend" minOccurs="0"/>
       <xs:element ref="v2:RxAvgAGCGain" minOccurs="0"/>
       <xs:sequence minOccurs="0">
         <xs:element ref="v2:Separator"></xs:element>
         <xs:any namespace="##other" processContents="lax" minOccurs="0" 
maxOccurs="unbounded"/>
       </xs:sequence>
     </xs:sequence>
     <xs:anyAttribute namespace="##other" processContents="lax"/>
   </xs:complexType>
  < 1 - - QUALITY ESTIMATES TYPE
   --\sim <xs:complexType name="QualityEstimatesType">
     <xs:choice>
       <xs:element name="Audio" type="tns:AudioQualityEstimatesType"/>
       <xs:element name="Video" type="tns:VideoQualityEstimatesType"/>
       <xs:any namespace="##other" processContents="lax" maxOccurs="unbounded"/>
     </xs:choice>
   </xs:complexType>
  <! -- AUDIO QUALITY ESTIMATES TYPE 
   -- <xs:complexType name="AudioQualityEstimatesType">
     <xs:sequence>
       <xs:element name="RecvListenMOS" type="xs:float" minOccurs="0"/>
       <xs:element name="RecvListenMOSMin" type="xs:float" minOccurs="0"/>
       <xs:element name="RecvListenMOSAlg" type="xs:string" minOccurs="0"/>
       <xs:element name="SendListenMOS" type="xs:float" minOccurs="0"/>
       <xs:element name="SendListenMOSMin" type="xs:float" minOccurs="0"/>
       <xs:element name="SendListenMOSAlg" type="xs:string" minOccurs="0"/>
       <xs:element name="NetworkMOS" type="tns:NetworkAudioMOSType" minOccurs="0"/>
       <xs:any namespace="##other" processContents="lax" minOccurs="0" maxOccurs="unbounded"/>
```

```
 </xs:sequence>
     <xs:anyAttribute namespace="##other" processContents="lax"/>
   </xs:complexType>
  \lt! --
     NETWORK AUDIO MOS FACTOR TYPE
    -->
   <xs:complexType name="NetworkAudioMOSType">
     <xs:sequence>
 <xs:element name="OverallAvg" type="xs:float" minOccurs="0"/>
 <xs:element name="OverallMin" type="xs:float" minOccurs="0"/>
       <xs:element name="DegradationAvg" type="xs:float" minOccurs="0"/>
       <xs:element name="DegradationMax" type="xs:float" minOccurs="0"/>
       <xs:element name="DegradationJitterAvg" type="xs:float" minOccurs="0"/>
       <xs:element name="DegradationPacketLossAvg" type="xs:float" minOccurs="0"/>
       <xs:element ref="v2:NetworkMOSAlg" minOccurs="0"/>
       <xs:sequence minOccurs="0">
         <xs:element ref="v2:Separator" />
         <xs:any namespace="##other" processContents="lax" minOccurs="0" 
maxOccurs="unbounded"/>
       </xs:sequence>
     </xs:sequence>
     <xs:anyAttribute namespace="##other" processContents="lax"/>
   </xs:complexType>
  \geq 1 VIDEO QUALITY ESTIMATES TYPE
   --& <xs:complexType name="VideoQualityEstimatesType">
     <xs:sequence>
       <xs:any namespace="##other" processContents="lax" minOccurs="0" maxOccurs="unbounded"/>
     </xs:sequence>
     <xs:anyAttribute namespace="##other" processContents="lax"/>
   </xs:complexType>
  < 1 - - TRANSPORT TYPE
   -- <xs:simpleType name="TransportType">
     <xs:restriction base="xs:string">
       <xs:enumeration value="UDP"/>
       <xs:enumeration value="TCP"/>
     </xs:restriction>
   </xs:simpleType>
  < 1 - - NETWORK CONNECTIVITY TYPE
   -->
   <xs:complexType name="NetworkConnectivityInfoType">
     <xs:sequence>
       <xs:element name="NetworkConnection" type="tns:NetworkConnectionType" minOccurs="0"/>
       <xs:element name="VPN" type="xs:boolean" minOccurs="0"/>
       <xs:element name="LinkSpeed" type="xs:float" minOccurs="0"/>
       <xs:element ref="v2:BSSID" minOccurs="0"/>
       <xs:sequence minOccurs="0">
         <xs:element ref="v2:Separator"></xs:element>
         <xs:any namespace="##other" processContents="lax" minOccurs="0" 
maxOccurs="unbounded"/>
       </xs:sequence>
     </xs:sequence>
     <xs:anyAttribute namespace="##other" processContents="lax"/>
   </xs:complexType>
  <! -- ETHERNET CONNECTION TYPE
   --&> <xs:simpleType name="NetworkConnectionType">
     <xs:restriction base="xs:string">
       <xs:enumeration value="wired"/>
       <xs:enumeration value="wifi"/>
     </xs:restriction>
```

```
 </xs:simpleType>
<! -- ENDPOINT TYPE
--& <xs:complexType name="EndpointType">
  <xs:sequence>
     <xs:any namespace="##other" processContents="lax" minOccurs="0" maxOccurs="unbounded"/>
  </xs:sequence>
   <xs:attribute name="Name" type="xs:string" use="required"/>
  <xs:attribute name="ProfileId" type="xs:string" use="optional"/>
  <xs:attribute ref="v2:OS" use="optional"/>
  <xs:attribute ref="v2:CPUName" use="optional"/>
  <xs:attribute ref="v2:CPUNumberOfCores" use="optional"/>
  <xs:attribute ref="v2:CPUProcessorSpeed" use="optional"/>
  <xs:attribute ref="v2:VirtualizationFlag" use="optional"/>
   <xs:anyAttribute namespace="##other" processContents="lax"/>
 \langle !-- Name = Computer Name-->
  <!-- ProfileId = Endpoint Report GUID - Note: this attribute is optional-->
 </xs:complexType>
```

```
</xs:schema>
```
#### The schema for **ms-rtcp-metrics.v2.xsd** is as follows:

```
<?xml version="1.0" encoding="UTF-8"?>
<xs:schema xmlns:tns="ms-rtcp-metrics.v2" xmlns:xs="http://www.w3.org/2001/XMLSchema" 
targetNamespace="ms-rtcp-metrics.v2" elementFormDefault="qualified" version="1.2" 
attributeFormDefault="unqualified">
   <!--Schema version--> 
   <xs:attribute name="SchemaVersion" type="xs:string"/>
   <!--The following are part of dialog info-->
   <xs:element name="CallPriority" type="xs:short"/>
   <xs:element name="MediationServerBypassFlag" type="xs:boolean"/>
   <xs:element name="TrunkingPeer" type="xs:string"/>
   <xs:element name="BSSID" type="xs:string"/>
   <xs:element name="MediaBypassWarningFlag" type="xs:int"/>
   <xs:element name="RegisteredInside" type="xs:boolean"/>
   <!--The following are media metrics-->
   <xs:element name="AppliedBandwidthLimit" type="xs:int"/>
   <xs:element name="AppliedBandwidthSource" type="xs:string"/>
   <xs:element name="InitialSignalLevelRMS" type="xs:float"/>
   <xs:element name="AudioFECUsed" type="xs:boolean"/>
   <xs:element name="VideoAllocateBWAvg" type="xs:int"/>
   <xs:element name="VideoLocalFrameLossPercentageAvg" type="xs:float"/>
   <!--The following are AEC metrics-->
   <xs:element name="AudioTimestampDriftRateMic" type="xs:float"/>
   <xs:element name="AudioTimestampDriftRateSpk" type="xs:float"/>
   <xs:element name="AudioTimestampErrorMicMs" type="xs:float"/>
   <xs:element name="AudioTimestampErrorSpkMs" type="xs:float"/>
   <xs:element name="VsEntryCauses" type="xs:unsignedByte"/>
 <xs:element name="EchoEventCauses" type="xs:unsignedByte"/>
 <xs:element name="EchoPercentMicIn" type="xs:float"/>
   <xs:element name="EchoPercentSend" type="xs:float"/>
   <xs:element name="RxAvgAGCGain" type="xs:int"/>
```

```
 <!--The following are healer metrics-->
  <xs:element name="RatioConcealedSamplesAvg" type="xs:float"/>
  <xs:element name="RatioStretchedSamplesAvg" type="xs:float"/>
  <xs:element name="RatioCompressedSamplesAvg" type="xs:float"/>
  <!--The following are Network MOS related-->
  <xs:element name="NetworkMOSAlg" type="xs:string"/>
  <!--The following are endpoint information-->
  <xs:attribute name="OS" type="xs:string"/>
 <! - Bit flag indicate if the system is running in a virtualized environment:
    0x00: None
    0x01: HyperV
    0x02: VMWare
    0x04: Virtual PC
    0x08: Xen PC
 -->
 <xs:attribute name="VirtualizationFlag" type="xs:byte"/>
  <xs:attribute name="CPUNumberOfCores" type="xs:short"/>
  <xs:attribute name="CPUProcessorSpeed" type="xs:int"/>
  <xs:attribute name="CPUName" type="xs:string"/>
  <xs:element name="MACAddr" type="xs:string"/>
  <!--The following are client event count-->
  <xs:element name="LocalClientEvent" type="tns:ClientEventType"/>
  <xs:element name="RemoteClientEvent" type="tns:ClientEventType"/>
  <xs:complexType name="ClientEventType">
    <xs:sequence>
       <xs:element name="NetworkSendQualityEventRatio" 
       type="xs:float" minOccurs="0"/>
      <xs:element name="NetworkReceiveQualityEventRatio" 
       type="xs:float" minOccurs="0"/>
      <xs:element name="NetworkDelayEventRatio" type="xs:float" minOccurs="0"/>
       <xs:element name="NetworkBandwidthLowEventRatio"
       type="xs:float" minOccurs="0"/>
       <xs:element name="CPUInsufficientEventRatio" 
       type="xs:float" minOccurs="0"/>
      <xs:element name="DeviceHalfDuplexAECEventRatio" 
       type="xs:float" minOccurs="0"/>
      <xs:element name="DeviceRenderNotFunctioningEventRatio" 
       type="xs:float" minOccurs="0"/>
       <xs:element name="DeviceCaptureNotFunctioningEventRatio" 
       type="xs:float" minOccurs="0"/>
       <xs:element name="DeviceGlitchesEventRatio" 
       type="xs:float" minOccurs="0"/>
       <xs:element name="DeviceLowSNREventRatio" type="xs:float" minOccurs="0"/>
      <xs:element name="DeviceLowSpeechLevelEventRatio" 
       type="xs:float" minOccurs="0"/>
       <xs:element name="DeviceClippingEventRatio" 
       type="xs:float" minOccurs="0"/>
       <xs:element name="DeviceEchoEventRatio" type="xs:float" minOccurs="0"/>
       <xs:element name="DeviceNearEndToEchoRatioEventRatio" 
       type="xs:float" minOccurs="0"/>
      <xs:element name="DeviceMultipleEndpointsEventCount" 
       type="xs:short" minOccurs="0"/>
       <xs:element name="DeviceHowlingEventCount" 
       type="xs:short" minOccurs="0"/>
      <xs:sequence minOccurs="0">
        <xs:element ref="tns:Separator"/>
        <xs:any namespace="##any" processContents="lax" minOccurs="0"
         maxOccurs="unbounded"/>
      </xs:sequence>
    </xs:sequence>
    <xs:anyAttribute namespace="##any" processContents="lax" />
```

```
 </xs:complexType>
```

```
 <xs:element name="VideoResolutionDistribution"
   type="tns:VideoResolutionDistributionType"/>
  <xs:complexType name="VideoResolutionDistributionType">
    <xs:sequence>
 <xs:element name="CIFQuality" type="xs:unsignedByte" />
 <xs:element name="VGAQuality" type="xs:unsignedByte" />
      <xs:element name="HD720Quality" type="xs:unsignedByte" />
      <xs:sequence minOccurs="0">
        <xs:element ref="tns:Separator"/>
        <xs:any namespace="##any" processContents="lax" minOccurs="0" 
         maxOccurs="unbounded"/>
      </xs:sequence>
    </xs:sequence>
    <xs:anyAttribute namespace="##any" processContents="lax"/>
  </xs:complexType>
  <xs:element name="VideoRateMatchingLevelDistribution"
   type="tns:VideoRateMatchingLevelDistributionType"/>
  <xs:complexType name="VideoRateMatchingLevelDistributionType">
    <xs:sequence>
      <xs:element name="None_Drop" type="xs:unsignedByte" />
      <xs:element name="B_Drop" type="xs:unsignedByte" />
      <xs:element name="BP_Drop" type="xs:unsignedByte" />
 <xs:element name="BPSP_Drop" type="xs:unsignedByte" />
 <xs:element name="BPSPI_Drop" type="xs:unsignedByte" />
      <xs:sequence minOccurs="0">
        <xs:element ref="tns:Separator"/>
        <xs:any namespace="##any" processContents="lax" minOccurs="0"
         maxOccurs="unbounded"/>
      </xs:sequence>
     </xs:sequence>
     <xs:anyAttribute namespace="##any" processContents="lax"/>
  </xs:complexType> 
  <xs:element name="OpaqueClientPlatformData"
   type="tns:OpaqueClientPlatformDataType" />
  <xs:element name="OpaqueServerPlatformData"
   type="tns:OpaqueServerPlatformDataType" />
  <xs:element name="OpaqueCoreEndpointData"
   type="tns:OpaqueCoreEndpointDataType" />
  <xs:element name="OpaqueConferenceData" 
   type="tns:OpaqueConferenceDataType" />
  <xs:element name="OpaqueChannelData" type="tns:OpaqueChannelDataType" />
  <xs:element name="OpaqueAudioData" type="v2:OpaqueAudioDataType" />
  <!--OPAQUE MEDIALINE DATA TYPE-->
  <xs:complexType name="OpaqueCoreEndpointDataType">
    <xs:sequence>
      <xs:element name="OpaqueData" type="xs:string" minOccurs="0" />
    </xs:sequence>
    <xs:anyAttribute namespace="##any" processContents="lax" />
  </xs:complexType>
  <!--OPAQUE CHANNEL DATA TYPE-->
```

```
 <xs:complexType name="OpaqueChannelDataType" >
  <xs:sequence>
     <xs:element name="OpaqueData" type="xs:string" minOccurs="0" />
   </xs:sequence>
   <xs:anyAttribute namespace="##any" processContents="lax" />
 </xs:complexType>
 <!--OPAQUE CLIENT PLATFORM DATA TYPE-->
 <xs:complexType name="OpaqueClientPlatformDataType">
   <xs:sequence>
     <xs:element name="OpaqueData" type="xs:string" minOccurs="0" />
   </xs:sequence>
   <xs:anyAttribute namespace="##any" processContents="lax" />
 </xs:complexType>
 <!--OPAQUE SERVER PLATFORM DATA TYPE-->
 <xs:complexType name="OpaqueServerPlatformDataType">
   <xs:sequence>
     <xs:element name="OpaqueData" type="xs:string" minOccurs="0" />
   </xs:sequence>
   <xs:anyAttribute namespace="##any" processContents="lax" />
 </xs:complexType>
 <!--OPAQUE CONFERENCE DATA TYPE-->
 <xs:complexType name="OpaqueConferenceDataType">
   <xs:sequence>
     <xs:element name="OpaqueData" type="xs:string" minOccurs="0" />
  \langle xs:sequence \rangle <xs:anyAttribute namespace="##any" processContents="lax" />
 </xs:complexType>
 <!--OPAQUE AUDIO DATA TYPE (this should be removed once nobody refer to it)-->
 <xs:complexType name="OpaqueAudioDataType">
   <xs:sequence>
     <xs:element name="OpaqueData" type="xs:string" minOccurs="0" />
   </xs:sequence>
   <xs:anyAttribute namespace="##any" processContents="lax" />
 </xs:complexType>
 <!--Separator is used for forward/backward compatiblity-->
 <xs:element name="Separator">
  <xs:complexType></xs:complexType>
 </xs:element>
```

```
</xs:schema>
```
# **6.4 Microsoft Lync Server 2013 Schema**

This section follows the product behavior described in footnote  $\langle 317 \rangle$ . The schema has been split into four related schema definition files:

- ms-rtcp-metrics.xsd
- ms-rtcp-metrics.medialine.xsd
- ms-rtcp-metrics.v2.xsd
- ms-rtcp-metrics.v3.xsd

The schema for **ms-rtcp-metrics.xsd** is as follows:

```
<?xml version="1.0" encoding="UTF-8"?>
```

```
<xs:schema xmlns:tns="ms-rtcp-metrics" xmlns:v2="ms-rtcp-metrics.v2" xmlns:v3="ms-rtcp-
metrics.v3" xmlns:xs="http://www.w3.org/2001/XMLSchema" targetNamespace="ms-rtcp-metrics" 
elementFormDefault="qualified" version="1.2" attributeFormDefault="unqualified"> 
   <xs:import namespace="ms-rtcp-metrics.v2"></xs:import>
   <xs:import namespace="ms-rtcp-metrics.v3"></xs:import>
   <xs:include schemaLocation="ms-rtcp-metrics.medialine.xsd"></xs:include>
  < 1 - - RTCP METRICS STATEMENT
     -->
   <xs:element name="VQReportEvent" type="tns:VQReportEventType"/>
  <! -- RTCP REPORT TYPE
     -->
   <xs:complexType name="VQReportEventType">
     <xs:choice>
       <xs:element name="VQSessionReport" type="tns:SessionReportType" maxOccurs="unbounded"/>
       <xs:element name="VQSessionIntervalReport" type="tns:SessionReportType" 
maxOccurs="unbounded"/>
       <xs:any namespace="##other" processContents="lax" maxOccurs="unbounded"/>
     </xs:choice>
     <xs:attribute name="Version" type="xs:string" use="optional"/>
     <xs:attribute ref="v2:SchemaVersion" use="optional"/>
     <xs:anyAttribute namespace="##other" processContents="lax"/>
   </xs:complexType>
  <! - VQ SESSION REPORT TYPE
    --& <xs:complexType name="SessionReportType">
     <xs:sequence>
       <xs:element name="LocationProfile" type="xs:string" minOccurs="0"/>
       <xs:element name="Pool" type="xs:string" minOccurs="0"/>
       <xs:element name="Endpoint" type="tns:EndpointType"/>
       <xs:element name="DialogInfo" type="tns:DialogInfoType"/>
       <xs:element name="MediaLine" type="tns:MediaLineType" maxOccurs="unbounded"/>
       <xs:element ref="v2:OpaqueClientPlatformData" minOccurs="0" />
       <xs:element ref="v2:OpaqueServerPlatformData" minOccurs="0" />
       <xs:element ref="v2:OpaqueConferenceData" minOccurs="0" />
       <xs:sequence minOccurs="0">
         <xs:element ref="v2:Separator" />
         <xs:any namespace="##other" processContents="lax" minOccurs="0" 
maxOccurs="unbounded"/>
       </xs:sequence>
     </xs:sequence>
     <xs:attribute name="SessionId" type="xs:string" use="required"/>
     <xs:anyAttribute namespace="##other" processContents="lax"/>
     <!-- SessionId = DialogID -->
   </xs:complexType>
  <! -- DIALOG INFO TYPE
     -->
   <xs:complexType name="DialogInfoType">
     <xs:sequence>
       <xs:element name="DialogCategory" type="tns:DialogCategoryType" minOccurs="0"/>
       <xs:element name="CorrelationID" type="xs:string" minOccurs="0"/>
       <xs:element name="FromURI" type="xs:anyURI"/>
       <xs:element name="ToURI" type="xs:anyURI"/>
       <xs:element name="Caller" type="xs:boolean"/>
       <xs:element name="LocalContactURI" type="xs:anyURI"/>
       <xs:element name="RemoteContactURI" type="xs:anyURI"/>
       <xs:element name="LocalUserAgent" type="xs:string"/>
       <xs:element name="RemoteUserAgent" type="xs:string"/>
       <!-- PAI = P-Asserted-Identity -->
       <xs:element name="LocalPAI" type="xs:anyURI" minOccurs="0"/>
       <xs:element name="RemotePAI" type="xs:anyURI" minOccurs="0"/>
       <xs:element name="ConfURI" type="xs:anyURI" minOccurs="0"/>
       <xs:element ref="v2:CallPriority" minOccurs="0"/>
       <xs:element ref="v2:MediationServerBypassFlag" minOccurs="0"/>
       <xs:element ref="v2:TrunkingPeer" minOccurs="0"/>
       <xs:element ref="v2:MediaBypassWarningFlag" minOccurs="0"/>
```

```
 <xs:sequence minOccurs="0">
         <xs:element ref="v2:Separator" />
         <xs:element ref="v2:RegisteredInside" minOccurs="0"/>
         <xs:sequence minOccurs="0">
           <xs:element ref="v2:Separator" />
           <xs:any namespace="##other" processContents="lax" minOccurs="0" 
maxOccurs="unbounded"/>
         </xs:sequence>
       </xs:sequence>
     </xs:sequence>
     <xs:attribute name="CallId" type="xs:string" use="required"/>
     <xs:attribute name="FromTag" type="xs:string" use="required"/>
     <xs:attribute name="ToTag" type="xs:string" use="required"/>
     <xs:attribute name="Start" type="xs:dateTime" use="required"/>
     <xs:attribute name="End" type="xs:dateTime" use="required"/>
     <xs:anyAttribute namespace="##other" processContents="lax"/>
   </xs:complexType>
< 1 - - DIALOG CATEGORY
 -->
  <xs:simpleType name ="DialogCategoryType">
   <xs:restriction base="xs:string">
      <xs:enumeration value="OCS"/>
      <xs:enumeration value="TRUNK"/>
   </xs:restriction>
   </xs:simpleType>
</xs:schema>
```
### The schema for **ms-rtcp-metrics.medialine.xsd** is as follows:

```
<?xml version="1.0" encoding="UTF-8"?>
<xs:schema xmlns:tns="ms-rtcp-metrics" xmlns:v2="ms-rtcp-metrics.v2" xmlns:v3="ms-rtcp-
metrics.v3" xmlns:xs="http://www.w3.org/2001/XMLSchema" targetNamespace="ms-rtcp-metrics" 
elementFormDefault="qualified" version="2.0" attributeFormDefault="unqualified">
   <xs:import namespace="ms-rtcp-metrics.v2"></xs:import>
   <xs:import namespace="ms-rtcp-metrics.v3"></xs:import>
  <! - MEDIA LINE REPORT TYPE
    --& <xs:complexType name="MediaLineType">
     <xs:sequence>
 <xs:element name="Description" type="tns:MediaLineDescriptionType"/>
 <xs:element name="InboundStream" type="tns:StreamType" minOccurs="0"/>
       <xs:element name="OutboundStream" type="tns:StreamType" minOccurs="0"/>
       <xs:element name="LocalConversationalMOS" type="xs:float" minOccurs="0"/>
       <xs:element name="RemoteConversationalMOS" type="xs:float" minOccurs="0"/>
       <xs:element name="LocalConversationalMOSAlg" type="xs:string" minOccurs="0"/>
       <xs:element name="RemoteConversationalMOSAlg" type="xs:string" minOccurs="0"/>
       <xs:element ref="v2:AppliedBandwidthLimit" minOccurs="0" />
       <xs:element ref="v2:AppliedBandwidthSource" minOccurs="0" />
       <xs:element ref="v2:LocalClientEvent" minOccurs="0"/>
       <xs:element ref="v2:RemoteClientEvent" minOccurs="0"/>
       <xs:element ref="v2:OpaqueCoreEndpointData" minOccurs="0" />
       <xs:element ref="v2:OpaqueChannelData" minOccurs="0" />
       <xs:sequence minOccurs="0">
         <xs:element ref="v2:Separator" />
         <xs:any namespace="##other" processContents="lax" minOccurs="0" 
maxOccurs="unbounded"/>
       </xs:sequence>
     </xs:sequence>
     <!-- Label values : "main-audio", "main-video","panoramic-video", "data", -->
     <!-- Additional Label values in v3 : "main-video1", "main-video2", "main-video3","main-
video4","main-video5", "main-video6",-->
     <xs:attribute name="Label" type="xs:string" use="required"/>
     <xs:anyAttribute namespace="##other" processContents="lax"/>
   </xs:complexType>
```

```
2 + - MEDIA LINE TYPE
     -->
   <xs:complexType name="MediaLineDescriptionType">
     <xs:sequence>
       <xs:element name="Connectivity" type="tns:ConnectivityType" minOccurs="0"/>
       <!-- Security values : "None", "SRTP","V1" -->
       <xs:element name="Security" type="xs:string" minOccurs="0"/>
       <xs:element name="Offerer" type="xs:boolean" minOccurs="0"/>
       <xs:element name="Transport" type="tns:TransportType" minOccurs="0"/>
       <xs:element name="NetworkConnectivityInfo" type ="tns:NetworkConnectivityInfoType" 
minOccurs="0"/>
       <xs:element name="LocalAddr" type="tns:AddrType"/>
       <xs:element name="RemoteAddr" type="tns:AddrType"/>
       <!-- Microphone or USB Phone or Camera device name -->
       <xs:element name="CaptureDev" type="tns:DeviceType" minOccurs="0"/>
       <!-- Speakers or USB Phone device name -->
       <xs:element name="RenderDev" type="tns:DeviceType" minOccurs="0"/>
       <xs:element ref="v3:ReflexiveLocalIPAddress" minOccurs="0"/>
       <xs:element ref="v3:MidCallReport" minOccurs="0"/>
       <xs:sequence minOccurs="0">
         <xs:element ref="v3:Separator" />
         <xs:any namespace="##other" processContents="lax" minOccurs="0" 
maxOccurs="unbounded"/>
       </xs:sequence>
     </xs:sequence>
     <xs:anyAttribute namespace="##other" processContents="lax"/>
   </xs:complexType>
  <! -- Device TYPE
     -->
   <xs:complexType name="DeviceType">
     <xs:sequence>
       <xs:element name="Name" type="xs:string" minOccurs="0"/>
       <xs:element name="Driver" type="xs:string" minOccurs="0"/>
       <xs:any namespace="##other" processContents="lax" minOccurs="0" maxOccurs="unbounded"/>
     </xs:sequence>
     <xs:anyAttribute namespace="##other" processContents="lax"/>
   </xs:complexType>
  <! -- STREAM DIRECTIONAL METRICS TYPE
    -- <xs:complexType name="StreamType">
     <xs:sequence>
       <xs:element name="Network" type="tns:NetworkMetricsType" minOccurs="0"/>
       <xs:element name="Payload" type="tns:PayloadMetricsType" />
       <xs:element name="QualityEstimates" type="tns:QualityEstimatesType" minOccurs="0"/>
       <!-- Support reporting multiple payloads per stream-->
       <xs:element ref="v3:AdditionalPayload" minOccurs="0" maxOccurs="unbounded"/>
       <xs:sequence minOccurs="0">
         <xs:element ref="v3:Separator3"></xs:element>
         <xs:any namespace="##other" processContents="lax" minOccurs="0" 
maxOccurs="unbounded"/>
       </xs:sequence>
     </xs:sequence>
     <xs:attribute name="Id" type="xs:unsignedInt" use="required"/>
     <xs:attribute name="Start" type="xs:dateTime"/>
     <xs:attribute name="End" type="xs:dateTime"/>
     <xs:anyAttribute namespace="##other" processContents="lax"/>
    \langle!-- Id = SSRC -->
   </xs:complexType>
   <xs:complexType name="NetworkMetricsType">
     <xs:sequence>
       <!-- DiffServ CodePoint -->
       <xs:element name="DSCP" type="xs:byte" minOccurs="0"/>
       <!-- VLAN is described via 12 bits -->
       <xs:element name="VLAN" type="xs:int" minOccurs="0"/>
       <xs:element name="Jitter" type="tns:JitterType" minOccurs="0"/>
```

```
 <xs:element name="PacketLoss" type="tns:PacketLossType" minOccurs="0"/>
       <xs:element name="BurstGapLoss" type="tns:BurstGapLossType" minOccurs="0"/>
       <xs:element name="Delay" type="tns:DelayType" minOccurs="0"/>
       <xs:element name="Utilization" type="tns:NetworkUtilizationType" minOccurs="0"/>
       <xs:element ref="v2:RatioConcealedSamplesAvg" minOccurs="0"/>
       <xs:element ref="v2:RatioStretchedSamplesAvg" minOccurs="0"/>
       <xs:element ref="v2:RatioCompressedSamplesAvg" minOccurs="0"/>
       <xs:sequence minOccurs="0">
         <xs:element ref="v2:Separator" />
         <xs:element ref="v3:ConcealRatioMax" minOccurs="0"/>
         <xs:element ref="v3:ConcealRatioSd" minOccurs="0"/>
         <xs:element ref="v3:HealerPacketDropRatio" minOccurs="0"/> 
         <xs:element ref="v3:HealerFECPacketUsedRatio" minOccurs="0"/>
         <xs:element ref="v3:MaxCompressedSamples" minOccurs="0"/>
         <xs:element name="LossCongestionPercent" type="xs:float" minOccurs="0"/>
         <xs:element name="DelayCongestionPercent" type="xs:float" minOccurs="0"/>
         <xs:element name="ContentionDetectedPercent" type="xs:float" minOccurs="0"/>
         <xs:sequence minOccurs="0">
         <xs:element ref="v3:Separator3" />
         <xs:any namespace="##other" processContents="lax" minOccurs="0" 
maxOccurs="unbounded"/>
         </xs:sequence>
       </xs:sequence>
     </xs:sequence>
     <xs:anyAttribute namespace="##other" processContents="lax"/>
   </xs:complexType>
  <!- ICE TYPE
    --& <xs:complexType name="ConnectivityType">
     <xs:sequence>
       <xs:element name="Ice" type="tns:IceStatusType" minOccurs="0"/>
       <xs:element name="IceWarningFlags" type="xs:unsignedInt" minOccurs="0"/>
       <xs:element name="RelayAddress" type="tns:AddrType" minOccurs="0" 
maxOccurs="unbounded"/>
       <xs:any namespace="##other" processContents="lax" minOccurs="0" maxOccurs="unbounded"/>
     </xs:sequence>
     <xs:attribute ref="v2:RtpLatched" use="optional"/>
     <xs:anyAttribute namespace="##other" processContents="lax"/>
   </xs:complexType>
  \lt! --
      ICE CONECTIVITY TYPE
    --& <xs:simpleType name="IceStatusType">
     <xs:restriction base="xs:string">
      <xs:enumeration value="FAILED"/>
       <xs:enumeration value="DIRECT"/>
       <xs:enumeration value="RELAY"/>
       <xs:enumeration value="HTTP-PROXY"/>
     </xs:restriction>
   </xs:simpleType>
  <! - NETWORK UTILIZATION TYPE
     -->
   <xs:complexType name="NetworkUtilizationType">
     <xs:sequence>
       <xs:element name="Packets" type="xs:int" minOccurs="0"/>
 <xs:element name="BandwidthEst" type="xs:int" minOccurs="0"/>
 <xs:element name="BandwidthAlloc" type="xs:int" minOccurs="0"/>
       <xs:any namespace="##other" processContents="lax" minOccurs="0" maxOccurs="unbounded"/>
     </xs:sequence>
     <xs:anyAttribute namespace="##other" processContents="lax"/>
   </xs:complexType>
  < 1 - - PAYLOAD METRICS TYPE
    --& <xs:complexType name="PayloadMetricsType">
     <xs:choice>
       <xs:element name="Audio" type="tns:AudioPayloadMetricsType"/>
```

```
 <xs:element name="Video" type="tns:VideoPayloadMetricsType"/>
       <xs:element name="ApplicationSharing" type="v3:ApplicationSharingPayloadMetricsType" />
       <xs:any namespace="##other" processContents="lax" maxOccurs="unbounded"/>
     </xs:choice>
     <xs:anyAttribute namespace="##other" processContents="lax"/>
   </xs:complexType>
  < 1 - - AUDIO METRICS TYPE
     -->
   <xs:complexType name="AudioPayloadMetricsType">
     <xs:sequence>
       <xs:element name="PayloadType" type="xs:int" minOccurs="0"/>
       <xs:element name="PayloadDescription" type="xs:string" minOccurs="0"/>
       <xs:element name="SampleRate" type="xs:int" minOccurs="0"/>
       <xs:element name="FrameDuration" type="xs:int" minOccurs="0"/>
       <xs:element name="FrameOctets" type="xs:int" minOccurs="0"/>
       <xs:element name="FramesPerPacket" type="xs:int" minOccurs="0"/>
       <xs:element name="PacketsPerSecond" type="xs:int" minOccurs="0"/>
       <!-- <xs:element name="RatioHealedSamplesAvg" type="xs:float" minOccurs="0"/> -->
       <xs:element name="FMTP" type="xs:string" minOccurs="0"/>
       <xs:element name="Signal" type="tns:SignalType" minOccurs="0"/>
       <xs:element name="JitterBuffer" type="tns:JitterBufferType" minOccurs="0"/>
       <xs:element name="SilenceSupress" type="tns:SilenceSuppressionStateType" 
minOccurs="0"/>
       <xs:element ref="v2:AudioFECUsed" minOccurs="0"/>
       <!--OpaqueAudioData will be removed once everyone move to OpaqueChannelData-->
       <xs:element ref="v2:OpaqueAudioData" minOccurs="0" />
       <xs:sequence minOccurs="0">
         <xs:element ref="v2:Separator" />
         <xs:element ref="v3:DecodeStereoPercent" minOccurs="0"/>
         <xs:element ref="v3:AecRenderStereoPercent" minOccurs="0"/>
         <xs:element ref="v3:AudioPostFECPLR" minOccurs="0"/>
         <xs:element ref="v3:EncodeStereoPercent" minOccurs="0"/>
         <xs:element ref="v3:AecCaptureStereoPercent" minOccurs="0"/>
         <xs:sequence minOccurs="0">
          <xs:element ref="v3:Separator3" />
          <xs:any namespace="##other" processContents="lax" minOccurs="0" 
maxOccurs="unbounded"/>
          </xs:sequence>
         </xs:sequence>
     </xs:sequence>
   </xs:complexType>
  <! -- VIDEO METRICS TYPE
    --&> <xs:complexType name="VideoPayloadMetricsType">
     <xs:sequence>
       <xs:element name="PayloadType" type="xs:int" minOccurs="0"/>
       <xs:element name="PayloadDescription" type="xs:string" minOccurs="0"/>
       <xs:element name="Resolution" type="xs:string" minOccurs="0"/>
       <xs:element name="VideoBitRateAvg" type="xs:int" minOccurs="0"/>
       <xs:element name="VideoBitRateMax" type="xs:int" minOccurs="0"/>
       <xs:element name="VideoFrameRateAvg" type="xs:float" minOccurs="0"/>
       <xs:element name="VideoPacketLossRate" type="xs:float" minOccurs="0"/>
       <xs:element name="VideoFrameLossRate" type="xs:float" minOccurs="0"/>
       <!--This is obsolete in w14-->
       <xs:element name="VideoFrameEncodingTime" type="xs:float" minOccurs="0"/>
       <!--This is obsolete in w14-->
       <xs:element name="VideoFrameDecodingTime" type="xs:float" minOccurs="0"/>
       <xs:element name="VideoFEC" type="xs:boolean" minOccurs="0"/>
       <!--This is obsolete in w14-->
       <xs:element name="FrozenVideoFreq" type="xs:float" minOccurs="0"/>
       <!--This is obsolete in w14-->
       <xs:element name="FrozenPeriodPercentAvg" type="xs:float" minOccurs="0"/>
       <!--This is obsolete in w14-->
       <xs:element name="ConsecutivePacketLossAvg" type="xs:float" minOccurs="0"/>
       <!--This is obsolete in w14-->
       <xs:element name="RateMatchLevel" type="xs:float" minOccurs="0"/>
       <xs:element ref="v2:VideoAllocateBWAvg" minOccurs="0"/>
```

```
 <xs:element ref="v2:VideoLocalFrameLossPercentageAvg" minOccurs="0"/>
       <!--OpaqueVideoData will be removed once everyone move to OpaqueChannelData-->
       <xs:element ref="v2:OpaqueVideoData" minOccurs="0" />
       <xs:sequence minOccurs="0">
         <xs:element ref="v2:Separator" />
         <!-- The following two metrics should really be labelled v3 -->
         <xs:element ref="v2:VideoResolutionDistribution" minOccurs="0" />
         <xs:element ref="v2:VideoRateMatchingLevelDistribution" minOccurs="0" />
         <xs:sequence minOccurs="0">
           <!-- New v3 Video Receive Metrics go here -->
           <xs:element ref="v2:Separator" />
           <xs:element ref="v3:SendCodecTypes" minOccurs="0"/>
           <xs:element ref="v3:SendFrameRateAverage" minOccurs="0"/>
           <xs:element ref="v3:SendBitRateMaximum" minOccurs="0"/>
           <xs:element ref="v3:SendBitRateAverage" minOccurs="0"/>
           <xs:element ref="v3:SendVideoStreamsMax" minOccurs="0"/>
           <xs:element ref="v3:SendResolutionWidth" minOccurs="0"/>
           <xs:element ref="v3:SendResolutionHeight" minOccurs="0"/>
           <xs:element ref="v3:RecvCodecTypes" minOccurs="0"/>
           <xs:element ref="v3:RecvResolutionWidth" minOccurs="0"/>
           <xs:element ref="v3:RecvResolutionHeight" minOccurs="0"/>
           <xs:element ref="v3:RecvFrameRateAverage" minOccurs="0"/>
           <xs:element ref="v3:RecvBitRateMaximum" minOccurs="0"/>
           <xs:element ref="v3:RecvBitRateAverage" minOccurs="0"/>
           <xs:element ref="v3:RecvVideoStreamsMax" minOccurs="0"/>
           <xs:element ref="v3:RecvVideoStreamsMin" minOccurs="0"/>
           <xs:element ref="v3:RecvVideoStreamsMode" minOccurs="0"/>
           <xs:element ref="v3:VideoPostFECPLR" minOccurs="0"/>
           <xs:element ref="v3:DynamicCapabilityPercent" minOccurs="0"/>
           <xs:element ref="v3:ResolutionMin" minOccurs="0"/>
           <xs:element ref="v3:LowBitRateCallPercent" minOccurs="0"/>
           <xs:element ref="v3:LowFrameRateCallPercent" minOccurs="0"/>
           <xs:element ref="v3:LowResolutionCallPercent" minOccurs="0"/>
           <!-- Added to support multiple video payloads in single stream-->
           <xs:element ref="v3:DurationSeconds" minOccurs="0"/>
           <xs:element ref="v3:IsAggregatedData" minOccurs="0"/>
           <xs:element ref="v3:UseForCallClassification" minOccurs="0"/>
           <xs:sequence minOccurs="0">
             <xs:element ref="v3:Separator3" />
             <xs:any namespace="##other" processContents="lax" minOccurs="0" 
maxOccurs="unbounded"/>
           </xs:sequence>
         </xs:sequence>
       </xs:sequence>
     </xs:sequence>
   </xs:complexType>
  \lt!! - SILENCE SUPPRESSION STATE TYPE
    --& <xs:simpleType name="SilenceSuppressionStateType">
     <xs:restriction base="xs:string">
       <xs:enumeration value="ON"/>
       <xs:enumeration value="OFF"/>
     </xs:restriction>
   </xs:simpleType>
  <! -- ADDR TYPE
    --& <xs:complexType name="AddrType">
     <xs:sequence>
       <xs:element name="IPAddr" type="xs:string"/>
       <xs:element name="Port" type="xs:unsignedShort" minOccurs="0"/>
       <xs:element name="Inside" type="xs:boolean" minOccurs="0"/>
       <xs:element name="SubnetMask" type="xs:string" minOccurs="0"/>
       <xs:element ref="v2:MACAddr" minOccurs="0"></xs:element>
       <xs:sequence minOccurs="0">
```

```
 <xs:element ref="v2:Separator"></xs:element>
         <xs:any namespace="##other" processContents="lax" minOccurs="0" 
maxOccurs="unbounded"/>
      </xs:sequence>
     </xs:sequence>
     <xs:anyAttribute namespace="##other" processContents="lax"/>
   </xs:complexType>
  <! -- JITTER BUFFER TYPE
    --&> <xs:complexType name="JitterBufferType">
     <xs:sequence>
       <xs:element name="Type" type="tns:JitterBufferAdaptiveType" minOccurs="0"/>
       <xs:element name="Rate" type="xs:int" minOccurs="0"/>
       <xs:element name="Nominal" type="xs:int" minOccurs="0"/>
       <xs:element name="Max" type="xs:int" minOccurs="0"/>
       <xs:element name="AbsMax" type="xs:int" minOccurs="0"/>
       <xs:any namespace="##other" processContents="lax" minOccurs="0" maxOccurs="unbounded"/>
     </xs:sequence>
     <xs:anyAttribute namespace="##other" processContents="lax"/>
   </xs:complexType>
  < ! -- JITTER BUFFER ADAPTIVE TYPE
    - <xs:simpleType name="JitterBufferAdaptiveType">
     <xs:restriction base="xs:string">
       <xs:enumeration value="UNKNOWN"/>
       <xs:enumeration value="RESERVED"/>
      <xs:enumeration value="NON-ADAPTIVE"/>
       <xs:enumeration value="ADAPTIVE"/>
     </xs:restriction>
   </xs:simpleType>
  < 1 - - PACKET LOSS TYPE
    -- <xs:complexType name="PacketLossType">
     <xs:sequence>
       <xs:element name="LossRate" type="xs:float" minOccurs="0"/>
       <xs:element name="LossRateMax" type="xs:float" minOccurs="0"/>
       <xs:element name="DiscardRate" type="xs:float" minOccurs="0"/>
       <xs:any namespace="##other" processContents="lax" minOccurs="0" maxOccurs="unbounded"/>
     </xs:sequence>
     <xs:anyAttribute namespace="##other" processContents="lax"/>
   </xs:complexType>
  <! --
      BURST GAP LOSS TYPE
    --&> <xs:complexType name="BurstGapLossType">
     <xs:sequence>
       <xs:element name="BurstDensity" type="xs:float" minOccurs="0"/>
       <xs:element name="BurstDuration" type="xs:int" minOccurs="0"/>
       <xs:element name="GapDensity" type="xs:float" minOccurs="0"/>
       <xs:element name="GapDuration" type="xs:int" minOccurs="0"/>
       <xs:element name="MinGapThreshold" type="xs:int" minOccurs="0"/>
       <xs:any namespace="##other" processContents="lax" minOccurs="0" maxOccurs="unbounded"/>
     </xs:sequence>
     <xs:anyAttribute namespace="##other" processContents="lax"/>
   </xs:complexType>
  <!-- DELAY TYPE
    --& <xs:complexType name="DelayType">
     <xs:sequence>
       <xs:element name="RoundTrip" type="xs:int" minOccurs="0"/>
       <xs:element name="RoundTripMax" type="xs:int" minOccurs="0"/>
       <xs:element name="EndSystem" type="xs:int" minOccurs="0"/>
       <xs:element name="OneWay" type="xs:int" minOccurs="0"/>
       <xs:element ref="v3:RelativeOneWay" minOccurs="0"/>
       <xs:sequence minOccurs="0">
```

```
 <xs:element ref="v3:Separator3" />
         <xs:any namespace="##other" processContents="lax" minOccurs="0" 
maxOccurs="unbounded"/>
       </xs:sequence> 
     </xs:sequence>
     <xs:anyAttribute namespace="##other" processContents="lax"/>
   </xs:complexType>
  <! - JITTER TYPE
    --&> <xs:complexType name="JitterType">
     <xs:sequence>
       <xs:element name="InterArrival" type="xs:int" minOccurs="0"/>
       <xs:element name="InterArrivalMax" type="xs:int" minOccurs="0"/>
       <xs:element name="MeanAbs" type="xs:int" minOccurs="0"/>
       <xs:any namespace="##other" processContents="lax" minOccurs="0" maxOccurs="unbounded"/>
     </xs:sequence>
     <xs:anyAttribute namespace="##other" processContents="lax"/>
   </xs:complexType>
  <! -SIGNAL TYPE
    --& <xs:complexType name="SignalType">
     <xs:sequence>
       <xs:element name="SignalLevel" type="xs:int" minOccurs="0" />
       <xs:element name="NoiseLevel" type="xs:int" minOccurs="0" />
       <xs:element name="EchoReturn" type="xs:int" minOccurs="0" />
       <!-- <xs:element name="RxAvgGain" type="xs:int" minOccurs="0"/> -->
       <!--This is obsolete in w14-->
       <xs:element name="SpeakerFeedbackMicIn" type="xs:int" minOccurs="0"/>
       <!--This is obsolete in w14-->
       <xs:element name="SpeechLevelMicIn" type="xs:int" minOccurs="0"/>
       <!--This is obsolete in w14-->
       <xs:element name="SpeechLevelPostProcess" type="xs:int" minOccurs="0"/>
       <!--This is obsolete in w14-->
       <xs:element name="SignalLevelLoudSpeaker" type="xs:int" minOccurs="0"/>
       <!--This is obsolete in w14-->
       <xs:element name="BackGroundNoiseMicIn" type="xs:int" minOccurs="0"/>
       <!--This is obsolete in w14-->
       <xs:element name="BackGroundNoiseSent" type="xs:int" minOccurs="0"/>
       <!--This is obsolete in w14-->
       <xs:element name="LocalSpeechToEcho" type="xs:int" minOccurs="0"/>
       <xs:element name="SpeakerGlitchRate" type="xs:int" minOccurs="0"/>
       <xs:element name="MicGlitchRate" type="xs:int" minOccurs="0"/>
       <!--This is obsolete in w14-->
       <xs:element name="SpeakerClipRate" type="xs:int" minOccurs="0"/>
       <!--This is obsolete in w14-->
       <xs:element name="MicClipRate" type="xs:int" minOccurs="0"/>
       <xs:element name="RxAGCSignalLevel" type="xs:int" minOccurs="0"/>
       <xs:element name="RxAGCNoiseLevel" type="xs:int" minOccurs="0"/>
       <xs:element ref="v2:InitialSignalLevelRMS" minOccurs="0"></xs:element>
       <xs:element ref="v2:AudioTimestampDriftRateMic" minOccurs="0"></xs:element>
       <xs:element ref="v2:AudioTimestampDriftRateSpk" minOccurs="0"></xs:element>
       <xs:element ref="v2:AudioTimestampErrorMicMs" minOccurs="0"></xs:element>
       <xs:element ref="v2:AudioTimestampErrorSpkMs" minOccurs="0"></xs:element>
       <xs:element ref="v2:VsEntryCauses" minOccurs="0"></xs:element>
       <xs:element ref="v2:EchoEventCauses" minOccurs="0"></xs:element>
       <xs:element ref="v2:EchoPercentMicIn" minOccurs="0"></xs:element>
       <xs:element ref="v2:EchoPercentSend" minOccurs="0"></xs:element>
       <xs:element ref="v2:RxAvgAGCGain" minOccurs="0"></xs:element>
       <xs:sequence minOccurs="0">
         <xs:element ref="v2:Separator"/>
          <xs:element ref="v3:RecvSignalLevelCh1" minOccurs="0"/>
          <xs:element ref="v3:RecvSignalLevelCh2" minOccurs="0"/>
          <xs:element ref="v3:RecvNoiseLevelCh1" minOccurs="0"/>
          <xs:element ref="v3:RecvNoiseLevelCh2" minOccurs="0"/>
          <xs:element ref="v3:SendSignalLevelCh1" minOccurs="0"/>
          <xs:element ref="v3:SendSignalLevelCh2" minOccurs="0"/>
          <xs:element ref="v3:SendNoiseLevelCh1" minOccurs="0"/>
```

```
 <xs:element ref="v3:SendNoiseLevelCh2" minOccurs="0"/> 
         <xs:sequence minOccurs="0">
           <xs:element ref="v3:Separator3"/>
             <xs:any namespace="##other" processContents="lax" minOccurs="0" 
maxOccurs="unbounded"/>
           </xs:sequence>
       </xs:sequence>
     </xs:sequence>
     <xs:anyAttribute namespace="##other" processContents="lax"/>
   </xs:complexType>
  <! -- QUALITY ESTIMATES TYPE
    --& <xs:complexType name="QualityEstimatesType">
     <xs:choice>
 <xs:element name="Audio" type="tns:AudioQualityEstimatesType"/>
 <xs:element name="Video" type="tns:VideoQualityEstimatesType"/>
       <xs:any namespace="##other" processContents="lax" maxOccurs="unbounded"/>
     </xs:choice>
   </xs:complexType>
  < 1 - - AUDIO QUALITY ESTIMATES TYPE 
     -->
   <xs:complexType name="AudioQualityEstimatesType">
     <xs:sequence>
       <xs:element name="RecvListenMOS" type="xs:float" minOccurs="0"/>
 <xs:element name="RecvListenMOSMin" type="xs:float" minOccurs="0"/>
 <xs:element name="RecvListenMOSAlg" type="xs:string" minOccurs="0"/>
       <xs:element name="SendListenMOS" type="xs:float" minOccurs="0"/>
 <xs:element name="SendListenMOSMin" type="xs:float" minOccurs="0"/>
 <xs:element name="SendListenMOSAlg" type="xs:string" minOccurs="0"/>
       <xs:element name="NetworkMOS" type="tns:NetworkAudioMOSType" minOccurs="0"/>
       <xs:any namespace="##other" processContents="lax" minOccurs="0" maxOccurs="unbounded"/>
     </xs:sequence>
     <xs:anyAttribute namespace="##other" processContents="lax"/>
   </xs:complexType>
  <! - NETWORK AUDIO MOS FACTOR TYPE
    --& <xs:complexType name="NetworkAudioMOSType">
     <xs:sequence>
       <xs:element name="OverallAvg" type="xs:float" minOccurs="0"/>
       <xs:element name="OverallMin" type="xs:float" minOccurs="0"/>
 <xs:element name="DegradationAvg" type="xs:float" minOccurs="0"/>
 <xs:element name="DegradationMax" type="xs:float" minOccurs="0"/>
       <xs:element name="DegradationJitterAvg" type="xs:float" minOccurs="0"/>
       <xs:element name="DegradationPacketLossAvg" type="xs:float" minOccurs="0"/>
       <xs:element ref="v2:NetworkMOSAlg" minOccurs="0"/>
       <xs:sequence minOccurs="0">
         <xs:element ref="v2:Separator" />
         <xs:any namespace="##other" processContents="lax" minOccurs="0" 
maxOccurs="unbounded"/>
      </xs:sequence>
     </xs:sequence>
     <xs:anyAttribute namespace="##other" processContents="lax"/>
   </xs:complexType>
  <! -- VIDEO QUALITY ESTIMATES TYPE
    -- <xs:complexType name="VideoQualityEstimatesType">
     <xs:sequence>
       <xs:any namespace="##other" processContents="lax" minOccurs="0" maxOccurs="unbounded"/>
     </xs:sequence>
     <xs:anyAttribute namespace="##other" processContents="lax"/>
   </xs:complexType>
  <! - TRANSPORT TYPE
    --& <xs:simpleType name="TransportType">
```

```
 <xs:restriction base="xs:string">
       <xs:enumeration value="UDP"/>
       <xs:enumeration value="TCP"/>
     </xs:restriction>
   </xs:simpleType>
  2 + - NETWORK CONNECTIVITY TYPE
   -->
   <xs:complexType name="NetworkConnectivityInfoType">
     <xs:sequence>
       <xs:element name="NetworkConnection" type="tns:NetworkConnectionType" minOccurs="0"/>
       <xs:element name="VPN" type="xs:boolean" minOccurs="0"/>
       <xs:element name="LinkSpeed" type="xs:float" minOccurs="0"/>
       <xs:element ref="v2:BSSID" minOccurs="0"></xs:element>
       <xs:sequence minOccurs="0">
         <xs:element ref="v2:Separator"></xs:element>
         <xs:any namespace="##other" processContents="lax" minOccurs="0" 
maxOccurs="unbounded"/>
       </xs:sequence>
     </xs:sequence>
     <xs:anyAttribute namespace="##other" processContents="lax"/>
   </xs:complexType>
  <! -- ETHERNET CONNECTION TYPE
     -->
   <xs:simpleType name="NetworkConnectionType">
     <xs:restriction base="xs:string">
       <xs:enumeration value="wired"/>
       <xs:enumeration value="wifi"/>
     </xs:restriction>
   </xs:simpleType>
  < 1 - - ENDPOINT TYPE
    --& <xs:complexType name="EndpointType">
     <xs:sequence>
       <xs:any namespace="##other" processContents="lax" minOccurs="0" maxOccurs="unbounded"/>
     </xs:sequence>
     <xs:attribute name="Name" type="xs:string" use="required"/>
     <xs:attribute name="ProfileId" type="xs:string" use="optional"/>
     <xs:attribute ref="v2:OS" use="optional"/>
     <xs:attribute ref="v2:CPUName" use="optional"/>
     <xs:attribute ref="v2:CPUNumberOfCores" use="optional"/>
     <xs:attribute ref="v2:CPUProcessorSpeed" use="optional"/>
     <xs:attribute ref="v2:VirtualizationFlag" use="optional"/>
     <xs:anyAttribute namespace="##other" processContents="lax"/>
     <!-- Name = Computer Name-->
     <!-- ProfileId = Endpoint Report GUID - Note: this attribute is optional-->
   </xs:complexType>
</xs:schema>
```
#### The schema for **ms-rtcp-metrics.v2.xsd** is as follows:

```
<?xml version="1.0" encoding="UTF-8"?>
<xs:schema xmlns:v2="ms-rtcp-metrics.v2" xmlns:v3="ms-rtcp-metrics.v3" 
xmlns:xs="http://www.w3.org/2001/XMLSchema" targetNamespace="ms-rtcp-metrics.v2" 
elementFormDefault="qualified" version="1.2" attributeFormDefault="unqualified">
<xs:import namespace="ms-rtcp-metrics.v3"></xs:import>
   <!--Schema version--> 
   <xs:attribute name="SchemaVersion" type="xs:string"/>
   <!--The following are part of dialog info-->
```

```
 <xs:element name="CallPriority" type="xs:short"/>
 <xs:element name="RegisteredInside" type="xs:boolean"/>
 <xs:element name="MediationServerBypassFlag" type="xs:boolean"/>
 <xs:element name="TrunkingPeer" type="xs:string"/>
 <xs:element name="BSSID" type="xs:string"/>
 <xs:element name="MediaBypassWarningFlag" type="xs:int"/>
 <!--The following are ICE metrics-->
 <xs:attribute name="RtpLatched" type="xs:boolean"/>
 <!--The following are media metrics-->
 <xs:element name="AppliedBandwidthLimit" type="xs:int"/>
 <xs:element name="AppliedBandwidthSource" type="xs:string"/>
 <xs:element name="InitialSignalLevelRMS" type="xs:float"/>
 <xs:element name="AudioFECUsed" type="xs:boolean"/>
 <xs:element name="VideoAllocateBWAvg" type="xs:int"/>
 <xs:element name="VideoLocalFrameLossPercentageAvg" type="xs:float"/>
 <!--The following are AEC metrics-->
 <xs:element name="AudioTimestampDriftRateMic" type="xs:float"/>
 <xs:element name="AudioTimestampDriftRateSpk" type="xs:float"/>
 <xs:element name="AudioTimestampErrorMicMs" type="xs:float"/>
 <xs:element name="AudioTimestampErrorSpkMs" type="xs:float"/>
 <xs:element name="VsEntryCauses" type="xs:unsignedByte"/>
 <xs:element name="EchoEventCauses" type="xs:unsignedByte"/>
 <xs:element name="EchoPercentMicIn" type="xs:float"/>
 <xs:element name="EchoPercentSend" type="xs:float"/>
 <xs:element name="RxAvgAGCGain" type="xs:int"/>
 <!--The following are healer metrics-->
 <xs:element name="RatioConcealedSamplesAvg" type="xs:float"/>
 <xs:element name="RatioStretchedSamplesAvg" type="xs:float"/>
 <xs:element name="RatioCompressedSamplesAvg" type="xs:float"/>
 <!--The following are Network MOS related-->
 <xs:element name="NetworkMOSAlg" type="xs:string"/>
 <!--The following are endpoint information-->
 <xs:attribute name="OS" type="xs:string"/>
< 1 - - Bit flag indicate if the system is running in a virtualized environment:
   0x00: None
  0x01: HyperV
  0x02: VMWare
  0x04: Virtual PC
  0x08: Xen PC
 -->
 <xs:attribute name="VirtualizationFlag" type="xs:byte"/>
 <xs:attribute name="CPUNumberOfCores" type="xs:short"/>
 <xs:attribute name="CPUProcessorSpeed" type="xs:int"/>
 <xs:attribute name="CPUName" type="xs:string"/>
 <xs:element name="MACAddr" type="xs:string"/>
 <!--The following are client event count-->
 <xs:element name="LocalClientEvent" type="v2:ClientEventType"/>
 <xs:element name="RemoteClientEvent" type="v2:ClientEventType"/>
 <xs:complexType name="ClientEventType">
   <xs:sequence>
     <xs:element name="NetworkSendQualityEventRatio" type="xs:float" minOccurs="0"/>
     <xs:element name="NetworkReceiveQualityEventRatio" type="xs:float" minOccurs="0"/>
     <xs:element name="NetworkDelayEventRatio" type="xs:float" minOccurs="0"/>
     <xs:element name="NetworkBandwidthLowEventRatio" type="xs:float" minOccurs="0"/>
```

```
 <xs:element name="CPUInsufficientEventRatio" type="xs:float" minOccurs="0"/>
       <xs:element name="DeviceHalfDuplexAECEventRatio" type="xs:float" minOccurs="0"/>
       <xs:element name="DeviceRenderNotFunctioningEventRatio" type="xs:float" minOccurs="0"/>
       <xs:element name="DeviceCaptureNotFunctioningEventRatio" type="xs:float" 
minOccurs="0"/>
       <xs:element name="DeviceGlitchesEventRatio" type="xs:float" minOccurs="0"/>
       <xs:element name="DeviceLowSNREventRatio" type="xs:float" minOccurs="0"/>
       <xs:element name="DeviceLowSpeechLevelEventRatio" type="xs:float" minOccurs="0"/>
       <xs:element name="DeviceClippingEventRatio" type="xs:float" minOccurs="0"/>
       <xs:element name="DeviceEchoEventRatio" type="xs:float" minOccurs="0"/>
       <xs:element name="DeviceNearEndToEchoRatioEventRatio" type="xs:float" minOccurs="0"/>
       <xs:element name="DeviceMultipleEndpointsEventCount" type="xs:short" minOccurs="0"/>
       <xs:element name="DeviceHowlingEventCount" type="xs:short" minOccurs="0"/>
       <xs:sequence minOccurs="0">
         <xs:element ref="v2:Separator"/>
         <xs:element ref="v3:DeviceRenderZeroVolumeEventRatio" type="xs:float" minOccurs="0"/>
         <xs:element ref="v3:DeviceRenderMuteEventRatio" type="xs:float" minOccurs="0"/>
         <xs:sequence minOccurs="0">
           <xs:element ref="v3:Separator3"/>
           <xs:any namespace="##any" processContents="lax" minOccurs="0" 
maxOccurs="unbounded"/>
         </xs:sequence>
       </xs:sequence>
     </xs:sequence>
     <xs:anyAttribute namespace="##any" processContents="lax" />
   </xs:complexType>
   <!--The following are video metrics-->
   <xs:element name="VideoResolutionDistribution" type="v2:VideoResolutionDistributionType"/>
   <xs:complexType name="VideoResolutionDistributionType">
     <xs:sequence>
       <xs:element name="CIFQuality" type="xs:unsignedByte" />
       <xs:element name="VGAQuality" type="xs:unsignedByte" />
       <xs:element name="HD720Quality" type="xs:unsignedByte" />
       <xs:sequence minOccurs="0">
         <xs:element ref="v2:Separator"/>
         <xs:any namespace="##any" processContents="lax" minOccurs="0" maxOccurs="unbounded"/>
       </xs:sequence>
     </xs:sequence>
     <xs:anyAttribute namespace="##any" processContents="lax"/>
   </xs:complexType>
   <xs:element name="VideoRateMatchingLevelDistribution" 
type="v2:VideoRateMatchingLevelDistributionType"/>
   <xs:complexType name="VideoRateMatchingLevelDistributionType">
     <xs:sequence>
       <xs:element name="None_Drop" type="xs:unsignedByte" />
       <xs:element name="B_Drop" type="xs:unsignedByte" />
       <xs:element name="BP_Drop" type="xs:unsignedByte" />
       <xs:element name="BPSP_Drop" type="xs:unsignedByte" />
       <xs:element name="BPSPI_Drop" type="xs:unsignedByte" />
       <xs:sequence minOccurs="0">
         <xs:element ref="v2:Separator"/>
         <xs:any namespace="##any" processContents="lax" minOccurs="0" maxOccurs="unbounded"/>
       </xs:sequence>
     </xs:sequence>
     <xs:anyAttribute namespace="##any" processContents="lax"/>
   </xs:complexType>
   <!--The following are debugging blob, it's for internal use only-->
   <xs:element name="OpaqueClientPlatformData" type="v2:OpaqueClientPlatformDataType" />
   <xs:element name="OpaqueServerPlatformData" type="v2:OpaqueServerPlatformDataType" />
   <xs:element name="OpaqueCoreEndpointData" type="v2:OpaqueCoreEndpointDataType" />
   <xs:element name="OpaqueConferenceData" type="v2:OpaqueConferenceDataType" />
   <xs:element name="OpaqueChannelData" type="v2:OpaqueChannelDataType" />
```

```
 <!--These two elements should be removed once nobody refer to it. (Instead, everyone should 
use OpaqueChannelData)-->
  <xs:element name="OpaqueAudioData" type="v2:OpaqueAudioDataType" />
  <xs:element name="OpaqueVideoData" type="v2:OpaqueVideoDataType" />
   <!--OPAQUE MEDIALINE DATA TYPE-->
   <xs:complexType name="OpaqueCoreEndpointDataType">
     <xs:sequence>
       <xs:element name="OpaqueData" type="xs:string" minOccurs="0" />
     </xs:sequence>
     <xs:anyAttribute namespace="##any" processContents="lax" />
   </xs:complexType>
   <!--OPAQUE CHANNEL DATA TYPE-->
   <xs:complexType name="OpaqueChannelDataType" >
     <xs:sequence>
       <xs:element name="OpaqueData" type="xs:string" minOccurs="0" />
     </xs:sequence>
     <xs:anyAttribute namespace="##any" processContents="lax" />
   </xs:complexType>
   <!--OPAQUE CLIENT PLATFORM DATA TYPE-->
   <xs:complexType name="OpaqueClientPlatformDataType">
     <xs:sequence>
       <xs:element name="OpaqueData" type="xs:string" minOccurs="0" />
     </xs:sequence>
     <xs:anyAttribute namespace="##any" processContents="lax" />
   </xs:complexType>
   <!--OPAQUE SERVER PLATFORM DATA TYPE-->
   <xs:complexType name="OpaqueServerPlatformDataType">
     <xs:sequence>
       <xs:element name="OpaqueData" type="xs:string" minOccurs="0" />
     </xs:sequence>
     <xs:anyAttribute namespace="##any" processContents="lax" />
   </xs:complexType>
   <!--OPAQUE CONFERENCE DATA TYPE-->
   <xs:complexType name="OpaqueConferenceDataType">
     <xs:sequence>
       <xs:element name="OpaqueData" type="xs:string" minOccurs="0" />
     </xs:sequence>
     <xs:anyAttribute namespace="##any" processContents="lax" />
   </xs:complexType>
   <!--OPAQUE VIDEO DATA TYPE (this should be removed once nobody refer to it)-->
   <xs:complexType name="OpaqueVideoDataType">
     <xs:sequence>
       <xs:element name="OpaqueData" type="xs:string" minOccurs="0" />
     </xs:sequence>
     <xs:anyAttribute namespace="##any" processContents="lax" />
   </xs:complexType>
   <!--OPAQUE AUDIO DATA TYPE (this should be removed once nobody refer to it)-->
   <xs:complexType name="OpaqueAudioDataType">
     <xs:sequence>
       <xs:element name="OpaqueData" type="xs:string" minOccurs="0" />
     </xs:sequence>
     <xs:anyAttribute namespace="##any" processContents="lax" />
   </xs:complexType>
   <!--Separator is used for forward/backward compatiblity-->
   <xs:element name="Separator">
     <xs:complexType></xs:complexType>
   </xs:element>
```

```
</xs:schema>
```
## The schema for **ms-rtcp-metrics.v3.xsd** is as follows:

```
 <!--Core Metrics-->
 <xs:element name="WifiDriverDeviceDesc" type="xs:string"/>
 <xs:element name="WifiDriverVersion" type="xs:string"/>
 <!--ClientEvent Metrics-->
 <xs:element name="NetworkConnectionDetails" type="xs:string"/>
 <xs:element name="DeviceRenderZeroVolumeEventRatio" type="xs:float"/>
 <xs:element name="DeviceRenderMuteEventRatio" type="xs:float"/>
 <!--Platform Metrics-->
 <!--Audio Metrics-->
 <xs:element name="DecodeStereoPercent" type="xs:float"/>
 <xs:element name="AecRenderStereoPercent" type="xs:float"/>
 <xs:element name="AudioPostFECPLR" type="xs:float"/>
 <xs:element name="EncodeStereoPercent" type="xs:float"/>
 <xs:element name="AecCaptureStereoPercent" type="xs:float"/>
 <xs:element name="RecvSignalLevelCh1" type="xs:int"/>
 <xs:element name="RecvSignalLevelCh2" type="xs:int"/>
 <xs:element name="RecvNoiseLevelCh1" type="xs:int"/>
 <xs:element name="RecvNoiseLevelCh2" type="xs:int"/>
 <xs:element name="SendSignalLevelCh1" type="xs:int"/>
 <xs:element name="SendSignalLevelCh2" type="xs:int"/>
 <xs:element name="SendNoiseLevelCh1" type="xs:int"/>
 <xs:element name="SendNoiseLevelCh2" type="xs:int"/>
 <xs:element name="ConcealRatioMax" type="xs:float"/>
 <xs:element name="ConcealRatioSd" type="xs:float"/>
 <xs:element name="HealerPacketDropRatio" type="xs:float"/>
 <xs:element name="HealerFECPacketUsedRatio" type="xs:float"/>
 <xs:element name="MaxCompressedSamples" type="xs:float"/>
 <!--Jitter Metrics-->
 <xs:element name="InterArrivalSD" type="xs:float"/>
 <!--Video Metrics-->
 <xs:element name="SendCodecTypes" type="xs:string"/>
 <xs:element name="SendResolutionWidth" type="xs:int"/>
 <xs:element name="SendResolutionHeight" type="xs:int"/>
 <xs:element name="SendFrameRateAverage" type="xs:float"/>
 <xs:element name="SendBitRateMaximum" type="xs:int"/>
 <xs:element name="SendBitRateAverage" type="xs:int"/>
 <xs:element name="SendVideoStreamsMax" type="xs:int"/>
 <xs:element name="RecvCodecTypes" type="xs:string"/>
 <xs:element name="RecvResolutionWidth" type="xs:int"/>
 <xs:element name="RecvResolutionHeight" type="xs:int"/>
 <xs:element name="RecvFrameRateAverage" type="xs:float"/>
 <xs:element name="RecvBitRateMaximum" type="xs:int"/>
 <xs:element name="RecvBitRateAverage" type="xs:int"/>
 <xs:element name="RecvVideoStreamsMax" type="xs:int"/>
 <xs:element name="RecvVideoStreamsMin" type="xs:int"/>
 <xs:element name="RecvVideoStreamsMode" type="xs:int"/>
 <xs:element name="VideoPostFECPLR" type="xs:float"/>
 <xs:element name="RelativeOneWay" type="v3:MetricAggregationType"/>
 <xs:element name="BandwidthEstMin" type="xs:int"/>
 <xs:element name="BandwidthEstMax" type="xs:int"/>
 <xs:element name="BandwidthEstStdDev" type="xs:int"/>
 <xs:element name="BandwidthEstAvge" type="xs:int"/>
 <xs:element name="LowBandwidthForMultiview" type="xs:float"/>
 <xs:element name="LossCongestionPercent" type="xs:float"/>
 <xs:element name="DelayCongestionPercent" type="xs:float"/>
```
<xs:schema xmlns:tns="ms-rtcp-metrics" xmlns:v2="ms-rtcp-metrics.v2" xmlns:v3="ms-rtcpmetrics.v3" xmlns:xs="http://www.w3.org/2001/XMLSchema" targetNamespace="ms-rtcp-metrics.v3"

elementFormDefault="qualified" version="1.2" attributeFormDefault="unqualified">

*[MS-QoE] - v20170919 Quality of Experience Monitoring Server Protocol Copyright © 2017 Microsoft Corporation Release: September 19, 2017*

<?xml version="1.0" encoding="UTF-8"?>

```
\langle !-- New VDSP in M4 -->
   <xs:element name="DynamicCapabilityPercent" type="xs:float"/>
   <xs:element name="ResolutionMin" type="xs:string"/>
   <xs:element name="LowBitRateCallPercent" type="xs:float"/>
   <xs:element name="LowFrameRateCallPercent" type="xs:float"/>
   <xs:element name="LowResolutionCallPercent" type="xs:float"/>
   <!-- Support multiple video payloads in single stream -->
   <xs:element name="AdditionalPayload" type="tns:PayloadMetricsType" />
   <xs:element name="DurationSeconds" type="xs:float"/>
   <xs:element name="IsAggregatedData" type="xs:boolean" default="true"/>
   <xs:element name="UseForCallClassification" type="xs:boolean" default="true" />
   <!-- New Description elements -->
   <xs:element name="ReflexiveLocalIPAddress" type="tns:AddrType"/>
   <xs:element name="MidCallReport" type="xs:boolean" default="false" />
   <xs:complexType name="ApplicationSharingPayloadMetricsType">
     <xs:sequence>
       <xs:element name="PayloadDescription" type="xs:string" minOccurs="0"/>
       <xs:element name="AverageRectangleHeight" type="xs:int" minOccurs="0"/>
       <xs:element name="AverageRectangleWidth" type="xs:int" minOccurs="0"/>
       <xs:element name="ApplicationShared" type="xs:string" minOccurs="0"/>
       <xs:element name="RDPTileProcessingLatency" type="v3:MetricAggregationType" 
minOccurs="0"/>
       <xs:element name="CaptureTileRate" type="v3:MetricAggregationType" minOccurs="0"/>
       <xs:element name="SpoiledTilePercent" type="v3:MetricAggregationType" minOccurs="0"/>
 <xs:element name="ScrapingFrameRate" type="v3:MetricAggregationType" minOccurs="0"/>
 <xs:element name="IncomingTileRate" type="v3:MetricAggregationType" minOccurs="0"/>
       <xs:element name="IncomingFrameRate" type="v3:MetricAggregationType" minOccurs="0"/>
       <xs:element name="OutgoingTileRate" type="v3:MetricAggregationType" minOccurs="0"/>
       <xs:element name="OutgoingFrameRate" type="v3:MetricAggregationType" minOccurs="0"/>
       <xs:element name="OpaqueAppSharingData" type="v2:OpaqueChannelDataType" minOccurs="0"/>
       <xs:sequence minOccurs="0">
         <xs:element ref="v3:Separator3"/>
         <xs:any namespace="##any" processContents="lax" minOccurs="0" maxOccurs="unbounded"/>
       </xs:sequence>
     </xs:sequence>
     <xs:anyAttribute namespace="##any" processContents="lax"/>
   </xs:complexType>
   <xs:complexType name="MetricAggregationType">
     <xs:sequence>
       <xs:element name="Total" type="xs:float" minOccurs="0"/>
       <xs:element name="Average" type="xs:float" minOccurs="0"/>
       <xs:element name="Max" type="xs:float" minOccurs="0"/>
       <xs:element name="Burst" type="v3:MetricBurstGapType" minOccurs="0"/>
       <xs:element name="Gap" type="v3:MetricBurstGapType" minOccurs="0"/>
       <xs:sequence minOccurs="0">
         <xs:element ref="v3:Separator3"/>
         <xs:any namespace="##any" processContents="lax" minOccurs="0" maxOccurs="unbounded"/>
       </xs:sequence>
     </xs:sequence>
     <xs:anyAttribute namespace="##any" processContents="lax"/>
   </xs:complexType>
   <!--Metrics Burst and Gap Type calculation--> 
   <xs:complexType name="MetricBurstGapType">
     <xs:sequence>
       <xs:element name="Occurrences" type="xs:int" minOccurs="0"/>
       <xs:element name="Density" type="xs:float" minOccurs="0"/>
       <xs:element name="Duration" type="xs:float" minOccurs="0"/>
       <xs:sequence minOccurs="0">
         <xs:element ref="v3:Separator3"/>
         <xs:any namespace="##any" processContents="lax" minOccurs="0" maxOccurs="unbounded"/>
       </xs:sequence>
```
<xs:element name="ContentionDetectedPercent" type="xs:float"/>

```
 </xs:sequence>
     <xs:anyAttribute namespace="##any" processContents="lax"/>
  </xs:complexType>
   <xs:element name="TraceRoute" type="v3:TraceRouteType"/>
   <xs:complexType name="TraceRouteType">
     <xs:sequence>
       <xs:element name="Hop" type="xs:int" minOccurs="1"/>
       <xs:element name="IPAddress" type="xs:string" minOccurs="0"/>
       <xs:element name="RTT" type="xs:int" minOccurs="0"/>
       <xs:sequence minOccurs="0">
         <xs:element ref="v3:Separator3"/>
         <xs:any namespace="##any" processContents="lax" minOccurs="0" maxOccurs="unbounded"/>
       </xs:sequence>
     </xs:sequence>
     <xs:anyAttribute namespace="##any" processContents="lax"/>
   </xs:complexType>
   <!--Separator is used for forward/backward compatibility-->
  <xs:element name="Separator3">
     <xs:complexType></xs:complexType>
   </xs:element>
</xs:schema>
```
## **6.5 Microsoft Skype for Business Server Schema**

This section follows the product behavior described in footnote  $\langle 318 \rangle$ . The schema has been split into four related schema definition files:

- ms-rtcp-metrics.xsd
- ms-rtcp-metrics.medialine.xsd
- ms-rtcp-metrics.v2.xsd
- ms-rtcp-metrics.v3.xsd
- ms-rtcp-metrics.v4.xsd

Additionally, a new schema has been introduced:

ms-cqf.xsd

The schema for **ms-rtcp-metrics.xsd** is as follows:

```
<?xml version="1.0" encoding="UTF-8"?>
<xs:schema xmlns:tns="ms-rtcp-metrics" xmlns:v2="ms-rtcp-metrics.v2" xmlns:v3="ms-rtcp-
metrics.v3" xmlns:v4="ms-rtcp-metrics.v4" xmlns:xs="http://www.w3.org/2001/XMLSchema" 
targetNamespace="ms-rtcp-metrics" elementFormDefault="qualified" version="1.2" 
attributeFormDefault="unqualified"> 
  <xs:import namespace="ms-rtcp-metrics.v2"></xs:import>
  <xs:import namespace="ms-rtcp-metrics.v3"></xs:import>
  <xs:import namespace="ms-rtcp-metrics.v4"></xs:import>
  <xs:include schemaLocation="ms-rtcp-metrics.medialine.xsd"></xs:include>
  <! --
     RTCP METRICS STATEMENT
   -->
   <xs:element name="VQReportEvent" type="tns:VQReportEventType"/>
  <! --
     RTCP REPORT TYPE
   -- <xs:complexType name="VQReportEventType">
     <xs:choice>
```

```
 <xs:element name="VQSessionReport" type="tns:SessionReportType" maxOccurs="unbounded"/>
       <xs:element name="VQSessionIntervalReport" type="tns:SessionReportType" 
maxOccurs="unbounded"/>
       <xs:any namespace="##other" processContents="lax" maxOccurs="unbounded"/>
     </xs:choice>
     <xs:attribute name="Version" type="xs:string" use="optional"/>
     <xs:attribute ref="v2:SchemaVersion" use="optional"/>
     <xs:anyAttribute namespace="##other" processContents="lax"/>
   </xs:complexType>
  < 1 - - VQ SESSION REPORT TYPE
    -->
   <xs:complexType name="SessionReportType">
     <xs:sequence>
       <xs:element name="LocationProfile" type="xs:string" minOccurs="0"/>
 <xs:element name="Pool" type="xs:string" minOccurs="0"/>
 <xs:element name="Endpoint" type="tns:EndpointType"/>
       <xs:element name="DialogInfo" type="tns:DialogInfoType"/>
       <xs:element name="MediaLine" type="tns:MediaLineType" minOccurs="1" 
maxOccurs="unbounded"/>
       <xs:element ref="v2:OpaqueClientPlatformData" minOccurs="0" />
       <xs:element ref="v2:OpaqueServerPlatformData" minOccurs="0" />
       <xs:element ref="v2:OpaqueConferenceData" minOccurs="0" />
       <xs:sequence minOccurs="0">
         <xs:element ref="v2:Separator" />
         <xs:any namespace="##other" processContents="lax" minOccurs="0"
maxOccurs="unbounded"/>
       </xs:sequence>
     </xs:sequence>
     <xs:attribute name="SessionId" type="xs:string" use="required"/>
     <xs:anyAttribute namespace="##other" processContents="lax"/>
     <!-- SessionId = DialogID -->
   </xs:complexType>
  <! -- DIALOG INFO TYPE
    --& <xs:complexType name="DialogInfoType">
     <xs:sequence>
       <xs:element name="DialogCategory" type="tns:DialogCategoryType" minOccurs="0"/>
       <xs:element name="CorrelationID" type="xs:string" minOccurs="0"/>
       <xs:element name="FromURI" type="xs:anyURI"/>
       <xs:element name="ToURI" type="xs:anyURI"/>
       <xs:element name="Caller" type="xs:boolean"/>
       <xs:element name="LocalContactURI" type="xs:anyURI"/>
       <xs:element name="RemoteContactURI" type="xs:anyURI"/>
       <xs:element name="LocalUserAgent" type="xs:string"/>
       <xs:element name="RemoteUserAgent" type="xs:string"/>
       <!-- PAI = P-Asserted-Identity -->
       <xs:element name="LocalPAI" type="xs:anyURI" minOccurs="0"/>
       <xs:element name="RemotePAI" type="xs:anyURI" minOccurs="0"/>
       <xs:element name="ConfURI" type="xs:anyURI" minOccurs="0"/>
       <xs:element ref="v2:CallPriority" minOccurs="0"/>
       <xs:element ref="v2:MediationServerBypassFlag" minOccurs="0"/>
       <xs:element ref="v2:TrunkingPeer" minOccurs="0"/>
       <xs:element ref="v2:MediaBypassWarningFlag" minOccurs="0"/>
       <xs:sequence minOccurs="0">
         <xs:element ref="v2:Separator" />
         <xs:element ref="v2:RegisteredInside" minOccurs="0"/>
         <xs:sequence minOccurs="0">
          <xs:element ref="v2:Separator" />
           <xs:any namespace="##other" processContents="lax" minOccurs="0" 
maxOccurs="unbounded"/>
         </xs:sequence>
       </xs:sequence>
     </xs:sequence>
     <xs:attribute name="CallId" type="xs:string" use="required"/>
     <xs:attribute name="FromTag" type="xs:string" use="required"/>
     <xs:attribute name="ToTag" type="xs:string" use="required"/>
     <xs:attribute name="Start" type="xs:dateTime" use="required"/>
```

```
 <xs:attribute name="End" type="xs:dateTime" use="required"/>
     <xs:anyAttribute namespace="##other" processContents="lax"/>
   </xs:complexType>
<! -- DIALOG CATEGORY
 -->
  <xs:simpleType name ="DialogCategoryType">
   <xs:restriction base="xs:string">
      <xs:enumeration value="OCS"/>
      <xs:enumeration value="TRUNK"/>
   </xs:restriction>
   </xs:simpleType>
\langle xs:schema>
```
#### The schema for **ms-rtcp-metrics.medialine.xsd** is as follows:

```
<?xml version="1.0" encoding="UTF-8"?>
<xs:schema xmlns:tns="ms-rtcp-metrics" xmlns:v2="ms-rtcp-metrics.v2" xmlns:v3="ms-rtcp-
metrics.v3" xmlns:v4="ms-rtcp-metrics.v4" xmlns:xs="http://www.w3.org/2001/XMLSchema" 
targetNamespace="ms-rtcp-metrics" elementFormDefault="qualified" version="2.0" 
attributeFormDefault="unqualified">
   <xs:import namespace="ms-rtcp-metrics.v2"></xs:import>
   <xs:import namespace="ms-rtcp-metrics.v3"></xs:import>
   <xs:import namespace="ms-rtcp-metrics.v4"></xs:import>
  < 1 - - MEDIA LINE REPORT TYPE
   --& <xs:complexType name="MediaLineType">
     <xs:sequence>
       <xs:element name="Description" type="tns:MediaLineDescriptionType"/>
       <xs:element name="InboundStream" type="tns:StreamType" minOccurs="0"/>
       <xs:element name="OutboundStream" type="tns:StreamType" minOccurs="0"/>
       <xs:element name="LocalConversationalMOS" type="xs:float" minOccurs="0"/>
       <xs:element name="RemoteConversationalMOS" type="xs:float" minOccurs="0"/>
 <xs:element name="LocalConversationalMOSAlg" type="xs:string" minOccurs="0"/>
 <xs:element name="RemoteConversationalMOSAlg" type="xs:string" minOccurs="0"/>
       <xs:element ref="v2:AppliedBandwidthLimit" minOccurs="0" />
       <xs:element ref="v2:AppliedBandwidthSource" minOccurs="0" />
       <xs:element ref="v2:LocalClientEvent" minOccurs="0"/>
       <xs:element ref="v2:RemoteClientEvent" minOccurs="0"/>
       <xs:element ref="v2:OpaqueCoreEndpointData" minOccurs="0" />
       <xs:element ref="v2:OpaqueChannelData" minOccurs="0" />
       <xs:sequence minOccurs="0">
        <xs:element ref="v2:Separator" />
         <xs:any namespace="##other" processContents="lax" minOccurs="0" 
maxOccurs="unbounded"/>
       </xs:sequence>
     </xs:sequence>
     <!-- Label values : "main-audio", "main-video","panoramic-video", "data", -->
     <!-- Additional Label values in v3 : "main-video1", "main-video2", "main-video3","main-
video4","main-video5", "main-video6",-->
     <xs:attribute name="Label" type="xs:string" use="required"/>
     <xs:anyAttribute namespace="##other" processContents="lax"/>
   </xs:complexType>
  <!- MEDIA LINE TYPE
    -->
   <xs:complexType name="MediaLineDescriptionType">
     <xs:sequence>
       <xs:element name="Connectivity" type="tns:ConnectivityType" minOccurs="0"/>
       <!-- Security values : "None", "SRTP","V1" -->
       <xs:element name="Security" type="xs:string" minOccurs="0"/>
       <xs:element name="Offerer" type="xs:boolean" minOccurs="0"/>
       <xs:element name="Transport" type="tns:TransportType" minOccurs="0"/>
       <xs:element name="NetworkConnectivityInfo" type ="tns:NetworkConnectivityInfoType" 
minOccurs="0"/>
```

```
 <xs:element name="LocalAddr" type="tns:AddrType"/>
       <xs:element name="RemoteAddr" type="tns:AddrType"/>
       <!-- Microphone or USB Phone or Camera device name -->
       <xs:element name="CaptureDev" type="tns:DeviceType" minOccurs="0"/>
       <!-- Speakers or USB Phone device name -->
       <xs:element name="RenderDev" type="tns:DeviceType" minOccurs="0"/>
       <xs:element ref="v3:ReflexiveLocalIPAddress" minOccurs="0"/>
       <xs:element ref="v3:MidCallReport" minOccurs="0"/>
       <xs:sequence minOccurs="0">
         <xs:element ref="v3:Separator3"></xs:element>
         <xs:element ref="v4:WifiRadioType" minOccurs="0"/>
         <xs:element ref="v4:WifiRSSI" minOccurs="0"/>
         <xs:element ref="v4:SSID" minOccurs="0"/>
         <xs:element ref="v4:WifiChannel" minOccurs="0"/>
         <xs:element ref="v4:ActivePowerProfile" minOccurs="0"/>
         <xs:element ref="v4:WifiHandovers" minOccurs="0"/>
         <xs:element ref="v4:WifiChannelSwitches" minOccurs="0"/>
         <xs:element ref="v4:WifiChannelReassociations" minOccurs="0"/>
         <xs:element ref="v4:RecvQoSMarking" minOccurs="0"/>
         <xs:element ref="v4:SendQoSMarking" minOccurs="0"/>
         <xs:element ref="v4:WifiRadioFrequency" minOccurs="0"/>
         <xs:element ref="v4:WifiMTU" minOccurs="0"/>
         <xs:element ref="v4:WifiSupportFlags" minOccurs="0"/>
         <xs:element ref="v4:WifiStatusFlags" minOccurs="0"/>
         <xs:element ref="v4:WifiTunnelType" minOccurs="0"/>
         <xs:element ref="v4:WifiSignalStrength" minOccurs="0"/>
         <xs:element ref="v4:WifiBatteryCharge" minOccurs="0"/>
         <xs:element ref="v4:ConnectionName" minOccurs="0"/>
         <xs:element ref="v4:DNSSuffix" minOccurs="0"/> 
         <xs:element ref="v4:LastRTPSendTime" minOccurs="0"/>
         <xs:element ref="v4:LastRTCPSendTime" minOccurs="0"/>
         <xs:element ref="v4:LastRTPReceiveTime" minOccurs="0"/>
         <xs:element ref="v4:LastRTCPReceiveTime" minOccurs="0"/>
         <xs:sequence minOccurs="0">
          <xs:element ref="v4:Separator4"></xs:element>
           <xs:any namespace="##other" processContents="lax" minOccurs="0" 
maxOccurs="unbounded"/>
         </xs:sequence>
       </xs:sequence>
     </xs:sequence>
     <xs:anyAttribute namespace="##other" processContents="lax"/>
   </xs:complexType>
  <! -- Device TYPE
   -- <xs:complexType name="DeviceType">
     <xs:sequence>
       <xs:element name="Name" type="xs:string" minOccurs="0"/>
       <xs:element name="Driver" type="xs:string" minOccurs="0"/>
       <xs:any namespace="##other" processContents="lax" minOccurs="0" maxOccurs="unbounded"/>
     </xs:sequence>
     <xs:anyAttribute namespace="##other" processContents="lax"/>
   </xs:complexType>
  <! - STREAM DIRECTIONAL METRICS TYPE
   -- <xs:complexType name="StreamType">
     <xs:sequence>
       <xs:element name="Network" type="tns:NetworkMetricsType" minOccurs="0"/>
       <xs:element name="Payload" type="tns:PayloadMetricsType" />
       <xs:element name="QualityEstimates" type="tns:QualityEstimatesType" minOccurs="0"/>
       <!-- Support reporting multiple payloads per stream-->
       <xs:element ref="v3:AdditionalPayload" minOccurs="0" maxOccurs="unbounded"/>
       <xs:sequence minOccurs="0">
         <xs:element ref="v3:Separator3"></xs:element>
         <xs:any namespace="##other" processContents="lax" minOccurs="0" 
maxOccurs="unbounded"/>
       </xs:sequence>
     </xs:sequence>
```

```
 <xs:attribute name="Id" type="xs:unsignedInt" use="required"/>
     <xs:attribute name="Start" type="xs:dateTime"/>
     <xs:attribute name="End" type="xs:dateTime"/>
     <xs:anyAttribute namespace="##other" processContents="lax"/>
    \langle !-- Id = SSRC -->
   </xs:complexType>
   <xs:complexType name="NetworkMetricsType">
     <xs:sequence>
       <!-- DiffServ CodePoint -->
       <xs:element name="DSCP" type="xs:byte" minOccurs="0"/>
       <!-- VLAN is described via 12 bits -->
       <xs:element name="VLAN" type="xs:int" minOccurs="0"/>
       <xs:element name="Jitter" type="tns:JitterType" minOccurs="0"/>
       <xs:element name="PacketLoss" type="tns:PacketLossType" minOccurs="0"/>
       <xs:element name="BurstGapLoss" type="tns:BurstGapLossType" minOccurs="0"/>
       <xs:element name="Delay" type="tns:DelayType" minOccurs="0"/>
       <xs:element name="Utilization" type="tns:NetworkUtilizationType" minOccurs="0"/>
       <xs:element ref="v2:RatioConcealedSamplesAvg" minOccurs="0"/>
       <xs:element ref="v2:RatioStretchedSamplesAvg" minOccurs="0"/>
       <xs:element ref="v2:RatioCompressedSamplesAvg" minOccurs="0"/>
       <xs:sequence minOccurs="0">
         <xs:element ref="v2:Separator" />
         <xs:element ref="v3:ConcealRatioMax" minOccurs="0"/>
         <xs:element ref="v3:ConcealRatioSd" minOccurs="0"/>
         <xs:element ref="v3:HealerPacketDropRatio" minOccurs="0"/>
         <xs:element ref="v3:HealerFECPacketUsedRatio" minOccurs="0"/>
         <xs:element ref="v3:MaxCompressedSamples" minOccurs="0"/>
         <xs:element ref="v3:LossCongestionPercent" minOccurs="0"/>
         <xs:element ref="v3:DelayCongestionPercent" minOccurs="0"/>
         <xs:element ref="v3:ContentionDetectedPercent" minOccurs="0"/>
         <xs:sequence minOccurs="0">
           <xs:element ref="v3:Separator3" />
           <xs:element ref="v4:WifiRetransmissionRate" minOccurs="0"/>
           <xs:element ref="v4:WifiSendRate" minOccurs="0"/>
           <xs:element ref="v4:WifiReceiveRate" minOccurs="0"/>
           <xs:element ref="v4:WifiRetryCount" minOccurs="0"/>
           <xs:element ref="v4:WifiTransmittedFrameCount" minOccurs="0"/>
           <xs:element ref="v4:WifiMaxSendSpeed" minOccurs="0"/>
           <xs:element ref="v4:WifiMaxReceiveSpeed" minOccurs="0"/>
           <xs:element ref="v4:QoSMarkedRate" minOccurs="0"/>
           <xs:sequence minOccurs="0">
             <xs:element ref="v4:Separator4" />
             <xs:any namespace="##other" processContents="lax" minOccurs="0" 
maxOccurs="unbounded"/>
           </xs:sequence>
         </xs:sequence>
       </xs:sequence>
     </xs:sequence>
     <xs:anyAttribute namespace="##other" processContents="lax"/>
   </xs:complexType>
  <! - ICE TYPE
    -- <xs:complexType name="ConnectivityType">
     <xs:sequence>
       <xs:element name="Ice" type="tns:IceStatusType" minOccurs="0"/>
       <xs:element name="IceWarningFlags" type="xs:unsignedInt" minOccurs="0"/>
       <xs:element name="RelayAddress" type="tns:AddrType" minOccurs="0" 
maxOccurs="unbounded"/>
       <xs:any namespace="##other" processContents="lax" minOccurs="0" maxOccurs="unbounded"/>
     </xs:sequence>
     <xs:attribute ref="v2:RtpLatched" use="optional"/>
     <xs:anyAttribute namespace="##other" processContents="lax"/>
   </xs:complexType>
  <! - ICE CONECTIVITY TYPE
```

```
-->
   <xs:simpleType name="IceStatusType">
     <xs:restriction base="xs:string">
       <xs:enumeration value="FAILED"/>
       <xs:enumeration value="DIRECT"/>
       <xs:enumeration value="RELAY"/>
       <xs:enumeration value="HTTP-PROXY"/>
     </xs:restriction>
   </xs:simpleType>
  < 1 - - NETWORK UTILIZATION TYPE
    --& <xs:complexType name="NetworkUtilizationType">
     <xs:sequence>
       <xs:element name="Packets" type="xs:int" minOccurs="0"/>
 <xs:element name="BandwidthEst" type="xs:int" minOccurs="0"/>
 <xs:element name="BandwidthAlloc" type="xs:int" minOccurs="0"/>
       <xs:element ref="v3:BandwidthEstMin" minOccurs="0"/>
       <xs:element ref="v3:BandwidthEstMax" minOccurs="0"/>
       <xs:element ref="v3:BandwidthEstStdDev" minOccurs="0"/>
       <xs:element ref="v3:BandwidthEstAvge" minOccurs="0"/>
       <xs:element ref="v3:LowBandwidthForMultiview" minOccurs="0"/>
       <xs:sequence minOccurs="0">
         <xs:element ref="v3:Separator3" />
         <xs:any namespace="##other" processContents="lax" minOccurs="0" 
maxOccurs="unbounded"/>
       </xs:sequence>
     </xs:sequence>
     <xs:anyAttribute namespace="##other" processContents="lax"/>
   </xs:complexType>
  <! - PAYLOAD METRICS TYPE
   --&> <xs:complexType name="PayloadMetricsType">
     <xs:choice>
       <xs:element name="Audio" type="tns:AudioPayloadMetricsType"/>
       <xs:element name="Video" type="tns:VideoPayloadMetricsType"/>
       <xs:element name="ApplicationSharing" type="v3:ApplicationSharingPayloadMetricsType" />
       <xs:any namespace="##other" processContents="lax" maxOccurs="unbounded"/>
     </xs:choice>
     <xs:anyAttribute namespace="##other" processContents="lax"/>
   </xs:complexType>
  <! -- AUDIO METRICS TYPE
   -- <xs:complexType name="AudioPayloadMetricsType">
     <xs:sequence>
       <xs:element name="PayloadType" type="xs:int" minOccurs="0"/>
       <xs:element name="PayloadDescription" type="xs:string" minOccurs="0"/>
       <xs:element name="SampleRate" type="xs:int" minOccurs="0"/>
       <xs:element name="FrameDuration" type="xs:int" minOccurs="0"/>
       <xs:element name="FrameOctets" type="xs:int" minOccurs="0"/>
       <xs:element name="FramesPerPacket" type="xs:int" minOccurs="0"/>
       <xs:element name="PacketsPerSecond" type="xs:int" minOccurs="0"/>
       <!-- <xs:element name="RatioHealedSamplesAvg" type="xs:float" minOccurs="0"/> -->
       <xs:element name="FMTP" type="xs:string" minOccurs="0"/>
       <xs:element name="Signal" type="tns:SignalType" minOccurs="0"/>
       <xs:element name="JitterBuffer" type="tns:JitterBufferType" minOccurs="0"/>
       <xs:element name="SilenceSupress" type="tns:SilenceSuppressionStateType" 
minOccurs="0"/>
       <xs:element ref="v2:AudioFECUsed" minOccurs="0"/>
       <!--OpaqueAudioData will be removed once everyone move to OpaqueChannelData-->
       <xs:element ref="v2:OpaqueAudioData" minOccurs="0" />
       <xs:sequence minOccurs="0">
         <xs:element ref="v2:Separator" />
         <xs:element ref="v3:DecodeStereoPercent" minOccurs="0"/>
         <xs:element ref="v3:AecRenderStereoPercent" minOccurs="0"/>
         <xs:element ref="v3:AudioPostFECPLR" minOccurs="0"/>
         <xs:element ref="v3:EncodeStereoPercent" minOccurs="0"/>
```

```
 <xs:element ref="v3:AecCaptureStereoPercent" minOccurs="0"/>
         <xs:sequence minOccurs="0">
           <xs:element ref="v3:Separator3" />
           <xs:element ref="v4:JitterBufferSizeAvg" minOccurs="0"/>
           <xs:element ref="v4:JitterBufferSizeMax" minOccurs="0"/>
           <xs:element ref="v4:JitterBufferSizeMin" minOccurs="0"/>
           <xs:element ref="v4:JitterBufferSizeSD" minOccurs="0"/>
           <xs:element ref="v4:NetworkJitterAvg" minOccurs="0"/>
           <xs:element ref="v4:NetworkJitterMax" minOccurs="0"/>
           <xs:element ref="v4:NetworkJitterMin" minOccurs="0"/>
           <xs:element ref="v4:NetworkJitterSD" minOccurs="0"/>
           <xs:element ref="v4:PacketReorderRatio" minOccurs="0"/>
           <xs:element ref="v4:PacketReorderDepthAvg" minOccurs="0"/>
           <xs:element ref="v4:PacketReorderDepthMax" minOccurs="0"/>
           <xs:element ref="v4:BurstLossLength1" minOccurs="0"/>
           <xs:element ref="v4:BurstLossLength2" minOccurs="0"/>
           <xs:element ref="v4:BurstLossLength3" minOccurs="0"/>
           <xs:element ref="v4:BurstLossLength4" minOccurs="0"/>
           <xs:element ref="v4:BurstLossLength5" minOccurs="0"/>
           <xs:element ref="v4:BurstLossLength6" minOccurs="0"/>
           <xs:element ref="v4:BurstLossLength7" minOccurs="0"/>
           <xs:element ref="v4:BurstLossLength8OrHigher" minOccurs="0"/>
           <xs:element ref="v4:FECRecvOnPercent" minOccurs="0"/>
           <xs:element ref="v4:FECRecvDistance1" minOccurs="0"/>
           <xs:element ref="v4:FECRecvDistance2" minOccurs="0"/>
           <xs:element ref="v4:FECRecvDistance3" minOccurs="0"/>
           <xs:element ref="v4:FECRecvDistance4" minOccurs="0"/>
           <xs:element ref="v4:FECRecvDistance5" minOccurs="0"/>
           <xs:element ref="v4:FECRecvDistance6" minOccurs="0"/>
           <xs:element ref="v4:FECRecvDistance7" minOccurs="0"/>
           <xs:element ref="v4:FECRecvDistance8OrHigher" minOccurs="0"/>
           <xs:element ref="v4:FECRecvScheme" minOccurs="0"/>
           <xs:element ref="v4:FECRecvRedundancy" minOccurs="0"/>
           <xs:element ref="v4:HealerPushCount" minOccurs="0"/>
           <xs:element ref="v4:HealerPullCount" minOccurs="0"/>
           <xs:element ref="v4:SendMutePercent" minOccurs="0"/>
           <xs:element ref="v4:CaptureOffloadedEffectsAudio" minOccurs="0"/>
           <xs:element ref="v4:RenderOffloadedEffectsAudio" minOccurs="0"/>
           <xs:sequence minOccurs="0">
             <xs:element ref="v4:Separator4" />
             <xs:any namespace="##other" processContents="lax" minOccurs="0" 
maxOccurs="unbounded"/>
           </xs:sequence>
         </xs:sequence>
       </xs:sequence>
     </xs:sequence>
   </xs:complexType>
  \lt!! - VIDEO METRICS TYPE
    -->
   <xs:complexType name="VideoPayloadMetricsType">
     <xs:sequence>
       <xs:element name="PayloadType" type="xs:int" minOccurs="0"/>
       <xs:element name="PayloadDescription" type="xs:string" minOccurs="0"/>
       <xs:element name="Resolution" type="xs:string" minOccurs="0"/>
       <xs:element name="VideoBitRateAvg" type="xs:int" minOccurs="0"/>
       <xs:element name="VideoBitRateMax" type="xs:int" minOccurs="0"/>
       <xs:element name="VideoFrameRateAvg" type="xs:float" minOccurs="0"/>
       <xs:element name="VideoPacketLossRate" type="xs:float" minOccurs="0"/>
       <xs:element name="VideoFrameLossRate" type="xs:float" minOccurs="0"/>
       <!--This is obsolete in w14-->
       <xs:element name="VideoFrameEncodingTime" type="xs:float" minOccurs="0"/>
       <!--This is obsolete in w14-->
       <xs:element name="VideoFrameDecodingTime" type="xs:float" minOccurs="0"/>
       <xs:element name="VideoFEC" type="xs:boolean" minOccurs="0"/>
       <!--This is obsolete in w14-->
       <xs:element name="FrozenVideoFreq" type="xs:float" minOccurs="0"/>
       <!--This is obsolete in w14-->
       <xs:element name="FrozenPeriodPercentAvg" type="xs:float" minOccurs="0"/>
```

```
 <!--This is obsolete in w14-->
       <xs:element name="ConsecutivePacketLossAvg" type="xs:float" minOccurs="0"/>
       <!--This is obsolete in w14-->
       <xs:element name="RateMatchLevel" type="xs:float" minOccurs="0"/>
       <xs:element ref="v2:VideoAllocateBWAvg" minOccurs="0"/>
       <xs:element ref="v2:VideoLocalFrameLossPercentageAvg" minOccurs="0"/>
       <!--OpaqueVideoData will be removed once everyone move to OpaqueChannelData-->
       <xs:element ref="v2:OpaqueVideoData" minOccurs="0" />
       <xs:sequence minOccurs="0">
         <xs:element ref="v2:Separator" />
        \langle -- The following two metrics should really be labelled v3 -->
         <xs:element ref="v2:VideoResolutionDistribution" minOccurs="0" />
         <xs:element ref="v2:VideoRateMatchingLevelDistribution" minOccurs="0" />
         <xs:sequence minOccurs="0">
           <!-- New v3 Video Receive Metrics go here -->
           <xs:element ref="v2:Separator" />
           <xs:element ref="v3:SendCodecTypes" minOccurs="0"/>
           <xs:element ref="v3:SendFrameRateAverage" minOccurs="0"/>
           <xs:element ref="v3:SendBitRateMaximum" minOccurs="0"/>
           <xs:element ref="v3:SendBitRateAverage" minOccurs="0"/>
           <xs:element ref="v3:SendVideoStreamsMax" minOccurs="0"/>
           <xs:element ref="v3:SendResolutionWidth" minOccurs="0"/>
           <xs:element ref="v3:SendResolutionHeight" minOccurs="0"/>
           <xs:element ref="v3:RecvCodecTypes" minOccurs="0"/>
           <xs:element ref="v3:RecvResolutionWidth" minOccurs="0"/>
           <xs:element ref="v3:RecvResolutionHeight" minOccurs="0"/>
           <xs:element ref="v3:RecvFrameRateAverage" minOccurs="0"/>
           <xs:element ref="v3:RecvBitRateMaximum" minOccurs="0"/>
           <xs:element ref="v3:RecvBitRateAverage" minOccurs="0"/>
           <xs:element ref="v3:RecvVideoStreamsMax" minOccurs="0"/>
           <xs:element ref="v3:RecvVideoStreamsMin" minOccurs="0"/>
           <xs:element ref="v3:RecvVideoStreamsMode" minOccurs="0"/>
           <xs:element ref="v3:VideoPostFECPLR" minOccurs="0"/>
           <xs:element ref="v3:DynamicCapabilityPercent" minOccurs="0"/>
           <xs:element ref="v3:ResolutionMin" minOccurs="0"/>
           <xs:element ref="v3:LowBitRateCallPercent" minOccurs="0"/>
           <xs:element ref="v3:LowFrameRateCallPercent" minOccurs="0"/>
           <xs:element ref="v3:LowResolutionCallPercent" minOccurs="0"/>
           <!-- Added to support multiple video payloads in single stream-->
           <xs:element ref="v3:DurationSeconds" minOccurs="0"/>
           <xs:element ref="v3:IsAggregatedData" minOccurs="0"/>
           <xs:element ref="v3:UseForCallClassification" minOccurs="0"/>
           <xs:sequence minOccurs="0">
             <xs:element ref="v3:Separator3" />
             <xs:element ref="v4:RecvReorderBufferTotalPackets" minOccurs="0" />
             <xs:element ref="v4:RecvReorderBufferReorderedPackets" minOccurs="0" />
             <xs:element ref="v4:RecvReorderBufferReorderedPacketsSuccessfullyOrdered" 
minOccurs="0" />
             <xs:element ref="v4:RecvReorderBufferPacketsDroppedDueToBufferExhaustion" 
minOccurs="0" />
             <xs:element ref="v4:RecvReorderBufferMaxSuccessfullyOrderedExtent" minOccurs="0" 
/>
             <xs:element ref="v4:RecvReorderBufferMaxSuccessfullyOrderedLateTime" 
minOccurs="0" />
             <xs:element ref="v4:RecvReorderBufferPacketsDroppedDueToTimeout" minOccurs="0" />
             <xs:sequence minOccurs="0">
               <xs:element ref="v4:Separator4" />
               <xs:any namespace="##other" processContents="lax" minOccurs="0" 
maxOccurs="unbounded"/>
             </xs:sequence>
           </xs:sequence>
         </xs:sequence>
       </xs:sequence>
     </xs:sequence>
   </xs:complexType>
```

```
21 - - SILENCE SUPPRESSION STATE TYPE
   -->
   <xs:simpleType name="SilenceSuppressionStateType">
     <xs:restriction base="xs:string">
       <xs:enumeration value="ON"/>
       <xs:enumeration value="OFF"/>
     </xs:restriction>
   </xs:simpleType>
  < 1 - - ADDR TYPE
   --\rangle <xs:complexType name="AddrType">
     <xs:sequence>
       <xs:element name="IPAddr" type="xs:string"/>
 <xs:element name="Port" type="xs:unsignedShort" minOccurs="0"/>
 <xs:element name="Inside" type="xs:boolean" minOccurs="0"/>
       <xs:element name="SubnetMask" type="xs:string" minOccurs="0"/>
       <xs:element ref="v2:MACAddr" minOccurs="0"></xs:element>
       <xs:sequence minOccurs="0">
         <xs:element ref="v2:Separator"></xs:element>
         <xs:any namespace="##other" processContents="lax" minOccurs="0" 
maxOccurs="unbounded"/>
       </xs:sequence>
     </xs:sequence>
     <xs:anyAttribute namespace="##other" processContents="lax"/>
   </xs:complexType>
  <! -- JITTER BUFFER TYPE
   --&> <xs:complexType name="JitterBufferType">
     <xs:sequence>
       <xs:element name="Type" type="tns:JitterBufferAdaptiveType" minOccurs="0"/>
       <xs:element name="Rate" type="xs:int" minOccurs="0"/>
       <xs:element name="Nominal" type="xs:int" minOccurs="0"/>
       <xs:element name="Max" type="xs:int" minOccurs="0"/>
       <xs:element name="AbsMax" type="xs:int" minOccurs="0"/>
       <xs:any namespace="##other" processContents="lax" minOccurs="0" maxOccurs="unbounded"/>
     </xs:sequence>
     <xs:anyAttribute namespace="##other" processContents="lax"/>
   </xs:complexType>
  <! - JITTER BUFFER ADAPTIVE TYPE
   -- <xs:simpleType name="JitterBufferAdaptiveType">
     <xs:restriction base="xs:string">
       <xs:enumeration value="UNKNOWN"/>
       <xs:enumeration value="RESERVED"/>
       <xs:enumeration value="NON-ADAPTIVE"/>
       <xs:enumeration value="ADAPTIVE"/>
     </xs:restriction>
   </xs:simpleType>
  < 1 - - PACKET LOSS TYPE
   -->
   <xs:complexType name="PacketLossType">
     <xs:sequence>
       <xs:element name="LossRate" type="xs:float" minOccurs="0"/>
       <xs:element name="LossRateMax" type="xs:float" minOccurs="0"/>
       <xs:element name="DiscardRate" type="xs:float" minOccurs="0"/>
       <xs:any namespace="##other" processContents="lax" minOccurs="0" maxOccurs="unbounded"/>
     </xs:sequence>
     <xs:anyAttribute namespace="##other" processContents="lax"/>
   </xs:complexType>
  <! --
      BURST GAP LOSS TYPE
   --& <xs:complexType name="BurstGapLossType">
     <xs:sequence>
```

```
 <xs:element name="BurstDensity" type="xs:float" minOccurs="0"/>
       <xs:element name="BurstDuration" type="xs:int" minOccurs="0"/>
       <xs:element name="GapDensity" type="xs:float" minOccurs="0"/>
       <xs:element name="GapDuration" type="xs:int" minOccurs="0"/>
       <xs:element name="MinGapThreshold" type="xs:int" minOccurs="0"/>
       <xs:any namespace="##other" processContents="lax" minOccurs="0" maxOccurs="unbounded"/>
     </xs:sequence>
     <xs:anyAttribute namespace="##other" processContents="lax"/>
   </xs:complexType>
  < 1 - - DELAY TYPE
   --\rangle <xs:complexType name="DelayType">
     <xs:sequence>
       <xs:element name="RoundTrip" type="xs:int" minOccurs="0"/>
       <xs:element name="RoundTripMax" type="xs:int" minOccurs="0"/>
       <xs:element name="EndSystem" type="xs:int" minOccurs="0"/>
       <xs:element name="OneWay" type="xs:int" minOccurs="0"/>
       <xs:element ref="v3:RelativeOneWay" minOccurs="0"/>
       <xs:sequence minOccurs="0">
         <xs:element ref="v3:Separator3" />
         <xs:any namespace="##other" processContents="lax" minOccurs="0" 
maxOccurs="unbounded"/>
       </xs:sequence> 
     </xs:sequence>
     <xs:anyAttribute namespace="##other" processContents="lax"/>
   </xs:complexType>
  <! -- JITTER TYPE
   --&> <xs:complexType name="JitterType">
     <xs:sequence>
       <xs:element name="InterArrival" type="xs:int" minOccurs="0"/>
       <xs:element name="InterArrivalMax" type="xs:int" minOccurs="0"/>
       <xs:element name="MeanAbs" type="xs:int" minOccurs="0"/>
       <xs:element ref="v3:InterArrivalSD" minOccurs="0"/>
       <xs:sequence minOccurs="0">
         <xs:element ref="v3:Separator3" />
         <xs:any namespace="##other" processContents="lax" minOccurs="0" 
maxOccurs="unbounded"/>
       </xs:sequence> 
     </xs:sequence>
     <xs:anyAttribute namespace="##other" processContents="lax"/>
   </xs:complexType>
  <! - SIGNAL TYPE
   --\rightarrow <xs:complexType name="SignalType">
     <xs:sequence>
       <xs:element name="SignalLevel" type="xs:int" minOccurs="0" />
       <xs:element name="NoiseLevel" type="xs:int" minOccurs="0" />
       <xs:element name="EchoReturn" type="xs:int" minOccurs="0" />
       <!-- <xs:element name="RxAvgGain" type="xs:int" minOccurs="0"/> -->
       <!--This is obsolete in w14-->
       <xs:element name="SpeakerFeedbackMicIn" type="xs:int" minOccurs="0"/>
       <!--This is obsolete in w14-->
       <xs:element name="SpeechLevelMicIn" type="xs:int" minOccurs="0"/>
       <!--This is obsolete in w14-->
       <xs:element name="SpeechLevelPostProcess" type="xs:int" minOccurs="0"/>
       <!--This is obsolete in w14-->
       <xs:element name="SignalLevelLoudSpeaker" type="xs:int" minOccurs="0"/>
       <!--This is obsolete in w14-->
       <xs:element name="BackGroundNoiseMicIn" type="xs:int" minOccurs="0"/>
       <!--This is obsolete in w14-->
       <xs:element name="BackGroundNoiseSent" type="xs:int" minOccurs="0"/>
       <!--This is obsolete in w14-->
       <xs:element name="LocalSpeechToEcho" type="xs:int" minOccurs="0"/>
       <xs:element name="SpeakerGlitchRate" type="xs:int" minOccurs="0"/>
       <xs:element name="MicGlitchRate" type="xs:int" minOccurs="0"/>
```

```
 <!--This is obsolete in w14-->
       <xs:element name="SpeakerClipRate" type="xs:int" minOccurs="0"/>
       <!--This is obsolete in w14-->
       <xs:element name="MicClipRate" type="xs:int" minOccurs="0"/>
       <xs:element name="RxAGCSignalLevel" type="xs:int" minOccurs="0"/>
       <xs:element name="RxAGCNoiseLevel" type="xs:int" minOccurs="0"/>
       <xs:element ref="v2:InitialSignalLevelRMS" minOccurs="0"></xs:element>
       <xs:element ref="v2:AudioTimestampDriftRateMic" minOccurs="0"></xs:element>
       <xs:element ref="v2:AudioTimestampDriftRateSpk" minOccurs="0"></xs:element>
       <xs:element ref="v2:AudioTimestampErrorMicMs" minOccurs="0"></xs:element>
       <xs:element ref="v2:AudioTimestampErrorSpkMs" minOccurs="0"></xs:element>
       <xs:element ref="v2:VsEntryCauses" minOccurs="0"></xs:element>
       <xs:element ref="v2:EchoEventCauses" minOccurs="0"></xs:element>
       <xs:element ref="v2:EchoPercentMicIn" minOccurs="0"></xs:element>
       <xs:element ref="v2:EchoPercentSend" minOccurs="0"></xs:element>
       <xs:element ref="v2:RxAvgAGCGain" minOccurs="0"></xs:element>
       <xs:sequence minOccurs="0">
         <xs:element ref="v2:Separator"/>
          <xs:element ref="v3:RecvSignalLevelCh1" minOccurs="0"/>
          <xs:element ref="v3:RecvSignalLevelCh2" minOccurs="0"/>
          <xs:element ref="v3:RecvNoiseLevelCh1" minOccurs="0"/>
          <xs:element ref="v3:RecvNoiseLevelCh2" minOccurs="0"/>
          <xs:element ref="v3:SendSignalLevelCh1" minOccurs="0"/>
          <xs:element ref="v3:SendSignalLevelCh2" minOccurs="0"/>
          <xs:element ref="v3:SendNoiseLevelCh1" minOccurs="0"/>
          <xs:element ref="v3:SendNoiseLevelCh2" minOccurs="0"/> 
         <xs:sequence minOccurs="0">
           <xs:element ref="v3:Separator3"/>
             <xs:element ref="v4:RenderSignalLevel" minOccurs="0"/>
             <xs:element ref="v4:RenderNoiseLevel" minOccurs="0"/>
             <xs:element ref="v4:RenderLoopbackSignalLevel" minOccurs="0"/>
             <xs:sequence minOccurs="0">
               <xs:element ref="v4:Separator4" />
               <xs:any namespace="##other" processContents="lax" minOccurs="0" 
maxOccurs="unbounded"/>
             </xs:sequence>
           </xs:sequence>
       </xs:sequence>
     </xs:sequence>
     <xs:anyAttribute namespace="##other" processContents="lax"/>
   </xs:complexType>
  <! - QUALITY ESTIMATES TYPE
   -- <xs:complexType name="QualityEstimatesType">
     <xs:choice>
       <xs:element name="Audio" type="tns:AudioQualityEstimatesType"/>
       <xs:element name="Video" type="tns:VideoQualityEstimatesType"/>
       <xs:any namespace="##other" processContents="lax" maxOccurs="unbounded"/>
     </xs:choice>
   </xs:complexType>
  <! - AUDIO QUALITY ESTIMATES TYPE 
   -->
   <xs:complexType name="AudioQualityEstimatesType">
     <xs:sequence>
       <xs:element name="RecvListenMOS" type="xs:float" minOccurs="0"/>
 <xs:element name="RecvListenMOSMin" type="xs:float" minOccurs="0"/>
 <xs:element name="RecvListenMOSAlg" type="xs:string" minOccurs="0"/>
       <xs:element name="SendListenMOS" type="xs:float" minOccurs="0"/>
       <xs:element name="SendListenMOSMin" type="xs:float" minOccurs="0"/>
       <xs:element name="SendListenMOSAlg" type="xs:string" minOccurs="0"/>
       <xs:element name="NetworkMOS" type="tns:NetworkAudioMOSType" minOccurs="0"/>
       <xs:any namespace="##other" processContents="lax" minOccurs="0" maxOccurs="unbounded"/>
     </xs:sequence>
     <xs:anyAttribute namespace="##other" processContents="lax"/>
   </xs:complexType>
  <! - NETWORK AUDIO MOS FACTOR TYPE
```

```
-->
   <xs:complexType name="NetworkAudioMOSType">
     <xs:sequence>
       <xs:element name="OverallAvg" type="xs:float" minOccurs="0"/>
       <xs:element name="OverallMin" type="xs:float" minOccurs="0"/>
 <xs:element name="DegradationAvg" type="xs:float" minOccurs="0"/>
 <xs:element name="DegradationMax" type="xs:float" minOccurs="0"/>
       <xs:element name="DegradationJitterAvg" type="xs:float" minOccurs="0"/>
       <xs:element name="DegradationPacketLossAvg" type="xs:float" minOccurs="0"/>
       <xs:element ref="v2:NetworkMOSAlg" minOccurs="0"/>
       <xs:sequence minOccurs="0">
         <xs:element ref="v2:Separator" />
         <xs:any namespace="##other" processContents="lax" minOccurs="0" 
maxOccurs="unbounded"/>
       </xs:sequence>
     </xs:sequence>
     <xs:anyAttribute namespace="##other" processContents="lax"/>
   </xs:complexType>
  <! - VIDEO QUALITY ESTIMATES TYPE
   --\rightarrow <xs:complexType name="VideoQualityEstimatesType">
     <xs:sequence>
       <xs:any namespace="##other" processContents="lax" minOccurs="0" maxOccurs="unbounded"/>
     </xs:sequence>
     <xs:anyAttribute namespace="##other" processContents="lax"/>
   </xs:complexType>
  \lt ! -- TRANSPORT TYPE
    -->
   <xs:simpleType name="TransportType">
     <xs:restriction base="xs:string">
       <xs:enumeration value="UDP"/>
       <xs:enumeration value="TCP"/>
     </xs:restriction>
   </xs:simpleType>
  < 1 - - NETWORK CONNECTIVITY TYPE
  --& <xs:complexType name="NetworkConnectivityInfoType">
     <xs:sequence>
       <xs:element name="NetworkConnection" type="tns:NetworkConnectionType" minOccurs="0"/>
       <xs:element name="VPN" type="xs:boolean" minOccurs="0"/>
       <xs:element name="LinkSpeed" type="xs:float" minOccurs="0"/>
       <xs:element ref="v2:BSSID" minOccurs="0"></xs:element>
       <xs:sequence minOccurs="0">
         <xs:element ref="v2:Separator"></xs:element>
         <xs:element ref="v3:NetworkConnectionDetails" minOccurs="0"/>
         <xs:element ref="v3:WifiDriverDeviceDesc" minOccurs="0"/>
         <xs:element ref="v3:WifiDriverVersion" minOccurs="0"/>
         <xs:element ref="v3:TraceRoute" minOccurs="0" maxOccurs="unbounded"/>
         <xs:sequence minOccurs="0">
           <xs:element ref="v3:Separator3"/>
           <xs:any namespace="##other" processContents="lax" minOccurs="0" 
maxOccurs="unbounded"/>
         </xs:sequence>
       </xs:sequence>
     </xs:sequence>
     <xs:anyAttribute namespace="##other" processContents="lax"/>
   </xs:complexType>
  < 1 - - ETHERNET CONNECTION TYPE
    -->
   <xs:simpleType name="NetworkConnectionType">
     <xs:restriction base="xs:string">
       <xs:enumeration value="wired"/>
       <xs:enumeration value="wifi"/>
```

```
 </xs:restriction>
   </xs:simpleType>
  <! -- ENDPOINT TYPE
    -->
   <xs:complexType name="EndpointType">
     <xs:sequence>
       <xs:any namespace="##other" processContents="lax" minOccurs="0" maxOccurs="unbounded"/>
     </xs:sequence>
     <xs:attribute name="Name" type="xs:string" use="required"/>
     <xs:attribute name="ProfileId" type="xs:string" use="optional"/>
     <xs:attribute ref="v2:OS" use="optional"/>
     <xs:attribute ref="v2:CPUName" use="optional"/>
     <xs:attribute ref="v2:CPUNumberOfCores" use="optional"/>
     <xs:attribute ref="v2:CPUProcessorSpeed" use="optional"/>
     <xs:attribute ref="v2:VirtualizationFlag" use="optional"/>
     <xs:anyAttribute namespace="##other" processContents="lax"/>
     <!-- Name = Computer Name-->
     <!-- ProfileId = Endpoint Report GUID - Note: this attribute is optional-->
   </xs:complexType>
</xs:schema>
```

```
The schema for ms-rtcp-metrics.v2.xsd is as follows:
```

```
<?xml version="1.0" encoding="UTF-8"?>
<xs:schema xmlns:v2="ms-rtcp-metrics.v2" xmlns:v3="ms-rtcp-metrics.v3" xmlns:v4="ms-rtcp-
metrics.v4" xmlns:xs="http://www.w3.org/2001/XMLSchema" targetNamespace="ms-rtcp-metrics.v2" 
elementFormDefault="qualified" version="1.2" attributeFormDefault="unqualified">
   <xs:import namespace="ms-rtcp-metrics.v3"></xs:import>
  <xs:import namespace="ms-rtcp-metrics.v4"></xs:import>
  <!--Schema version--> 
   <xs:attribute name="SchemaVersion" type="xs:string"/>
  <!--The following are part of dialog info-->
  <xs:element name="CallPriority" type="xs:short"/>
  <xs:element name="RegisteredInside" type="xs:boolean"/>
   <xs:element name="MediationServerBypassFlag" type="xs:boolean"/>
  <xs:element name="TrunkingPeer" type="xs:string"/>
  <xs:element name="BSSID" type="xs:string"/>
  <xs:element name="MediaBypassWarningFlag" type="xs:int"/>
  <!--The following are ICE metrics-->
   <xs:attribute name="RtpLatched" type="xs:boolean"/>
  <!--The following are media metrics-->
  <xs:element name="AppliedBandwidthLimit" type="xs:int"/>
  <xs:element name="AppliedBandwidthSource" type="xs:string"/>
   <xs:element name="InitialSignalLevelRMS" type="xs:float"/>
  <xs:element name="AudioFECUsed" type="xs:boolean"/>
  <xs:element name="VideoAllocateBWAvg" type="xs:int"/>
  <xs:element name="VideoLocalFrameLossPercentageAvg" type="xs:float"/>
  <!--The following are AEC metrics-->
  <xs:element name="AudioTimestampDriftRateMic" type="xs:float"/>
  <xs:element name="AudioTimestampDriftRateSpk" type="xs:float"/>
   <xs:element name="AudioTimestampErrorMicMs" type="xs:float"/>
  <xs:element name="AudioTimestampErrorSpkMs" type="xs:float"/>
   <xs:element name="VsEntryCauses" type="xs:short"/>
   <xs:element name="EchoEventCauses" type="xs:unsignedByte"/>
  <xs:element name="EchoPercentMicIn" type="xs:float"/>
  <xs:element name="EchoPercentSend" type="xs:float"/>
```

```
 <xs:element name="RxAvgAGCGain" type="xs:int"/>
   <!--The following are healer metrics-->
   <xs:element name="RatioConcealedSamplesAvg" type="xs:float"/>
   <xs:element name="RatioStretchedSamplesAvg" type="xs:float"/>
   <xs:element name="RatioCompressedSamplesAvg" type="xs:float"/>
   <!--The following are Network MOS related-->
   <xs:element name="NetworkMOSAlg" type="xs:string"/>
   <!--The following are endpoint information-->
   <xs:attribute name="OS" type="xs:string"/>
  <! - Bit flag indicate if the system is running in a virtualized environment:
    0x00: None
     0x01: HyperV
     0x02: VMWare
    0x04: Virtual PC
    0x08: Xen PC
  --& <xs:attribute name="VirtualizationFlag" type="xs:byte"/>
   <xs:attribute name="CPUNumberOfCores" type="xs:short"/>
   <xs:attribute name="CPUProcessorSpeed" type="xs:int"/>
   <xs:attribute name="CPUName" type="xs:string"/>
   <xs:element name="MACAddr" type="xs:string"/>
   <!--The following are client event count-->
   <xs:element name="LocalClientEvent" type="v2:ClientEventType"/>
   <xs:element name="RemoteClientEvent" type="v2:ClientEventType"/>
   <xs:complexType name="ClientEventType">
     <xs:sequence>
       <xs:element name="NetworkSendQualityEventRatio" type="xs:float" minOccurs="0"/>
       <xs:element name="NetworkReceiveQualityEventRatio" type="xs:float" minOccurs="0"/>
       <xs:element name="NetworkDelayEventRatio" type="xs:float" minOccurs="0"/>
       <xs:element name="NetworkBandwidthLowEventRatio" type="xs:float" minOccurs="0"/>
       <xs:element name="CPUInsufficientEventRatio" type="xs:float" minOccurs="0"/>
       <xs:element name="DeviceHalfDuplexAECEventRatio" type="xs:float" minOccurs="0"/>
       <xs:element name="DeviceRenderNotFunctioningEventRatio" type="xs:float" minOccurs="0"/>
       <xs:element name="DeviceCaptureNotFunctioningEventRatio" type="xs:float" 
minOccurs="0"/>
       <xs:element name="DeviceGlitchesEventRatio" type="xs:float" minOccurs="0"/>
       <xs:element name="DeviceLowSNREventRatio" type="xs:float" minOccurs="0"/>
       <xs:element name="DeviceLowSpeechLevelEventRatio" type="xs:float" minOccurs="0"/>
       <xs:element name="DeviceClippingEventRatio" type="xs:float" minOccurs="0"/>
       <xs:element name="DeviceEchoEventRatio" type="xs:float" minOccurs="0"/>
       <xs:element name="DeviceNearEndToEchoRatioEventRatio" type="xs:float" minOccurs="0"/>
       <xs:element name="DeviceMultipleEndpointsEventCount" type="xs:short" minOccurs="0"/>
       <xs:element name="DeviceHowlingEventCount" type="xs:short" minOccurs="0"/>
       <xs:sequence minOccurs="0">
         <xs:element ref="v2:Separator"/>
         <xs:element ref="v3:DeviceRenderZeroVolumeEventRatio" minOccurs="0"/>
         <xs:element ref="v3:DeviceRenderMuteEventRatio" minOccurs="0"/>
         <xs:sequence minOccurs="0">
           <xs:element ref="v3:Separator3" />
           <xs:any namespace="##any" processContents="lax" minOccurs="0" 
maxOccurs="unbounded"/>
         </xs:sequence>
       </xs:sequence>
     </xs:sequence>
     <xs:anyAttribute namespace="##any" processContents="lax" />
   </xs:complexType>
   <!--The following are video metrics-->
   <xs:element name="VideoResolutionDistribution" type="v2:VideoResolutionDistributionType"/>
```
```
 <xs:complexType name="VideoResolutionDistributionType">
     <xs:sequence>
      <xs:element name="CIFQuality" type="xs:unsignedByte" />
       <xs:element name="VGAQuality" type="xs:unsignedByte" />
       <xs:element name="HD720Quality" type="xs:unsignedByte" />
       <xs:sequence minOccurs="0">
         <xs:element ref="v2:Separator"/>
         <xs:any namespace="##any" processContents="lax" minOccurs="0" maxOccurs="unbounded"/>
       </xs:sequence>
     </xs:sequence>
     <xs:anyAttribute namespace="##any" processContents="lax"/>
   </xs:complexType>
   <xs:element name="VideoRateMatchingLevelDistribution" 
type="v2:VideoRateMatchingLevelDistributionType"/>
   <xs:complexType name="VideoRateMatchingLevelDistributionType">
     <xs:sequence>
       <xs:element name="None_Drop" type="xs:unsignedByte" />
 <xs:element name="B_Drop" type="xs:unsignedByte" />
 <xs:element name="BP_Drop" type="xs:unsignedByte" />
       <xs:element name="BPSP_Drop" type="xs:unsignedByte" />
       <xs:element name="BPSPI_Drop" type="xs:unsignedByte" />
       <xs:sequence minOccurs="0">
         <xs:element ref="v2:Separator"/>
         <xs:any namespace="##any" processContents="lax" minOccurs="0" maxOccurs="unbounded"/>
       </xs:sequence>
     </xs:sequence>
     <xs:anyAttribute namespace="##any" processContents="lax"/>
   </xs:complexType>
   <!--The following are debugging blob, it's for internal use only-->
  <xs:element name="OpaqueClientPlatformData" type="v2:OpaqueClientPlatformDataType" />
   <xs:element name="OpaqueServerPlatformData" type="v2:OpaqueServerPlatformDataType" />
   <xs:element name="OpaqueCoreEndpointData" type="v2:OpaqueCoreEndpointDataType" />
   <xs:element name="OpaqueConferenceData" type="v2:OpaqueConferenceDataType" />
   <xs:element name="OpaqueChannelData" type="v2:OpaqueChannelDataType" />
   <!--These two elements should be removed once nobody refer to it. (Instead, everyone should 
use OpaqueChannelData)-->
  <xs:element name="OpaqueAudioData" type="v2:OpaqueAudioDataType" />
  <xs:element name="OpaqueVideoData" type="v2:OpaqueVideoDataType" />
   <!--OPAQUE MEDIALINE DATA TYPE-->
   <xs:complexType name="OpaqueCoreEndpointDataType">
     <xs:sequence>
       <xs:element name="OpaqueData" type="xs:string" minOccurs="0" />
     </xs:sequence>
     <xs:anyAttribute namespace="##any" processContents="lax" />
   </xs:complexType>
   <!--OPAQUE CHANNEL DATA TYPE-->
   <xs:complexType name="OpaqueChannelDataType" >
     <xs:sequence>
       <xs:element name="OpaqueData" type="xs:string" minOccurs="0" />
     </xs:sequence>
     <xs:anyAttribute namespace="##any" processContents="lax" />
   </xs:complexType>
   <!--OPAQUE CLIENT PLATFORM DATA TYPE-->
   <xs:complexType name="OpaqueClientPlatformDataType">
     <xs:sequence>
       <xs:element name="OpaqueData" type="xs:string" minOccurs="0" />
     </xs:sequence>
     <xs:anyAttribute namespace="##any" processContents="lax" />
   </xs:complexType>
   <!--OPAQUE SERVER PLATFORM DATA TYPE-->
   <xs:complexType name="OpaqueServerPlatformDataType">
```

```
 <xs:sequence>
       <xs:element name="OpaqueData" type="xs:string" minOccurs="0" />
     </xs:sequence>
     <xs:anyAttribute namespace="##any" processContents="lax" />
   </xs:complexType>
   <!--OPAQUE CONFERENCE DATA TYPE-->
   <xs:complexType name="OpaqueConferenceDataType">
     <xs:sequence>
       <xs:element name="OpaqueData" type="xs:string" minOccurs="0" />
     </xs:sequence>
     <xs:anyAttribute namespace="##any" processContents="lax" />
   </xs:complexType>
   <!--OPAQUE VIDEO DATA TYPE (this should be removed once nobody refer to it)-->
   <xs:complexType name="OpaqueVideoDataType">
     <xs:sequence>
       <xs:element name="OpaqueData" type="xs:string" minOccurs="0" />
     </xs:sequence>
     <xs:anyAttribute namespace="##any" processContents="lax" />
   </xs:complexType>
   <!--OPAQUE AUDIO DATA TYPE (this should be removed once nobody refer to it)-->
   <xs:complexType name="OpaqueAudioDataType">
     <xs:sequence>
       <xs:element name="OpaqueData" type="xs:string" minOccurs="0" />
     </xs:sequence>
     <xs:anyAttribute namespace="##any" processContents="lax" />
   </xs:complexType>
  <!--Separator is used for forward/backward compatiblity-->
   <xs:element name="Separator">
     <xs:complexType></xs:complexType>
   </xs:element>
</xs:schema>
```
#### The schema for **ms-rtcp-metrics.v3.xsd** is as follows:

```
<?xml version="1.0" encoding="UTF-8"?>
<xs:schema xmlns:tns="ms-rtcp-metrics" xmlns:v2="ms-rtcp-metrics.v2" xmlns:v3="ms-rtcp-
metrics.v3" xmlns:v4="ms-rtcp-metrics.v4" xmlns:xs="http://www.w3.org/2001/XMLSchema" 
targetNamespace="ms-rtcp-metrics.v3" elementFormDefault="qualified" version="1.2" 
attributeFormDefault="unqualified">
   <xs:import namespace="ms-rtcp-metrics.v4"></xs:import>
  <!--Core Metrics-->
   <xs:element name="WifiDriverDeviceDesc" type="xs:string"/>
   <xs:element name="WifiDriverVersion" type="xs:string"/>
  <!--ClientEvent Metrics-->
   <xs:element name="NetworkConnectionDetails" type="xs:string"/>
  <xs:element name="DeviceRenderZeroVolumeEventRatio" type="xs:float"/>
  <xs:element name="DeviceRenderMuteEventRatio" type="xs:float"/>
  <!--Platform Metrics-->
  <!--Audio Metrics-->
   <xs:element name="DecodeStereoPercent" type="xs:float"/>
   <xs:element name="AecRenderStereoPercent" type="xs:float"/>
   <xs:element name="AudioPostFECPLR" type="xs:float"/>
   <xs:element name="EncodeStereoPercent" type="xs:float"/>
   <xs:element name="AecCaptureStereoPercent" type="xs:float"/>
   <xs:element name="RecvSignalLevelCh1" type="xs:int"/>
   <xs:element name="RecvSignalLevelCh2" type="xs:int"/>
   <xs:element name="RecvNoiseLevelCh1" type="xs:int"/>
  <xs:element name="RecvNoiseLevelCh2" type="xs:int"/>
  <xs:element name="SendSignalLevelCh1" type="xs:int"/>
```

```
 <xs:element name="SendSignalLevelCh2" type="xs:int"/>
   <xs:element name="SendNoiseLevelCh1" type="xs:int"/>
   <xs:element name="SendNoiseLevelCh2" type="xs:int"/>
   <xs:element name="ConcealRatioMax" type="xs:float"/>
   <xs:element name="ConcealRatioSd" type="xs:float"/>
   <xs:element name="HealerPacketDropRatio" type="xs:float"/>
   <xs:element name="HealerFECPacketUsedRatio" type="xs:float"/>
   <xs:element name="MaxCompressedSamples" type="xs:float"/>
   <!--Jitter Metrics-->
   <xs:element name="InterArrivalSD" type="xs:float"/>
   <!--Video Metrics-->
   <xs:element name="SendCodecTypes" type="xs:string"/>
   <xs:element name="SendResolutionWidth" type="xs:int"/>
   <xs:element name="SendResolutionHeight" type="xs:int"/>
   <xs:element name="SendFrameRateAverage" type="xs:float"/>
   <xs:element name="SendBitRateMaximum" type="xs:int"/>
   <xs:element name="SendBitRateAverage" type="xs:int"/>
   <xs:element name="SendVideoStreamsMax" type="xs:int"/>
   <xs:element name="RecvCodecTypes" type="xs:string"/>
   <xs:element name="RecvResolutionWidth" type="xs:int"/>
  <xs:element name="RecvResolutionHeight" type="xs:int"/>
   <xs:element name="RecvFrameRateAverage" type="xs:float"/>
   <xs:element name="RecvBitRateMaximum" type="xs:int"/>
   <xs:element name="RecvBitRateAverage" type="xs:int"/>
   <xs:element name="RecvVideoStreamsMax" type="xs:int"/>
   <xs:element name="RecvVideoStreamsMin" type="xs:int"/>
   <xs:element name="RecvVideoStreamsMode" type="xs:int"/>
   <xs:element name="VideoPostFECPLR" type="xs:float"/>
   <xs:element name="RelativeOneWay" type="v3:MetricAggregationType"/>
   <xs:element name="BandwidthEstMin" type="xs:int"/>
   <xs:element name="BandwidthEstMax" type="xs:int"/>
   <xs:element name="BandwidthEstStdDev" type="xs:int"/>
   <xs:element name="BandwidthEstAvge" type="xs:int"/>
   <xs:element name="LowBandwidthForMultiview" type="xs:float"/>
   <xs:element name="LossCongestionPercent" type="xs:float"/>
   <xs:element name="DelayCongestionPercent" type="xs:float"/>
   <xs:element name="ContentionDetectedPercent" type="xs:float"/>
   <xs:element name="DynamicCapabilityPercent" type="xs:float"/>
   <xs:element name="ResolutionMin" type="xs:string"/>
   <xs:element name="LowBitRateCallPercent" type="xs:float"/>
   <xs:element name="LowFrameRateCallPercent" type="xs:float"/>
   <xs:element name="LowResolutionCallPercent" type="xs:float"/>
   <!-- Support multiple video payloads in single stream -->
   <xs:element name="AdditionalPayload" type="tns:PayloadMetricsType" />
   <xs:element name="DurationSeconds" type="xs:float"/>
   <xs:element name="IsAggregatedData" type="xs:boolean" default="true"/>
   <xs:element name="UseForCallClassification" type="xs:boolean" default="true" />
   <!-- New Description elements -->
   <xs:element name="ReflexiveLocalIPAddress" type="tns:AddrType"/>
   <xs:element name="MidCallReport" type="xs:boolean" default="false" />
   <xs:complexType name="ApplicationSharingPayloadMetricsType">
     <xs:sequence>
       <xs:element name="PayloadDescription" type="xs:string" minOccurs="0"/>
       <xs:element name="AverageRectangleHeight" type="xs:int" minOccurs="0"/>
       <xs:element name="AverageRectangleWidth" type="xs:int" minOccurs="0"/>
       <xs:element name="ApplicationShared" type="xs:string" minOccurs="0"/>
       <xs:element name="RDPTileProcessingLatency" type="v3:MetricAggregationType" 
minOccurs="0"/>
       <xs:element name="CaptureTileRate" type="v3:MetricAggregationType" minOccurs="0"/>
```

```
 <xs:element name="SpoiledTilePercent" type="v3:MetricAggregationType" minOccurs="0"/>
 <xs:element name="ScrapingFrameRate" type="v3:MetricAggregationType" minOccurs="0"/>
 <xs:element name="IncomingTileRate" type="v3:MetricAggregationType" minOccurs="0"/>
       <xs:element name="IncomingFrameRate" type="v3:MetricAggregationType" minOccurs="0"/>
       <xs:element name="OutgoingTileRate" type="v3:MetricAggregationType" minOccurs="0"/>
       <xs:element name="OutgoingFrameRate" type="v3:MetricAggregationType" minOccurs="0"/>
       <xs:element name="OpaqueAppSharingData" type="v2:OpaqueChannelDataType" minOccurs="0"/> 
       <xs:sequence minOccurs="0">
         <xs:element ref="v3:Separator3"/>
         <xs:element ref="v4:InitialFrameReceivedTime" minOccurs="0"/>
         <xs:element ref="v4:InitialFrameSentSize" minOccurs="0"/>
         <xs:element ref="v4:NumSharingStarted" minOccurs="0"/>
         <xs:element ref="v4:NumRemoteControlChanges" minOccurs="0"/>
         <xs:element name="SharerAppSharingEstablishTime" type="v4:AppSharingEstablishTime" 
minOccurs="0"/>
         <xs:element name="ViewerAppSharingEstablishTime" type="v4:AppSharingEstablishTime" 
minOccurs="0"/>
         <xs:sequence minOccurs="0">
           <xs:element ref="v4:Separator4" />
           <xs:any namespace="##any" processContents="lax" minOccurs="0" 
maxOccurs="unbounded"/>
         </xs:sequence>
       </xs:sequence> 
     </xs:sequence>
     <xs:anyAttribute namespace="##any" processContents="lax"/>
   </xs:complexType>
   <xs:complexType name="MetricAggregationType">
     <xs:sequence>
       <xs:element name="Total" type="xs:float" minOccurs="0"/>
       <xs:element name="Average" type="xs:float" minOccurs="0"/>
       <xs:element name="Max" type="xs:float" minOccurs="0"/>
       <xs:element name="Burst" type="v3:MetricBurstGapType" minOccurs="0"/>
       <xs:element name="Gap" type="v3:MetricBurstGapType" minOccurs="0"/>
       <xs:sequence minOccurs="0">
         <xs:element ref="v3:Separator3"/>
         <xs:any namespace="##any" processContents="lax" minOccurs="0" maxOccurs="unbounded"/>
      \langle xs:sequence \rangle </xs:sequence>
     <xs:anyAttribute namespace="##any" processContents="lax"/>
   </xs:complexType>
   <!--Metrics Burst and Gap Type calculation--> 
   <xs:complexType name="MetricBurstGapType">
     <xs:sequence>
       <xs:element name="Occurrences" type="xs:int" minOccurs="0"/>
       <xs:element name="Density" type="xs:float" minOccurs="0"/>
       <xs:element name="Duration" type="xs:float" minOccurs="0"/>
       <xs:sequence minOccurs="0">
         <xs:element ref="v3:Separator3"/>
         <xs:any namespace="##any" processContents="lax" minOccurs="0" maxOccurs="unbounded"/>
       </xs:sequence>
     </xs:sequence>
     <xs:anyAttribute namespace="##any" processContents="lax"/>
   </xs:complexType>
   <xs:element name="TraceRoute" type="v3:TraceRouteType"/>
   <xs:complexType name="TraceRouteType">
     <xs:sequence>
       <xs:element name="Hop" type="xs:int" minOccurs="1"/>
       <xs:element name="IPAddress" type="xs:string" minOccurs="0"/>
       <xs:element name="RTT" type="xs:int" minOccurs="0"/>
       <xs:sequence minOccurs="0">
         <xs:element ref="v3:Separator3"/>
         <xs:any namespace="##any" processContents="lax" minOccurs="0" maxOccurs="unbounded"/>
       </xs:sequence>
     </xs:sequence>
```

```
 <xs:anyAttribute namespace="##any" processContents="lax"/>
   </xs:complexType>
   <!--Separator is used for forward/backward compatiblity-->
   <xs:element name="Separator3">
     <xs:complexType></xs:complexType>
   </xs:element>
</xs:schema>
```
#### The schema for **ms-rtcp-metrics.v4.xsd** is as follows:

```
<?xml version="1.0" encoding="UTF-8"?>
<xs:schema xmlns:tns="ms-rtcp-metrics" xmlns:v2="ms-rtcp-metrics.v2" xmlns:v3="ms-rtcp-
metrics.v3" xmlns:v4="ms-rtcp-metrics.v4" xmlns:xs="http://www.w3.org/2001/XMLSchema" 
targetNamespace="ms-rtcp-metrics.v4" elementFormDefault="qualified" version="1.2" 
attributeFormDefault="unqualified">
  <xs:element name="InitialFrameReceivedTime" type="xs:int"/>
   <xs:element name="InitialFrameSentSize" type="xs:int"/>
  <xs:element name="NumSharingStarted" type="xs:int"/>
  <xs:element name="NumRemoteControlChanges" type="xs:int"/>
   <xs:complexType name="AppSharingEstablishTime">
     <xs:sequence>
       <xs:element name="SignalingTime" type="xs:int"/>
       <xs:element name="MediaSetupTime" type="xs:int"/>
       <xs:element name="ProtocolConnectTime" type="xs:int"/>
     </xs:sequence>
     <xs:anyAttribute namespace="##any" processContents="lax"/>
   </xs:complexType>
  <xs:element name="RecvReorderBufferTotalPackets" type="xs:int" />
   <xs:element name="RecvReorderBufferReorderedPackets" type="xs:int" />
   <xs:element name="RecvReorderBufferReorderedPacketsSuccessfullyOrdered" type="xs:int" />
   <xs:element name="RecvReorderBufferPacketsDroppedDueToBufferExhaustion" type="xs:int" />
   <xs:element name="RecvReorderBufferMaxSuccessfullyOrderedExtent" type="xs:int" />
   <xs:element name="RecvReorderBufferMaxSuccessfullyOrderedLateTime" type="xs:int" />
   <xs:element name="RecvReorderBufferPacketsDroppedDueToTimeout" type="xs:int" />
   <xs:element name="RenderSignalLevel" type="xs:float"/>
   <xs:element name="RenderNoiseLevel" type="xs:float"/>
   <xs:element name="RenderLoopbackSignalLevel" type="xs:float"/>
   <xs:element name="JitterBufferSizeAvg" type="xs:int"/>
  <xs:element name="JitterBufferSizeMax" type="xs:int"/>
   <xs:element name="JitterBufferSizeMin" type="xs:int"/>
   <xs:element name="JitterBufferSizeSD" type="xs:int"/>
  <xs:element name="NetworkJitterAvg" type="xs:float"/>
   <xs:element name="NetworkJitterMax" type="xs:float"/>
   <xs:element name="NetworkJitterMin" type="xs:float"/>
   <xs:element name="NetworkJitterSD" type="xs:float"/> 
  <xs:element name="PacketReorderRatio" type="xs:float"/>
 <xs:element name="PacketReorderDepthAvg" type="xs:int"/>
 <xs:element name="PacketReorderDepthMax" type="xs:int"/>
  <xs:element name="BurstLossLength1" type="xs:float"/>
   <xs:element name="BurstLossLength2" type="xs:float"/>
   <xs:element name="BurstLossLength3" type="xs:float"/>
   <xs:element name="BurstLossLength4" type="xs:float"/>
   <xs:element name="BurstLossLength5" type="xs:float"/>
   <xs:element name="BurstLossLength6" type="xs:float"/>
  <xs:element name="BurstLossLength7" type="xs:float"/> 
  <xs:element name="BurstLossLength8OrHigher" type="xs:float"/>
  <xs:element name="FECRecvOnPercent" type="xs:float"/>
  <xs:element name="FECRecvDistance1" type="xs:float"/>
```

```
 <xs:element name="FECRecvDistance2" type="xs:float"/>
   <xs:element name="FECRecvDistance3" type="xs:float"/>
   <xs:element name="FECRecvDistance4" type="xs:float"/>
   <xs:element name="FECRecvDistance5" type="xs:float"/>
   <xs:element name="FECRecvDistance6" type="xs:float"/> 
   <xs:element name="FECRecvDistance7" type="xs:float"/> 
  <xs:element name="FECRecvDistance8OrHigher" type="xs:float"/>
   <xs:element name="FECRecvScheme" type="xs:int"/>
   <xs:element name="FECRecvRedundancy" type="xs:float"/>
   <xs:element name="HealerPushCount" type="xs:int"/> 
   <xs:element name="HealerPullCount" type="xs:int"/> 
   <xs:element name="SendMutePercent" type="xs:float"/> 
   <xs:element name="CaptureOffloadedEffectsAudio" type="xs:int"/> 
   <xs:element name="RenderOffloadedEffectsAudio" type="xs:int"/> 
  <xs:element name="WifiRadioType" type="xs:unsignedByte"/>
   <xs:element name="WifiRSSI" type="xs:int"/>
   <xs:element name="SSID" type="xs:string"/>
  <xs:element name="WifiChannel" type="xs:int"/>
   <xs:element name="ActivePowerProfile" type="xs:int"/>
   <xs:element name="WifiHandovers" type="xs:int"/>
   <xs:element name="WifiChannelSwitches" type="xs:int"/>
  <xs:element name="WifiChannelReassociations" type="xs:int"/>
   <xs:element name="RecvQoSMarking" type="xs:unsignedByte"/>
   <xs:element name="SendQoSMarking" type="xs:unsignedByte"/>
  <xs:element name="WifiRadioFrequency" type="xs:int"/>
   <xs:element name="WifiSendRate" type="xs:int"/> 
 <xs:element name="WifiReceiveRate" type="xs:int"/>
 <xs:element name="WifiRetryCount" type="xs:long"/>
   <xs:element name="WifiTransmittedFrameCount" type="xs:long"/>
   <xs:element name="WifiMaxSendSpeed" type="xs:int"/>
   <xs:element name="WifiMaxReceiveSpeed" type="xs:int"/>
  <xs:element name="WifiMTU" type="xs:int"/>
   <xs:element name="WifiSupportFlags" type="xs:int"/>
   <xs:element name="WifiStatusFlags" type="xs:int"/>
   <xs:element name="WifiTunnelType" type="xs:int"/>
  <xs:element name="WifiSignalStrength" type="xs:int"/>
   <xs:element name="WifiBatteryCharge" type="xs:int"/>
   <xs:element name="ConnectionName" type="xs:string"/>
   <xs:element name="DNSSuffix" type="xs:string"/>
  <xs:element name="WifiRetransmissionRate" type="xs:float"/> 
   <xs:element name="QoSMarkedRate" type="xs:float"/>
  <xs:element name="LastRTPSendTime" type="xs:dateTime"/>
   <xs:element name="LastRTCPSendTime" type="xs:dateTime"/>
  <xs:element name="LastRTPReceiveTime" type="xs:dateTime"/>
   <xs:element name="LastRTCPReceiveTime" type="xs:dateTime"/>
   <!-- Separator is used for forward/backward compatiblity -->
  <xs:element name="Separator4">
     <xs:complexType></xs:complexType>
   </xs:element>
</xs:schema>
```
#### The schema for **ms-cqf.xsd** is as follows:

```
<?xml version="1.0" encoding="utf-8"?>
<xs:schema targetNamespace="ms-cqf" elementFormDefault="qualified" xmlns:mstns="ms-cqf" 
xmlns:xs="http://www.w3.org/2001/XMLSchema">
  <xs:element name ="CallQualityFeedbackReport" type="mstns:CallQualityFeedbackReportType"/>
  <xs:complexType name ="CallQualityFeedbackReportType">
    <xs:sequence>
       <xs:element name="ReportingUserURI" type="xs:anyURI" minOccurs="1" maxOccurs="1"/>
       <xs:element name ="Rating" type="xs:int" minOccurs="1" maxOccurs="1"/>
```

```
 <xs:element name= "Feedback" type="mstns:TextFeedbackType" minOccurs="0" 
maxOccurs="1"/>
      <xs:element name ="Tokens" type ="mstns:TokenCollectionType" minOccurs="0" 
maxOccurs="1"/>
       <xs:any namespace="##other" processContents="lax" minOccurs="0" maxOccurs="unbounded"/>
     </xs:sequence>
     <xs:attribute name="CallId" type="xs:string" use="required"/>
     <xs:attribute name="FromTag" type="xs:string" use="required"/>
     <xs:attribute name="ToTag" type="xs:string" use="required"/>
     <xs:attribute name="Start" type="xs:dateTime"/>
     <xs:attribute name="End" type="xs:dateTime"/>
     <xs:anyAttribute namespace="##other" processContents="lax"/>
   </xs:complexType>
   <xs:complexType name="TextFeedbackType">
     <xs:sequence>
       <xs:element name="Text" type="xs:string"/>
       <xs:any namespace="##other" processContents="lax" minOccurs="0" maxOccurs="unbounded"/>
     </xs:sequence>
     <!--LanguageTag values from LanguageTag value defined within MS-LCID 
http://msdn.microsoft.com/en-us/library/cc233965.aspx -->
     <xs:attribute name="LanguageTag" type="xs:string"/>
     <xs:anyAttribute namespace="##other" processContents="lax"/>
   </xs:complexType>
   <xs:complexType name ="TokenCollectionType">
     <xs:sequence>
       <xs:element name="Token" type="mstns:TokenValueType" minOccurs="1" 
maxOccurs="unbounded"/>
     </xs:sequence>
   </xs:complexType> 
   <xs:complexType name ="TokenValueType">
     <xs:sequence>
       <xs:element name ="Id" type="xs:int" minOccurs="1" maxOccurs="1"/>
 <xs:element name ="Value" type="xs:int" minOccurs="1" maxOccurs="1"/>
 <xs:any namespace="##other" processContents="lax" minOccurs="0" maxOccurs="unbounded"/>
     </xs:sequence>
     <xs:anyAttribute namespace="##other" processContents="lax"/>
   </xs:complexType>
</xs:schema>
```
## <span id="page-151-0"></span>**7 Appendix B: Product Behavior**

The information in this specification is applicable to the following Microsoft products or supplemental software. References to product versions include updates to those products.

- Microsoft Office Communications Server 2007
- Microsoft Office Communicator 2007
- Microsoft Office Communications Server 2007 R2
- Microsoft Office Communicator 2007 R2
- Microsoft Lync Server 2010
- Microsoft Lync 2010
- Microsoft Lync Server 2013
- Microsoft Lync Client 2013/Skype for Business
- Microsoft Skype for Business 2016
- Microsoft Skype for Business Server 2015

Exceptions, if any, are noted in this section. If an update version, service pack or Knowledge Base (KB) number appears with a product name, the behavior changed in that update. The new behavior also applies to subsequent updates unless otherwise specified. If a product edition appears with the product version, behavior is different in that product edition.

Unless otherwise specified, any statement of optional behavior in this specification that is prescribed using the terms "SHOULD" or "SHOULD NOT" implies product behavior in accordance with the SHOULD or SHOULD NOT prescription. Unless otherwise specified, the term "MAY" implies that the product does not follow the prescription.

[<1> Section 2.2:](#page-12-0) Office Communications Server 2007, Office Communicator 2007: This behavior is not supported.

[<2> Section 2.2.1:](#page-12-1) Office Communications Server 2007, Office Communicator 2007, Office Communications Server 2007 R2, Office Communicator 2007 R2, Lync Server 2010, Lync 2010: This namespace is not supported.

[<3> Section 2.2.1:](#page-12-2) Office Communications Server 2007, Office Communicator 2007, Office Communications Server 2007 R2, Office Communicator 2007 R2, Lync Server 2010, Lync 2010, Lync Server 2013, Lync Client 2013/Skype for Business: This namespace is not supported.

[<4> Section 2.2.1.1:](#page-13-0) Office Communications Server 2007, Office Communicator 2007: The Version attribute and the v2:SchemaVersion attribute are not supported. Office Communications Server 2007 R2, Office Communicator 2007 R2: The v2:SchemaVersion attribute is not supported.

[<5> Section 2.2.1.1.2:](#page-13-1) Office Communications Server 2007, Office Communicator 2007: This attribute is not supported.

[<6> Section 2.2.1.1.2:](#page-13-2) Office Communications Server 2007, Office Communicator 2007, Office Communications Server 2007 R2, Office Communicator 2007 R2: This attribute is not supported.

[<7> Section 2.2.1.2:](#page-14-0) Office Communications Server 2007, Office Communicator 2007, Office Communications Server 2007 R2, Office Communicator 2007 R2: The **v2:OpaqueClientPlatformData**, **v2:OpaqueServerPlatformData**, **v2:OpaqueConferenceData**, and **v2:Separator** elements are not supported.

[<8> Section 2.2.1.2.1:](#page-15-0) Office Communications Server 2007, Office Communicator 2007, Office Communications Server 2007 R2, Office Communicator 2007 R2: This element is not supported.

[<9> Section 2.2.1.2.1:](#page-15-1) Office Communications Server 2007, Office Communicator 2007, Office Communications Server 2007 R2, Office Communicator 2007 R2: This element is not supported.

[<10> Section 2.2.1.2.1:](#page-15-2) Office Communications Server 2007, Office Communicator 2007, Office Communications Server 2007 R2, Office Communicator 2007 R2: This element is not supported.

[<11> Section 2.2.1.2.1:](#page-15-3) Office Communications Server 2007, Office Communicator 2007, Office Communications Server 2007 R2, Office Communicator 2007 R2: This element is not supported.

[<12> Section 2.2.1.3:](#page-15-4) Office Communications Server 2007, Office Communicator 2007, Office Communications Server 2007 R2, Office Communicator 2007 R2: The **v2:OS**, **v2:CPUName**, **v2:CUNumberofCores**, **v2:CPUProcessorSpeed**, **v2:VirtualizationFlag**, and **namespace**="##other" attributes are not supported.

[<13> Section 2.2.1.3.2:](#page-16-0) Office Communications Server 2007, Office Communicator 2007, Office Communications Server 2007 R2, Office Communicator 2007 R2: This attribute is not supported.

[<14> Section 2.2.1.3.2:](#page-16-1) Office Communications Server 2007, Office Communicator 2007, Office Communications Server 2007 R2, Office Communicator 2007 R2: This attribute is not supported.

[<15> Section 2.2.1.3.2:](#page-16-2) Office Communications Server 2007, Office Communicator 2007, Office Communications Server 2007 R2, Office Communicator 2007 R2: This attribute is not supported.

[<16> Section 2.2.1.3.2:](#page-16-3) Office Communications Server 2007, Office Communicator 2007, Office Communications Server 2007 R2, Office Communicator 2007 R2: This attribute is not supported.

[<17> Section 2.2.1.3.2:](#page-16-4) Office Communications Server 2007, Office Communicator 2007, Office Communications Server 2007 R2, Office Communicator 2007 R2: This attribute is not supported.

[<18> Section 2.2.1.4:](#page-16-5) Office Communications Server 2007, Office Communicator 2007: The DialogCategory, CorrelationID, v2:CallPriority, v2:MediationServerBypassFlag, v2:TrunkingPeer, and v2:MediaBypassWarningFlag elements are not supported. The DialogCategoryType is also not supported. Office Communications Server 2007 R2, Office Communicator 2007 R2: The v2:CallPriority, v2:MediationServerBypassFlag, v2:TrunkingPeer, and v2:MediaBypassWarningFlag elements are not supported.

 $\leq$ 19> Section 2.2.1.4.1: Office Communications Server 2007, Office Communicator 2007: This element is not supported.

[<20> Section 2.2.1.4.1:](#page-17-1) Office Communications Server 2007, Office Communicator 2007: This element is not supported.

[<21> Section 2.2.1.4.1:](#page-18-0) Office Communications Server 2007, Office Communicator 2007, Office Communications Server 2007 R2, Office Communicator 2007 R2: This element is not supported.

[<22> Section 2.2.1.4.1:](#page-18-1) Office Communications Server 2007, Office Communicator 2007, Office Communications Server 2007 R2, Office Communicator 2007 R2: This element is not supported.

[<23> Section 2.2.1.4.1:](#page-18-2) Office Communications Server 2007, Office Communicator 2007, Office Communications Server 2007 R2, Office Communicator 2007 R2: This element is not supported.

[<24> Section 2.2.1.4.1:](#page-19-0) Office Communications Server 2007, Office Communicator 2007, Office Communications Server 2007 R2, Office Communicator 2007 R2: This element is not supported.

[<25> Section 2.2.1.4.1:](#page-19-1) Office Communications Server 2007, Office Communicator 2007, Office Communications Server 2007 R2, Office Communicator 2007 R2: This element is not supported.

[<26> Section 2.2.1.4.1:](#page-19-2) Office Communications Server 2007, Office Communicator 2007, Office Communications Server 2007 R2, Office Communicator 2007 R2: This element is not supported.

[<27> Section 2.2.1.5:](#page-20-0) Office Communications Server 2007, Office Communicator 2007, Office Communications Server 2007 R2, Office Communicator 2007 R2: The **v2:AppliedBandwidthLimit**, **v2:AppliedBandwidthSource**, **v2:LocalClientEvent**, **v2:RemoteClientEvent**, **v2:OpaqueCoreEndpointData**, **v2:OpaqueChannelData**, and **v2:Separator** elements are not supported.

[<28> Section 2.2.1.5.1:](#page-21-0) Office Communications Server 2007, Office Communicator 2007, Office Communications Server 2007 R2, Office Communicator 2007 R2: This element is not supported.

[<29> Section 2.2.1.5.1:](#page-21-1) Office Communications Server 2007, Office Communicator 2007, Office Communications Server 2007 R2, Office Communicator 2007 R2: This element is not supported.

[<30> Section 2.2.1.5.1:](#page-21-2) Office Communications Server 2007, Office Communicator 2007, Office Communications Server 2007 R2, Office Communicator 2007 R2: This element is not supported.

[<31> Section 2.2.1.5.1:](#page-21-3) Office Communications Server 2007, Office Communicator 2007, Office Communications Server 2007 R2, Office Communicator 2007 R2: This element is not supported.

[<32> Section 2.2.1.5.1:](#page-21-4) Office Communications Server 2007, Office Communicator 2007, Office Communications Server 2007 R2, Office Communicator 2007 R2: This element is not supported.

[<33> Section 2.2.1.5.1:](#page-21-5) Office Communications Server 2007, Office Communicator 2007, Office Communications Server 2007 R2, Office Communicator 2007 R2: This element is not supported.

[<34> Section 2.2.1.5.1:](#page-21-6) Office Communications Server 2007, Office Communicator 2007, Office Communications Server 2007 R2, Office Communicator 2007 R2: This element is not supported.

[<35> Section 2.2.1.5.2:](#page-22-0) Office Communications Server 2007, Office Communicator 2007, Office Communications Server 2007 R2, Office Communicator 2007 R2, Lync Server 2010, Lync 2010: This value is not supported.

[<36> Section 2.2.1.6:](#page-22-1) Office Communications Server 2007, Office Communicator 2007: The **NetworkConnectivityInfo** element is not supported.

[<37> Section 2.2.1.6.1:](#page-23-0) Supported in Office Communications Server 2007, Office Communicator 2007, Office Communications Server 2007 R2, Office Communicator 2007 R2 only.

[<38> Section 2.2.1.6.1:](#page-23-1) Office Communications Server 2007, Office Communicator 2007: This element is not supported.

[<39> Section 2.2.1.6.1:](#page-24-0) Office Communications Server 2007, Office Communicator 2007, Office Communications Server 2007 R2, Office Communicator 2007 R2, Lync Server 2010, Lync 2010: This element is not supported.

[<40> Section 2.2.1.6.1:](#page-24-1) Office Communications Server 2007, Office Communicator 2007, Office Communications Server 2007 R2, Office Communicator 2007 R2, Lync Server 2010, Lync 2010: This element is not supported.

[<41> Section 2.2.1.6.1:](#page-24-2) Office Communications Server 2007, Office Communicator 2007, Office Communications Server 2007 R2, Office Communicator 2007 R2, Lync Server 2010, Lync 2010: This element is not supported.

[<42> Section 2.2.1.6.1:](#page-24-3) Office Communications Server 2007, Office Communicator 2007, Office Communications Server 2007 R2, Office Communicator 2007 R2, Lync Server 2010, Lync 2010, Lync Server 2013, Lync Client 2013/Skype for Business: This element is not supported.

[<43> Section 2.2.1.6.1:](#page-24-4) Office Communications Server 2007, Office Communicator 2007, Office Communications Server 2007 R2, Office Communicator 2007 R2, Lync Server 2010, Lync 2010, Lync Server 2013, Lync Client 2013/Skype for Business: This element is not supported.

[<44> Section 2.2.1.6.1:](#page-24-5) Office Communications Server 2007, Office Communicator 2007, Office Communications Server 2007 R2, Office Communicator 2007 R2, Lync Server 2010, Lync 2010, Lync Server 2013, Lync Client 2013/Skype for Business: This element is not supported.

[<45> Section 2.2.1.6.1:](#page-24-6) Office Communications Server 2007, Office Communicator 2007, Office Communications Server 2007 R2, Office Communicator 2007 R2, Lync Server 2010, Lync 2010, Lync Server 2013, Lync Client 2013/Skype for Business: This element is not supported.

[<46> Section 2.2.1.6.1:](#page-24-7) Office Communications Server 2007, Office Communicator 2007, Office Communications Server 2007 R2, Office Communicator 2007 R2, Lync Server 2010, Lync 2010, Lync Server 2013, Lync Client 2013/Skype for Business: This element is not supported.

[<47> Section 2.2.1.6.1:](#page-24-8) Office Communications Server 2007, Office Communicator 2007, Office Communications Server 2007 R2, Office Communicator 2007 R2, Lync Server 2010, Lync 2010, Lync Server 2013, Lync Client 2013/Skype for Business: This element is not supported.

[<48> Section 2.2.1.6.1:](#page-24-9) Office Communications Server 2007, Office Communicator 2007, Office Communications Server 2007 R2, Office Communicator 2007 R2, Lync Server 2010, Lync 2010, Lync Server 2013, Lync Client 2013/Skype for Business: This element is not supported.

[<49> Section 2.2.1.6.1:](#page-24-10) Office Communications Server 2007, Office Communicator 2007, Office Communications Server 2007 R2, Office Communicator 2007 R2, Lync Server 2010, Lync 2010, Lync Server 2013, Lync Client 2013/Skype for Business: This element is not supported.

[<50> Section 2.2.1.6.1:](#page-24-11) Office Communications Server 2007, Office Communicator 2007, Office Communications Server 2007 R2, Office Communicator 2007 R2, Lync Server 2010, Lync 2010, Lync Server 2013, Lync Client 2013/Skype for Business: This element is not supported.

[<51> Section 2.2.1.6.1:](#page-24-12) Office Communications Server 2007, Office Communicator 2007, Office Communications Server 2007 R2, Office Communicator 2007 R2, Lync Server 2010, Lync 2010, Lync Server 2013, Lync Client 2013/Skype for Business: This element is not supported.

[<52> Section 2.2.1.6.1:](#page-25-0) Office Communications Server 2007, Office Communicator 2007, Office Communications Server 2007 R2, Office Communicator 2007 R2, Lync Server 2010, Lync 2010, Lync Server 2013, Lync Client 2013/Skype for Business: This element is not supported.

[<53> Section 2.2.1.6.1:](#page-25-1) Office Communications Server 2007, Office Communicator 2007, Office Communications Server 2007 R2, Office Communicator 2007 R2, Lync Server 2010, Lync 2010, Lync Server 2013, Lync Client 2013/Skype for Business: This element is not supported.

[<54> Section 2.2.1.6.1:](#page-25-2) Office Communications Server 2007, Office Communicator 2007, Office Communications Server 2007 R2, Office Communicator 2007 R2, Lync Server 2010, Lync 2010, Lync Server 2013, Lync Client 2013/Skype for Business: This element is not supported.

[<55> Section 2.2.1.6.1:](#page-25-3) Office Communications Server 2007, Office Communicator 2007, Office Communications Server 2007 R2, Office Communicator 2007 R2, Lync Server 2010, Lync 2010, Lync Server 2013, Lync Client 2013/Skype for Business: This element is not supported.

[<56> Section 2.2.1.6.1:](#page-25-4) Office Communications Server 2007, Office Communicator 2007, Office Communications Server 2007 R2, Office Communicator 2007 R2, Lync Server 2010, Lync 2010, Lync Server 2013, Lync Client 2013/Skype for Business: This element is not supported.

 $<$  57> Section 2.2.1.7.1: The values in this table are supported in Office Communications Server 2007, Office Communicator 2007, Office Communications Server 2007 R2, and Office Communicator 2007 R2 only.

<58> [Section 2.2.1.7.1:](#page-27-0) Office Communications Server 2007, Office Communicator 2007, Office Communications Server 2007 R2, Office Communicator 2007 R2: The values in this table are not used.

[<59> Section 2.2.1.8:](#page-28-0) Office Communications Server 2007, Office Communicator 2007, Office Communications Server 2007 R2, Office Communicator 2007 R2: The **v2:BSSID** and **v2:Separator** elements are not supported.

[<60> Section 2.2.1.8.1:](#page-29-0) Office Communications Server 2007, Office Communicator 2007: The **NetworkConnectivityInfoType** type is not supported.

[<61> Section 2.2.1.8.1:](#page-29-1) Office Communications Server 2007, Office Communicator 2007, Office Communications Server 2007 R2, Office Communicator 2007 R2: This element is not supported.

[<62> Section 2.2.1.8.1:](#page-29-2) Office Communications Server 2007, Office Communicator 2007, Office Communications Server 2007 R2, Office Communicator 2007 R2: This element is not supported.

[<63> Section 2.2.1.8.1:](#page-29-3) Office Communications Server 2007, Office Communicator 2007, Office Communications Server 2007 R2, Office Communicator 2007 R2, Lync Server 2010, Lync 2010: This element is not supported.

[<64> Section 2.2.1.8.1:](#page-29-4) Office Communications Server 2007, Office Communicator 2007, Office Communications Server 2007 R2, Office Communicator 2007 R2, Lync Server 2010, Lync 2010: This element is not supported.

[<65> Section 2.2.1.8.1:](#page-29-5) Office Communications Server 2007, Office Communicator 2007, Office Communications Server 2007 R2, Office Communicator 2007 R2, Lync Server 2010, Lync 2010: This element is not supported.

[<66> Section 2.2.1.8.1:](#page-29-6) Office Communications Server 2007, Office Communicator 2007, Office Communications Server 2007 R2, Office Communicator 2007 R2, Lync Server 2010, Lync 2010: This element is not supported.

[<67> Section 2.2.1.8.1.1:](#page-29-7) Office Communications Server 2007, Office Communicator 2007, Office Communications Server 2007 R2, Office Communicator 2007 R2, Lync Server 2010, Lync 2010: This element is not supported.

[<68> Section 2.2.1.8.1.1:](#page-30-0) Office Communications Server 2007, Office Communicator 2007, Office Communications Server 2007 R2, Office Communicator 2007 R2, Lync Server 2010, Lync 2010: This element is not supported.

[<69> Section 2.2.1.9:](#page-30-1) Office Communications Server 2007,Office Communicator 2007, Office Communications Server 2007 R2, Office Communicator 2007 R2: The v2:MACAddr and v2:Separator elements are not supported.

[<70> Section 2.2.1.9.1:](#page-31-0) Supported in Office Communications Server 2007, Office Communicator 2007, Office Communications Server 2007 R2, Office Communicator 2007 R2 only.

[<71> Section 2.2.1.9.1:](#page-31-1) Office Communications Server 2007, Office Communicator 2007, Office Communications Server 2007 R2, Office Communicator 2007 R2: This element is not supported.

[<72> Section 2.2.1.9.1:](#page-31-2) Office Communications Server 2007, Office Communicator 2007, Office Communications Server 2007 R2, Office Communicator 2007 R2: This element is not supported.

 $\leq$ 73> Section 2.2.1.10: On Windows Vista operating system, the device name is the 'PKEY\_DeviceInterface\_FriendlyName' for the device. On all other versions of Windows, the device name is the value of the Description field of the 'DSPROPERTY\_DIRECTSOUNDDEVICE\_DESCRIPTION.

[<74> Section 2.2.1.10.1:](#page-32-0) Office Communications Server 2007, Office Communicator 2007, Office Communications Server 2007 R2, Office Communicator 2007 R2: This element is not supported.

[<75> Section 2.2.1.11.1:](#page-32-1) Office Communications Server 2007, Office Communicator 2007, Office Communications Server 2007 R2, Office Communicator 2007 R2, Lync Server 2010, Lync 2010: This element is not supported.

[<76> Section 2.2.1.12:](#page-33-0) Office Communications Server 2007, Office Communicator 2007, Office Communications Server 2007 R2, Office Communicator 2007 R2: The v2:RatioConcealedSamplesAvg, v2:RatioStretchedSamplesAvg, v2:RatioCompressSamplesAvg, and v2:Separator elements are not supported.

[<77> Section 2.2.1.12.1:](#page-34-0) Office Communications Server 2007, Office Communicator 2007, Office Communications Server 2007 R2, Office Communicator 2007 R2, Lync Server 2010, Lync 2010: Available for **OutboundStream** only.

[<78> Section 2.2.1.12.1:](#page-34-1) Office Communications Server 2007, Office Communicator 2007, Office Communications Server 2007 R2, Office Communicator 2007 R2: This element is not supported.

[<79> Section 2.2.1.12.1:](#page-34-2) Office Communications Server 2007, Office Communicator 2007, Office Communications Server 2007 R2, Office Communicator 2007 R2: This element is not supported.

[<80> Section 2.2.1.12.1:](#page-34-3) Office Communications Server 2007, Office Communicator 2007, Office Communications Server 2007 R2, Office Communicator 2007 R2: This element is not supported.

[<81> Section 2.2.1.12.1:](#page-34-4) Office Communications Server 2007, Office Communicator 2007, Office Communications Server 2007 R2, Office Communicator 2007 R2, Lync Server 2010, Lync 2010: This element is not supported.

[<82> Section 2.2.1.12.1:](#page-35-0) Office Communications Server 2007, Office Communicator 2007, Office Communications Server 2007 R2, Office Communicator 2007 R2, Lync Server 2010, Lync 2010: This element is not supported.

[<83> Section 2.2.1.12.1:](#page-35-1) Office Communications Server 2007, Office Communicator 2007, Office Communications Server 2007 R2, Office Communicator 2007 R2, Lync Server 2010, Lync 2010: This element is not supported.

[<84> Section 2.2.1.12.1:](#page-35-2) Office Communications Server 2007, Office Communicator 2007, Office Communications Server 2007 R2, Office Communicator 2007 R2, Lync Server 2010, Lync 2010: This element is not supported.

[<85> Section 2.2.1.12.1:](#page-35-3) Office Communications Server 2007, Office Communicator 2007, Office Communications Server 2007 R2, Office Communicator 2007 R2, Lync Server 2010, Lync 2010: This element is not supported.

[<86> Section 2.2.1.12.1:](#page-35-4) Office Communications Server 2007, Office Communicator 2007, Office Communications Server 2007 R2, Office Communicator 2007 R2, Lync Server 2010, Lync 2010: This element is not supported.

[<87> Section 2.2.1.12.1:](#page-35-5) Office Communications Server 2007, Office Communicator 2007, Office Communications Server 2007 R2, Office Communicator 2007 R2, Lync Server 2010, Lync 2010: This element is not supported.

[<88> Section 2.2.1.12.1:](#page-35-6) Office Communications Server 2007, Office Communicator 2007, Office Communications Server 2007 R2, Office Communicator 2007 R2, Lync Server 2010, Lync 2010: This element is not supported.

[<89> Section 2.2.1.12.1:](#page-35-7) Office Communications Server 2007, Office Communicator 2007, Office Communications Server 2007 R2, Office Communicator 2007 R2, Lync Server 2010, Lync 2010: This element is not supported.

[<90> Section 2.2.1.12.1:](#page-35-8) Office Communications Server 2007, Office Communicator 2007, Office Communications Server 2007 R2, Office Communicator 2007 R2, Lync Server 2010, Lync 2010, Lync Server 2013, Lync Client 2013/Skype for Business: This element is not supported.

[<91> Section 2.2.1.12.1:](#page-36-0) Office Communications Server 2007, Office Communicator 2007, Office Communications Server 2007 R2, Office Communicator 2007 R2, Lync Server 2010, Lync 2010, Lync Server 2013, Lync Client 2013/Skype for Business: This element is not supported.

[<92> Section 2.2.1.12.1:](#page-36-1) Office Communications Server 2007, Office Communicator 2007, Office Communications Server 2007 R2, Office Communicator 2007 R2, Lync Server 2010, Lync 2010, Lync Server 2013, Lync Client 2013/Skype for Business: This element is not supported.

[<93> Section 2.2.1.12.1:](#page-36-2) Office Communications Server 2007, Office Communicator 2007, Office Communications Server 2007 R2, Office Communicator 2007 R2, Lync Server 2010, Lync 2010, Lync Server 2013, Lync Client 2013/Skype for Business: This element is not supported.

[<94> Section 2.2.1.12.1:](#page-36-3) Office Communications Server 2007, Office Communicator 2007, Office Communications Server 2007 R2, Office Communicator 2007 R2, Lync Server 2010, Lync 2010, Lync Server 2013, Lync Client 2013/Skype for Business: This element is not supported.

[<95> Section 2.2.1.12.1:](#page-36-4) Office Communications Server 2007, Office Communicator 2007, Office Communications Server 2007 R2, Office Communicator 2007 R2, Lync Server 2010, Lync 2010, Lync Server 2013, Lync Client 2013/Skype for Business: This element is not supported.

[<96> Section 2.2.1.12.1:](#page-36-5) Office Communications Server 2007, Office Communicator 2007, Office Communications Server 2007 R2, Office Communicator 2007 R2, Lync Server 2010, Lync 2010, Lync Server 2013, Lync Client 2013/Skype for Business: This element is not supported.

[<97> Section 2.2.1.12.1:](#page-36-6) Office Communications Server 2007, Office Communicator 2007, Office Communications Server 2007 R2, Office Communicator 2007 R2, Lync Server 2010, Lync 2010, Lync Server 2013, Lync Client 2013/Skype for Business: This element is not supported.

[<98> Section 2.2.1.12.1:](#page-36-7) Office Communications Server 2007, Office Communicator 2007, Office Communications Server 2007 R2, Office Communicator 2007 R2, Lync Server 2010, Lync 2010, Lync Server 2013, Lync Client 2013/Skype for Business: This element is not supported.

[<99> Section 2.2.1.13.1:](#page-37-0) Office Communications Server 2007, Office Communicator 2007, Office Communications Server 2007 R2, Office Communicator 2007 R2, Lync Server 2010, Lync 2010: This element is not supported.

[<100> Section 2.2.1.14:](#page-37-1) Office Communications Server 2007, Office Communicator 2007, Office Communications Server 2007 R2, Office Communicator 2007 R2: The **v2:AudioFECUsed** and **v2:Separator** elements are not supported.

[<101> Section 2.2.1.14.1:](#page-39-0) Office Communications Server 2007, Office Communicator 2007, Office Communications Server 2007 R2, Office Communicator 2007 R2: This element is not supported.

[<102> Section 2.2.1.14.1:](#page-39-1) Office Communications Server 2007, Office Communicator 2007, Office Communications Server 2007 R2, Office Communicator 2007 R2: This element is not supported.

[<103> Section 2.2.1.14.1:](#page-39-2) Office Communications Server 2007, Office Communicator 2007, Office Communications Server 2007 R2, Office Communicator 2007 R2: This element is not supported.

[<104> Section 2.2.1.14.1:](#page-39-3) Office Communications Server 2007, Office Communicator 2007, Office Communications Server 2007 R2, Office Communicator 2007 R2, Lync Server 2010, Lync 2010: This element is not supported.

[<105> Section 2.2.1.14.1:](#page-40-0) Office Communications Server 2007, Office Communicator 2007, Office Communications Server 2007 R2, Office Communicator 2007 R2: This element is not supported.

[<106> Section 2.2.1.14.1:](#page-40-1) Office Communications Server 2007, Office Communicator 2007, Office Communications Server 2007 R2, Office Communicator 2007 R2, Lync Server 2010, Lync 2010: This element is not supported.

[<107> Section 2.2.1.14.1:](#page-40-2) Office Communications Server 2007, Office Communicator 2007, Office Communications Server 2007 R2, Office Communicator 2007 R2, Lync Server 2010, Lync 2010: This element is not supported.

[<108> Section 2.2.1.14.1:](#page-40-3) Office Communications Server 2007, Office Communicator 2007, Office Communications Server 2007 R2, Office Communicator 2007 R2, Lync Server 2010, Lync 2010: This element is not supported.

[<109> Section 2.2.1.14.1:](#page-40-4) Office Communications Server 2007, Office Communicator 2007, Office Communications Server 2007 R2, Office Communicator 2007 R2, Lync Server 2010, Lync 2010: This element is not supported.

[<110> Section 2.2.1.14.1:](#page-40-5) Office Communications Server 2007, Office Communicator 2007, Office Communications Server 2007 R2, Office Communicator 2007 R2, Lync Server 2010, Lync 2010: This element is not supported.

[<111> Section 2.2.1.14.1:](#page-40-6) Office Communications Server 2007, Office Communicator 2007, Office Communications Server 2007 R2, Office Communicator 2007 R2, Lync Server 2010, Lync 2010, Lync Server 2013, Lync Client 2013/Skype for Business: This element is not supported.

[<112> Section 2.2.1.14.1:](#page-40-7) Office Communications Server 2007, Office Communicator 2007, Office Communications Server 2007 R2, Office Communicator 2007 R2, Lync Server 2010, Lync 2010, Lync Server 2013, Lync Client 2013/Skype for Business: This element is not supported.

[<113> Section 2.2.1.14.1:](#page-40-8) Office Communications Server 2007, Office Communicator 2007, Office Communications Server 2007 R2, Office Communicator 2007 R2, Lync Server 2010, Lync 2010, Lync Server 2013, Lync Client 2013/Skype for Business: This element is not supported.

[<114> Section 2.2.1.14.1:](#page-40-9) Office Communications Server 2007, Office Communicator 2007, Office Communications Server 2007 R2, Office Communicator 2007 R2, Lync Server 2010, Lync 2010, Lync Server 2013, Lync Client 2013/Skype for Business: This element is not supported.

[<115> Section 2.2.1.14.1:](#page-40-10) Office Communications Server 2007, Office Communicator 2007, Office Communications Server 2007 R2, Office Communicator 2007 R2, Lync Server 2010, Lync 2010, Lync Server 2013, Lync Client 2013/Skype for Business: This element is not supported.

[<116> Section 2.2.1.14.1:](#page-41-0) Office Communications Server 2007, Office Communicator 2007, Office Communications Server 2007 R2, Office Communicator 2007 R2, Lync Server 2010, Lync 2010, Lync Server 2013, Lync Client 2013/Skype for Business: This element is not supported.

[<117> Section 2.2.1.14.1:](#page-41-1) Office Communications Server 2007, Office Communicator 2007, Office Communications Server 2007 R2, Office Communicator 2007 R2, Lync Server 2010, Lync 2010, Lync Server 2013, Lync Client 2013/Skype for Business: This element is not supported.

[<118> Section 2.2.1.14.1:](#page-41-2) Office Communications Server 2007, Office Communicator 2007, Office Communications Server 2007 R2, Office Communicator 2007 R2, Lync Server 2010, Lync 2010, Lync Server 2013, Lync Client 2013/Skype for Business: This element is not supported.

[<119> Section 2.2.1.14.1:](#page-41-3) Office Communications Server 2007, Office Communicator 2007, Office Communications Server 2007 R2, Office Communicator 2007 R2, Lync Server 2010, Lync 2010, Lync Server 2013, Lync Client 2013/Skype for Business: This element is not supported.

[<120> Section 2.2.1.14.1:](#page-41-4) Office Communications Server 2007, Office Communicator 2007, Office Communications Server 2007 R2, Office Communicator 2007 R2, Lync Server 2010, Lync 2010, Lync Server 2013, Lync Client 2013/Skype for Business: This element is not supported.

[<121> Section 2.2.1.14.1:](#page-41-5) Office Communications Server 2007, Office Communicator 2007, Office Communications Server 2007 R2, Office Communicator 2007 R2, Lync Server 2010, Lync 2010, Lync Server 2013, Lync Client 2013/Skype for Business: This element is not supported.

[<122> Section 2.2.1.14.1:](#page-42-0) Office Communications Server 2007, Office Communicator 2007, Office Communications Server 2007 R2, Office Communicator 2007 R2, Lync Server 2010, Lync 2010, Lync Server 2013, Lync Client 2013/Skype for Business: This element is not supported.

[<123> Section 2.2.1.14.1:](#page-42-1) Office Communications Server 2007, Office Communicator 2007, Office Communications Server 2007 R2, Office Communicator 2007 R2, Lync Server 2010, Lync 2010, Lync Server 2013, Lync Client 2013/Skype for Business: This element is not supported.

[<124> Section 2.2.1.14.1:](#page-42-2) Office Communications Server 2007, Office Communicator 2007, Office Communications Server 2007 R2, Office Communicator 2007 R2, Lync Server 2010, Lync 2010, Lync Server 2013, Lync Client 2013/Skype for Business: This element is not supported.

[<125> Section 2.2.1.14.1:](#page-42-3) Office Communications Server 2007, Office Communicator 2007, Office Communications Server 2007 R2, Office Communicator 2007 R2, Lync Server 2010, Lync 2010, Lync Server 2013, Lync Client 2013/Skype for Business: This element is not supported.

[<126> Section 2.2.1.14.1:](#page-42-4) Office Communications Server 2007, Office Communicator 2007, Office Communications Server 2007 R2, Office Communicator 2007 R2, Lync Server 2010, Lync 2010, Lync Server 2013, Lync Client 2013/Skype for Business: This element is not supported.

[<127> Section 2.2.1.14.1:](#page-42-5) Office Communications Server 2007, Office Communicator 2007, Office Communications Server 2007 R2, Office Communicator 2007 R2, Lync Server 2010, Lync 2010, Lync Server 2013, Lync Client 2013/Skype for Business: This element is not supported.

[<128> Section 2.2.1.14.1:](#page-42-6) Office Communications Server 2007, Office Communicator 2007, Office Communications Server 2007 R2, Office Communicator 2007 R2, Lync Server 2010, Lync 2010, Lync Server 2013, Lync Client 2013/Skype for Business: This element is not supported.

[<129> Section 2.2.1.14.1:](#page-42-7) Office Communications Server 2007, Office Communicator 2007, Office Communications Server 2007 R2, Office Communicator 2007 R2, Lync Server 2010, Lync 2010, Lync Server 2013, Lync Client 2013/Skype for Business: This element is not supported.

[<130> Section 2.2.1.14.1:](#page-43-0) Office Communications Server 2007, Office Communicator 2007, Office Communications Server 2007 R2, Office Communicator 2007 R2, Lync Server 2010, Lync 2010, Lync Server 2013, Lync Client 2013/Skype for Business: This element is not supported.

[<131> Section 2.2.1.14.1:](#page-43-1) Office Communications Server 2007, Office Communicator 2007, Office Communications Server 2007 R2, Office Communicator 2007 R2, Lync Server 2010, Lync 2010, Lync Server 2013, Lync Client 2013/Skype for Business: This element is not supported.

[<132> Section 2.2.1.14.1:](#page-43-2) Office Communications Server 2007, Office Communicator 2007, Office Communications Server 2007 R2, Office Communicator 2007 R2, Lync Server 2010, Lync 2010, Lync Server 2013, Lync Client 2013/Skype for Business: This element is not supported.

[<133> Section 2.2.1.14.1:](#page-43-3) Office Communications Server 2007, Office Communicator 2007, Office Communications Server 2007 R2, Office Communicator 2007 R2, Lync Server 2010, Lync 2010, Lync Server 2013, Lync Client 2013/Skype for Business: This element is not supported.

[<134> Section 2.2.1.14.1:](#page-43-4) Office Communications Server 2007, Office Communicator 2007, Office Communications Server 2007 R2, Office Communicator 2007 R2, Lync Server 2010, Lync 2010, Lync Server 2013, Lync Client 2013/Skype for Business: This element is not supported.

[<135> Section 2.2.1.14.1:](#page-43-5) Office Communications Server 2007, Office Communicator 2007, Office Communications Server 2007 R2, Office Communicator 2007 R2, Lync Server 2010, Lync 2010, Lync Server 2013, Lync Client 2013/Skype for Business: This element is not supported.

[<136> Section 2.2.1.14.1:](#page-43-6) Office Communications Server 2007, Office Communicator 2007, Office Communications Server 2007 R2, Office Communicator 2007 R2, Lync Server 2010, Lync 2010, Lync Server 2013, Lync Client 2013/Skype for Business: This element is not supported.

[<137> Section 2.2.1.14.1:](#page-43-7) Office Communications Server 2007, Office Communicator 2007, Office Communications Server 2007 R2, Office Communicator 2007 R2, Lync Server 2010, Lync 2010, Lync Server 2013, Lync Client 2013/Skype for Business: This element is not supported.

[<138> Section 2.2.1.14.1:](#page-43-8) Office Communications Server 2007, Office Communicator 2007, Office Communications Server 2007 R2, Office Communicator 2007 R2, Lync Server 2010, Lync 2010, Lync Server 2013, Lync Client 2013/Skype for Business: This element is not supported.

[<139> Section 2.2.1.14.1:](#page-44-0) Office Communications Server 2007, Office Communicator 2007, Office Communications Server 2007 R2, Office Communicator 2007 R2, Lync Server 2010, Lync 2010, Lync Server 2013, Lync Client 2013/Skype for Business: This element is not supported.

[<140> Section 2.2.1.14.1:](#page-44-1) Office Communications Server 2007, Office Communicator 2007, Office Communications Server 2007 R2, Office Communicator 2007 R2, Lync Server 2010, Lync 2010, Lync Server 2013, Lync Client 2013/Skype for Business: This element is not supported.

[<141> Section 2.2.1.14.1:](#page-44-2) Office Communications Server 2007, Office Communicator 2007, Office Communications Server 2007 R2, Office Communicator 2007 R2, Lync Server 2010, Lync 2010, Lync Server 2013, Lync Client 2013/Skype for Business: This element is not supported.

[<142> Section 2.2.1.14.1:](#page-44-3) Office Communications Server 2007, Office Communicator 2007, Office Communications Server 2007 R2, Office Communicator 2007 R2, Lync Server 2010, Lync 2010, Lync Server 2013, Lync Client 2013/Skype for Business: This element is not supported.

[<143> Section 2.2.1.14.1:](#page-44-4) Office Communications Server 2007, Office Communicator 2007, Office Communications Server 2007 R2, Office Communicator 2007 R2, Lync Server 2010, Lync 2010, Lync Server 2013, Lync Client 2013/Skype for Business: This element is not supported.

[<144> Section 2.2.1.14.1:](#page-44-5) Office Communications Server 2007, Office Communicator 2007, Office Communications Server 2007 R2, Office Communicator 2007 R2, Lync Server 2010, Lync 2010, Lync Server 2013, Lync Client 2013/Skype for Business: This element is not supported.

[<145> Section 2.2.1.14.1:](#page-44-6) Office Communications Server 2007, Office Communicator 2007, Office Communications Server 2007 R2, Office Communicator 2007 R2, Lync Server 2010, Lync 2010, Lync Server 2013, Lync Client 2013/Skype for Business: This element is not supported.

[<146> Section 2.2.1.14.1:](#page-44-7) Office Communications Server 2007, Office Communicator 2007, Office Communications Server 2007 R2, Office Communicator 2007 R2, Lync Server 2010, Lync 2010, Lync Server 2013, Lync Client 2013/Skype for Business: This element is not supported.

[<147> Section 2.2.1.15:](#page-45-0) Office Communications Server 2007, Office Communicator 2007: The **FrozenPeriodPercentAvg**, **ConsecutivePacketLossAvg**, **RateMatchLevel**, **v2:VideoAllocateBWAvg**, and **v2:VideoLocalFrameLossPercentageAvg** elements are not supported. Office Communications Server 2007 R2, Office Communicator 2007 R2: The **v2VideoAllocateBWAvg** and **v2:VideoLocalFrameLossPercentageAvg** elements are not supported.

[<148> Section 2.2.1.15.1:](#page-46-0) Office Communications Server 2007, Office Communicator 2007: This element is not supported.

[<149> Section 2.2.1.15.1:](#page-47-0) Office Communications Server 2007, Office Communicator 2007: This element is not supported.

[<150> Section 2.2.1.15.1:](#page-47-1) Office Communications Server 2007, Office Communicator 2007: This element is not supported.

[<151> Section 2.2.1.15.1:](#page-47-2) Office Communications Server 2007, Office Communicator 2007: This element is not supported.

[<152> Section 2.2.1.15.1:](#page-48-0) Office Communications Server 2007, Office Communicator 2007, Office Communications Server 2007 R2, Office Communicator 2007 R2: This element is not supported.

[<153> Section 2.2.1.15.1:](#page-48-1) Office Communications Server 2007, Office Communicator 2007, Office Communications Server 2007 R2, Office Communicator 2007 R2: This element is not supported.

[<154> Section 2.2.1.15.1:](#page-48-2) Office Communications Server 2007, Office Communicator 2007, Office Communications Server 2007 R2, Office Communicator 2007 R2: This element is not supported.

[<155> Section 2.2.1.15.1:](#page-48-3) Office Communications Server 2007, Office Communicator 2007, Office Communications Server 2007 R2, Office Communicator 2007 R2: This element is not supported.

[<156> Section 2.2.1.15.1:](#page-48-4) Office Communications Server 2007, Office Communicator 2007, Office Communications Server 2007 R2, Office Communicator 2007 R2: This element is not supported.

[<157> Section 2.2.1.15.1:](#page-48-5) Office Communications Server 2007, Office Communicator 2007, Office Communications Server 2007 R2, Office Communicator 2007 R2: This element is not supported.

[<158> Section 2.2.1.15.1:](#page-48-6) Office Communications Server 2007, Office Communicator 2007, Office Communications Server 2007 R2, Office Communicator 2007 R2, Lync Server 2010, Lync 2010: This element is not supported.

[<159> Section 2.2.1.15.1:](#page-48-7) Office Communications Server 2007, Office Communicator 2007, Office Communications Server 2007 R2, Office Communicator 2007 R2, Lync Server 2010, Lync 2010: This element is not supported.

[<160> Section 2.2.1.15.1:](#page-48-8) Office Communications Server 2007, Office Communicator 2007, Office Communications Server 2007 R2, Office Communicator 2007 R2, Lync Server 2010, Lync 2010: This element is not supported.

[<161> Section 2.2.1.15.1:](#page-48-9) Office Communications Server 2007, Office Communicator 2007, Office Communications Server 2007 R2, Office Communicator 2007 R2, Lync Server 2010, Lync 2010: This element is not supported.

[<162> Section 2.2.1.15.1:](#page-48-10) Office Communications Server 2007, Office Communicator 2007, Office Communications Server 2007 R2, Office Communicator 2007 R2, Lync Server 2010, Lync 2010: This element is not supported.

[<163> Section 2.2.1.15.1:](#page-48-11) Office Communications Server 2007, Office Communicator 2007, Office Communications Server 2007 R2, Office Communicator 2007 R2, Lync Server 2010, Lync 2010: This element is not supported.

[<164> Section 2.2.1.15.1:](#page-49-0) Office Communications Server 2007, Office Communicator 2007, Office Communications Server 2007 R2, Office Communicator 2007 R2, Lync Server 2010, Lync 2010: This element is not supported.

[<165> Section 2.2.1.15.1:](#page-49-1) Office Communications Server 2007, Office Communicator 2007, Office Communications Server 2007 R2, Office Communicator 2007 R2, Lync Server 2010, Lync 2010: This element is not supported.

[<166> Section 2.2.1.15.1:](#page-49-2) Office Communications Server 2007, Office Communicator 2007, Office Communications Server 2007 R2, Office Communicator 2007 R2, Lync Server 2010, Lync 2010: This element is not supported.

[<167> Section 2.2.1.15.1:](#page-49-3) Office Communications Server 2007, Office Communicator 2007, Office Communications Server 2007 R2, Office Communicator 2007 R2, Lync Server 2010, Lync 2010: This element is not supported.

[<168> Section 2.2.1.15.1:](#page-49-4) Office Communications Server 2007, Office Communicator 2007, Office Communications Server 2007 R2, Office Communicator 2007 R2, Lync Server 2010, Lync 2010: This element is not supported.

[<169> Section 2.2.1.15.1:](#page-49-5) Office Communications Server 2007, Office Communicator 2007, Office Communications Server 2007 R2, Office Communicator 2007 R2, Lync Server 2010, Lync 2010: This element is not supported.

[<170> Section 2.2.1.15.1:](#page-49-6) Office Communications Server 2007, Office Communicator 2007, Office Communications Server 2007 R2, Office Communicator 2007 R2, Lync Server 2010, Lync 2010: This element is not supported.

[<171> Section 2.2.1.15.1:](#page-49-7) Office Communications Server 2007, Office Communicator 2007, Office Communications Server 2007 R2, Office Communicator 2007 R2, Lync Server 2010, Lync 2010: This element is not supported.

[<172> Section 2.2.1.15.1:](#page-49-8) Office Communications Server 2007, Office Communicator 2007, Office Communications Server 2007 R2, Office Communicator 2007 R2, Lync Server 2010, Lync 2010: This element is not supported.

[<173> Section 2.2.1.15.1:](#page-49-9) Office Communications Server 2007, Office Communicator 2007, Office Communications Server 2007 R2, Office Communicator 2007 R2, Lync Server 2010, Lync 2010: This element is not supported.

[<174> Section 2.2.1.15.1:](#page-49-10) Office Communications Server 2007, Office Communicator 2007, Office Communications Server 2007 R2, Office Communicator 2007 R2, Lync Server 2010, Lync 2010: This element is not supported.

[<175> Section 2.2.1.15.1:](#page-50-0) Office Communications Server 2007, Office Communicator 2007, Office Communications Server 2007 R2, Office Communicator 2007 R2, Lync Server 2010, Lync 2010: This element is not supported.

[<176> Section 2.2.1.15.1:](#page-50-1) Office Communications Server 2007, Office Communicator 2007, Office Communications Server 2007 R2, Office Communicator 2007 R2, Lync Server 2010, Lync 2010: This element is not supported.

[<177> Section 2.2.1.15.1:](#page-50-2) Office Communications Server 2007, Office Communicator 2007, Office Communications Server 2007 R2, Office Communicator 2007 R2, Lync Server 2010, Lync 2010: This element is not supported.

[<178> Section 2.2.1.15.1:](#page-50-3) Office Communications Server 2007, Office Communicator 2007, Office Communications Server 2007 R2, Office Communicator 2007 R2, Lync Server 2010, Lync 2010: This element is not supported.

[<179> Section 2.2.1.15.1:](#page-50-4) Office Communications Server 2007, Office Communicator 2007, Office Communications Server 2007 R2, Office Communicator 2007 R2, Lync Server 2010, Lync 2010: This element is not supported.

[<180> Section 2.2.1.15.1:](#page-50-5) Office Communications Server 2007, Office Communicator 2007, Office Communications Server 2007 R2, Office Communicator 2007 R2, Lync Server 2010, Lync 2010: This element is not supported.

[<181> Section 2.2.1.15.1:](#page-50-6) Office Communications Server 2007, Office Communicator 2007, Office Communications Server 2007 R2, Office Communicator 2007 R2, Lync Server 2010, Lync 2010, Lync Server 2013, Lync Client 2013/Skype for Business: This element is not supported.

[<182> Section 2.2.1.15.1:](#page-50-7) Office Communications Server 2007, Office Communicator 2007, Office Communications Server 2007 R2, Office Communicator 2007 R2, Lync Server 2010, Lync 2010, Lync Server 2013, Lync Client 2013/Skype for Business: This element is not supported.

[<183> Section 2.2.1.15.1:](#page-50-8) Office Communications Server 2007, Office Communicator 2007, Office Communications Server 2007 R2, Office Communicator 2007 R2, Lync Server 2010, Lync 2010, Lync Server 2013, Lync Client 2013/Skype for Business: This element is not supported.

[<184> Section 2.2.1.15.1:](#page-50-9) Office Communications Server 2007, Office Communicator 2007, Office Communications Server 2007 R2, Office Communicator 2007 R2, Lync Server 2010, Lync 2010, Lync Server 2013, Lync Client 2013/Skype for Business: This element is not supported.

[<185> Section 2.2.1.15.1:](#page-51-0) Office Communications Server 2007, Office Communicator 2007, Office Communications Server 2007 R2, Office Communicator 2007 R2, Lync Server 2010, Lync 2010, Lync Server 2013, Lync Client 2013/Skype for Business: This element is not supported.

[<186> Section 2.2.1.15.1:](#page-51-1) Office Communications Server 2007, Office Communicator 2007, Office Communications Server 2007 R2, Office Communicator 2007 R2, Lync Server 2010, Lync 2010, Lync Server 2013, Lync Client 2013/Skype for Business: This element is not supported.

[<187> Section 2.2.1.15.1:](#page-51-2) Office Communications Server 2007, Office Communicator 2007, Office Communications Server 2007 R2, Office Communicator 2007 R2, Lync Server 2010, Lync 2010, Lync Server 2013, Lync Client 2013/Skype for Business: This element is not supported.

[<188> Section 2.2.1.15.1:](#page-51-3) Office Communications Server 2007, Office Communicator 2007, Office Communications Server 2007 R2, Office Communicator 2007 R2, Lync Server 2010, Lync 2010, Lync Server 2013, Lync Client 2013/Skype for Business: This element is not supported.

[<189> Section 2.2.1.15.1.1:](#page-51-4) Office Communications Server 2007, Office Communicator 2007, Office Communications Server 2007 R2, Office Communicator 2007 R2, Lync Server 2010, Lync 2010: This element is not supported.

[<190> Section 2.2.1.15.1.2:](#page-51-5) Office Communications Server 2007, Office Communicator 2007, Office Communications Server 2007 R2, Office Communicator 2007 R2, Lync Server 2010, Lync 2010: This element is not supported.

[<191> Section 2.2.1.16:](#page-53-0) Office Communications Server 2007, Office Communicator 2007, Office Communications Server 2007 R2, Office Communicator 2007 R2, Lync Server 2010, Lync 2010: This element is not supported.

[<192> Section 2.2.1.17:](#page-53-1) Office Communications Server 2007, Office Communicator 2007, Office Communications Server 2007 R2, Office Communicator 2007 R2: The **VideoResolutionDistribution**  element is not supported.

[<193> Section 2.2.1.17.1:](#page-54-0) Office Communications Server 2007, Office Communicator 2007, Office Communications Server 2007 R2, Office Communicator 2007 R2: The **VideoResolutionDistribution**  element is not supported.

[<194> Section 2.2.1.17.1:](#page-54-1) Office Communications Server 2007, Office Communicator 2007, Office Communications Server 2007 R2, Office Communicator 2007 R2: This element is not supported.

[<195> Section 2.2.1.17.1:](#page-54-2) Office Communications Server 2007, Office Communicator 2007, Office Communications Server 2007 R2, Office Communicator 2007 R2: This element is not supported.

[<196> Section 2.2.1.17.1:](#page-54-3) Office Communications Server 2007, Office Communicator 2007, Office Communications Server 2007 R2, Office Communicator 2007 R2: This element is not supported.

[<197> Section 2.2.1.17.1:](#page-54-4) Office Communications Server 2007, Office Communicator 2007, Office Communications Server 2007 R2, Office Communicator 2007 R2: This element is not supported.

[<198> Section 2.2.1.18:](#page-54-5) Office Communications Server 2007, Office Communicator 2007, Office Communications Server 2007 R2, Office Communicator 2007 R2: The VideoRateMatchingLevelDistribution element is not supported.

<199> [Section 2.2.1.18.1:](#page-55-0) Office Communications Server 2007, Office Communicator 2007, Office Communications Server 2007 R2, Office Communicator 2007 R2: The **VideoRateMatchingLevelDistribution** element is not supported.

[<200> Section 2.2.1.18.1:](#page-55-1) Office Communications Server 2007, Office Communicator 2007, Office Communications Server 2007 R2, Office Communicator 2007 R2: This element is not supported.

[<201> Section 2.2.1.18.1:](#page-55-2) Office Communications Server 2007, Office Communicator 2007, Office Communications Server 2007 R2, Office Communicator 2007 R2: This element is not supported.

[<202> Section 2.2.1.18.1:](#page-55-3) Office Communications Server 2007, Office Communicator 2007, Office Communications Server 2007 R2, Office Communicator 2007 R2: This element is not supported.

[<203> Section 2.2.1.18.1:](#page-55-4) Office Communications Server 2007, Office Communicator 2007, Office Communications Server 2007 R2, Office Communicator 2007 R2: This element is not supported.

[<204> Section 2.2.1.18.1:](#page-55-5) Office Communications Server 2007, Office Communicator 2007, Office Communications Server 2007 R2, Office Communicator 2007 R2: This element is not supported.

[<205> Section 2.2.1.18.1:](#page-55-6) Office Communications Server 2007, Office Communicator 2007, Office Communications Server 2007 R2, Office Communicator 2007 R2: This element is not supported.

[<206> Section 2.2.1.19:](#page-55-7) Office Communications Server 2007, Office Communicator 2007, Office Communications Server 2007 R2, Office Communicator 2007 R2, Lync Server 2010, Lync 2010: This element and all its subelements are not supported.

[<207> Section 2.2.1.19.1:](#page-56-0) Office Communications Server 2007, Office Communicator 2007, Office Communications Server 2007 R2, Office Communicator 2007 R2, Lync Server 2010, Lync 2010: This element is not supported.

[<208> Section 2.2.1.19.1:](#page-56-1) Office Communications Server 2007, Office Communicator 2007, Office Communications Server 2007 R2, Office Communicator 2007 R2, Lync Server 2010, Lync 2010: This element is not supported.

[<209> Section 2.2.1.19.1:](#page-56-2) Office Communications Server 2007, Office Communicator 2007, Office Communications Server 2007 R2, Office Communicator 2007 R2, Lync Server 2010, Lync 2010: This element is not supported.

[<210> Section 2.2.1.19.1:](#page-56-3) Office Communications Server 2007, Office Communicator 2007, Office Communications Server 2007 R2, Office Communicator 2007 R2, Lync Server 2010, Lync 2010: This element is not supported.

[<211> Section 2.2.1.19.1:](#page-56-4) Office Communications Server 2007, Office Communicator 2007, Office Communications Server 2007 R2, Office Communicator 2007 R2, Lync Server 2010, Lync 2010: This element is not supported.

[<212> Section 2.2.1.19.1:](#page-56-5) Office Communications Server 2007, Office Communicator 2007, Office Communications Server 2007 R2, Office Communicator 2007 R2, Lync Server 2010, Lync 2010: This element is not supported.

[<213> Section 2.2.1.19.1:](#page-56-6) Office Communications Server 2007, Office Communicator 2007, Office Communications Server 2007 R2, Office Communicator 2007 R2, Lync Server 2010, Lync 2010: This element is not supported.

[<214> Section 2.2.1.19.1:](#page-56-7) Office Communications Server 2007, Office Communicator 2007, Office Communications Server 2007 R2, Office Communicator 2007 R2, Lync Server 2010, Lync 2010: This element is not supported.

[<215> Section 2.2.1.19.1:](#page-56-8) Office Communications Server 2007, Office Communicator 2007, Office Communications Server 2007 R2, Office Communicator 2007 R2, Lync Server 2010, Lync 2010: This element is not supported.

[<216> Section 2.2.1.19.1:](#page-57-0) Office Communications Server 2007, Office Communicator 2007, Office Communications Server 2007 R2, Office Communicator 2007 R2, Lync Server 2010, Lync 2010: This element is not supported.

[<217> Section 2.2.1.19.1:](#page-57-1) Office Communications Server 2007, Office Communicator 2007, Office Communications Server 2007 R2, Office Communicator 2007 R2, Lync Server 2010, Lync 2010: This element is not supported.

[<218> Section 2.2.1.19.1:](#page-57-2) Office Communications Server 2007, Office Communicator 2007, Office Communications Server 2007 R2, Office Communicator 2007 R2, Lync Server 2010, Lync 2010: This element is not supported.

[<219> Section 2.2.1.19.1:](#page-57-3) Office Communications Server 2007, Office Communicator 2007, Office Communications Server 2007 R2, Office Communicator 2007 R2, Lync Server 2010, Lync 2010: This element is not supported.

[<220> Section 2.2.1.19.1:](#page-57-4) Office Communications Server 2007, Office Communicator 2007, Office Communications Server 2007 R2, Office Communicator 2007 R2, Lync Server 2010, Lync 2010, Lync Server 2013, Lync Client 2013/Skype for Business: This element is not supported.

[<221> Section 2.2.1.19.1:](#page-57-5) Office Communications Server 2007, Office Communicator 2007, Office Communications Server 2007 R2, Office Communicator 2007 R2, Lync Server 2010, Lync 2010, Lync Server 2013, Lync Client 2013/Skype for Business: This element is not supported.

[<222> Section 2.2.1.19.1:](#page-57-6) Office Communications Server 2007, Office Communicator 2007, Office Communications Server 2007 R2, Office Communicator 2007 R2, Lync Server 2010, Lync 2010, Lync Server 2013, Lync Client 2013/Skype for Business: This element is not supported.

[<223> Section 2.2.1.19.1:](#page-57-7) Office Communications Server 2007, Office Communicator 2007, Office Communications Server 2007 R2, Office Communicator 2007 R2, Lync Server 2010, Lync 2010, Lync Server 2013, Lync Client 2013/Skype for Business: This element is not supported.

[<224> Section 2.2.1.19.1:](#page-57-8) Office Communications Server 2007, Office Communicator 2007, Office Communications Server 2007 R2, Office Communicator 2007 R2, Lync Server 2010, Lync 2010, Lync Server 2013, Lync Client 2013/Skype for Business: This element is not supported.

[<225> Section 2.2.1.19.1:](#page-57-9) Office Communications Server 2007, Office Communicator 2007, Office Communications Server 2007 R2, Office Communicator 2007 R2, Lync Server 2010, Lync 2010, Lync Server 2013, Lync Client 2013/Skype for Business: This element is not supported.

[<226> Section 2.2.1.19.1:](#page-57-10) Office Communications Server 2007, Office Communicator 2007, Office Communications Server 2007 R2, Office Communicator 2007 R2, Lync Server 2010, Lync 2010, Lync Server 2013, Lync Client 2013/Skype for Business: This element is not supported.

[<227> Section 2.2.1.19.1:](#page-57-11) Office Communications Server 2007, Office Communicator 2007, Office Communications Server 2007 R2, Office Communicator 2007 R2, Lync Server 2010, Lync 2010, Lync Server 2013, Lync Client 2013/Skype for Business: This element is not supported.

[<228> Section 2.2.1.19.1:](#page-57-12) Office Communications Server 2007, Office Communicator 2007, Office Communications Server 2007 R2, Office Communicator 2007 R2, Lync Server 2010, Lync 2010, Lync Server 2013, Lync Client 2013/Skype for Business: This element is not supported.

[<229> Section 2.2.1.19.1:](#page-57-13) Office Communications Server 2007, Office Communicator 2007, Office Communications Server 2007 R2, Office Communicator 2007 R2, Lync Server 2010, Lync 2010, Lync Server 2013, Lync Client 2013/Skype for Business: This element is not supported.

[<230> Section 2.2.1.19.1:](#page-57-14) Office Communications Server 2007, Office Communicator 2007, Office Communications Server 2007 R2, Office Communicator 2007 R2, Lync Server 2010, Lync 2010, Lync Server 2013, Lync Client 2013/Skype for Business: This element is not supported.

[<231> Section 2.2.1.19.1:](#page-57-15) Office Communications Server 2007, Office Communicator 2007, Office Communications Server 2007 R2, Office Communicator 2007 R2, Lync Server 2010, Lync 2010, Lync Server 2013, Lync Client 2013/Skype for Business: This element is not supported.

[<232> Section 2.2.1.19.1:](#page-57-16) Office Communications Server 2007, Office Communicator 2007, Office Communications Server 2007 R2, Office Communicator 2007 R2, Lync Server 2010, Lync 2010, Lync Server 2013, Lync Client 2013/Skype for Business: This element is not supported.

[<233> Section 2.2.1.19.1:](#page-57-17) Office Communications Server 2007, Office Communicator 2007, Office Communications Server 2007 R2, Office Communicator 2007 R2, Lync Server 2010, Lync 2010, Lync Server 2013, Lync Client 2013/Skype for Business: This element is not supported.

[<234> Section 2.2.1.19.1.2.1:](#page-59-0) Office Communications Server 2007, Office Communicator 2007, Office Communications Server 2007 R2, Office Communicator 2007 R2, Lync Server 2010, Lync 2010: This element is not supported.

[<235> Section 2.2.1.19.1.2.1:](#page-59-1) Office Communications Server 2007, Office Communicator 2007, Office Communications Server 2007 R2, Office Communicator 2007 R2, Lync Server 2010, Lync 2010: This element is not supported.

[<236> Section 2.2.1.19.1.2.1:](#page-59-2) Office Communications Server 2007, Office Communicator 2007, Office Communications Server 2007 R2, Office Communicator 2007 R2, Lync Server 2010, Lync 2010: This element is not supported.

[<237> Section 2.2.1.19.1.2.1:](#page-59-3) Office Communications Server 2007, Office Communicator 2007, Office Communications Server 2007 R2, Office Communicator 2007 R2, Lync Server 2010, Lync 2010: This element is not supported.

[<238> Section 2.2.1.19.1.3.1:](#page-59-4) Office Communications Server 2007, Office Communicator 2007, Office Communications Server 2007 R2, Office Communicator 2007 R2, Lync Server 2010, Lync 2010, Lync Server 2013, Lync Client 2013/Skype for Business: This element is not supported.

[<239> Section 2.2.1.19.1.3.1:](#page-59-5) Office Communications Server 2007, Office Communicator 2007, Office Communications Server 2007 R2, Office Communicator 2007 R2, Lync Server 2010, Lync 2010, Lync Server 2013, Lync Client 2013/Skype for Business: This element is not supported.

[<240> Section 2.2.1.19.1.3.1:](#page-59-6) Office Communications Server 2007, Office Communicator 2007, Office Communications Server 2007 R2, Office Communicator 2007 R2, Lync Server 2010, Lync 2010, Lync Server 2013, Lync Client 2013/Skype for Business: This element is not supported.

[<241> Section 2.2.1.22:](#page-61-0) Office Communications Server 2007, Office Communicator 2007, Office Communications Server 2007 R2, Office Communicator 2007 R2: The **v2:NetworkMOSA1g** and **v2:Separator** elements are not supported.

[<242> Section 2.2.1.22.1:](#page-62-0) Office Communications Server 2007, Office Communicator 2007, Office Communications Server 2007 R2, Office Communicator 2007 R2: This element is not supported.

[<243> Section 2.2.1.22.1:](#page-62-1) Office Communications Server 2007, Office Communicator 2007, Office Communications Server 2007 R2, Office Communicator 2007 R2: This element is not supported.

[<244> Section 2.2.1.23.1:](#page-63-0) Office Communications Server 2007, Office Communicator 2007, Office Communications Server 2007 R2, Office Communicator 2007 R2, Lync Server 2010, Lync 2010: This element is not supported.

[<245> Section 2.2.1.23.1:](#page-63-1) Office Communications Server 2007, Office Communicator 2007, Office Communications Server 2007 R2, Office Communicator 2007 R2, Lync Server 2010, Lync 2010: This element is not supported.

[<246> Section 2.2.1.23.1:](#page-63-2) Office Communications Server 2007, Office Communicator 2007, Office Communications Server 2007 R2, Office Communicator 2007 R2, Lync Server 2010, Lync 2010: This element is not supported.

[<247> Section 2.2.1.23.1:](#page-63-3) Office Communications Server 2007, Office Communicator 2007, Office Communications Server 2007 R2, Office Communicator 2007 R2, Lync Server 2010, Lync 2010: This element is not supported.

[<248> Section 2.2.1.26.1:](#page-65-0) Office Communications Server 2007, Office Communicator 2007, Office Communications Server 2007 R2, Office Communicator 2007 R2, Lync Server 2010, Lync 2010: This element is not supported.

[<249> Section 2.2.1.26.1:](#page-65-1) Office Communications Server 2007, Office Communicator 2007, Office Communications Server 2007 R2, Office Communicator 2007 R2, Lync Server 2010, Lync 2010: This element is not supported.

[<250> Section 2.2.1.27.1:](#page-66-0) Office Communications Server 2007, Office Communicator 2007, Office Communications Server 2007 R2, Office Communicator 2007 R2, Lync Server 2010, Lync 2010: This element is not supported.

[<251> Section 2.2.1.28:](#page-66-1) Office Communications Server 2007, Office Communicator 2007: The **SpeakerFeedbackMicIn**, **SpeechLevelMicIn**, **SpeechLevelPostProcess**, **SignalLevelLoudSpeaker**, **BackGroundNoiseMicIn**, **BackGroundNoiseSent**, **LocalSpeechToEcho**, **SpeakerGlitchRate**, **MicGlitchRate**, **SpeakerClipRate**, **MicGlitchRate**, **SpeakerClipRate**, **MicClipRate**, **RxAGCSignalLevel**, and RxAGCNoiseLevel elements are not supported.

Office Communications Server 2007, Office Communicator 2007, Office Communications Server 2007 R2, Office Communicator 2007 R2: The **v2:InitialSignalLevelRMS**,

**v2:AudioTimestampDriftRateMic**, **v2:AudioTimestampDriftRateSpk**, **v2:AudioTimestampErrorMicMs**, **v2:AudioTimestampErrorMicMs**, **v2:AudioTimestampErrorSpkMs**, **v2:VsEntryCauses**, **v2:EchoEventCauses**, **v2:EchoPercentMicIn**, **v2:EchoPercentSend**, **v2:RxAvgAGCGain**, and **v2:Separator** elements are not supported.

[<252> Section 2.2.1.28.1:](#page-67-0) Office Communications Server 2007, Office Communicator 2007: This element is not supported.

[<253> Section 2.2.1.28.1:](#page-67-1) Office Communications Server 2007, Office Communicator 2007: This element is not supported.

[<254> Section 2.2.1.28.1:](#page-67-2) Office Communications Server 2007, Office Communicator 2007: This element is not supported.

[<255> Section 2.2.1.28.1:](#page-67-3) Office Communications Server 2007, Office Communicator 2007: This element is not supported.

[<256> Section 2.2.1.28.1:](#page-68-0) Office Communications Server 2007, Office Communicator 2007: This element is not supported.

[<257> Section 2.2.1.28.1:](#page-68-1) Office Communications Server 2007, Office Communicator 2007: This element is not supported.

[<258> Section 2.2.1.28.1:](#page-68-2) Office Communications Server 2007, Office Communicator 2007: This element is not supported.

[<259> Section 2.2.1.28.1:](#page-68-3) Office Communications Server 2007, Office Communicator 2007: This element is not supported.

[<260> Section 2.2.1.28.1:](#page-68-4)

[<261> Section 2.2.1.28.1:](#page-68-5) Office Communications Server 2007, Office Communicator 2007: This element is not supported.

[<262> Section 2.2.1.28.1:](#page-68-6) Office Communications Server 2007, Office Communicator 2007: This element is not supported.

[<263> Section 2.2.1.28.1:](#page-68-7) Office Communications Server 2007, Office Communicator 2007: This element is not supported.

[<264> Section 2.2.1.28.1:](#page-68-8) Office Communications Server 2007, Office Communicator 2007: This element is not supported.

[<265> Section 2.2.1.28.1:](#page-68-9) Office Communications Server 2007, Office Communicator 2007: This element is not supported.

[<266> Section 2.2.1.28.1:](#page-68-10) Office Communications Server 2007, Office Communicator 2007, Office Communications Server 2007 R2, Office Communicator 2007 R2: This element is not supported.

[<267> Section 2.2.1.28.1:](#page-68-11) Office Communications Server 2007, Office Communicator 2007, Office Communications Server 2007 R2, Office Communicator 2007 R2: This element is not supported.

[<268> Section 2.2.1.28.1:](#page-69-0) Office Communications Server 2007, Office Communicator 2007, Office Communications Server 2007 R2, Office Communicator 2007 R2: This element is not supported.

[<269> Section 2.2.1.28.1:](#page-69-1) Office Communications Server 2007, Office Communicator 2007, Office Communications Server 2007 R2, Office Communicator 2007 R2: This element is not supported.

[<270> Section 2.2.1.28.1:](#page-69-2) Office Communications Server 2007, Office Communicator 2007, Office Communications Server 2007 R2, Office Communicator 2007 R2: This element is not supported.

[<271> Section 2.2.1.28.1:](#page-69-3) Office Communications Server 2007, Office Communicator 2007, Office Communications Server 2007 R2, Office Communicator 2007 R2: This element is not supported.

[<272> Section 2.2.1.28.1:](#page-70-0) Office Communications Server 2007, Office Communicator 2007, Office Communications Server 2007 R2, Office Communicator 2007 R2: This element is not supported.

[<273> Section 2.2.1.28.1:](#page-70-1) Office Communications Server 2007, Office Communicator 2007, Office Communications Server 2007 R2, Office Communicator 2007 R2: This element is not supported.

[<274> Section 2.2.1.28.1:](#page-70-2) Office Communications Server 2007, Office Communicator 2007, Office Communications Server 2007 R2, Office Communicator 2007 R2: This element is not supported.

[<275> Section 2.2.1.28.1:](#page-70-3) Office Communications Server 2007, Office Communicator 2007, Office Communications Server 2007 R2, Office Communicator 2007 R2: This element is not supported.

[<276> Section 2.2.1.28.1:](#page-70-4) Office Communications Server 2007, Office Communicator 2007, Office Communications Server 2007 R2, Office Communicator 2007 R2, Lync Server 2010, Lync 2010: This element is not supported.

[<277> Section 2.2.1.28.1:](#page-70-5) Office Communications Server 2007, Office Communicator 2007, Office Communications Server 2007 R2, Office Communicator 2007 R2, Lync Server 2010, Lync 2010: This element is not supported.

[<278> Section 2.2.1.28.1:](#page-70-6) Office Communications Server 2007, Office Communicator 2007, Office Communications Server 2007 R2, Office Communicator 2007 R2, Lync Server 2010, Lync 2010: This element is not supported.

[<279> Section 2.2.1.28.1:](#page-70-7) Office Communications Server 2007, Office Communicator 2007, Office Communications Server 2007 R2, Office Communicator 2007 R2, Lync Server 2010, Lync 2010: This element is not supported.

[<280> Section 2.2.1.28.1:](#page-71-0) Office Communications Server 2007, Office Communicator 2007, Office Communications Server 2007 R2, Office Communicator 2007 R2, Lync Server 2010, Lync 2010: This element is not supported.

[<281> Section 2.2.1.28.1:](#page-71-1) Office Communications Server 2007, Office Communicator 2007, Office Communications Server 2007 R2, Office Communicator 2007 R2, Lync Server 2010, Lync 2010: This element is not supported.

[<282> Section 2.2.1.28.1:](#page-71-2) Office Communications Server 2007, Office Communicator 2007, Office Communications Server 2007 R2, Office Communicator 2007 R2, Lync Server 2010, Lync 2010: This element is not supported.

[<283> Section 2.2.1.28.1:](#page-71-3) Office Communications Server 2007, Office Communicator 2007, Office Communications Server 2007 R2, Office Communicator 2007 R2, Lync Server 2010, Lync 2010: This element is not supported.

[<284> Section 2.2.1.28.1:](#page-71-4) Office Communications Server 2007, Office Communicator 2007, Office Communications Server 2007 R2, Office Communicator 2007 R2, Lync Server 2010, Lync 2010: This element is not supported.

<285> [Section 2.2.1.28.1:](#page-71-5) Office Communications Server 2007, Office Communicator 2007, Office Communications Server 2007 R2, Office Communicator 2007 R2, Lync Server 2010, Lync 2010, Lync Server 2013, Lync Client 2013/Skype for Business: This element is not supported.

[<286> Section 2.2.1.28.1:](#page-71-6) Office Communications Server 2007, Office Communicator 2007, Office Communications Server 2007 R2, Office Communicator 2007 R2, Lync Server 2010, Lync 2010, Lync Server 2013, Lync Client 2013/Skype for Business: This element is not supported.

[<287> Section 2.2.1.28.1:](#page-71-7) Office Communications Server 2007, Office Communicator 2007, Office Communications Server 2007 R2, Office Communicator 2007 R2, Lync Server 2010, Lync 2010, Lync Server 2013, Lync Client 2013/Skype for Business: This element is not supported.

[<288> Section 2.2.1.28.1:](#page-71-8) Office Communications Server 2007, Office Communicator 2007, Office Communications Server 2007 R2, Office Communicator 2007 R2, Lync Server 2010, Lync 2010, Lync Server 2013, Lync Client 2013/Skype for Business: This element is not supported.

[<289> Section 2.2.1.29:](#page-72-0) Office Communications Server 2007, Office Communicator 2007, Office Communications Server 2007 R2, Office Communicator 2007 R2: The **LocalClientEvent** and **RemoteClientEvent** elements are not supported.

[<290> Section](#page-73-0) 2.2.1.29.1: Office Communications Server 2007, Office Communicator 2007, Office Communications Server 2007 R2, Office Communicator 2007 R2: This element is not supported.

[<291> Section 2.2.1.29.1:](#page-73-1) Office Communications Server 2007, Office Communicator 2007, Office Communications Server 2007 R2, Office Communicator 2007 R2: This element is not supported.

[<292> Section 2.2.1.29.1:](#page-73-2) Office Communications Server 2007, Office Communicator 2007, Office Communications Server 2007 R2, Office Communicator 2007 R2: This element is not supported.

[<293> Section 2.2.1.29.1:](#page-73-3) Office Communications Server 2007, Office Communicator 2007, Office Communications Server 2007 R2, Office Communicator 2007 R2: This element is not supported.

[<294> Section 2.2.1.29.1:](#page-73-4) Office Communications Server 2007, Office Communicator 2007, Office Communications Server 2007 R2, Office Communicator 2007 R2: This element is not supported.

[<295> Section 2.2.1.29.1:](#page-73-5) Office Communications Server 2007, Office Communicator 2007, Office Communications Server 2007 R2, Office Communicator 2007 R2: This element is not supported.

[<296> Section 2.2.1.29.1:](#page-73-6) Office Communications Server 2007, Office Communicator 2007, Office Communications Server 2007 R2, Office Communicator 2007 R2: This element is not supported.

[<297> Section 2.2.1.29.1:](#page-73-7) Office Communications Server 2007, Office Communicator 2007, Office Communications Server 2007 R2, Office Communicator 2007 R2: This element is not supported.

[<298> Section 2.2.1.29.1:](#page-73-8) Office Communications Server 2007, Office Communicator 2007, Office Communications Server 2007 R2, Office Communicator 2007 R2: This element is not supported.

[<299> Section 2.2.1.29.1:](#page-74-0) Office Communications Server 2007, Office Communicator 2007, Office Communications Server 2007 R2, Office Communicator 2007 R2: This element is not supported.

<300> [Section 2.2.1.29.1:](#page-74-1) Office Communications Server 2007, Office Communicator 2007, Office Communications Server 2007 R2, Office Communicator 2007 R2: This element is not supported.

[<301> Section 2.2.1.29.1:](#page-74-2) Office Communications Server 2007, Office Communicator 2007, Office Communications Server 2007 R2, Office Communicator 2007 R2: This element is not supported.

[<302> Section 2.2.1.29.1:](#page-74-3) Office Communications Server 2007, Office Communicator 2007, Office Communications Server 2007 R2, Office Communicator 2007 R2: This element is not supported.

[<303> Section 2.2.1.29.1:](#page-74-4) Office Communications Server 2007, Office Communicator 2007, Office Communications Server 2007 R2, Office Communicator 2007 R2: This element is not supported.

[<304> Section 2.2.1.29.1:](#page-74-5) Office Communications Server 2007, Office Communicator 2007, Office Communications Server 2007 R2, Office Communicator 2007 R2: This element is not supported.

[<305> Section 2.2.1.29.1:](#page-74-6) Office Communications Server 2007, Office Communicator 2007, Office Communications Server 2007 R2, Office Communicator 2007 R2: This element is not supported.

[<306> Section 2.2.1.29.1:](#page-74-7) Office Communications Server 2007, Office Communicator 2007, Office Communications Server 2007 R2, Office Communicator 2007 R2: This element is not supported.

[<307> Section 2.2.1.29.1:](#page-75-0) Office Communications Server 2007, Office Communicator 2007, Office Communications Server 2007 R2, Office Communicator 2007 R2, Lync Server 2010, Lync 2010: This element is not supported.

[<308> Section 2.2.1.29.1:](#page-75-1) Office Communications Server 2007, Office Communicator 2007, Office Communications Server 2007 R2, Office Communicator 2007 R2, Lync Server 2010, Lync 2010: This element is not supported.

[<309> Section 2.2.1.29.1:](#page-75-2) Office Communications Server 2007, Office Communicator 2007, Office Communications Server 2007 R2, Office Communicator 2007 R2, Lync Server 2010, Lync 2010: This element is not supported.

[<310> Section 2.2.2.1:](#page-75-3) Office Communications Server 2007, Office Communicator 2007, Office Communications Server 2007 R2, Office Communicator 2007 R2, Lync Server 2010, Lync 2010, Lync Server 2013, Lync Client 2013/Skype for Business: This element is not supported.

[<311> Section 2.2.2.2:](#page-76-0) Office Communications Server 2007, Office Communicator 2007, Office Communications Server 2007 R2, Office Communicator 2007 R2, Lync Server 2010, Lync 2010, Lync Server 2013, Lync Client 2013/Skype for Business: This element is not supported.

[<312> Section 2.2.2.3:](#page-77-0) Office Communications Server 2007, Office Communicator 2007, Office Communications Server 2007 R2, Office Communicator 2007 R2, Lync Server 2010, Lync 2010, Lync Server 2013, Lync Client 2013/Skype for Business: This element is not supported.

[<313> Section 2.2.2.4:](#page-77-1) Office Communications Server 2007, Office Communicator 2007, Office Communications Server 2007 R2, Office Communicator 2007 R2, Lync Server 2010, Lync 2010, Lync Server 2013, Lync Client 2013/Skype for Business: This element is not supported.

[<314> Section 6.1:](#page-87-0) This schema is supported in Office Communications Server 2007 and Office Communicator 2007 only.

[<315> Section 6.2:](#page-94-0) This schema is supported in Office Communications Server 2007 R2 and Office Communicator 2007 R2 only.

[<316> Section 6.3:](#page-102-0) Office Communications Server 2007, Office Communicator 2007, Office Communications Server 2007 R2, Office Communicator 2007 R2: This schema is not supported.

[<317> Section 6.4:](#page-114-0) Office Communications Server 2007, Office Communicator 2007, Office Communications Server 2007 R2, Office Communicator 2007 R2, Lync Server 2010, Lync 2010: This schema is not supported.

[<318> Section 6.5:](#page-130-0) Office Communications Server 2007, Office Communicator 2007, Office Communications Server 2007 R2, Office Communicator 2007 R2, Lync Server 2010, Lync 2010, Lync Server 2013, Lync Client 2013/Skype for Business: This schema is not supported.

# <span id="page-172-0"></span>**8 Change Tracking**

This section identifies changes that were made to this document since the last release. Changes are classified as Major, Minor, or None.

The revision class **Major** means that the technical content in the document was significantly revised. Major changes affect protocol interoperability or implementation. Examples of major changes are:

- A document revision that incorporates changes to interoperability requirements.
- A document revision that captures changes to protocol functionality.

The revision class **Minor** means that the meaning of the technical content was clarified. Minor changes do not affect protocol interoperability or implementation. Examples of minor changes are updates to clarify ambiguity at the sentence, paragraph, or table level.

The revision class **None** means that no new technical changes were introduced. Minor editorial and formatting changes may have been made, but the relevant technical content is identical to the last released version.

The changes made to this document are listed in the following table. For more information, please contact [dochelp@microsoft.com.](mailto:dochelp@microsoft.com)

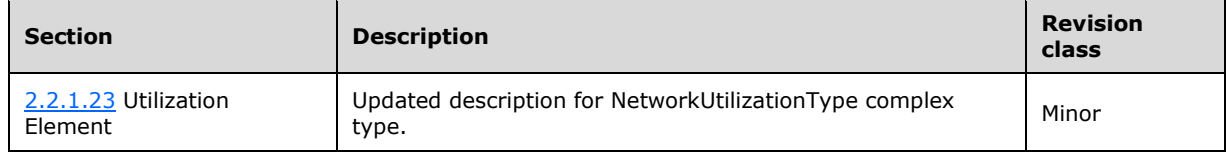

# **9 Index**

### **A**

Abstract data model [client](#page-79-0) 80 [proxy](#page-80-0) 81 [server](#page-80-1) 81 [Applicability](#page-11-0) 12 [application/ms-cqf+xml message](#page-75-4) 76 [CallQualityFeedbackReport element](#page-75-5) 76 [Feedback element](#page-76-1) 77 [Token element](#page-77-2) 78 [Tokens element](#page-77-3) 78 [application/vq-rtcpxr+xml message](#page-12-3) 13 [BurstGapLoss element](#page-64-0) 65 [CaptureDev element](#page-31-4) 32 [ClientEventType element](#page-72-1) 73 [connectivity element](#page-26-1) 27 [delay element](#page-65-2) 66 [DialogInfo element](#page-16-6) 17 [endpoint element](#page-15-5) 16 [InboundStream element](#page-32-2) 33 [jitter element](#page-65-3) 66 [LocalAddr element](#page-30-2) 31 [MediaLine element](#page-20-1) 21 [MediaLineDescription element](#page-22-2) 23 [network element](#page-33-1) 34 [NetworkAudioMOS element](#page-61-1) 62 [NetworkConnectivityInfo element](#page-28-1) 29 [OutboundStream element](#page-32-2) 33 [PacketLoss element](#page-63-4) 64 [payload element](#page-36-8) 37 [Payload.ApplicationSharing element](#page-55-8) 56 [Payload.Audio element](#page-37-2) 38 [Payload.Video element](#page-45-1) 46 [QualityEstimates element](#page-59-7) 60 [QualityEstimates.Audio element](#page-60-0) 61 [RelayAddr element](#page-30-2) 31 [RemoteAddr element](#page-30-2) 31 [RenderDev element](#page-31-4) 32 [signal element](#page-66-2) 67 [TraceRoute element](#page-29-8) 30 [utilization element](#page-62-2) 63 [v3:AdditionalPayload element](#page-53-2) 54 [VideoRateMatchingLevelDistribution element](#page-54-6) 55 [VideoResolutionDistribution element](#page-53-3) 54 [VQReportEvent element](#page-13-3) 14 [VQSessionReport element](#page-14-1) 15

## **C**

[Capability negotiation](#page-11-1) 12 [Change tracking](#page-172-0) 173 Client [abstract data model](#page-79-0) 80 [higher-layer triggered events](#page-79-1) 80 [initialization](#page-79-2) 80 [local events](#page-79-3) 80 [message processing](#page-79-4) 80 [overview](#page-79-5) 80 [sequencing rules](#page-79-4) 80 [timer events](#page-79-6) 80

*[MS-QoE] - v20170919 Quality of Experience Monitoring Server Protocol Copyright © 2017 Microsoft Corporation Release: September 19, 2017*

[timers](#page-79-7) 80

## **D**

```
Data model - abstract
   client 80
  proxy 81
  server 81
```
### **E**

Example [metrics message payload](#page-82-0) 83 [Examples](#page-82-0) 83

## **F**

Fields - [vendor-extensible](#page-11-2) 12 [Full XML schema](#page-87-1) 88

### **G**

[Glossary](#page-6-0) 7

#### **H**

Higher-layer triggered events [client](#page-79-1) 80 [proxy](#page-81-0) 82 [server](#page-80-2) 81

### **I**

Implementer - [security considerations](#page-86-0) 87 [Index of security parameters](#page-86-1) 87 [Informative references](#page-10-0) 11 Initialization [client](#page-79-2) 80 [proxy](#page-81-1) 82 [server](#page-80-3)<sub>81</sub> [Introduction](#page-6-1) 7

### **L**

Local events [client](#page-79-3) 80 [server](#page-80-4) 81

### **M**

```
Message processing
   proxy 82
  server<sub>81</sub>
Messages 13
   application/ms-cqf+xml 76
     CallQualityFeedbackReport element 76
    Feedback element 77
     Token element 78
     Tokens element 78
   application/vq-rtcpxr+xml 13
     BurstGapLoss element 65
```
 [CaptureDev element](#page-31-4) 32 [ClientEventType element](#page-72-1) 73 [connectivity element](#page-26-1) 27 [delay element](#page-65-2) 66 [DialogInfo element](#page-16-6) 17 [endpoint element](#page-15-5) 16 [InboundStream element](#page-32-2) 33 [jitter element](#page-65-3) 66 [LocalAddr element](#page-30-2) 31 [MediaLine element](#page-20-1) 21 [MediaLineDescription element](#page-22-2) 23 [network element](#page-33-1) 34 [NetworkAudioMOS element](#page-61-1) 62 [NetworkConnectivityInfo element](#page-28-1) 29 [OutboundStream element](#page-32-2) 33 [PacketLoss element](#page-63-4) 64 [payload element](#page-36-8) 37 [Payload.ApplicationSharing element](#page-55-8) 56 [Payload.Audio element](#page-37-2) 38 [Payload.Video element](#page-45-1) 46 [QualityEstimates element](#page-59-7) 60 [QualityEstimates.Audio element](#page-60-0) 61 [RelayAddr element](#page-30-2) 31 [RemoteAddr element](#page-30-2) 31 [RenderDev element](#page-31-4) 32 [signal element](#page-66-2) 67 [TraceRoute element](#page-29-8) 30 [utilization element](#page-62-2) 63 [v3:AdditionalPayload element](#page-53-2) 54 [VideoRateMatchingLevelDistribution element](#page-54-6) 55 [VideoResolutionDistribution element](#page-53-3) 54 [VQReportEvent element](#page-13-3) 14 [VQSessionReport element](#page-14-1) 15 [transport](#page-12-5) 13 [Metrics message payload example](#page-82-0) 83 ms-rtcp-metrics [schema](#page-87-1) 88 Microsoft Lync Server 2010 [\(section 6.3](#page-102-1) 103, [section 6.4](#page-114-1) 115, [section 6.5](#page-130-1) 131) [Office Communications Server 2007](#page-87-2) 88 [Office Communications Server 2007 R2](#page-94-1) 95

## **N**

[Normative references](#page-9-0) 10

## **O**

Other local events [proxy](#page-81-3) 82 [Overview \(synopsis\)](#page-10-1) 11

## **P**

Parameters - [security index](#page-86-1) 87 [Preconditions](#page-11-3) 12 [Prerequisites](#page-11-3) 12 [Product behavior](#page-151-0) 152 Proxy [abstract data model](#page-80-0) 81 [higher-layer triggered events](#page-81-0) 82 [initialization](#page-81-1) 82 [message processing](#page-81-2) 82 [other local events](#page-81-3) 82 [overview](#page-80-6) 81

[sequencing rules](#page-81-2) 82 [timer events](#page-81-4) 82 [timers](#page-80-7) 81

### **R**

[References](#page-9-1) 10 [informative](#page-10-0) 11 [normative](#page-9-0) 10 [Relationship to other protocols](#page-11-4) 12

## **S**

```
Schemas
   ms-rtcp-metrics 88
   (section 6.3 103,
    section 6.4 section 6.5 131)
    Office Communications Server 2007 88
   Office Communications Server 2007 R2 95
Security
  implementer considerations 87
   parameter index 87
Sequencing rules
   client 80
   proxy 82
   server 81
Server
   abstract data model 81
  higher-layer triggered events 81
   initialization 81
   local events 81
   message processing 81
   overview 80
   sequencing rules 81
  timer events 81
  timers 81
Standards assignments 12
```
## **T**

Timer events [client](#page-79-6) 80 [proxy](#page-81-4) 82 [server](#page-80-8) 81 Timers [client](#page-79-7) 80 [proxy](#page-80-7) 81 [server](#page-80-9) 81 [Tracking changes](#page-172-0) 173 [Transport](#page-12-5) 13 Triggered events [client](#page-79-1) 80 [server](#page-80-2) 81 Triggered events - higher-layer [proxy](#page-81-0) 82

## **V**

[Vendor-extensible fields](#page-11-2) 12 [Versioning](#page-11-1) 12

### **X**

[XML schema](#page-87-1) 88